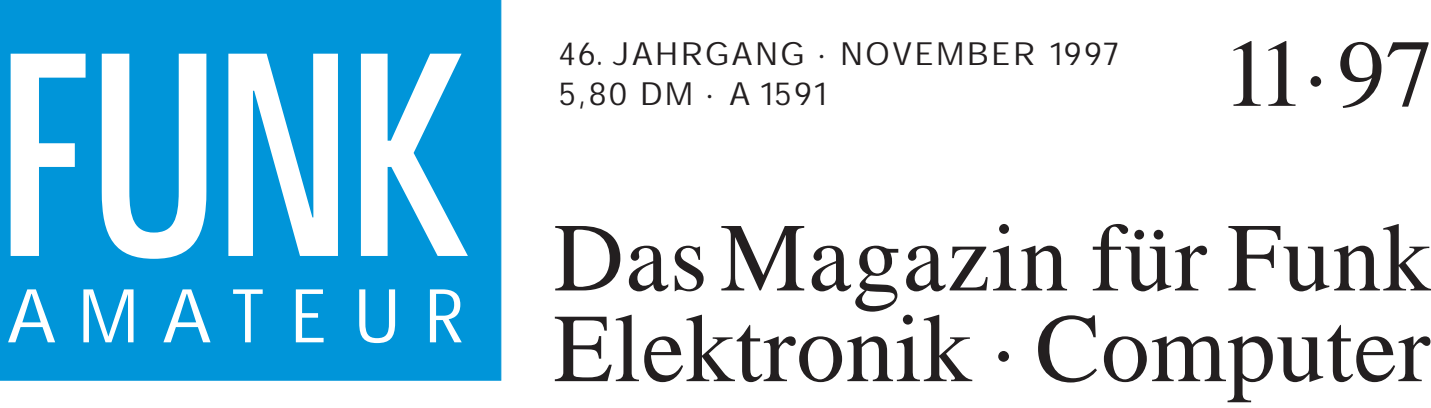

46. JAHRGANG · NOVEMBER 1997 5,80 DM · A 1591

SOMMERKAMP

Luisian

VEROUNE PM DUALBANDER

11·97

# Elektronik · Computer

**FM-Stereo-Prüfsender mit PLL-Oszillator (1) FM-Stereo-Prüfsendermit PLL-Oszillator (1)**

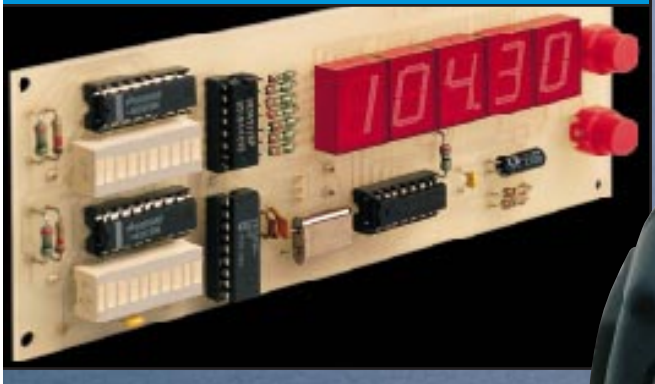

**DDS-VFO mit LC-Display DDS-VFO mit LC-Display**

LAMP

 $\frac{9}{20}$ 

**Programm ChipSign:<br>Vom IC zum Datenblatt<br>High-Tech-Sensor:<br>Farbnuancen erkennen<br>Bausatz: LC-Meßgerät Programm ChipSign: Vom IC zum Datenblatt**

**High-Tech-Sensor: High-Tech-Sensor: Farbnuancen erkennen Farbnuancen erkennen**

**THE REPORT OF A REAL PROPERTY** 

**Sommerkamp getestet: Sommerkamp getestet: TS-146DX & TS-220DX TS-146DX & TS-220DX**

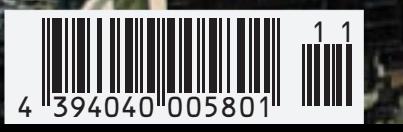

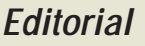

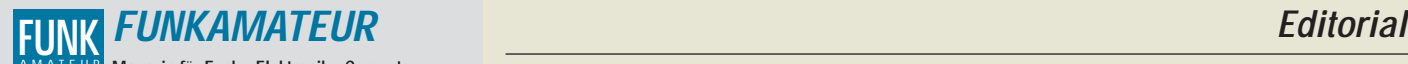

**Magazin für Funk · Elektronik · Computer** AMATEUR

**Herausgeber:** Knut Theurich, DGØZB

Redaktion: Dipl.-Ing. Bernd Petermann, DJ1TO<br>(stellv. Chefredakteur, Amateurfunk, -56)<br>Wolfgang Bedrich, DL1UU (Amateurfunkpraxis, -78)<br>Dr.-Ing. Reinhard Hennig, DD6AE (Elektr./Comp., -57)<br>Hannelore Spielmann (Gestaltung,

**Ständige freie Mitarbeiter:** Jürgen Engelhardt, DL9HQH, Packet-QTC; Rudolf Hein, DK7NP; Gerhard Jäger, DF2RG, DX-Informationen; Dipl.- Ing. František Janda, OK1HH, Ausbreitung: Dipl.-Ing. Peter John,<br>DL7YS, UKW-QTC; Franz Langner, DJ9ZB, DX-Informationen; René<br>Meyer, Computer; Hans-Dieter Naumann, Satellitenfunk; Rosemarie<br>Perner, DL7ULO, Diplome; Dipl.-I Dr. Hans Schwarz, DK5JI, Amateurfunk; Frank Sperber, DL6DBN, Sat-QTC; Ing. Claus Stehlik, OE6CLD, OE-QTC; Dipl.-Ing. Rolf Thieme, DL7VEE, DX-QTC; Andreas Wellmann, DL7UAW, SWL-QTC; Peter Zenker, DL2FI, QRP-QTC

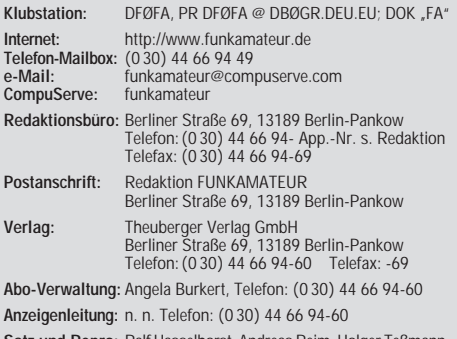

**Satz und Repro:** Ralf Hasselhorst, Andreas Reim, Holger Teßmann, Anke Schumann, Sabine Zenker, DL3KWS **Druck:** Möller Druck und Verlag GmbH, Berlin

**Vertrieb:** ASV Vertriebs GmbH, Hamburg Telefon: (0 40) 34 72 27 12

**Manuskripte:** Für unverlangt eingehende Manuskripte, Zeichnungen, Vor-

lagen u. ä. schließen wir jede Haftung aus.<br>Wir bitten vor der Erarbeitung umfangreicher Beiträge um Rücksprache<br>mit der Redaktion – am besten telefonisch. Wenn Sie Ihren Text mit<br>einem IBM-kompatiblen PC, Macintosh oder A uns bitte neben einem Kontrollausdruck den Text auf einer Diskette (ASCII-Datei sowie als Datei im jeweils verwendeten Textverarbeitungssystem).

**Nachdruck:** Auch auszugsweise nur mit schriftlicher Genehmigung des Verlages und mit genauer Quellenangabe.

**Haftung:** Alle Beiträge, Zeichnungen, Platinen, Schaltungen sind urheber-<br>rechtlich geschützt. Außerdem können Patent- oder andere Schutzrechte<br>vorliegen. Die gewerbliche Herstellung von in der Zeitschrift veröffentlich-<br>

durch vom Verlag autorisierte Firmen erfolgen. Die Redaktion haftet nicht für die Richtigkeit und Funktion der ver-

öffentlichten Schaltungen sowie technische Beschreibungen.<br>Beim Herstellen, Veräußern, Erwerben und Betreiben von Funksende- und<br>-empfangseinrichtungen sind die gesetzlichen Bestimmungen zu beachten. Bei Nichtlieferung ohne Verschulden des Verlages oder infolge von Stö-rungen des Arbeitsfriedens bestehen keine Ansprüche gegen den Verlag.

**Erscheinungsweise:** Der FUNKAMATEUR erscheint monatlich, jeweils am letzten Mittwoch des Vormonats.

**Preis des Einzelhefts: 5,80 DM** 

**Jahresabonnement: 59,40 DM für 12 Ausgaben (monatlich 4,95 DM)** Schüler und Studenten gegen Nachweis 49,80 DM. Schüler-Kollektiv-Abon-nements auf Anfrage. Jahresabonnement für das europäische Ausland: 59,40 DM, zahlbar nach Rechnungserhalt per EC-Scheck. Gern akzeptieren wir auch Ihre VISA-Karte und Eurocard, wenn Sie uns die Karten-Nr. sowie die Gültigkeitsdauer mitteilen und den Auftrag unterschreiben. Bei Versendung per Luftpost zuzüglich Portokosten. Preisänderungen vorbehalten.

#### **Abonnement mit Kündigungsmöglichkeit zur jeweils übernächsten Ausgabe**

**63,60 DM für 12 Ausgaben (monatlich 5,30DM).**  In den Abonnementpreisen sind sämtliche Versandkosten enthalten. **Abonnementbestellungen** bitte an den Theuberger Verlag GmbH. Kündigung des Jahresabonnements 6 Wochen vor Ende des Bestellzeitraumes schriftlich nur an Theuberger Verlag GmbH.

**Bankverbindungen:** Theuberger Verlag GmbH, Konto 13048287, Berliner Sparkasse, BLZ 10050000

**Anzeigen** laufen außerhalb des redaktionellen Teils. Zur Zeit gilt Preisliste Nr.8 vom 1.1.1996.Für den Inhalt sind allein die Inserenten verantwortlich.

**Private Kleinanzeigen:** Pauschalpreis für Kleinanzeigen bis zu einer maximalen Länge von 10 Zeilen zu je 35 Anschlägen bei Vorkasse (Scheck, Bargeld oder Angabe der Kontodaten zum Bankeinzug) 10 DM. Jede weitere Zeile kostet 2 DM zusätzlich. **Gewerbliche Anzeigen:** Mediadaten, Preislisten und Terminpläne können

beim Verlag angefordert werden.

#### **Vertriebs-Nr. A 1591· ISSN 0016-2833**

**Druckauflage:** 39.800 Exemplare (∅ 3. Quartal 97 lt. IVW) (diese Ausgabe):

**Redaktionsschluß:** 17. Oktober1997

**Erscheinungstag:** 29. Oktober1997

**Die Zeitschrift FUNKAMATEUR wird auf chlorfrei gebleichtem Papier aus 100 % Altpapier gedruckt. FUNKAMATEUR ist Mitglied** 

**der IVW (Bonn).**

### **Der Wagen rollt**

*In seiner Sitzung am 25. und 26.10., also etwa, wenn diese Ausgabe des FUNKAMATEUR erscheint, hat der Amateurrat des DARC die Stellungnahme des Klubs zum Entwurf der Amateurfunkverordnung, AFuV, die ja das neue Amateurfunkgesetz im Detail umsetzt, abschließend beraten und entschieden. Die Stellungnahme wird dann den Mitgliedern des Runden Tisches Amateurfunk, RTA, zugesandt und u.a. auf den Internetseiten des DARC und im Packet-Radio-Netz veröffentlicht (s. S. 1368).*

*Wer sich ein Bild machen möchte, sollte neben dem Gesetzestext und den Gedanken von Wolfgang Martin aus dem BMPT dazu sowie dem DFuV-Entwurf des BMPT (alles im FA nachzulesen) auch die vorläufige und die erwähnte endgültige Stellungnahme des DARC zu Kenntnis nehmen. Außerdem gibt es noch Erläuterungen des BMPT, sowohl zum AFuG auch zur AFuV, die u.a. im Internet, aber auch im Packet-Radio-Netz zu finden waren.*

*Alles recht umfangreiche Dokumente, die noch dazu Bezüge auf das EMV-Gesetz und anderes mehr enthalten. Für jemand, der sich außerdem nicht mit Formulierungsfeinheiten auskennt, ein hartes Stück Arbeit – die anscheinend auch nur ein paar Funkamateure auf sich genommen haben. Im Packet-Netz fanden sich jedenfalls nur einige und noch weniger fundierte Beiträge zu diesem Thema, während man sich beispielsweise mit Vehemenz um das Auslesen fremder Briefe aus Amateurfunk-Mailboxen oder den Vorlauf bei der Verbreitung des DL-Rundspruchs in PR stritt.*

*Immerhin erhielt die DARC-Zentrale in Baunatal 100 Meinungsäußerungen mit insgesamt um die 350 A4-Seiten bedruckten Papiers, die von etwa 30 Mitgliedern der AFuV-Arbeitsgruppe des DARC, Spezialisten aller Couleur, durchgearbeitet wurden. Nicht viel Zuschriften bei 50 000 Mitgliedern, aber vielleicht waren es dann ja doch diejenigen, die wirklich etwas zu sagen hatten.*

*Zugegeben, ich habe zwar auch keine persönliche Stellungnahme zum Entwurf abgesandt, mich aber intensiv für den Inhalt samt Kommentaren interessiert, und das nicht nur zum beruflichem Nutzen. Leider war auch die Zeitspanne zwischen Veröffentlichung des DARC und avisiertem Absendezeitpunkt reichlich kurz.*

*Für wünschenswert halte ich nach wie vor eine Einsteigerklasse; die Störfallregelung scheint teils schlechter, als wenn es einfach nach dem EMV-Gesetz ginge. Differenzierung lediglich durch die CW-Prüfung provoziert bei leichter Prüfung unqualifizierte Funkamateure oder zu eingeengte Rechte. Die Forderungen an betriebliche Kenntnisse beschränken sich auf einen Torso, der vermutlich dem Gesetzgeber genügt, nicht aber für ein gedeihliches Miteinander der Funkamateure.*

*Rechnet man nach, was eine Amateurfunkprüfung kostet, ergibt sich etwa ein halber Tausender: schlecht für unbemittelten potentiellen Nachwuchs. Wer nun eigentlich unter welchen Bedingungen das Ausbildungsrufzeichen erhält, habe ich nicht verstanden. Sinnvollerweise doch wohl der Ausbilder für eine Person als Auszubildenden? Hat uns die EMV-Problematik die Rückkehr gegenüber früheren Entwürfen zu /m, /p und /mm beschert? Immernoch die später kaum noch benutzte Handtaste als Prüfungspflicht und dabei nur ein echter Fehler ...?*

*Nun darf man also auf die endgültigen Stellungnahmen des DARC und danach die das RTA gespannt sein – und auf das, was das sich mehr oder weniger auflösende BMPT davon akzeptiert. Schließlich bleiben für den lizenzierten Funkamateur noch die Mysterien des Frequenznutzungsplans, der ja Frequenzen und Leistungen festlegt, und für den Funkamateur in spe die der Prüfung. Vielleicht multiple Choice, wie schwer sind die Fragen des neuen Katalogs, und gibt es etwa doch noch eine Einsteigerklasse?*

*Mit besten 73*

d Pethmann, DJ 1To

*Bernd Petermann, DJ1TO*

#### **In dieser Ausgabe**

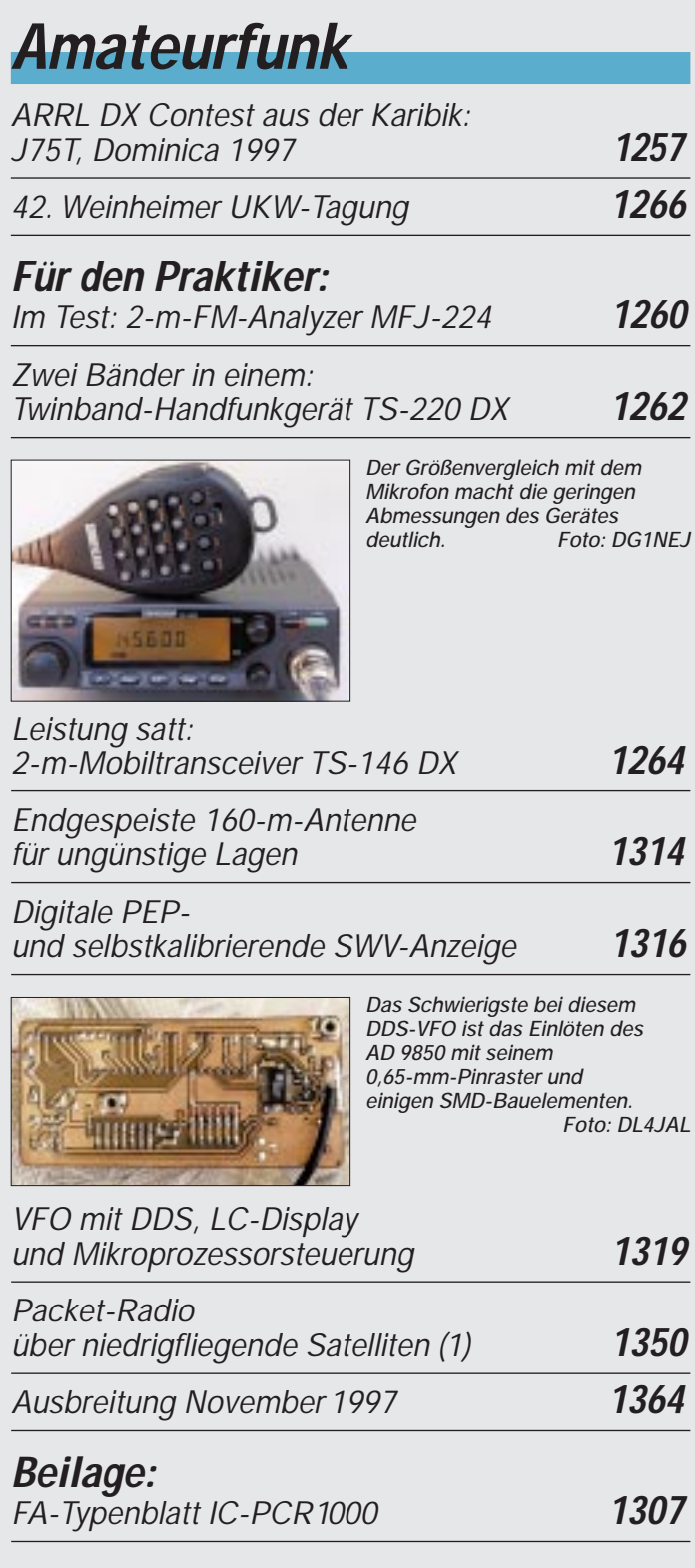

### **BC-DX**

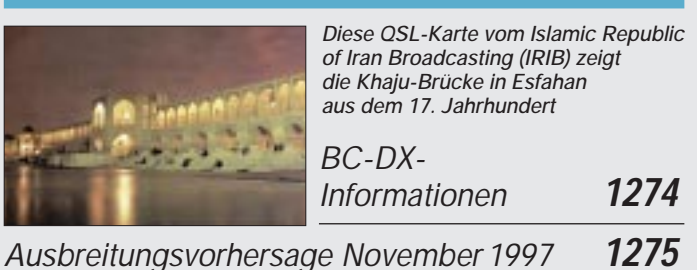

### **Aktuell**

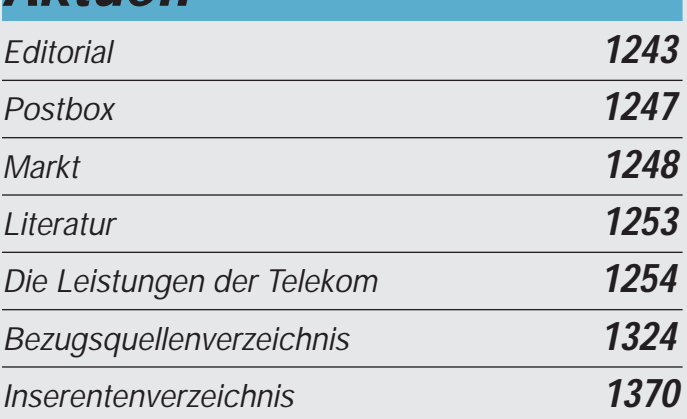

### **QTCs**

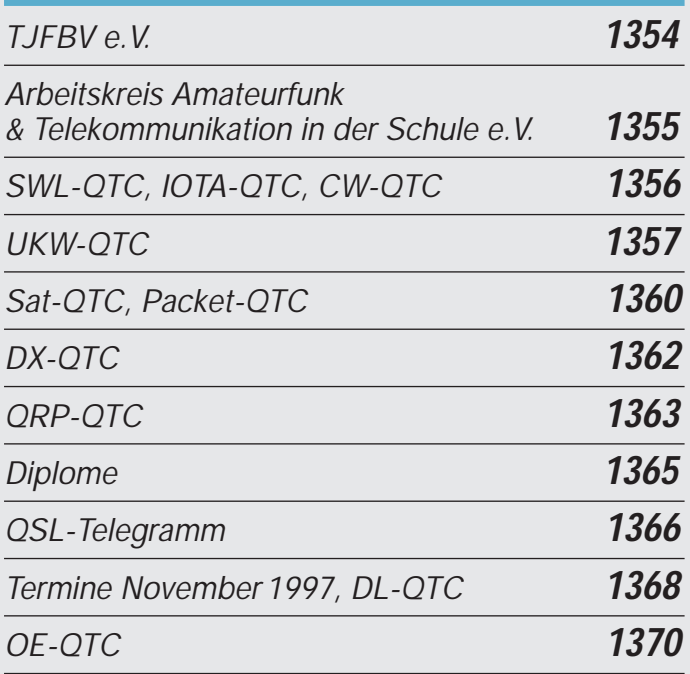

### **Computer**

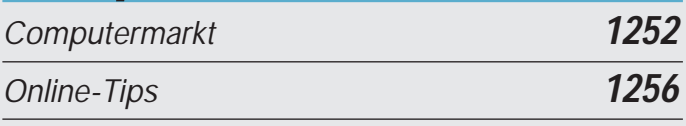

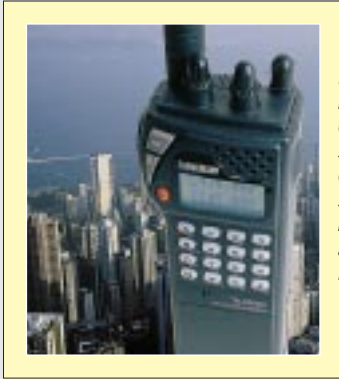

#### **Unser Titelbild**

*Das robuste TS-220 von Sommerkamp ist nicht superklein, liefert dafür aber 5 W HF und kann auf seinen beiden Bändern, 2 m und 70 cm, zugleich empfangen. Ins Auge sticht das mit einer alphanumerischen 5x7-Punkt-Matrixanzeige ausgestattete Display. Mehr dazu finden Sie auf den Seiten 1262 und 1263.*

*Fotos: DK8OK/MEV-Verlag EBV-Collage: A. Reim*

### **Funk**

#### *Funkmeßtechnik im kalten Krieg* **1267**

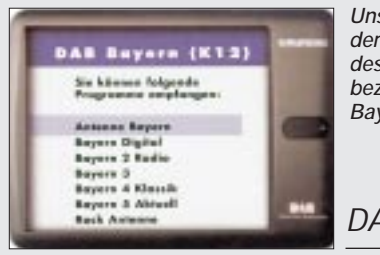

*Unser Beitrag zu den Ergebnissen der praktischen Erprobung des terrestrischen Digitalrundfunks bezieht sich auf das Pilotprojekt Bayern.*

*DAB konkret* **1270**

*Eine kleine IFA-Nachbetrachtung: Der zweite Start des Digital-TV – wiederum Euphorie statt Ernüchterung?* **1273**

### **Elektronik**

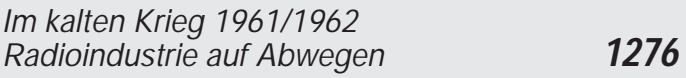

*ChipSign – vom unbekannten IC zum Datenblatt* **1278**

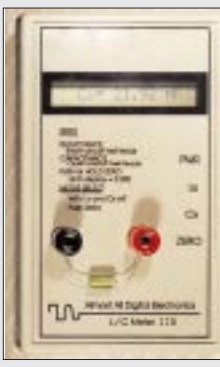

*Neil Heckt hat den Rechenaufwand der LC-Messung in einen PIC-Controller verlegt und mit dem "LC-Meter II B" ein LC-Meßgerät entwickelt, das in keinem Amateurlabor fehlen sollte.*

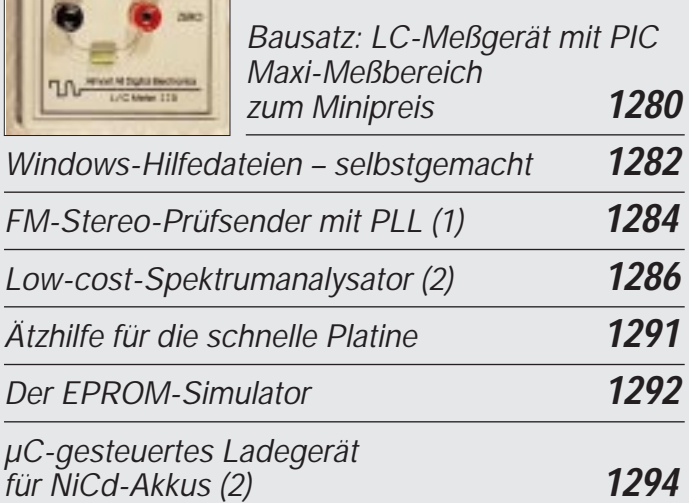

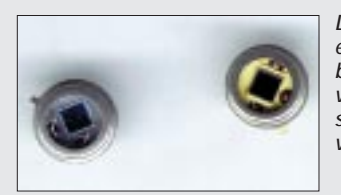

*Der Sensor SSO-WS-7.56 kann mit einer spektralen Auflösung von beachtlichen 0,01 nm Wellenlängenverschiebungen im Bereich des sichtbaren und infraroten Lichtes von 450 bis 950 nm detektieren.*

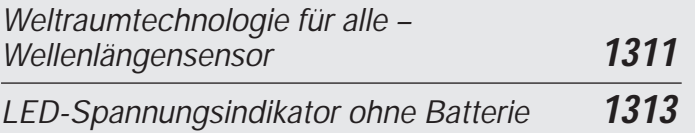

### **Einsteiger**

#### *Frequenzbestimmende Baugruppen in der Funktechnik (1)* **1299**

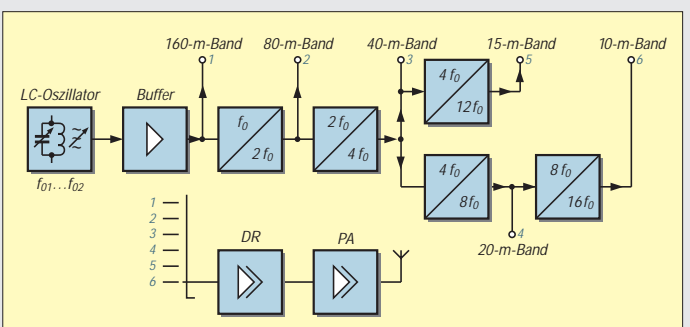

*Will man auf verschiedenen Frequenzen senden, erfordert das einen VFO und eine kluge Auswahl von Vervielfacherstufen. Auf diese Weise erreicht man z.B. bei einer VFO-Frequenz von 1,8 bis 2 MHz mit wenigen Vervielfacherstufen und einem Umschalter die Sendefrequenzen in sechs Amateurfunkbändern.*

### **Bauelemente**

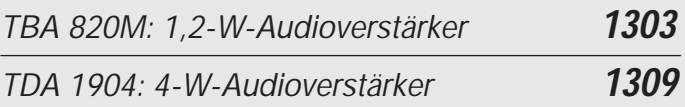

#### **In der nächsten Ausgabe:** *Universelle DDS-Baugruppe mit dem AD 9850*

Ja, des großen Interesses der Funkamateure wegen gleich noch eine DDS-Baugruppe mit dem AD 9850 - diesmal von DK3WX, mit einem PIC zur Steuerung und hübsch klein Foto: DK3WX

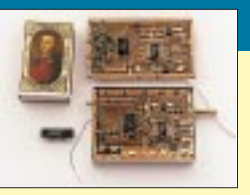

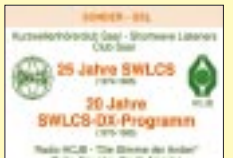

#### *Zwischen Köpfhörer und Mikrofon: BC-DX-Klubs und ihre Radioprogramme* Für den BC-DX-Enthusiasten stellen

DX-Programme der Auslandsdienste eine wichtige Informationsquelle dar. Tendenz fallend – ein Grund für DX-Klubs, das ihrige zur inhaltlichen Gestaltung zu tun.

#### *Der 80C32-BASIC-Steuercomputer*

Fertige Computerboards für Steuerungsund Regelungsaufgaben gibt es wie Sand am Meer. Die Programmierung ist jedoch oft recht kompliziert. Das vorgestellte Modul hingegen ist in MCS-51-BASIC programmierbar: anklemmen und loslegen.

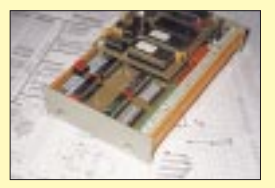

*… und außerdem:*

- *Die Tätigkeit eines QSL-Managers aus seiner Sicht*
- *Testbericht: Handfunksprechgerät Kenwood TH-71G*
- *Olims Zeiten ...: Die Kunst, einen 0-V-1/2 zu bauen*
- *Elektronik für den Wohnbereich*
- *Experimente mit Flüssigkristall-Displays am PC*
- *Programmiergerät für den AT 89 C 2051*
- *Induktivität eingebaut:*
- *Schaltregler für großen Eingangsspannungsbereich* ● *NF-Bandfilter – eine neue Variante*
- *Zweielement-HB9CV-Antenne für 2 m, 6 m und 10 m*

**Die Ausgabe 12/97 erscheint am 26.November1997**

#### **Nix los?**

*Hier meine Meinung zum Leserbrief von OM Belk, DG1EKU (FA 10/97 S. 1122).*

*Was ist los auf dem 70-cm-Band? Bis auf die LPD-Aktivitäten so gut wie nichts. Nun, grundsätzlich finde ich die Einschnitte des BMPT auch nicht besonders gut, aber ...:*

*Als SWL lasse ich ganz nebenbei das 70-cm-Band "mitlaufen", höre aber so gut wie nie etwas. Anfangs dachte ich, daß es an meiner Empfangsanlage liegen würde. Aber sowohl der Empfänger (AE 66 M) als auch die HB9CV waren in Ordnung. Folglich liegt es wohl doch eher am mangelnden Interesse.*

*Ich wohne im südlichen Hochschwarzwald mit einem QTH in über 1000 m Höhe, d.h., hier oben ist der Empfang sehr gut. Immer wieder höre ich CQ-Rufe aus Österreich, der Schweiz, Frankreich und auch aus Italien. Und wer antwortet? So gut wie niemand. Und von den wenigen, die es doch tun, sind noch weniger OMs aus Deutschland darunter.*

*Meine Meinung ist, daß LPD-Sprechfunkgeräte ein hausgemachtes Problem der Amateurfunkgenehmigungsinhaber sind.*

**Peter M. Pammer, DE1PPN**

#### **Gute Idee**

*Ihre Idee mit den "No-Name-QSLs" mit Motiven aller Bundesländer ist sehr zu begrüßen und wird hoffentlich auch erfolgreich sein.*

*Aber ist nicht auch Bremen ein selbständiges deutsches Bundesland? Eine Karte, z. B. mit dem Roland, habe ich noch nicht entdeckt.*

#### **Rosi Paschen, DL-20870**

Konnten Sie bislang auch nicht, da wir unsererseits noch kein schönes Foto vom Roland entdeckt haben. Aber wir arbeiten daran.

**F. O. Tograf**

#### **Doch noch 2000-**Ω**-Kopfhörer**

*Im Beitrag "Detektorempfang wie zur Charlestonzeit", FA 8/97, S. 900, schreibt der Autor Martin Steyer, daß man Lieferquellen für die inzwischen sehr raren 2000-*Ω*-Kopfhörer mitteilen sollte. Wir sind in der glücklichen Lage, noch Markenkopfhörer (meist Fabrikat "Hagenuk") aus ehemaligen Bundesbeständen anbieten zu können. Es handelt sich um hochohmige Kopfhörer mit 2* <sup>×</sup> *2000* Ω*, die zwar gebraucht, aber typischerweise in neuwertigem Zustand sind. Diese Kopfhörer bieten wir für 25 DM pro Stück (zzgl. Porto und Nebenkosten) an.*

*Helmut Singer Elektronik, Feldchen 16-24, D-52070 Aachen, Tel. (02 41) 15 53 15, Fax (02 41) 15 20 66*

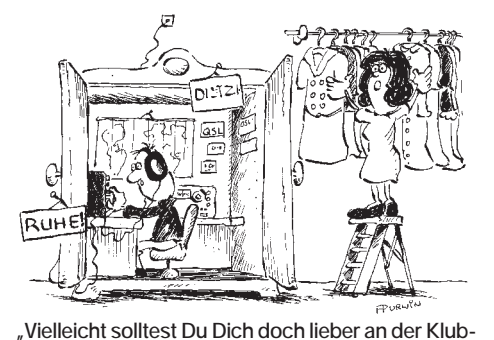

**station engagieren, damit unser Kleiderschrank wieder frei wird!" Zeichnung: Achim Purwin**

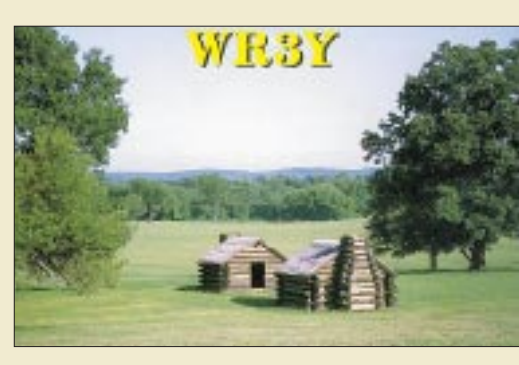

**Allen Häuslebauern sei hier noch einmal ausdrücklich geraten: Kommen Sie bloß Ihrem Nachbarn nicht zu nahe, denn in dicht bebauten Gegenden könnte es noch jede Menge Ärger bei der Umsetzung der EMVU-Bestimmungen geben.**

#### **Bestellungs-Bestätigung**

*Ich finde die FA-Leitseite (der FA-Homepage) sowohl ansprechend als auch informativ. Das Warenangebot ist ausgezeichnet und die Möglichkeit, per Kreditkarte zu zahlen, eine in Europa noch seltene Alternative. Alles prima, aber eine Anregung:*

*Ich habe vor einigen Tagen zwei Posten per e-Mail bestellt.*

*Es wäre m.E. ein großer Vorteil, wenn solch eine Bestellung mit Hilfe einer kurzen e-Mail bestätigt würde. Immerhin klappt es mit dem Netz manchmal nicht ... Beste Grüße und weiter so!*

#### **Uli Heuberger, LA0CX**

Wenn Sie während Ihrer Online-Bestellung auf den Button "Abschicken" gedrückt haben, erscheint im Erfolgsfall, d.h., wenn die Post bei uns angekommen ist (und nur dann!) eine Seite mit der Bestätigung: "Vielen Dank für Ihre Online-Bestellung. Das Formular wurde versandt." Danach können Sie sicher sein, daß Ihre Bestellung bei uns eingegangen ist.

#### **Murphy's und andere Gesetze**

**Scotts erstes Gesetz: Egal, was schiefgeht – man sieht es ihm zuerst nicht an.**

**Murphy's Finagles dritte Gesetz: In einer beliebigen Datensammlung ist der Fehler dort, wo die Daten ganz offensichtlich richtig sind und deshalb nicht überprüft werden müssen. Folgerungen; Jemand, den man um Hilfe bittet, wird den Fehler auch nicht sehen. Jeder, der zufällig einen Blick darauf wirft, aber gar nicht nach seinem Rat gefragt wurde, sieht den Fehler sofort.**

#### **Klein, aber oho!**

Ja, so soll es sein – Ihr Wochenendprojekt, dessen Vorstellung im **FA-Ideenwettbewerb** Ihnen nicht nur ein angemessenes Honorar bringt, sondern auch die Aussicht auf einen der fünf osziFOXe (s. unten rechts und FA 6/97, S. 652) oder zehn Büchergutscheine, die für die besten Einsendungen ausgeschrieben sind. 92 mm  $\times$  58 mm  $\times$  18 mm sind die Maße der Weißblechdose, in die das Produkt Ihrer Phantasie passen muß, damit Sie in die Wertung kommen. Thematisch ist alles gefragt, was dem Profil unserer Zeitschrift entspricht. Der Countdown läuft. Noch sind zwei Monate Zeit, um (so Sie es noch nie probiert haben) festzustellen, ob der Dosen-Originalinhalt etwa Ihr Stehvermögen überfordert und dann Ihr Lötprodukt an seine Stelle zu setzen. Die ausführliche Ausschreibung finden Sie im FA 9/97 auf Seite 1023.

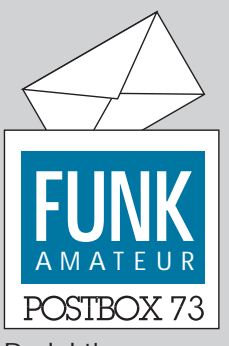

Redaktion FUNKAMATEUR Postfach 73

10122 Berlin

#### **Gestohlen**

**Anfang Oktober wurde aus den Redaktionsräumen Amateurfunk-Technik, darunter der IC-756 der Klubstation DFØFA (Geräte-Nr. 01231), ein FT-290RII (Nr. 51650176) ein 350-W-Honda-Aggregat, zwei Netzteile und weiteres Contestequipment gestohlen.**

**Da sich der Verdacht auf wenige Personen konzentriert, wird der Dieb dringend aufgefordert, die entwendeten Gegenstände bis zum 14.11.1997 anonym bei Rechtsanwalt Schramm, Nostitzstraße 40, in 10961 Berlin (Kreuberg), abzugeben. Nach diesem Termin werden unsere Ermittlungen intensiviert. DGØZB**

#### **Verschoben**

**Aus technischen Gründen mußte der für diese Ausgabe angekündigte Beitrag "Elektronik im Wohnbereich" leider auf die nächste verschoben werden.**

#### **Für alle im Norden…**

**...die es noch nicht wissen: Der OV Bremerhaven, I 05, trifft sich an jedem dritten Montag des** Monats in der Gaststätte "OSC-**Sportpark" am Nordseestadion. Einen Mini-OV-Abend gibt's am ersten Mittwoch des Monats in der Volkshochschule Bremerhaven.**

**Marita Westphal-Blome, DG9BJW**

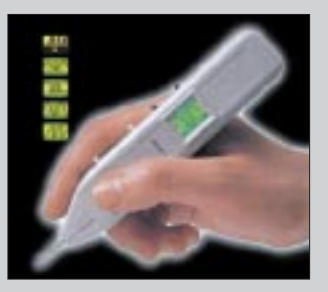

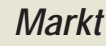

#### **C710: das 2-70-23-Handy**

Von *VHT-Impex* erhielten wir exklusiv ein erstes Muster des neuen Tri-Banders *C710* von *Standard*. Neben dem etwas größeren C-568 hat Standard damit nun ein zweites 3-Band-Handy im Angebot, das wegen seiner kompakten Abmessungen und seines geringen Gewichts von 214 g einschließlich Batterien sicherlich viele Freunde finden wird.

Mit drei normalen AA-Batterien (4,5 V) leistet es 1,0 W HF auf 2 m und 70 cm, 0,28 W auf 23 cm; bei Verwendung einer externen Stromversorgung sogar 3 W auf den unteren Bändern und 0,6 W auf 23 cm. Der Empfänger ist ein Doppelsuper mit einer 1. ZF von 58,05 MHz, die in derFolge auf 450 kHz herabgemischt wird.

Hinsichtlich der Bedienung entspricht es weitgehend dem in Deutschland bereits erhältlichen C510.

Einen ausführlichen Testbericht bereiten wir für unsere nächste oder übernächste Ausgabe vor. Wann und zu welchem Preis das Gerät in DL verfügbar ist, stand bei Redaktionsschluß noch nicht fest.

#### **Neu von Titanex: DLP 11**

Ohne Balun und über nur ein 50-Ω-Koaxkabel wird die neuentwickelte Draht-Log-Periodic *DLP11* von *Titanex®* gespeist. Durch die Verwendung von Drahtelementen ist sie optisch unauffällig, die Verspannung der Elemente verhindert mechanische Schwingungen bei starkem Wind. Das V2A-Material und die durchgehenden Drahtelemente schließen Kontaktkorrosion aus. Innerhalb der Afu-Bänder ist das SWR typisch besser als 2:1. Dimensionierungsbedingt bleibt der Gewinn im Bereich starker Rundfunkstationen gering. Der Doppelboom mit verlustfreier linear-loading Einspeisung und kreuzungsfreier Speisung der Elemente sorgt für eine definierte Impedanz. Der Titanex-Gesamtkatalog kostet 5 DM in Briefmarken (Ausland 10 DM).

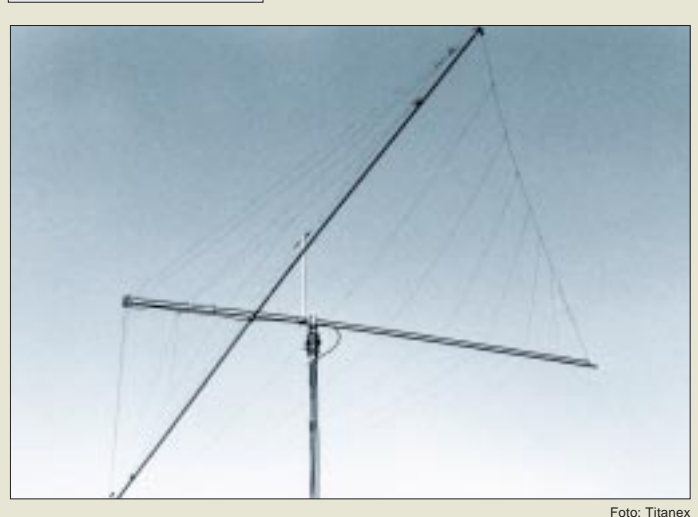

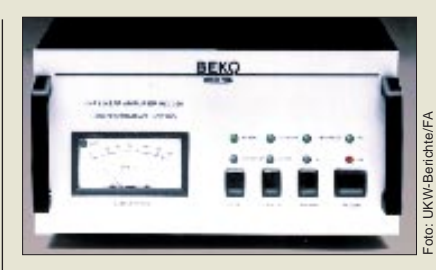

#### **Linear für das 70-cm-Band: 300 W HF aus MOSFETs**

Satte 300 W HF kann die *HLV 280* an die Antenne bringen, die *BEKO* jetzt über *UKW-Berichte* liefert. Bei dieser PA wurde das bewährte MOSFET-Konzept der HLV 300/600 für 430 MHz weiterentwickelt. Robuste Endstufenblöcke werden von einen großzügig dimensionierten Netzteil versorgt, von mehreren Schutzschaltungen überwacht und im Bedarfsfall mit einem drehzahlgeregelten Lüfter gekühlt. Die PA wird ausschließlich über das PTT-Signal gesteuert, eine Ablaufsteuerung ist integriert.

#### **Neue Ameritron-PA: AL-572**

*Difona* erweitert das Sortiment von KW-Endstufen mit der neuen Kurzwellen-Linear *AL-572*, die vom amerikanischen Hersteller (bezogen auf die US-Bestimmungen) als *Near Legal Limit*-Verstärker bezeichnet wird. Die PA ist mit vier robusten Röhren vom Typ 572B aus der russischen Röhrenschmiede Svetlana bestückt, denen man immerhin 1300 W PEP bzw. 1000 W CW-Dauerstrich entlocken kann.

#### **Decoder-Scanner stabo XR 1500**

Sogar verschleierte Signale kann der neue *XR 1500* empfangen, den *stabo* auf den deutschen Markt bringt. Damit reagiert der Fachhandel auf die Zunahme von kodierten Aussendungen und die dadurch geweckten Wünsche der Scanner-Freaks und proffesionellen Anwender. Mit einer AU-TO-WRITE-Funktion speichert der XR 1500 automatisch aktive Frequenzen. Insgesamt 200 Speicher erlauben den sofortigen Zugriff auf die wichtigsten Sender. In 100 weiteren Speichern können uninteressante oder Dauerträger-Kanäle abgelegt werden, die übersprungen werden sollen, weil sie die Suche nach neuen Signalen nur verlangsamen würden.

#### **Neuer MVT-9000 SI**

Auch bei *Bogerfunk* gibt es einen Scanner mit eingebautem Sprachinverter, den Yupiteru *MVT-9000 SI*. Der nachträgliche Einbau der SI-Option in den MVT-9000 ist leider nicht möglich. *(PI)*

#### **BEKO HLV 280 70-cm-MOSFET-Linear**

- $\bullet$  430...440 MHz
- Eingangsleistung max. 25 W
- Ausgangsleistung 300 W
- Leistungsverstärkung 11 dB
- 1-dB-Kompression bei ca. 25 W Eingangsleistung ● Schutzschaltungen für
- Eingangsleistung und -SWR, Betriebsspannung, Leistungs-aufnahme des Leistungsteils, Arbeitstemperatur und Ausgangs-SWR
- Anschlüsse: N-Buchsen
	- Stromversorgung: 220 V/50 Hz  $\bullet$  Abmaße: 140 x 280 x 355 mm<sup>3</sup>
- 
- *Masse: ca. 13 kg*<br>● *Preis: 3300 DM* 
	- Bezug und Informationen: UKW-Berichte Postfach 80, 91081 Baiersdorf, Tel. (09133) 7798-0, Fax -33

#### **AL-572**

- **Kurzwellen-Linear-Endstufe**  $\bullet$  Afu-Bänder: 160 m... 15 m
- Ausgangsleistung: SSB: 1300 W PEP CW: 1000 W (Dauerstrich)
- Preis: 3950 DM
- Informationen und Bezug: Difona Communication GmbH Sprendlinger Landstraße 76 63069 Offenbach Tel. (069) 84 65 84, Fax 84 64 02

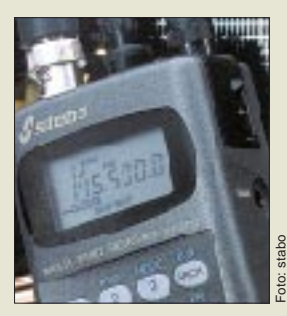

#### **XR 1500 Decoder-Scanner für NFM/AM**

- Frequenzbereiche: 66-88, 108-177, 300-407, 806-1000 MHz
- Speicher: 200 ● Ausblendspeicher: 100
- Scangeschwindigkeit: 40 K./s
- Preis: 499 DM (UPE)
- Bezug: stabo-Fachhändler
	- (s. Bezugsquellenverzeichnis)

#### **MVT-9000 SI Allmode-Scanner mit Sprachinverter**

- Frequenzbereich: 0,531...2039 MHz
- $\bullet$  Preis: 1199 DM
- Bezug und Informationen: Bogerfunk Funkanlagen GmbH Grundesch 15, 88326 Aulendorf Tel. (0 75 25) 451, Fax 2382

**C710** 

**DLP 11** 

● Frequenzbereich:

● Masse: 13 kg ● Preis: 1580 DM ab Werk ● Informationen und Bezug: TITANEX, Burgstall 94339 Leiblfing

**11 Ele. Draht-Log-Periodic**

7,0…30 MHz (7 Afu-Bänder)  $\bullet$  Gewinn: 5,3 dBd@14-30 MHz 1 dBd@7 MHz, 1 dBd@10 MHz ● Sendeleistung: max. 10 kW ● Boomlänge: 6,0 m ● längstes Element: 10,30 m ● Drehradius: 5,40 m  $\bullet$  Windlast: 330 N@120 km/h

Tel. (0 94 27) 90 21-80 , Fax -81

**2 m/70 cm/23 cm-Handy** ● Frequenzbereiche: 144,000…145,995 MHz 430,000…439,995 MHz 1260,000…1299,990 MHz Foto: FUNKAMATEUR

**JNKAMATEUR** 

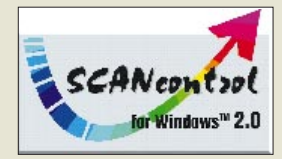

#### **ScanControl 2.0 Windows-Steuersoftware für AOR-Empfänger**

- geeignet für die Typen: AR-3000A; 5000, 8000, 3030, 7030 und das Spektrum-Sichtgerät SDU-5000
- Bezug und Informationen: Bogerfunk Funkanlagen GmbH Grundesch 15, 88326 Aulendorf Tel. (0 75 25) 451 Fax (0 75 25) 23 82 e-Mail: bogerfunk@t-online.de

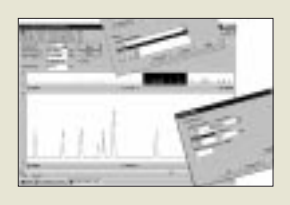

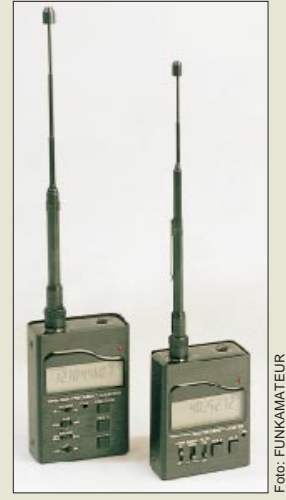

**Kompaktzähler: FZ 302 F und FZ 301 F**

#### **FZ 301 F**

- **Kompakter 3-GHz-Zähler** ● Frequenzbereich: 1 MHz- 3 GHz
- Frequenzanzeige: 10 Stellen
- Pegelanzeige: Balkendisplay ● Preis: 290 DM (UPE)
- FZ 302 F: 390 DM (UPE)
- Bezug und Informationen: Fachhandel oder direkt bei Commun. Systems Rosenberg Marienbader Straße 14 a, 61273 Wehrheim/Taunus T. (0 60 81) 5 93 93 Fax 98 02 71

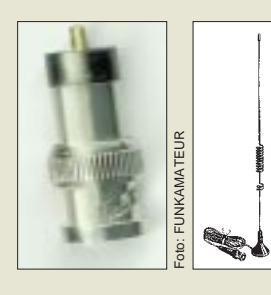

#### **AOR-Steuersoftware**

*ScanControl 2.0* für Windows 3.1, 3.11 und '95 von *Bogerfunk* setzt neue Maßstäbe im PC-gestützten Scannen und der Funküberwachung. Mit einem einzigen Programm lassen sich nunmehr alle AOR-Empfänger sowie das Spektrum-Sichtgerät SDU-5000 steuern; im Master-Slave-Betrieb sogar mehrere Scanner gleichzeitig. Sonstige Funktionen: Audio-Aufzeichnung und -Wiedergabe über PC-Soundkarte, Statistikfunktion, erweitertes Frequenzspektrum mit extrem schnellem Zoom und Upload-/Download-Funktion, Frequenzdatenbank mit Import- und Exportmöglichkeit, editierbare Bandpläne, optimierte frequency-snap-Funktion u.v.m.

Drei sich im Leistungsumfang und Preis unterscheidende Versionen sind erhältlich. Updatemöglichkeiten bestehen innerhalb der neuen Windows-Programm-Reihe sowie von der bisherigen DOS-Versionen.

#### **gaga® -Meßtechnik**

Unter der Marke »gaga« bringt *Communication Systems Rosenberg* zwei kompakte Frequenzzähler auf den deutschen Markt.

Das Modell *FZ 301 F* arbeitet im Frequenzbereich von 1 MHz bis 3 GHz, der etwas teurere *FZ 302 F* mißt Frequenzen zwischen 10 Hz und 3 GHz, wobei für Frequenzen bis 50 MHz ein Eingangswiderstand von 1 MΩ gewählt werden kann.

Beide Zähler sind sehr empfindlich, bei 100 MHz genügen 0,8 mV an 50 Ω für eine sichere Funktion, bei 1 GHz sind maximal 7 mV erforderlich. Der FZ 301 F besitzt ein zuschaltbares Filter, das bei Messungen mit der zum Lieferumfang gehörenden Teleskopantenne irritierende Fehlanzeigen durch HF-Smog und Störimpulse unterdrücken soll.

Mit einer Balkenanzeige im unteren Teil des Displays lassen sich Rückschlüsse auf die Signalstärke ziehen; allerding ist der relative Anzeigeumfang (bei 150 MHz ein Segment: 5 mV – alle Segmente: 90 mVan 50 Ω) nicht sehr groß.

Die Stromversorgung der Zähler erfolgt aus vier eingebauten NiCd-Akkus, deren Ladung für sechs Betriebsstunden ausreicht. Ein passendes Ladegerät wird als Standardzubehör mitgeliefert.

#### **Adapter für gaga® -Strahler**

Die Strahler der Mobil- und Portabelantennen von »gaga« können mit einem Adapter auch am Handy benutzt werden. *Communication Systems Rosenberg* liefert dafür einen passenden Adapter, der auf der Geräteseite als BNC-Stecker ausgebildet ist. *(Anschrift siehe FZ 301 F)*

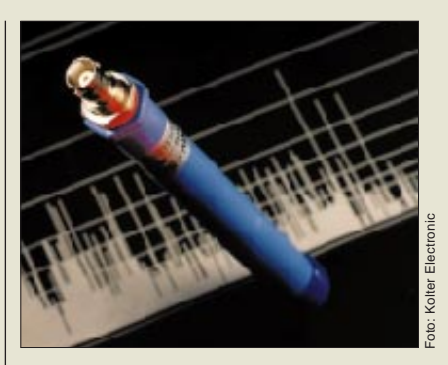

#### **EMV-Nahfeldsonde**

Für breitbandige EMV-Prüfungen hat *Kolter Electronic* die *E-Nahfeldsonde BBE-30* entwickelt, deren ausgeprägte Kugelcharakteristik die exakte Lokalisierung einer Störquelle auf Bauteilebene ermöglicht. Die 16 cm lange Sonde deckt mit hoher Linearität den Bereich von 9 kHz bis 30 MHz (Bänder A und B bei EMV-Tests) ab.

#### **BBE-30**

- **E-Nahfeldsonde für EMV-Tests** ● Frequenzbereich: 9 kHz..30 MHz  $\bullet$  Richtcharakteristik: Kugel ● Eingangssignal: max. 0 dBm ● Lieferumfang: Koaxadapter und BNC/BNC-Kabel (2 m)  $\bullet$  Preis: 495 DM zuzügl. MWSt.
- Informationen und Vertrieb: Kolter Electronic
- Steinstr. 22, 50374 Erftstadt Tel. (0 22 35) 7 67 07 Fax (0 22 35) 7 20 48

#### **RISC-Controller von ATMEL als PIC-Alternative?**

Die Controller-Serie **AT90Sxxx** von der Quarz und die üblichen Konden-**ATMEL** basiert auf der RISC-AVR-Architektur. Die meisten Befehle werden in einem einzigen Zyklus abgearbeitet. Gleichzeitig wird der Quarzoszillatortakt direkt, d.h. ohne internen Teiler genutzt. Beim Grundtyp, der bereits mit 16 MHz arbeitet, erhält man damit eine Befehlszykluszeit von 62 ns. 20-MHz-Typen erreichen 50 ns. Damit sind mit der AVR-Serie die derzeit schnellsten RISC-Controller verfügbar.

Der Grundtyp besitzt 89 Befehle, die erweiterten 20, was die Programmierung erheblich vereinfacht, zumal die Befehle 16 Bit breit sind.

Alle Controller besitzen einen Flash als Programmspeicher, für den 1000<br>Schreib-/Löschzyklen garantiert Schreib-/Löschzyklen werden. Über das serielle SPI-Interface können die Controller auch in der Applikation programmiert werden. Der Programmspeicher läßt sich gegen Auslesen schützen.

Neben den 32 8-Bit-Allzweckregistern steht ein als Datenspeicher nutzbarer EEPROM-Bereich zur Verfügung. Die Größe dieses Bereiches variiert von Typ zu Typ; 100000 Schreib-Zyklen werden garantiert. Zusätzlich besitzen die AT90S4414 und 8515 einen internen SRAM. Bereits der Grundtyp kann mit externen und internen Interruptquellen arbeiten.

Die Taktversorgung erfolgt über den internen Taktgenerator, an den nur **Das AVR-Starterkit**

satoren anzuschließen sind. Ein zusätzlicher Modus, erlaubt die Aktivierung des internen RC-Oszillators. Alle Typen arbeiten im Bereich von 2,7 bis 6 V. Der Power-Down- und Low-Power-Idle-Mode ermöglicht stromsparende Anwendungen.

Zum Einstieg in diese neue Technik steht ein preiswertes Starterkit zur Verfügung. Dazu wird umfangreiche Software für Entwicklung und Test mitgeliefert. Assembler, Simulator und AVR-Studio sind 32-Bit-Anwendungen und laufen auf PCs mit Windows 95 als Betriebssystem.

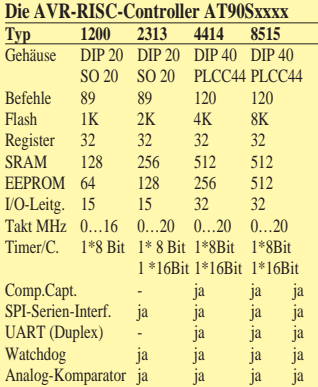

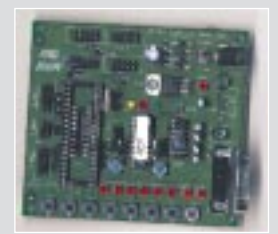

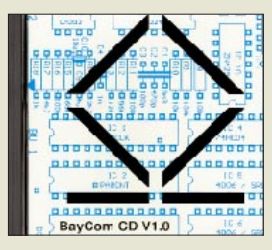

**Cover der BayCom-CD Version 1.0**

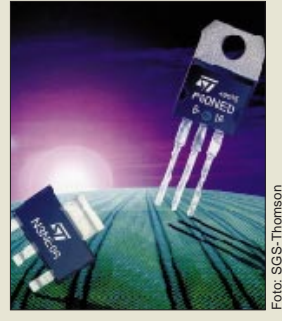

#### **BayCom-CD**

Packet Radio-Freunde werden sich über die *CD V1.0* von *BayCom* freuen, die die Hard- und Softwareentwicklungen der letzten 10 Jahre zusammenfaßt. Highlight ist eine Sammlung der aktuellen BayCom-Bauanleitungen im HTML-Format, die mit einem Web-Browser angesehen und ausgedruckt werden können. Außerdem enthält die CD jede Menge BayCom-Software (Terminal, Mailbox, Treiber und Hilfsprogramme). Die CD kostet 25 DM und ist direkt von *BayCom, B.-Brecht-Weg 28, 30890 Barsinghausen, zu beziehen.*

#### **Low-Voltage-Power-MOSFETs**

Durchlaßwiderstände R<sub>DS(ON)</sub> in der Größenordnung von 120 bis 10 mΩ bieten neue n-Kanal-MOSFETs von *SGS-Thomson*, die es als 30- und 60-V-Typen gibt. Weitere Infos bei: *SGS-Thomson, Bretonischer Ring 4, 85630 Grasbrunn, Tel. (089) 4 60 06-228*

#### **Kataloge und Online-Shopping**

■ Von *Reichelt Elektronik* gibt es jetzt den neuen *Katalog 9/97*, der nunmehr ca. 23000 Artikel umfaßt. Sortimentserweiterungen wurden vor allem in den Bereichen ISDN-Technik, HF-Technik (Steckverbinder) und bei Literatur vorgenommen. Er ist kostenlos anzufordern bei *Reichelt Elektronik, PF1320, 26449 Sande (www.reichelt.de)*

■ *Andy's Funkladen* hat den 160seitigen *Amateurfunk-Katalog 1998* fertiggestellt, den man gegen 11 DM in Briefmarken ordern kann, wovon 5 DM bei der ersten Bestellung verrechnet werden. *Andy's Funkladen, Admiralstraße 119, 28215 Bremen.*

■ Bei *Reichelt Elektronik* kann man unter *www.reichelt.de* jetzt auch online bestellen. Neben einer virtuellen Tour durch den Betrieb lassen sich Tagespreise abfragen, oder man kann kostenlos den aktuellen 400seitigen Hauptkatalog bestellen.

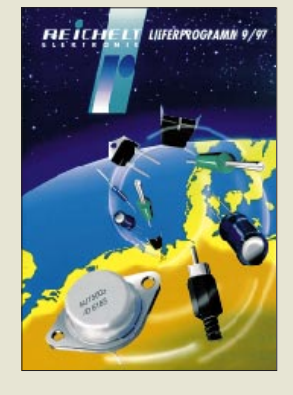

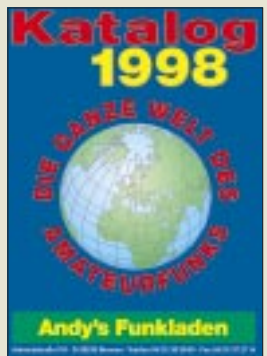

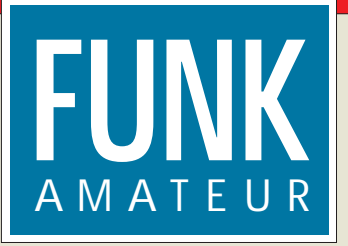

## **FUNK …die Zeitschrift mit der …die Zeitschrift mit der unglaublichen Bandbreite unglaublichen Bandbreite**

Der **FUNKAMATEUR** ist die meistgekaufte deutschsprachige Amateurfunkzeitschrift. Dafür gibt es zahlreiche Gründe:

● **FUNKAMATEUR** wird von Amateuren für Amateure gemacht und befaßt sich auch mit Themen wie Elektronik, BC-DX, Scannertechnik, CB-Funk und Computerpraxis.

● **FUNKAMATEUR** informiert mit Gerätevorstellungen, sammelbaren Typenblättern sowie ausführlichen Labor- und Praxistests aktuell über die technische Entwicklung – nicht nur im Amateurfunk.

● **FUNKAMATEUR** zeigt seinen Lesern, was man in unserer hochtechnisierten Zeit noch selber machen kann und hilft Neueinsteigern, den nicht gerade einfachen Zugang zur Elektronik oder zum Amateurfunkhobby zu finden.

● **FUNKAMATEUR** hat für seine Leser einen attraktiven Anzeigen- und Kleinanzeigenmarkt. Ab 67 Pfennige pro Zeile erreichen Sie privat weit über 30 000 Gleichgesinnte.

● **FUNKAMATEUR** bietet ein konkurrenzloses Preis-Leistungs-Verhältnis. Für jährlich 59,40 DM (also 4,95 DM pro Monat) bekommen die Abonnenten etwa 1500 größtenteils farbige Seiten. Schüler und Studenten zahlen sogar nur 49,80 DM.

Damit Sie sich über den **FUNKAMATEUR** selbst ein Urteil bilden können, haben wir Ihnen dieses Heft geschickt.

**FUNKAMATEUR** also im Abonnement? Bringt Ihnen das Vorteile?

Ja, denn Abonnenten bekommen die Zeitschrift immer schon einige Tage vor dem offiziellen Erscheinungstermin zugestellt und versäumen garantiert keine Ausgabe. Abgesehen davon, spart man mit einem Abonnement 10,20 DM jährlich. **Falls Sie Ihr Abo bis zum 12. Dezember 97 bestellen, erhalten Sie vier zurückliegende Ausgaben Ihrer Wahl als Prämie\* von uns.**  Und wenn Sie uns den – für Sie und uns bequemen – Bankeinzug des Abo-Preises von Ihrem Giro-Konto gestatten, gibt es einen praktischen Sammelordner als Bonus dazu.

Sollten Sie sich noch nicht sicher sind, ob der **FUNKAMATEUR** die richtige Zeitschrift für Sie ist, fordern Sie einfach drei weitere kostenlose Probehefte an. Nur dann, wenn Sie nicht spätestens 14 Tage nach Erhalt des dritten Heftes schriftlich kündigen, geht Ihre Probebestellung in ein reguläres Abo über.

Nutzen Sie unsere Kompetenz und Erfahrung zu Ihrem ganz persönlichen Vorteil!

**Deshalb gleich ein Deshalb gleich ein Abonnement bestellen Abonnement bestellen und vier Hefte mit den und vier Hefte mit den für Sie interessantesten für Sie interessantesten Beiträgen als Verlags-Beiträgen als Verlagsprämie\* anfordern. prämie\* anfordern. Oder, wenn Sie sich Oder, wenn Sie sich noch nicht sicher sind, noch nicht sicher sind, den FUNKAMATEUR den FUNKAMATEUR 3 Monate unverbindlich 3 Monate unverbindlich und kostenlos testen. und kostenlos testen.** 

#### **Computermarkt**

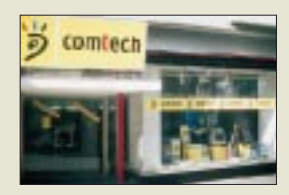

#### **Neue Epson-Hotlines**

**Epson** hat seinen **Kundendienst neu organisiert**. Für technische Fragen zu Stylus-Druckern wurde unter der Nummer 01805/234 110 eine Hotline eingerichtet, die von Mo–Fr 9 bis 21 und  $Sa + So$ 10 bis16 Uhr geöffnet ist. Für technische Fragen zu allen anderen Produkten gibt es die Nummer 0 18 05-23 41 20 (Mo–Do 9 bis 17.30, Fr 9 bis 15.45). Die allgemeine Kaufberatung wartet zur gleichen Zeit unter 0 18 05/23 41 50.

#### **Iomega**

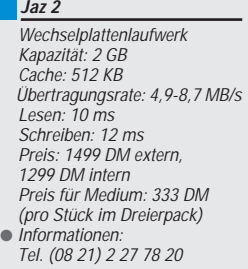

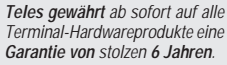

Das **Zip-Laufwerk wird bootfähig**. Einige Hersteller von Motherboards, etwa GigaByte, bieten schon die entsprechende Unterstützung an.

#### **Canon BJC-80**

Bubble-Jet-Farbdrucker Auflösung: 720 x 360 dpi Geschwindigkeit: 4,5 S./min Einzelblatteinzug: 30 Blatt Gewicht: 1,4 kg Garantie: 12 Monate Preis: 499 DM ● Informationen: Tel. (0 21 51) 3 49-5 66 Fax (0 21 51) 3 49-5 99

OMNILINK **Internet Service Cente** 

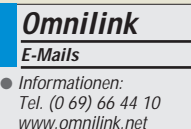

#### **Neues Label für Comtech**

Die PC-Handelskette *Comtech* will sich neu positionieren. Die Filialgruppen *ComTech* und *Escom 2001* wurden unter dem *einheitlichen Namen* comtech zusammengeführt; auch die Marke Pacomp wird in *comtech* umgenannt. Der Name Escom soll noch bei der Black-Line-Serie weitergeführt werden; außerdem vertreibt Comtech die Aptiva-Serie von IBM.

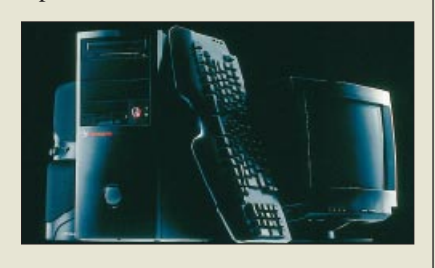

#### **Jaz 2**

*Iomega* hat den *Nachfolger des Wechselplattenlaufwerks Jaz* vorgestellt. Die Platten für Jaz 2 können **mit 2 GB die doppelte Kapazität** speichern; der Zugriff ist rund 40 Prozent schneller (7,4 MB/s). Das Laufwerk ist zu Jaz-Platten abwärtskompatibel und kann unter verschiedensten Betriebssystemen (DOS, Win, Win NT, OS/2, Mac) eingesetzt werden.

#### **Mobiler Drucker**

Der *MobilPrinter BJC-80* wurde als Drucker für unterwegs konzipiert. Er paßt in eine Aktentasche und wiegt nur 1,5 kg. Mit Notebooks, die mit einer IrDA-Schnittstelle ausgerüstet sind, kann er kabellos (Infrarot) zusammenarbeiten. Besonderheit: Mit Hilfe des Scankits IS-12 (ca. 190 DM) wandelt sich der Farbtintenstrahler in einen Scanner.

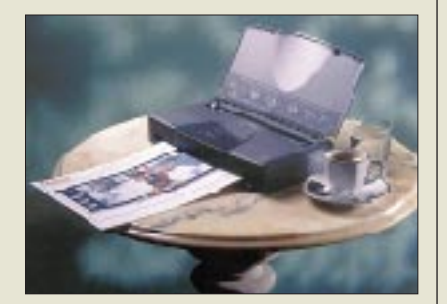

#### **Sprechende E-Mails**

**Omnilink** hat ein System entwickelt, mit dessen Hilfe *E-Mails unabhängig vom Internet-Provider telefonisch vorgelesen* werden können – praktisch, wenn kein Computer in der Nähe ist. Die Einrichtung des Dienstes sowie die ersten zehn Mails sind gratis. Das Vorlesen jeder weiteren Nachricht mit Hilfe einer elektronischen Stimme kostet 70 Pfennig.

#### **Preiswerter Laser**

Der *OKIPAGE 4w Plus* von *Oki* ist ein Laserdrucker zum Preis eines Tintenstrahlers. Er zeichnet sich laut Hersteller durch sparsamen Toner- und Stromverbrauch aus; pro Kartusche können rund 1200 Textseiten gedruckt werden.

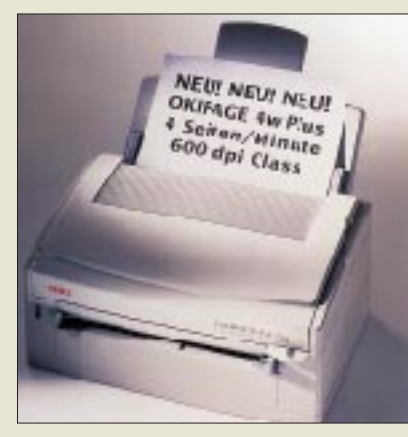

#### **15 Zoll**

Der neue *15-Zoll-Monitor G653* von *ViewSonic* erfüllt die hohen Strahlungsschutzanforderungen nach TCO95. Durch antistatische und antireflektierende Oberflächenbehandlung des Bildschirms werden Reflexionen und Spiegelungen unterdrückt. Ein Menü erlaubt, zahlreiche Parameter einzustellen – etwa die Anpassung der Monitorfarben an die des Druckers. Die dreijährige Garantie umfaßt einen 24-Stunden-Vorort-Service.

#### **19 Zoll**

Der neue *Highscreen MS 1995P* von *Vobis* hat eine Diagonale von 19". Monitore dieser Größe schließen die Lücke zwischen 17 und 20". Neben dem bekannten D-Sub-15-Anschlußstekker verfügt das Gerät auch über einen BNCx5-Anschluß, über den ein zweiter PC oder ein Notebook verbunden werden kann. Per Tastendruck wird zwischen beiden Eingängen geschaltet. Das Gerät ist strahlungsarm nach TCO 92 und hat drei Jahre Garantie.

#### **Kurzmeldungen**

■ *Psion* hat die *Preise für Organizer und Zubehör gesenkt.* Der Palmtop 3c kostet nur noch 799 DM (1 MB) bzw. 899 DM (2 MB). Der Siena kostet 399 DM (0,5 MB) bzw. 499 DM (1 MB). Auch SSDs und die Software PsiFax wurden preiswerter.

■ Eine *Kombikarte für ISDN und analoges Netz* hat *Eicon.Diehl* vorgestellt. Die Karte versteht neben ISDN-Verbindungen auch V.34 (33k6) und Faxgruppe 3.

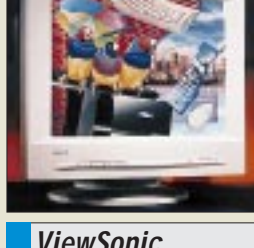

Vom **21. bis 23. November** findet in München die **bits & fun** statt, eine Informations- und Verkaufsshow für Computer und Unterhaltungselektronik.

**Oki OKIPAGE 4x Plus** LED-Drucker Geschwindigkeit: 4 S./min Auflösung: 600 dpi Speicher: 128 kb Papiereinzug: 100 Blatt Preis: 449 DM Informationen: Tel. (02 11) 52 66-0

**ViewSonic G653** Diagonale: 15" (35 cm) Frequenz: 75 Hz bei 1024 x 768 3 Jahre Garantie Preis: 639 DM Informationen: Tel. (01 30) 17 17 43

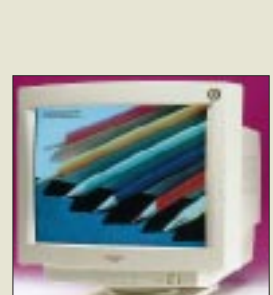

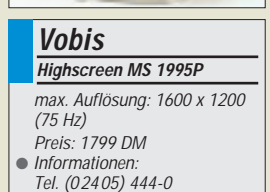

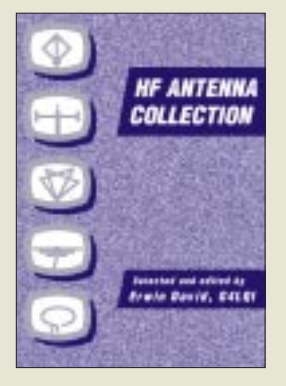

**David, E., G4LQI (Hrsg.): HF Antenna Collection**

In diesem Buch werden ausgewählte Beiträge der Zeitschrift Radio Communication der vergangenen 20 Jahre vorgestellt. Die Autoren behandeln ihre Probleme bei der Installation von Antennen im Kurzwellenbereich, zeigen Lösungen auf und ermöglichen damit nicht nur dem Anfänger oft ähnliche Fehler oder Mißerfolge zu vermeiden.

Die Palette reicht vom Dipol bis zur Dreiband-Quad. Die G5RV wird ebenso beschrieben wie Multiband-Dipole mit parallelen Strahlern. Es gibt viele Tips zur Realisierung von Traps, Ratschläge, wie man vorhandene Antennen für weitere Frequenzbereiche umfunktionieren kann, und Lösungen für das Anpaß- und Transformationsproblem bei kurzen Antennen.

Unter ..Feeders, tuners, baluns and the Smith chart" werden Tuner mit Multibandkreisen, für universelle Anwendungen usw. beschrieben. Die Theorie und Praxis des Baluns kommt nicht zu kurz, und ein spezieller Abschnitt beschäftigt sich mit dem Smith-Diagramm. Ferner sind Messungen und Meßverfahren für Funkamateure erklärt, die nicht über einen kommerzielles Antennenmeßgelände verfügen. Unter der Rubrik ..High and  $\text{drv}$  – the mechanics" wird der zu oft vernachlässigte mechanische Anteil der Antennenanlage detailliert erläutert. Fundierte Kenntnisse im technischen Englisch sind allerdings unerläßlich.

#### **RSGB,**

**Potters Bar 1991/1994, 240 Seiten, 10,99 £, ISBN-Nr. 1-872309-08-9**

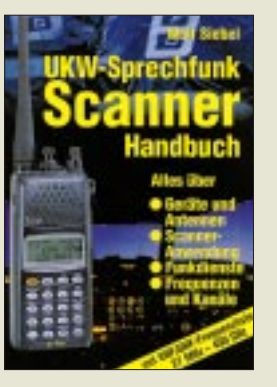

#### **Siebel, W.: UKW-Sprechfunk Scanner Handbuch**

Aus dem Siebel Verlag kommt diese nunmehr 6. völlig neu bearbeitete und erweiterte Ausgabe des 1984 erstmals erschienenen

"UKW-Sprechfunk-Handbuches" für alle Scannerbesitzer und Funkhörer. Nützlich kann es aber auch für Einsteiger in die Materie sein, erfahren sie doch erst einmal, was ein Scanner überhaupt ist und welche Funktionen und Besonderheiten diese Art von Funkempfängern auszeichnen. 22 Hand-, Mobil- und Stationsscanner werden vorgestellt. Daneben beantwortet das Buch Fragen nach zusätzlichen Antennen, Verstärkern, Software und Invertierungsdekodern und gibt Praxistips für den erfolgreichen Scanner-Einsatz.

Im Hauptteil findet der Leser Informationen zu sämtlichen Funkdiensten, die im VHF/UHF-Bereich arbeiten und mit Scannern abgehört werden können. Im jeweils deutlich abgehobenen "Scanner-Info"-Kasten wird angegeben, welche Einstellungen zum Empfang des jeweiligen Dienstes nötig sind (Frequenzbereich, Kanalraster, Modulationsart, Abhörsicherheit).

Zur schnellen Übersicht dienen eine Frequenzliste der Funkdienste im Frequenzbereich von 26,5 MHz bis 2 GHz sowie Frequenz- und Kanaltabellen der BOS-Funkdienste. Aber nicht vergessen: Das Abhören nicht für die Öffentlichkeit bestimmter Sendungen ist strafbar!

**Siebel Verlag GmbH, Meckenheim 1998, 368 Seiten, 29,80 DM, ISBN 3-89632-024-6**

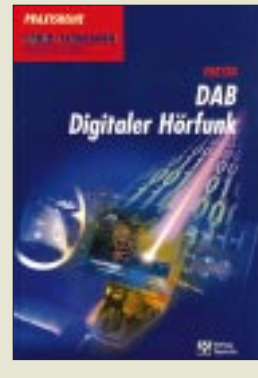

#### **Freyer, U.: DAB – Digitaler Hörfunk**

Immer schneller findet ein allgemeiner Übergang von analoger zu digitaler Technik statt. Diese Entwicklung beginnt nun auch beim Massenkommunikationsmittel Rundfunk unter dem

Stichwort "digital audio broadcasting" (DAB).

In diesem Buch werden die Besonderheiten des digitalen Verfahrens für den Rundfunk aufgezeigt sowie die Funktionen von DAB vom Studio bis zum Empfangsgerät fachspezifisch dargestellt.

Aus dem Inhalt: grundlegende Methoden der Digitalisierung von Audiosignalen sowie der Quellenund Kanalkodierung; ausführliche Erläuterung von Fehlerschutzverfahren, die eine verlustfreie Übertragung der digitalen Daten sichern; Übertragungskapazität und Multiplexbildung; digitale Modulationsverfahren; DAB-Konzept; MUSI-CAM-Kodierung; Aufbau eines Multiplexsignals; Übertragungsverfahren; Sendernetzkonzepte;

DAB-Empfänger; Einführungsstrategie; Vergleich mit ADR (Astra Digital Radio) und DSR (digitales Satellitenradio).

Zahlreiche Diagramme, Tafeln und Beispielrechnungen erleichtern das Verständnis der neuen Technik.

Der Autor ist als Technischer Leiter der Landesanstalt für Rundfunk Nordrhein-Westfalen in Düsseldorf unmittelbar mit der Einführung des digitalen Rundfunks befaßt.

**Verlag Technik GmbH, Berlin 1997, 132 Seiten, 39,80 DM, ISBN 3-341-01181-1**

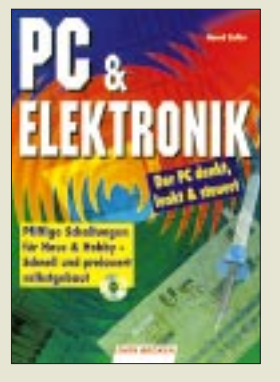

#### **Zoller, B.: PC & Elektronik**

Es ist ja wohl allgemein bekannt, daß man mit einem PC mehr anfangen kann, als Briefe zu schreiben und mehr oder minder geistreiche Spiele zu spielen. Dennoch beschränkt sich so manch einer auf die genannten Anwendungsbereiche. Will man den PC zu weiteren Dienstleistungen heranziehen, kann dieses Buch recht hilfreich sein – egal ob es nun darum geht, mittels Händeklatschen die Zimmerbeleuchtung zu steuern, den Familienschmuck durch den PC und angeschlossenes elektronisches Zahlenschloß zu sichern oder die perfekte Beleuchtung auf der Modelleisenbahnplatte zu realisieren.

Das Buch ist in drei Teile mit 31 Kapiteln eingeteilt. Es beginnt mit Grundlagenwissen zu benötigten Werkzeugen, Materialien und Bauelementen, den anfallenden Arbeiten und einer Erläuterung der Funktionsweise der PC-Schnittstellen, so daß auch der nicht so gewiefte Bastler die Kapitel des zweiten und dritten Teils mit den eigentlichen Schaltungen bewältigen kann.

Jede Schaltung wird ausführlich hinsichtlich Funktion, Aufbau, Leiterplatte, Software und Einsatzgebiet erläutert, so daß bei der Realisierung kaum etwas schiefgehen kann.

Die passende Software für die Steuerung der im Buch vorgestellten Schaltungen wird auf der CD-ROM zum Buch mitgeliefert.

**Data Becker GmbH & Co. KG, Düsseldorf 1997, 308 Seiten, 49 DM, ISBN 3-8158-1278-X**

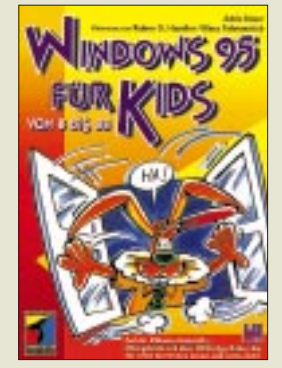

#### **Stuur A.: Windows 95 für Kids**

Die vom Verlag angegebene Altersangabe potentieller Nutzer dieses von Rainer Haselier und Klaus Fahnenstich aus dem Holländischen übersetzten Buches "...von 8 bis 88" erscheint vielleicht ein wenig übertrieben, aber für Leser aus dem unteren Teil des angegebenen Bereichs ist der ,,Diplom-Computerhase

Harry Hops" zweifellos ein recht kompetenter und gut erklärender Begleiter, unter dessen Obhut es dem Jung-Informatiker kaum langweilig werden dürfte, zumal ihm alle graue Theorie sowie erhobene Zeigefinger respektive Ausrufezeichen erspart bleiben.

Einzige Voraussetzung: gutes Lesevermögen. Und dann kann's auch schon losgehen mit den einzelnen Kapiteln, in denen jeder Arbeitsschritt mit Bildern anschaulich gemacht wird: Arbeiten mit Windows 95; Figurenzeichnen mit Paint; Kopieren, Ausschneiden, Einfügen mit Paint; Eine Galerie voller Bilder; Schreiben mit WordPad; Formatieren von Text u.a. Das Buch, das von Kindern im Alter von 8 bis 12 Jahren getestet wurde, enthält einen Anhang für Eltern und Lehrer mit Tips zur Unterstützung ihrer Schützlinge sowie eine Diskette, auf der sich Übungstexte und über 100 farbige Bilder zum Bearbeiten, Einfügen oder Nachmachen befinden. Zu ihrer Installation ist ein IBM-kompatibler PC mit Windows 95 notwendig.

**International Thomson Publishing GmbH, Bonn 1996, 295 Seiten, 39,80 DM, ISBN 3-8266-0187-4**

### **Die Leistungen der Telekom**

#### *STEFAN KUROWSKI – CIS 102354,2251*

*In Erwartung des fallenden Telekommunikationsmonopols hat die Telekom ihr analoges Telefonnetz T-Net genannt und ganz "nebenbei" auch ihre Vermittlungstechnik auf den Stand der Zeit gebracht – mit der Folge, daß Ihnen gleich ein ganzes Paket neuer Möglichkeiten das Telefonieren erleichtert. Um was es sich handelt, wie Sie es nutzen können und was es Sie kostet, erfahren Sie hier.*

So ganz neu ist die Idee ja nicht. Das digitale Telefonnetz ISDN bietet die im Beitrag erläuterten Leistungsmerkmale bereits seit Jahren. Neu ist allerdings, daß Sie im T-Net kein neues Telefon benötigen, um in den Genuß der meisten zusätzlichen Leistungen zu kommen. Es genügt, wenn das Telefon bereits mit dem Tonwahlverfahren arbeitet.

legen des Hörers abgebrochen werden. Danach klingelt das Telefon sofort wieder, und Sie sind mit dem zweiten Gesprächspartner verbunden.

Wollen Sie die Verbindung mit dem ersten Anrufer jedoch nicht beenden, drücken Sie während des Gesprächs die R-Taste, gefolgt von der 2. Damit wird er in eine Warteschleife gelegt (geparkt).

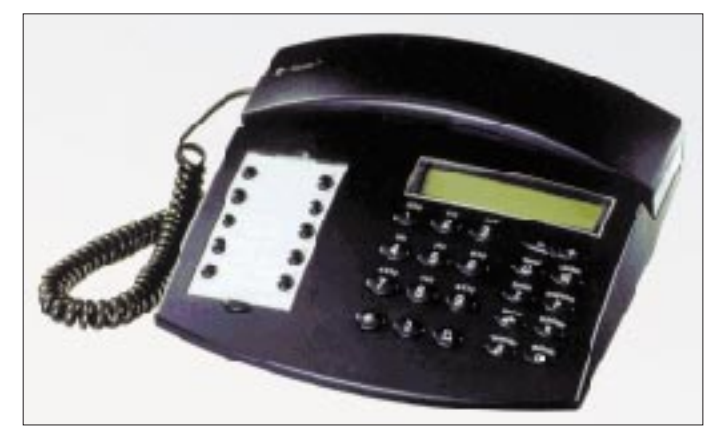

Die Leistungsmerkmale Anklopfen, Makeln, Rückruf und Dreierkonferenz erlauben Ihnen Telefongespräche in einer Art, wie sie im analogen Telefonnetz bislang nur über zwei getrennte Leitungen möglich war. Natürlich besitzt der T-Net-Anschluß auch jetzt nur eine Leitung. Die zweite wird dank der neuen Technik von der Vermittlungsstelle simuliert.

#### ■ **Es darf geklopft werden** – **die Dienste im Überblick ...**

Möchte Sie jemand erreichen, während Sie ein Telefongespräch führen, kommt das Leistungsmerkmal Anklopfen zum Einsatz. In diesem Augenblick ertönt im Telefonhörer ein akustisches Signal. Der zweite Anrufer bekommt ein Rufzeichen. Jetzt kann das erste Gespräch durch das Auf-

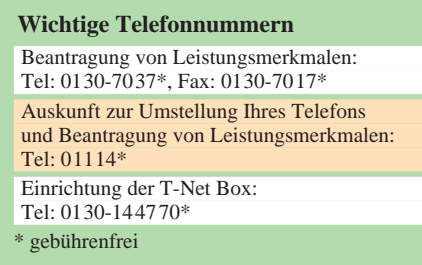

**Das Tarsis C der Deutschen Telekom bietet dank seiner vorprogrammierten Tasten (rechte Seite) einen bequemen Zugriff auf die wichtigsten T-Net Leistungsmerkmale.**

Das heißt, die Verbindung zum ersten Gesprächspartner bleibt weiterhin bestehen und er erhält, solange Sie mit dem zweiten Anrufer sprechen, von der Vermittlungsstelle eine akustische Mitteilung.

Das sollte aber mit Vorsicht genossen werden, denn während der Wartezeit läuft der Gebührenzähler der geparkten Person weiter! Bei einem längeren Gespräch mit dem zweiten Anrufer sollten Sie also vom Parken keinen Gebrauch machen, sondern das Telefonat abbrechen und später erneut anrufen.

Wenn Sie sich in Ihrem ersten Gespräch nicht stören lassen wollen, können Sie den Anklopfenden abweisen. Zu diesem Zweck drücken Sie, noch während Sie den Anklopfton hören, die Taste R gefolgt von der Taste 0. Der Signalton verstummt augenblicklich, und der zweite Anrufer bekommt ein Besetztzeichen. Die Abweisung wirkt nicht dauerhaft. Wählt der zweite Anrufer danach erneut Ihre Rufnummer, müssen Sie ihn erneut abweisen. Selbstverständlich können Sie das Anklopfen aber auch ganz abschalten.

Natürlich müssen Sie nicht angerufen werden, um mit zwei Personen gleichzeitig zu sprechen. Das Leistungsmerkmal Rückruf ermöglicht es Ihnen, nach dem Parken des ersten Gesprächspartners, eine andere Rufnummer zu wählen.

Sobald Sie zwei Gespräche gleichzeitig führen, erlaubt es das Leistungsmerkmal Makeln, zwischen beiden Gesprächspartnern hin und her zu schalten. Während Sie mit dem einen reden, wird der andere in der Vermittlungsstelle geparkt.

Mittels des Leistungsmerkmals Dreierkonferenz können alle drei beteiligten Gesprächspartner gleichzeitig miteinander sprechen. Haben Sie eine Dreierkonferenz ausgelöst, müssen Sie zusätzlich zu den möglicherweise bereits anfallenden Gebühren einen Konferenzzuschlag zahlen. Dessen Höhe entspricht einem Gespräch der Tarifzone Region 50 in der aktuellen Tarifzeit.

Neben der reinen Gesprächssteuerung gibt es noch eine Reihe anderer neuer Möglichkeiten. Mit der Anschlußsperrung können Sie Ihr Telefon vor spontanem Mißbrauch schützen. Nach der Sperrung muß vor der Rufnummer eine vierstellige Geheimzahl eingegeben werden. Die Sperrung kann auf Wunsch auch ausschließlich für Auslandsgespräche wirksam sein.

Aber Vorsicht! Mit der Anschlußsperrung sollten Sie sich nicht in falscher Sicherheit wähnen. Die Geheimnummer kann ohne größeren Aufwand abgehört und ermittelt werden. Sie schützt nicht vor einem organisiertem Mißbrauch Ihres Anschlusses, wie er auch bislang schon möglich war!

Die Verbindung ohne Wahl ruft den (beim Einschalten) festgelegten Anschluß an, wenn Sie nach dem Abheben des Hörers 5 Sekunden keine Taste drücken. Sie eignet sich somit besonders für Notrufnummern bei kleinen Kindern und alten Menschen.

#### **Kostenfalle Anrufweiterschaltung**

Sind Sie öfters nicht zu Hause oder im Urlaub, können Sie alle eingehenden Anrufe an einen anderen Anschluß weiterleiten. Statt bei Ihnen, klingelt es dann beim Ziel Ihrer Umleitung. Die Anrufweiterleitung gestattet eine sofortige Umleitung, eine Umleitung nach 15 Sekunden erfolglosem Klingeln oder eine Umleitung, wenn Ihr Anschluß besetzt ist. Setzen Sie die Anrufweiterleitung aber unbedacht ein, kann das für Sie teuer werden.

Die Anrufweiterschaltung hat ihre Tücken. Ist sie aktiviert, bezahlt der Anrufer nur die Gebühren bis zu Ihrem Anschluß. Von dort bis zum Ziel Ihrer Umleitung übernehmen Sie die Kosten. Das sollten Sie besonders dann mit Vorsicht genießen, wenn die Zielrufnummer Ihrer Umleitung im Bereich des Citytarifs oder der Region 50 liegt. Dort können die Gebühren schnell bei über 300 % des normalen Tarifs liegen. Erst bei größeren Entfernungen und Umleitungen in die Funknetze, beziehungsweise zum Nachttarif entsprechen die Gebühren den normalen Gesprächstarifen.

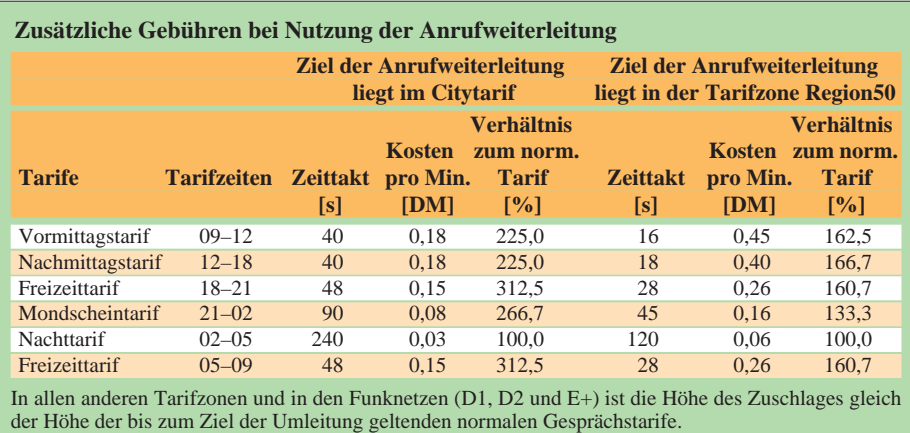

Dank der Rufnummernübertragung erscheint in der Anzeige Ihres Telefons die Rufnummer des Gesprächspartners. Damit wissen Sie bei einem Anruf bereits vor dem Abheben des Telefonhörers, wer mit Ihnen sprechen will.

Mit der T-Net Box bietet Ihnen die Telekom einen vollwertigen Anrufbeantworter an. Die folgenden Dienste sind nicht neu, sollen hier aber der Vollständigkeit halber erwähnt werden.

Die Tarifimpulsübertragung erlaubt Ihnen mit einem entsprechend ausgestatteten Telefon bereits während des Gesprächs die Kontrolle Ihrer Kosten. Der Einzelverbindungsnachweis zeigt Ihnen am Monatsende im Rahmen der Telefonrechnung jedes Gespräch einzeln auf.

#### ■ **Nutzung der Dienste**

Grundsätzlich müssen alle Leistungsmerkmale bei der Deutschen Telekom beantragt werden. Das kann mündlich unter der Rufnummer 01114 oder per Fax unter der 0130-7017 geschehen (in beiden Fällen gebührenfrei).

Für einige Leistungsmerkmale verlangt die Telekom eine pauschale Einrichtungsgebühr von 19 DM. Wenn Sie mehrere Leistungsmerkmale nutzen wollen, die einer Einrichtungsgebühr unterliegen, sollte Sie diese zusammen beantragen. Auch dann werden Ihnen insgesamt nur 19 DM berechnet.

Die Rufnummerübertragung wird erst gegen Ende 1997 zur Verfügung stehen. Doch schon jetzt bietet die Telekom dafür ausgerüstete Telefone an. Für alle Kunden, die deshalb kein neues Telefon kaufen wollen, wird es voraussichtlich noch vor Jahresende ein Zusatzgerät zu kaufen geben, das Anzeige der fremden Rufnummer übernimmt.

Für die Anzeige der Gesprächsgebühren muß das Telefon ebenfalls entsprechend ausgestattet sein. Auch hier gibt es aber Zusatzgeräte (Gebührenzähler), welche die laufenden Kosten anzeigen.

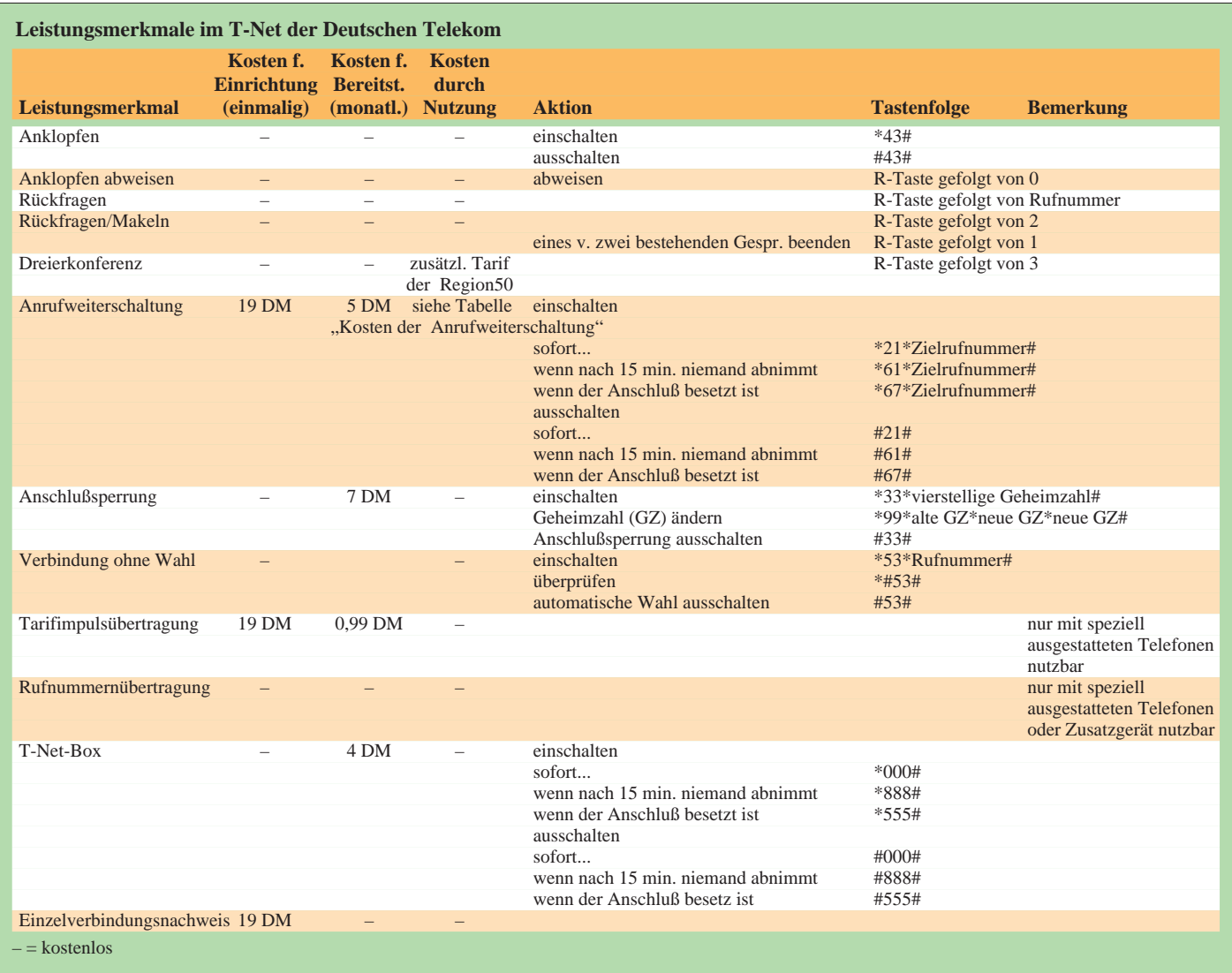

### **Online-Tips**

#### *STEFAN KUROWSKI – CIS 102354.2251*

#### ■ **Spielsucht**

Tamagotchies haben längst die Herzen vieler kleiner und großer Leute erobert und schon so manche Unterrichtsstunde sabotiert. Da ist es nur konsequent, wenn auch im Internet zahlreiche Informationen dazu abrufbar sind.

Auf der Seite *ourworld.compuserve.com/ homepages/fleiwa/tamagotc.htm* findet man so ziemlich alles, was es über die piepsenden Haustiere zu wissen gibt.

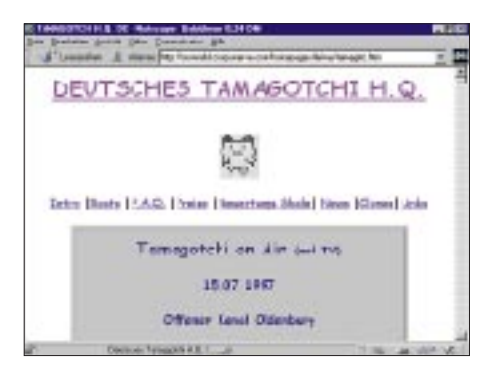

#### ■ Gesundheit

Unter *www.med-online.de* gibt es eine große Auswahl an Informationen für Mediziner, Patienten und solche, die sich da durch eine gesunde Lebensweise am liebsten ganz raushalten würden. Naturheilmittel sind hier ebenso zu Hause, wie Selbsthilfegruppen und aktuelle Nachrichten rund um das Thema Heilung und Gesundheitsvorsorge.

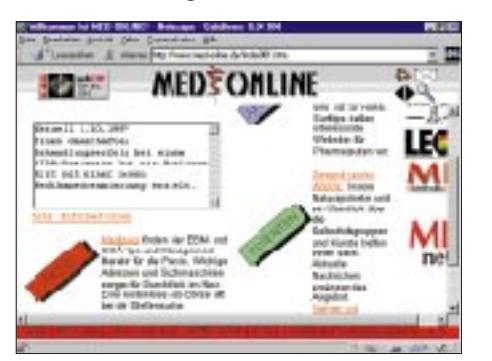

#### ■ **Nachhilfe für Männer**

Männer haben's schon nicht leicht. Im Haushalt traut man ihnen nicht viel zu, den Rest des Lebens dagegen sollen sie nach Möglichkeit ohne fremde Hilfe souverän meistern. Wenn es denn doch einmal Probleme gibt, sollte Mann mal heimlich die Adresse *ourworld.compuserve.com/homepages/hertramph* aufsuchen. Hier könnte er die Antworten auf Fragen bekommen, die er nie zu stellen wagte. Vom Krawattenbinden über den Flirtkurs bis hin zu ganz privaten Männersorgen – alles wird hier zur Sprache gebracht. Auch das Kind im Manne kann sich hier nach Herzenslust in der Spielecke austoben.

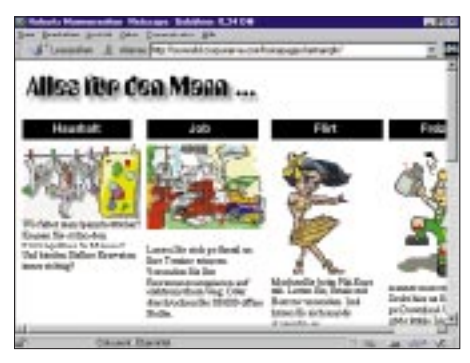

#### ■ **Die virtuelle Auktion**

Die kommerzielle Seite des Internet hinkt bekanntlich etwas hinterher. Der große Boom bleibt hierzulande noch aus. Dennoch wagen sich einige Anbieter an die Front. Hinter der Adresse *www.mediasell.de* verbirgt sich ein virtuelles Auktionshaus für Computer und Zubehör.

Per e-Mail oder direkt auf der Seite kann man zu einem Produkt sein Angebot abgeben und es mit einem bißchen Glück ersteigern. Auf Wunsch bekommt man per e-Mail aktuelle Informationen über zu versteigernde Geräte ins Haus.

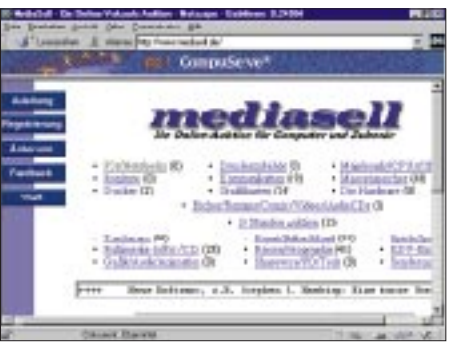

#### ■ **Bastelstunde**

Modelleisenbahnen haben eine sehr lange Tradition. Ebenso lang ist auch die Liste der eifrigen Bastler, die mit einem großen

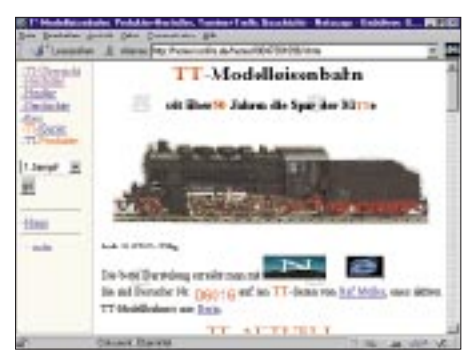

finanziellen und zeitlichen Aufwand in Kellern und auf Dachböden ganze Kunstwerke von umfangreichen und aufwendig gestalteten Bahnlandschaften zusammenzaubern. Auf der Seite *home.t-online.de/ home/03047301696/tt.htm* finden Fans und Bastler alles Erdenkliche zur Spurweite TT, was sie benötigen könnten, um ihrem Hobby zu frönen.

#### ■ **Das Jahr 2000**

Es ist inzwischen längst "fünf vor zwölf" bis zum Jahr 2000 gesehen – zumindest, wenn man das in den Zeiteinheiten der Programmierer rechnet, die jetzt fast die komplette Softwareausstattung von beinahe jedem beliebigen Unternehmen auf die Jahr-2000-Verträglichkeit hin überprüfen und gegebenenfalls umfangreiche Änderungen vornehmen müssen.

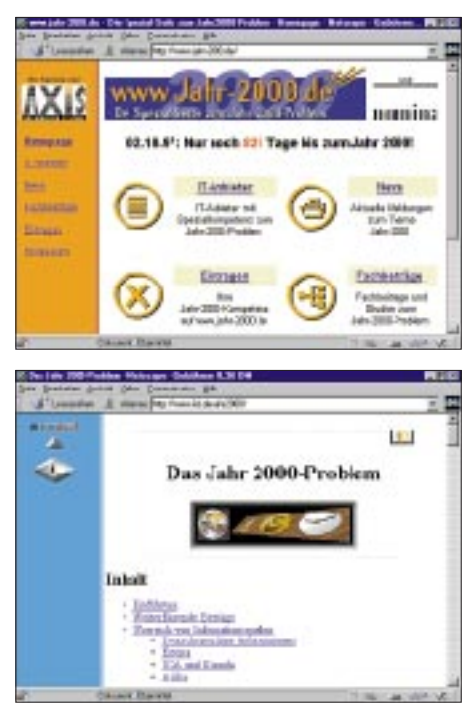

Aufgrund von verfehlten Programmkonzepten kann in einigen Firmen am 01.01. 2000 das Chaos ausbrechen, da viele – vor allem ältere – Programme dann nicht mehr korrekt mit dem Datum umgehen können. Statt für Datumsangaben vierstellige Variablen zu verwenden, wurde oft nur zweistellig gerechnet (z.B. 1990 = 90). Dadurch kann nach der Jahrtausendwende nicht mehr zwischen dem (19)00 geborenen Greis und einem (20)00 geborenen Säugling unterschieden werden, dem dann unter Umständen irgendein Rentenberechnungsprogramm schon im zarten Kindesalter ein kleines Auskommen verschaffen könnte ;-).

Wer sich für das Thema interessiert, der findet unter *www.iid.de/jahr2000* und unter *www.jahr-2000.de* eine Menge Informationen zu den Hintergründen und Lösungswegen des Problems.

### **ARRL DX Contest aus der Karibik: J75T, Dominica 1997**

#### *ROLF SCHMIDT – DL3LAR*

*Aus Europa muß man schon sehr viel Aufwand treiben, um bei einem größeren weltweit ausgetragenen Contest einen der vorderen Plätze zu erreichen. Als deutsche respektive europäische Station erscheint man den Mitbewerbern meist nicht attraktiv genug, um Pile-Ups zu erzeugen. Es ist also ein Land gefragt, in dem möglichst wenige Conteststationen aktiv sind.*

#### *Diese Ausgangslage läßt dann eigentlich nur noch eine Möglichkeit offen: möglichst weit weg von Europa zu reisen – aber wohin?*

Carsten, DL6LAU, hatte Dominica, J7, ins Auge gefaßt, wo er bereits vor fünf Jahren einige Tage Funkbetrieb an der Station von Vincent Esprit, J73VE, gemacht hatte. Er rief mich Anfang des Jahres an und fragte, ob ich nicht Lust hätte, am ARRL DX Contest 1997 teilzunehmen. Eigentlich nichts Besonderes, dachte ich mir, wäre da nicht die Sache mit dem Standort gewesen. Wer oder was ist und wo liegt Dominica?

Hierzulande wird Dominica häufig mit der Dominikanischen Republik verwechselt. Dominica liegt zwar auch in der Karibik, gehört aber zu den kleinen Antilleninseln "über dem Winde" und ist eine eigenständige Republik im Britischen Commonwealth.

Contest aus der Karibik – der Amateurfunktraum schlechthin –, und so beschloß ich, bei dem Unternehmen mitzumachen. Carsten hatte inzwischen auch noch Uli, DL8OBQ, gewinnen können, und wir waren der Meinung, daß drei OPs ein gutes Team bilden würden.

beten, sich nach einer Gastlizenz und einem "contestgeeigneten" Rufzeichen zu erkundigen. Im Ministerium für Post und Telekommunikation erhielt er die Auskunft, daß gegen unser Wunsch-Rufzeichen J75T keine Einwände bestünden und wir lediglich unsere deutschen Amateurfunkgenehmigungen vorlegen müßten, um gegen eine Gebühr von US-\$ 25 die Gastlizenz in Empfang zu nehmen.

Die in Frage kommende Hotelanlage war bereits vor zwei Jahren von George, N6ZS, und Lou, WA6SBS, unter J75A aktiviert worden, so daß es kein Problem war, die Erlaubnis zu bekommen, von dort erneut Amateurfunkbetrieb abzuwickeln.

Die Anreise aus Europa muß über die Nachbarinseln Guadeloupe oder Martinique erfolgen, da Dominica keinen großen Verkehrsflughafen besitzt. Von dort kann man dann mit kleinen Flugzeugen oder per Fähre übersetzen. In Anbetracht unserer Ausrüstung entschieden wir uns für die Schiffspassage.

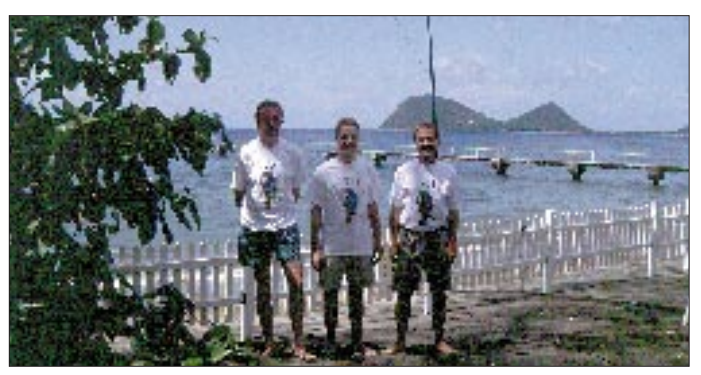

Die Termine für den CW- und SSB-Teil des ARRL DX Contestes waren nur durch ein Wochenende getrennt, und so planten wir, an beiden Contesten sowie am dazwischenliegenden CQ WW 160 m DX SSB Contest teilzunehmen.

#### ■ **Vorbereitungen**

Die Zeit für die Vorbereitungen war sehr knapp, aber glücklicherweise hatte Carsten bereits verschiedene Flüge und ein Hotel herausgesucht und Vincent, J73VE, ge-

**Uli, DL8OBQ, Rolf, DL3LAR, und Carsten, DL6LAU, (v.l.n.r.) vor dem QTH an der Prince Rupert Bay am nordwestlichen Ende von Dominica.**

Apropos Ausrüstung: Da man nie weiß, wie's kommt, planten wir von vornherein zwei Transceiver und zwei Endstufen ein (TS-850S, Icom IC-735, Kenwood TL-922, Collins 30L1). Für das Log vernetzten wir zwei Laptops mit K1EAs CT. Zu den Antennen steuerte Uli seine Titanex-Vertikal V160, für 160, 80 und 40 m bei, dazu kamen diverse Drahtantennen und Angelrouten-Vertikals. Was fehlte, war ein leichter Beam für die oberen Bänder. Nach Anfragen bei verschiedenen Herstellern bekamen wir

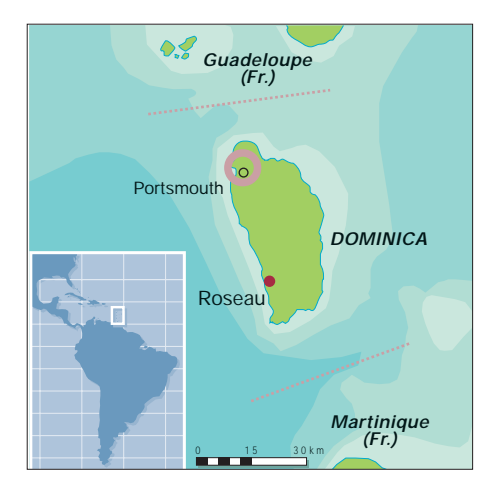

freundlicherweise Unterstützung von der Firma Titanex, die uns eine 5elementige logarithmisch-periodische Antenne (LP 5) leihweise für unsere Expedition zur Verfügung stellte. Damit konnten wir alle Bänder von 20 bis 10 m abdecken.

Die gesamte Ausrüstung brachte etwa 180 kg auf die Waage, unsere privaten Dinge noch nicht mitgerechnet. Erschwerend kam hinzu, daß der Beam einen ungeteilten Boom von 3,6 m Länge hatte – selbst für Sperrgepäck schon zu viel. Wir fragten zunächst über unser Reisebüro bei Air France an, ob die Möglichkeit bestünde, unser Vorhaben zu unterstützen und die Freigepäckgrenze von lediglich 20 kg deutlich zu erhöhen.

Kurz vor unserem Abflugtermin konnte man uns bedauerlicherweise nur mitteilen, daß sämtliche Finanzmittel für solche Unterstützungen gestrichen worden wären, und man uns deshalb nicht weiterhelfen könne. Die kurze Vorbereitungszeit ließ leider keine weiteren Anfragen bei anderen Fluggesellschaften zu, so daß wir hin und her sortierten und schließlich 140 kg per Luftfracht nach Guadeloupe verschickten. Transceiver und Laptops wanderten ins Handgepäck.

#### ■ Zwischenstation Guadeloupe

Bei naßkaltem Regenwetter verließen wir Hamburg am Rosenmontag und kamen nach einer Zwischenlandung in Paris und einem achteinhalbstündigen Atlantikflug am späten Nachmittag Ortszeit in Pointe-à-Pitre auf Guadeloupe an. Die Überfahrt nach Dominica war erst für Aschermittwoch vorgesehen. So freuten wir uns auf zwei Tage Betrieb unter FG/Heimatrufzeichen. Im Apartment angekommen, spannten wir nach kurzer Erfrischungspause im Dunkeln mehr schlecht als recht eine FD4 auf. Erfreulicherweise brauchte ich nicht lange CQ zu rufen, um schnell ein kleines Pile-Up zustandezubringen. Bald fielen wir aber erst einmal ins Bett.

Am nächsten Morgen machten wir uns auf den Weg zum Frachtflughafen, um nach

unserer Expeditionsausrüstung zu sehen und sie ggf. sofort abzuholen. Merkwürdigerweise waren dort alle Türen verschlossen. Erst im dritten Anlauf gelang es uns unter Aufbietung all unserer Französischkenntnisse, einen an jeder Tür angeklebten Zettel zu deuten: "Wegen der Karnevals-Festlichkeiten ist der Frachtflughafen bis einschließlich Mittwoch geschlossen."

Damit war unser Zeitplan erst einmal hinfällig. Schließlich glückte es doch noch, eine Art Flughafen-Notbesetzung aufzutreiben. Der freundliche Herr bestätigte uns, daß unsere Antennen angekommen waren und die Frachtkisten am Nachmittag eintreffen würden. Immerhin eine gute Nachricht, auch wenn wir die Sachen erst am Donnerstag abholen konnten.

Also beschlossen wir, daß Carsten wie geplant am Mittwoch nach Dominica fahren und sich um die Gastlizenz und das Hotel kümmern sollte. Uli und ich würden dann am Donnerstag das Gepäck abholen und am Freitag nachkommen, hoffentlich noch rechtzeitig zum Contest.

Am Donnerstag holte uns wie verabredet ein Taxifahrer am Hotel ab und brachte uns zum Frachtflughafen. Dort kamen nach zwei Stunden Wartezeit endlich die ersehnten Stücke mit einem Gabelstapler aus dem Frachtlager. Die Aluminiumkisten aus dem Baumarkt hatten zwar ein wenig gelitten,

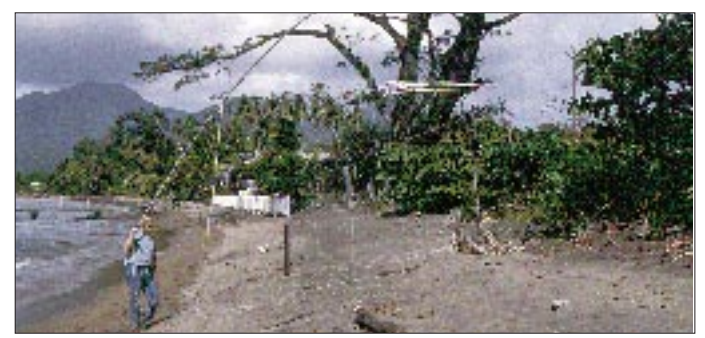

aber anscheinend war alles vollständig. Als der Taxifahrer das 3,6 m lange Antennenpaket sah, erhöhte er den vereinbarten Tarif von US-\$ 65 erst einmal auf 100. Wir mußten uns fügen, wollten wir nicht sämtliche Gepäckstücke zum Hafen tragen.

15 Minuten später kamen wir am Fähranleger an und stellten fest, daß wir nicht viel später hätten erscheinen dürfen, denn die Fähre fuhr zwei Stunden früher als im Fahrplan angegeben. Eine weitere Hürde war relativ schnell gemeistert: Der Schiffsjunge legte beim Kapitän ein gutes Wort für uns ein, und so durften wir mitsamt unserem Gepäck an Bord, obwohl eigentlich kein Frachtgut und nur zwei Koffer pro Person erlaubt waren.

Die Katamaran-Fähre verließ Guadeloupe, und es ging mit zügigen 40 Knoten sozusagen im Tiefflug nach Dominica. Nach etwas mehr als einer Stunde unruhiger Fahrt zwi-

schen den Inseln wurde das letzte Stück im Windschatten der Insel wieder angenehm.

#### ■ **Beziehungen zum Zoll**

Vor uns lag eine sehr schöne grüne Insel vulkanischen Ursprungs, mit kleinen Ortschaften aus verstreuten Häusern.

Wenig später konnten wir und ein weiteres Dutzend Reisende, zumeist Einheimische, die Fähre verlassen.

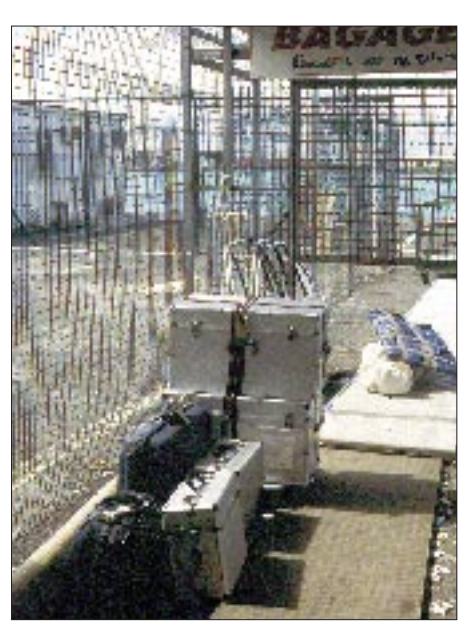

**Das Expeditionsgepäck vor dem Verladen auf die Katamaran-Fähre von Guadeloupe nach Dominica.**

**Carsten, DL6LAU, beim Aufrichten der Titanex-Vertikal**  auf "unserer kleinen **(Antennen-)Farm".**

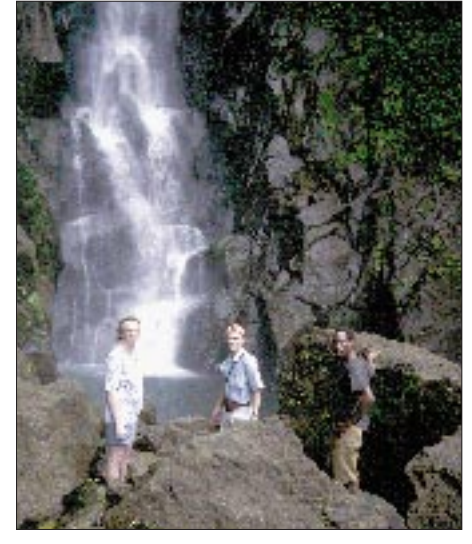

**Uli, DL8OBQ, und Rolf, DL3LAR, mit unserem Fremdenführer Mister Proper bei den Trafalgar Wasserfällen (v.l.n.r.)**

Auf der anderen Seite vom Zaun der Zollstation entdeckten wir Carsten, der uns mit der Lizenzurkunde für J75T zuwinkte. Beim Warten auf die Paßkontrolle stellten wir mit Erschrecken fest, daß das Gepäck der anderen Passagiere mit einer ungeahnten Gründlichkeit kontrolliert wurde. Bei unserer Menge an Ausrüstung würde uns diese Kontrolle einige Stunden aufhalten, und der Contest sollte bereits in fünf Stunden beginnen.

Als wir an die Reihe kamen, übergab ich dem Zollbeamten eine bereits vorbereitete Liste aller mitgeführten Expeditionsteile. In der Zwischenzeit war Carsten durch den Ausgang hereingekommen, zeigte die Lizenzurkunde vor und begann unser Vorhaben zu erklären. Ein freundlicher Mann höheren Dienstranges trat hinzu und ließ sich die Liste reichen. Er beschloß, beim Ministerium anzurufen und verschwand für kurze Zeit. Als er zurückkehrte, sagte er uns, daß alles in Ordnung sei und wir passieren könnten.

Draußen angelangt, klärte Carsten das Rätsel auf: Bei dem freundlichen Zöllner handelte es sich um J73AW, dem er kurz vor unserer Ankunft zufällig begegnet war. Im Gespräch hatte er sich als Funkamateur zu erkennen gegeben und versprochen, daß er alles regeln würde.

Nach einer weiteren Stunde Fahrt erreichten wir endlich unser Ziel, das Picard Beach Cottage Resort in der Nähe von Portsmouth, der zweitgrößten Ortschaft auf der Insel mit etwa 3000 Einwohnern. Die 8 m von der Wasserlinie entfernte Veranda bot uns einen traumhaften Blick über die weitgezogene Price Rupert Bay, der alle unsere Erwartungen übertraf.

#### ■ **ARRL DX CW Contest**

Carsten und Uli begannen in der einsetzenden Dämmerung mit dem Antennenaufbau. Unterdessen kümmerte ich mich um die Station. Die V160 Vertikal war schnell zusammengebaut, und wir versuchten, die 26 m hohe Antenne aufzurichten. Erstaunlicherweise steht bei dieser Antenne das untere Ende bereits senkrecht, während die letzten Meter der Spitze noch flach auf der Erde liegen.

Durch die relativ engen Aufbaubedingungen zwischen den Häusern hatten wir mit dem Aufrichten große Probleme, und plötzlich knickte die Antenne oberhalb des zweiten Segments ab. Im Dunkeln erschienen alle Reparaturversuche zwecklos, so daß wir kurzerhand die FD4 aufspannten, um mit dem ARRL DX CW Contest zu beginnen. Nach einer Stunde Betrieb auf 20 m ging es den Rest der Nacht nur auf 40 m. Trotz des Frustes über die defekte Vertikal bauten Uli und Carsten noch in der Nacht den LP5-Beam auf der Veranda zusammen,

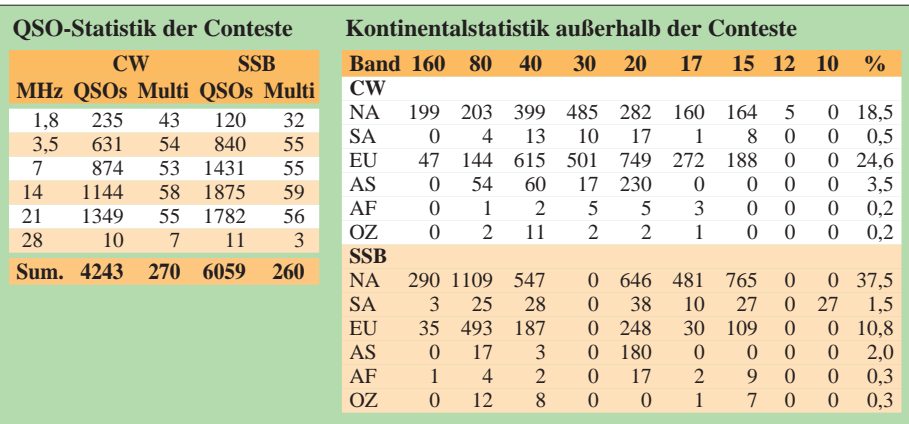

der am nächsten Morgen Betrieb auf den höherfrequenten Bändern ermöglichen sollte.

Nach dem Frühstück machte sich Uli gleich an die Reparatur der Antenne und baute eine 20 m hohe Vertikal für das 80-m-Band auf. Im Laufe des Tages vervollständigten wir unsere Antennenanlage um einen Dipol für 160 m und jeweils eine weitere Vertikal für 40 m und 15 m, wodurch die FD4 entbehrlich wurde. In der zweiten Contestnacht konnten wir auch auf 160 und 80 m arbeiten. Unter diesen Umständen waren wir mit 4243 geloggten QSOs und 270 Multiplikatoren am Ende sehr zufrieden.

Die folgenden zwölf Tage Funkbetrieb bis zum ARRL DX SSB Contest unterbrach ein Umzug, da unser SSB-Betrieb die Telefonanlage des Hotels massiv störte. Der neue Bungalow bot uns bessere Antennenmöglichkeiten, und die Störungen waren auch verschwunden.

Die Prince Rupert Bay liegt auf der Westseite der Insel und bietet ideale Möglichkeiten für die Ausbreitung in Richtung USA. Europa wird leider von einer Hügelkette mit 900 m Höhe abgeschattet, was sich besonders auf den höheren Frequenzen störend auswirkte. Bis zum Beginn des SSB-Contestes konnten wir weitere 10 482 QSOs verbuchen. Die Teilnahme am CQ WW 160 m DX SSB Contest verlief mit 181 QSOs, 20 Ländern und 31 US-Staaten wenig erfolgreich. Anders als beim CQ WW DX Contest zählen hier auch US-Staaten als Multiplikatorpunkte, und so waren die US-Stationen fast nur damit beschäftigt, sich gegenseitig zu arbeiten.

#### ■ **Ergebnisse**

In vielen Expeditionsberichten findet man immer mahnende Worte über die schlechte Betriebstechnik der Europäer. Dies trifft sicherlich auch auf einige Stationen zu, aber ich möchte statt dessen einmal unsere östlichen Nachbarn aus Polen für ihre hervorragende Technik in CW und SSB loben. Mit 240 Telegrafie-QSOs hatten sie nach deutschen Stationen von allen Europäern die meisten Verbindungen mit uns.

In SSB lag die Hauptaktivität in Richtung Europa auf 80 und 20 m. Auf 40 m erschwerte der Region-1-Bandplan und der hieraus resultierende Splitverkehr über mehr als 100 kHz zusätzlich den Betrieb. In der QSO-Zahl liegt hier Deutschland mit 181 Verbindungen knapp hinter Italien mit 187 QSOs.

Im Vergleich zu den QSO-Zahlen mit USA-Stationen (SSB 3255, CW 1731) wirken diese Zahlen etwas mager, aber in der Gesamtsumme steht Europa gut da (SSB 1102, CW 2516). An dritter Stelle in der Kontinentstatistik findet sich Asien mit 5,5 % der QSOs.

**Anstatt mit Taxis oder Bussen fahren die Einheimischen gern kostenlos als "Riders" auf Pick-Ups und LKWs mit.**

**Antennenromantik in der Karibik: Titanex 5-Element- "Log-Pet" LP 5 in 6 m Höhe ü. NN Fotos: DL3LAR, DL6LAU**

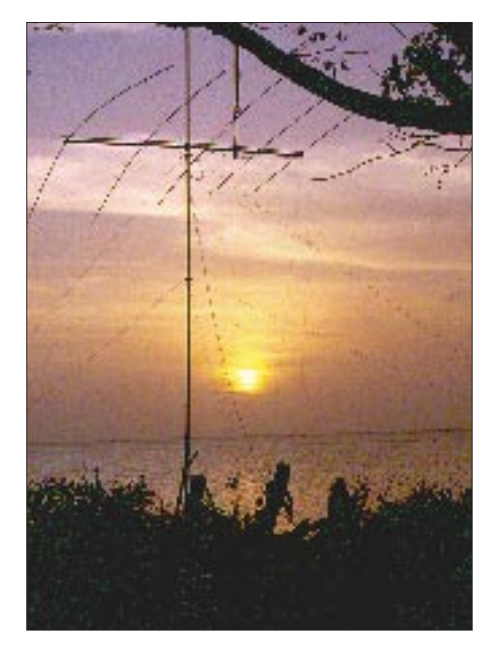

Insgesamt haben wir in Telegrafie 91 und in Fone 120 verschiedene Länder erreicht. Nebenbei konnten wir auf 20 m einige PACTOR-QSOs und 268 RTTY-Verbindungen im 20-m-Band verbuchen.

Der Abschluß unserer Amateurfunkaktivität auf Dominica und gleichzeitig ihr Höhepunkt war dann der ARRL DX SSB Contest: Nach 48 Stunden Betrieb standen 6059 QSOs und 260 Multiplikatoren im Log, was unsere QSO-Gesamtzahl auf 20 439 anwachsen ließ – eine Zahl, die wir niemals erwartet hätten.

#### ■ **Dominica** – the nature island

Zu einer DXpedition gehört natürlich auch die Erkundung von Land und Leuten. Wir haben deshalb den Funkbetrieb an zwei Tagen unterbrochen und einige Ausflüge unternommen. Dominica – die Betonung dieses Namens liegt auf dem zweiten "i" – macht Werbung mit dem Slogan "the nature island". Der Reisende findet auf dieser Insel ein meist unberührtes Naturparadies vor, das nur sehr bedacht touristisch erschlossen wird.

Ihren Namen bekam die Insel 1493 von Kolumbus, der sie an einem Sonntag (span. Domingo) entdeckte. Später wechselten sich die Engländer und Franzosen so oft als

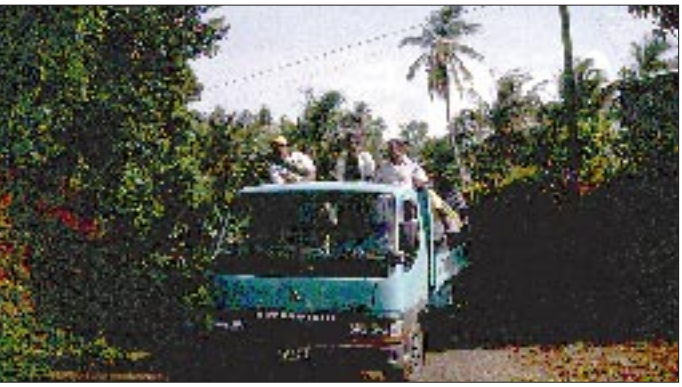

Besitzer ab, daß die Insel von den Ureinwohnern, den sogenannten Carib Indianern, Waitu Kubuli genannt wurde, was übersetzt "das Land der vielen Schlachten" bedeutet. Heute hat die 750 km2 große Insel etwa 83 000 Einwohner, 12 000 davon leben in der Hauptstadt Roseau.

Die Rundfahrt führte uns über Roseau vorbei an den Wasserfällen von Trafalgar und schließlich an die Ostküste nach Castle Bruce.

Die Ostseite der Insel ist durch den stetigen Atlantikwind wesentlich rauher als die karibische Seite und dadurch landschaftlich auch sehr interessant. Vielleicht ein QTH für den WAE Contest?

Auf jeden Fall ist Dominica eine Reise wert, auch um "nur" Urlaub zu machen.

Weitere Infos zu unserer Expedition sind unter *http://www.tu-bs.de/studenten/akafunk/j75t* zu finden.

### **Im Test: 2-m-FM-Analyzer MFJ-224**

#### *Dipl.-Ing. JÜRGEN MOTHES – DL7UJM*

*Die US-amerikanische Firma MFJ Enterprises Inc. ist in Amateurfunkkreisen u.a. durch eine Vielzahl teilweise recht pfiffiger Zusatz- und Meßgeräte bekannt. Auf der diesjährigen Ham Radio war mit dem MFJ-224 ein Meßgerät zu sehen, mit dem der 2-m-Funkamateur Hub- und relative Pegelmessungen über einen Bereich von 60 dB durchführen kann.*

Das MFJ-224 gestattet die unmittelbare Messung des HF-Pegels und des Frequenzhubs eines 2-m-Amateursignals. Das Gerät ist im typischen MFJ-Design gehalten (Abmessungen 190 mm × 95 mm × 80 mm) und wird mit einem recht ausführlichen Manual in englischer Sprache geliefert.

Eine 9-V-Batterie übernimmt die Stromversorgung. Zum Einsetzen der Batterie muß man die seitlichen Gehäuseschrauben lösen; die Batteriehalterung befindet sich in der unteren Gehäuseschale. Beim Zusammenbau sollte darauf geachtet werden, daß die Batterie nicht auf das dünne Koaxialkabel drückt – es könnte an der SO 239- Buchse abreißen. Die Stromaufnahme des Mustergeräts betrug 16 mA, ist für die Bat-

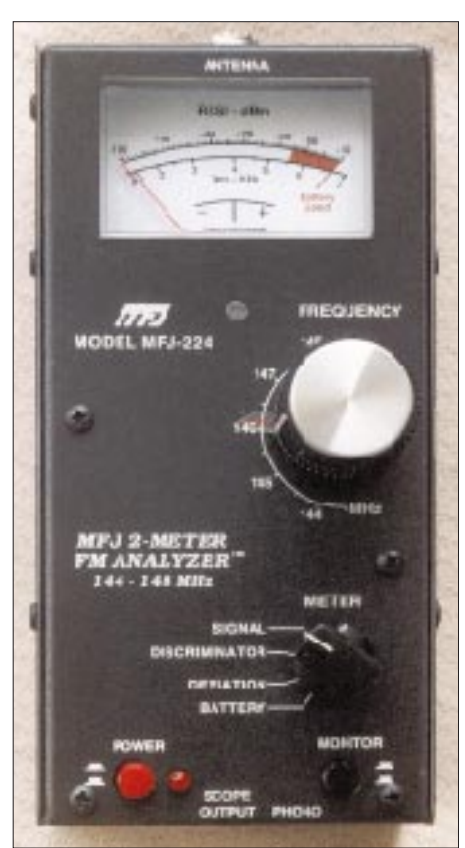

**Frontansicht des MFJ-224. Das Meßinstrument trägt Skalen für den Eingangspegel mit einem Meßumfang von 60 dB in einem Bereich, für den Hub bis 7 kHz und die Trägermitteneinstellung sowie eine Markierung für den Batteriezustand.**

terie also noch tragbar. Die Betriebsspannung wird geräteintern auf 5 V stabilisiert.

#### ■ **Aufbau**

Hinter der Bezeichnung "Analyzer" verbirgt sich ein einfacher Doppelsuperhet-Empfänger mit FM-Demodulator und einer Meßschaltung zur Bestimmung des Demodulator-Ausgangspegels. Er ist schaltungstechnisch mit dem Motorola-Empfänger-IC MC 13135P realisiert und verwendet die beiden Standard-Zwischenfrequenzen 10,7 MHz und 455 kHz. Die Frequenz stellt man mit einem Drehkondensator ein. Er wurde konstruktiv nahe am Gehäuse angeordnet, was eine gewisse Handempfindlichkeit der Frequenzeinstellung mit sich bringt.

Der Frequenzbereich des Gerätes ist in erster Linie für den amerikanischen Markt ausgelegt und reichte beim Muster von 143,9 MHz bis 148,2 MHz. Die Frequenzskale wurde als Halbkreis auf der Frontplatte aufgebracht und sollte nicht zur genauen Bestimmung der Frequenz, sondern nur zur Orientierung dienen. Direkt auf der Drehkondensatorachse sitzt ein griffiger Zeiger-Abstimmknopf, der eine im Verhältnis zur Bandbreite gerade noch genügend feinfühlige Einstellung erlaubt.

Das große analoge Anzeigeinstrument hat je eine Skale zum Ablesen des HF-Pegels, des Frequenzhubs und des Diskriminator-Nulldurchgangs. Mit einem Drehschalter wählt man die jeweilige Messung bzw. Anzeige aus. Eine weitere Schalterstellung dient drüber hinaus noch zur Batterieprüfung, wobei der Zeiger des Anzeigeinstruments dabei stets im rot markierten Bereich stehen sollte; das Mustergerät reagierte auf Unterspannung mit erheblichen Meßfehlern, weil dann die interne Spannungsstabilisierung nicht mehr genügend Oberspannung erhält.

Das Meßsignal führt man dem MFJ-224 über eine SO-239-Buchse an seiner Stirnseite zu. Aber Achtung: niemals ein Funkgerät direkt an das Gerät anschließen; letzteres würde beim Senden sofort Schaden nehmen. Lose Ankopplung über eine kurzes Drahtstück oder ein Koaxialmeßkabel reicht wegen der recht hohen Empfindlichkeit völlig aus. Die Buchse ist für die Messungen an Antennen vorgesehen.

#### ■ **Pegelmessung**

Die HF-Pegelskale (mit RSSI = Received Signal Strength Indicator bezeichnet) ist in dBm geeicht und hat einen Meßumfang von –100 dBm bis –40 dBm in 1-dBm-Schritten. Das entspricht einem beachtlichen Spannungsbereich von 2,23 µV bis 2,23 mV an 50  $\Omega$ .

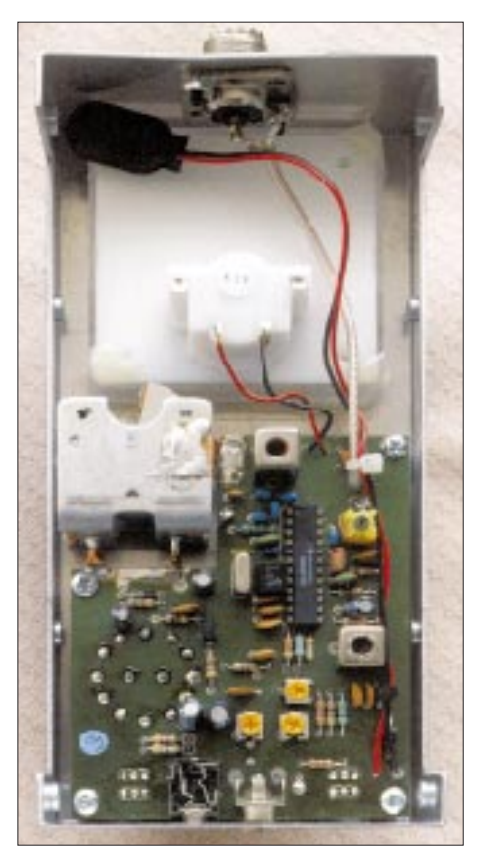

**Innenansicht des MFJ-224. Links in der Mitte der Drehkondensator für die Frequenzeinstellung, daneben der IC MC 13135P als Herz der Schaltung Fotos: DL7UJM**

Wenn jemand höhere Spannungen messen möchte, kann er einen selbst herzustellenden geeichten Vorteiler aufstecken, wobei wegen der endlichen Schirmung keine beliebig hohen Werte sinnvoll erscheinen. Zum Abstimmen auf das zu messende Signal schaltet man zunächst auf "Signal" und dreht den Abstimmknopf auf die ungefähre Frequenz, bis der Zeiger des Instrumentes maximal ausschlägt. Die Feinabstimmung erfolgt anschließend in der Schaltstellung "Discriminator" auf den Nullpunkt. Die Anzeige ist sehr "spitz", so daß man den Abstimmknopf mit Fingerspitzengefühl betätigen muß.

Zur Erweiterung der Meßmöglichkeiten hat MFJ an der unteren Schmalseite noch eine Oszilloskop- und eine schaltbare Kopfhörerbuchse vorgesehen. So kann man erst einmal über das Band drehen und das gewünschte Signal im Kopfhörer ausfindig machen. Bereits mit einer Stabantenne lassen sich übrigens Relaisfunkstellen und andere FM-Signale abhören sowie deren Signalqualität am Oszilloskop begutachten. Ein HF-Pegel von –70 dBm ergab ein rauschfreies NF-Signal im Kopfhörer. Die –6-dB-Bandbreite des Empfängers wurde mit 24,9 kHz gemessen. Die größte Abweichung zwischen Anzeige und tatsächlichem Pegel des Meßsignals lag bei nur 4 %.

Das Manual gibt einige Anregungen zum praktischen Einsatz der Pegelmessung, z.B. für das Vor/Rückwärts-Verhältnis von Richtantennen, die Dämpfung von Kabeln, den Vergleich verschiedener Antennen oder HF-Verstärker.

#### ■ **Hubmessung**

Die Messung des Frequenzhubs eines FM-Signals ist eine interessante Sache, weil er einen bedeutsamen Signalparameter darstellt. Echte Hubmesser sind einem Funkamateur jedoch kaum zugänglich. Mit dem MFJ-224 lassen sich Frequenzhübe bis 7 kHz messen, mit einem extern angeschlossenen Oszilloskop bis 20 kHz (das Handbuch enthält dazu eine Umrechnungstabelle).

**Anzeige**

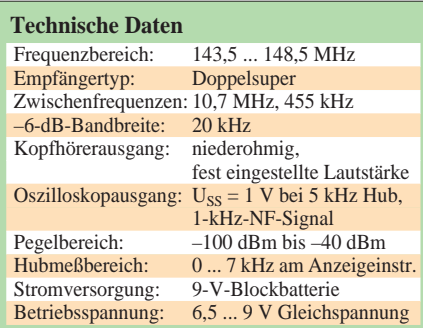

Die Frequenz des Modulationssignals soll für die Messungen 1 kHz betragen. Diese Voraussetzung ist allerdings in der Praxis nicht so kritisch. Beim Mustergerät fiel die Anzeige eines Meßgeneratorsignals von 4 kHz Frequenzhub erst bei 40 Hz bzw. 4 kHz Modulationsfrequenz auf 3,5 kHz ab. Mit dem MFJ-224 lassen sich somit Hubwerte des Ralais-Ruftons (1750 Hz), von CTCSS-Tönen und vor allem auch von Packet-Radio-Signalen messen.

Für sehr geringe Frequenzhübe und Packet-Radio-Signale sollte das Oszilloskop herangezogen werden. Das Handbuch gibt dazu Hinweise, wobei die Relation 5 kHz Hub entsprechen  $U_{SS} = 1$  V am Oszilloskopausgang eine bequeme Auswertung zuläßt.

Die Frequenzeinstellung sollte man bei längeren Messungen öfter per Diskriminator-Nullanzeige überprüfen, da die Drift des LC-Oszillators etwa 1,8 kHz/5 min betrug. Außerdem wollte es zur Hubmessung ein HF-Signal von mindestens –84 dBm sehen (vollständige Begrenzung).

Vielleicht findet der "forschende" Funkamateur über die Messung des Frequenzhubs seines Handys die Ursache des mangelhaften Zugriffs auf eine Relaisfunkstelle oder der verzerrt klingenden Modulation.

#### ■ **Fazit**

Das MFJ-224 ist im Vergleich zu teuren Funkmeßplätzen ein für den Funkamateur geeignetes Meßgerät, das im Verbindung mit einem angeschlossenen NF-Oszilloskop die Bezeichnung "Analyzer" verdient. Die im Manual propagierten Parameter wurden vom Mustergerät eingehalten.

Das Handbuch ist trotz einiger kleiner Ungenauigkeiten umfassend und hilfreich. Es enthält einen Stromlaufplan und sogar eine Abgleichanleitung. Der Preis des MFJ-224 liegt hierzulande bei 360 DM.

Der Autor dankt der Fa. Classic International in Mönchengladbach für die Bereitstellung des Testgeräts.

### **Zwei Bänder in einem: Twinband-Handfunkgerät TS-220 DX**

#### *ULRICH FLECHTNER – DG1NEJ*

*Mit dem TS-220 DX bietet auch Sommerkamp ein Handfunkgerät für das 2-m- und das 70-cm-Band an, das im Gegensatz zum Aufdruck "Dualbander" sogar als Twinbander funktioniert, d.h., unabhängig vom einen Band auf dem anderen empfangen kann.*

Handfunkgeräte mit mindestens zwei Amateurfunkbändern erfreuen sich nach wie vor größter Beliebtheit, kann man doch damit nahezu überall eine Relaisfunkstelle erreichen und so schnell QRV werden.

Zu diesem Typ zählt auch das Handfunkgerät TS-220 DX, das mit einer Masse von 390 g (betriebsbereit) und Abmessungen von etwa 144 mm  $\times$  55 mm  $\times$  34 mm  $(L \times B \times T)$ , ohne Bedienelemente) zwar nicht ganz mit den neuesten Ultra-Miniatur-Geräten mithalten kann, dafür aber recht robust erscheint und zudem über eine Vielzahl von Funktionen verfügt.

#### ■ **Äußeres**

Durch einen günstigen Schwerpunkt und das geschwungen geformte Gehäuse liegt das TS-220 DX gut in der Hand. Die Vorderseite wird dominiert vom großen Display und der darunter liegenden 4×4-Tastatur. Der Lautsprecher bietet nur noch ein winziges Gitter oberhalb des Displays, das Mikrofon liegt knapp über dem Akkupack.

Eingeschaltet wird per Softkey in Gestalt einer orangeroten PWR-Taste; darüber liegen zwei Tasten zur Überbrückung der Rauschsperre bzw. zur Beleuchtung von Display und Tastatur, wobei die Durchleuchtung der Tastatur allerdings deren Zweitfunktionen im Dunkeln läßt. Die Sendetaste auf der linken Seite ist winzig, aber dank einer Mulde und Druckpunkt noch gut zu bedienen; darüber liegt die Zweitfunktionstaste.

Die Oberseite zieren eine BNC-Buchse (z.B. für die 130 mm lange Originalantenne), abgedeckte Klinkenbuchsen für Mikrofon (2,5 mm) und Lautsprecher (3,5 mm), für jedes Band getrennt koaxial angeordnete Drehsteller für Lautstärke und Rauschsperre, der Hauptabstimmknopf und eine Leuchtdiode zur Anzeige von Senden/Empfang. Die Drehsteller lassen sich aufgrund ihrer Plazierung gut bedienen.

#### ■ **Erstes Einschalten**

Auf der Unterseite wird der Akkupack (7,2 V/0,7 Ah) aufgeschoben, der eine Ladebuchse für ein winziges Steckerladegerät enthält; das Handfunkgerät selbst verfügt über eine eigene Stromversorgungsbuchse (6...16 V).

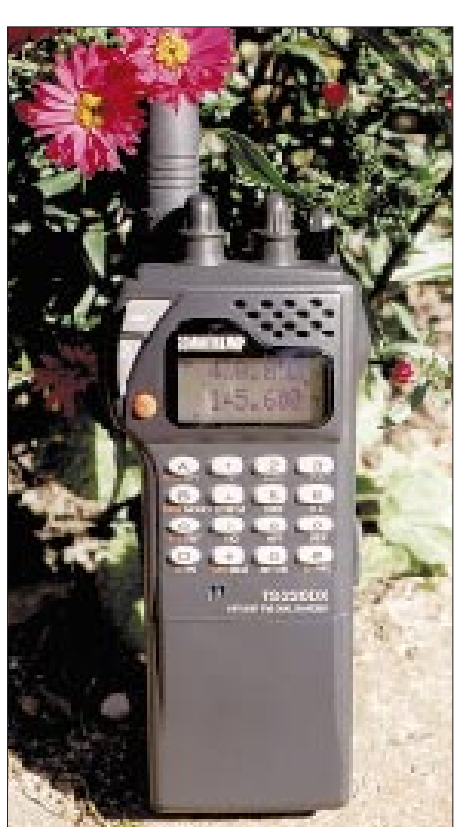

**Auffällig sind das große, alphanumerische Display und der winzige Lautsprecher. Display und Tastatur lassen sich grün beleuchten.**

Nach dem Laden über Nacht erfolgt das Einschalten durch einen längeren Druck der PWR-Taste. Im alphanumerischen Display erscheinen sofort die Frequenzen der beiden Bänder. Mittels der Tastatur bzw. mit dem Abstimmknopf läßt sich problemlos die Frequenz wechseln. Ebenso erlauben die orangefarbenen Tastenbezeichnungen schnelles Wechseln auf den Vorzugskanal (CALL), des Bandes mit Sendeberechtigung (MAIN), vom VFO- in den Speicherbetrieb (V/M), in den Speichersuchlauf (MS), von der Frequenz- zu einer einzugebenden alphanumerischen Namensanzeige für Speicherplätze (ID) oder das Abbrechen von Funktionen (CL).

Außerdem gibt es noch weiß aufgedruckte Zweitfunktionen, die in Verbindung mit der Funktionstaste gelten. Neben den Selektivruffunktionen finden sich hier solche zum Abschalten des zweiten Bandes (MONO), zur Wahl der Sendeleistung (PO), Aktivieren der Ablage (RPT) und zum Programmieren der Speicherplätze (ENT). Bereits nach kurzer Zeit kommt man mit diesen Funktionen dank des Verzichts auf Drittund Viertfunktionen gut zurecht; alle weiteren Funktionen sind über ein Menü zugänglich.

#### ■ **Menü**

Hier läuft nun das alphanumerische Display zur Hochform auf, denn Anzeigen wie "Decode DTMF" sind bei weitem besser verständlich als irgendwelche Ziffern. Insgesamt bietet es etwa 30 Punkte, die für so grundsätzliche Einstellungen wie die Speicherverwaltung, den Betrag der Ablage für den Relaisbetrieb usw. zuständig sind. Spannendster Menüpunkt ist die Anzeige der Betriebsspannung, dicht gefolgt von einer DTMF-Auswertung, die sämtliche empfangene Töne in Laufschrift darstellt – freilich ein eher selten benötigtes Ausstattungsmerkmal.

Das Abfallen der Betriebsspannung macht sich auch durch ein winziges Batteriesymbol im Display bemerkbar, und kurz vor der endgültigen Abschaltung erscheint mit einem Warnsignal die Meldung "Voltage low".

#### ■ **Speicher, Suchlauf und Selektivruf**

Für jedes Band stehen 100 Speicherplätze und ein Vorzugskanal zur Verfügung, die jeweils Frequenz, Ablage, CTCSS-Betriebsart und sogar noch eine alphanumerische Bezeichnung aufnehmen können (dann reduziert sich ihre Zahl allerdings auf je 55). Die Programmierung erfolgt unkompliziert: Die gewünschten Daten werden im VFO-Modus gewählt, dann die Zweitfunktion ENT betätigt. Nun blinken zwei Striche für die Speicherplatznummer – nachdem man sie eingegeben hat, ist die Programmierung bereits erledigt.

Da sich bei dieser Gelegenheit auch unbeabsichtigt ein bereits belegter Speicher überschreiben läßt, sollte im Menü unbedingt der Speicherschutz aktiviert werden, der solch unerwünschte Effekte vermeidet. Die Programmierung der Speicherplatzbezeichnung erfolgt nach Auslösen der Zweitfunktion SFT einfach durch Auswahl der Zeichen mit dem Hauptabstimmknopf.

Die Clone-Funktion erlaubt es, den zeitaufwendigen Programmiervorgang bei mehreren Geräten nur einmal auszuführen, indem sie die Daten wahlweise mit dem PC, von Gerät zu Gerät per Kabel oder über Funk kopiert. So kann man beispielsweise sogar eine Sicherheitskopie auf einer Recorderkassette aufzeichnen...

Umfangreich sind die Suchlaufmöglichkeiten: Auf Knopfdruck startet der Suchlauf im eingestellten 1-MHz-Segment, wahlweise auch über alle Speicherplätze oder nur über markierte bzw. Blöcke davon. Außerdem

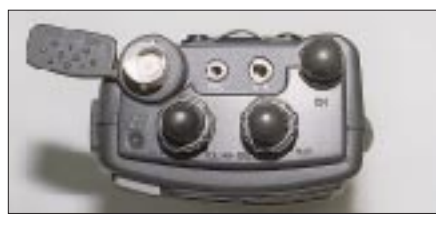

**Ansicht von oben: BNC- und abdeckbare Klinkenbuchsen, Hauptabstimmknopf und koaxial angeordnete Drehsteller für Lautstärke und Rauschsperre plus "S/E-Leuchtdiode" prägen das Bild.**

#### **Positionen des SET-Menüs**

- AM-Demodulator
- automatische Abschaltung
- Abschwächer –20 dB; für beide Bänder getrennt!
- frequenzabhängige Umschaltung auf AM-Demodulator
- automatische Ablage (USA-Bandplan)
- Einschalten nach Spannungsausfall
- Bestätigungston
- Cloning per DTMF-Tönen
- Subaudio-Tonsquelch
- Anzeige empfangener DTMF-Töne
- Dauer der DTMF-Töne
- Umschaltzeiten für Zweikanalüberwachung
- Vollduplex-Betrieb
- Abstimmschritte in Zweitfunktion
- Eingabe der letzten Digitalstelle
- Speicherplätze mit/ohne Namen
- Löschschutz für Speicherplätze
- Ablage, für jedes Band einzeln
- Verzögerung für Selektivruf
- Alarmtöne für Selektivruf
- Selektivruf ohne Mithörbetrieb
- Einschaltmeldung, z.B. Rufzeichen
- Verzögerung für Crossband-Repeater
- Batteriesparschaltung 0,5...10 s
- Sperrung des Hauptabstimmknopfs
- interner/externer Lautsprecher
- Abstimmschrittweite
- Sendezeitbegrenzung
- Anzeige der Betriebsspannung
- Crossband-Repeater

läßt sich der gesamte Frequenzbereich oder nur ein Bereich, der von zwei beliebigen Speicherplätzen begrenzt wird, absuchen. Zu guter Letzt bietet das Gerät auch noch die Zweikanalüberwachung.

Der Subaudio-Tonsquelch (CTCSS) steht nur zur Verfügung, wenn wie beim Testgerät das entsprechende Modul eingebaut ist. Es nutzt die üblichen 38 Töne. DTMF-Selektivruf funktioniert immer, und zwar als Gruppen- oder Einzelruf, mit Alarmierung oder ohne. Außerdem existieren wieder ein paar Speicher für längere Rufnummern, die sich im Zeitalter der Sprachmailboxen bewähren.

#### ■ **Betriebserfahrungen**

Der Empfänger ist recht empfindlich, zeigt allerdings auch einige wenige Eigenpfeifstellen, an denen sich der Prozessor bemerkbar macht; sie werden mit sinkender Betriebsspannung stärker, sind mit vollem Akkumulator aber selten. Für den winzigen Lautsprecher klingt der Empfang erfreulich gut, zumal auch Gegenstationen nichts Nachteiliges über die Modulation aussagen konnten. Im Vergleich mit einem anderen Handfunkgerät war das TS-220 DX im Nahbereich von Sendestationen unempfindlicher gegen weitab liegende Signale, wie z.B. Bündelfunk, stopfte dafür aber leichter durch den nahen Digipeater zu.

Das Bedienkonzept erscheint beinahe ausgezeichnet, denn hat man erst einmal das SET-Menü gefunden, gelingt die Bedienung aller wesentlichen Funktionen problemlos – Englischkenntnisse einmal vorausgesetzt. Stiefkinder sind allerdings die auf amerikanische Verhältnisse zugeschnittene Ablageautomatik für den Relaisbetrieb (also besser nicht einschalten!) und der 1750-Hz-Rufton: Um ihn auszulösen, muß man die

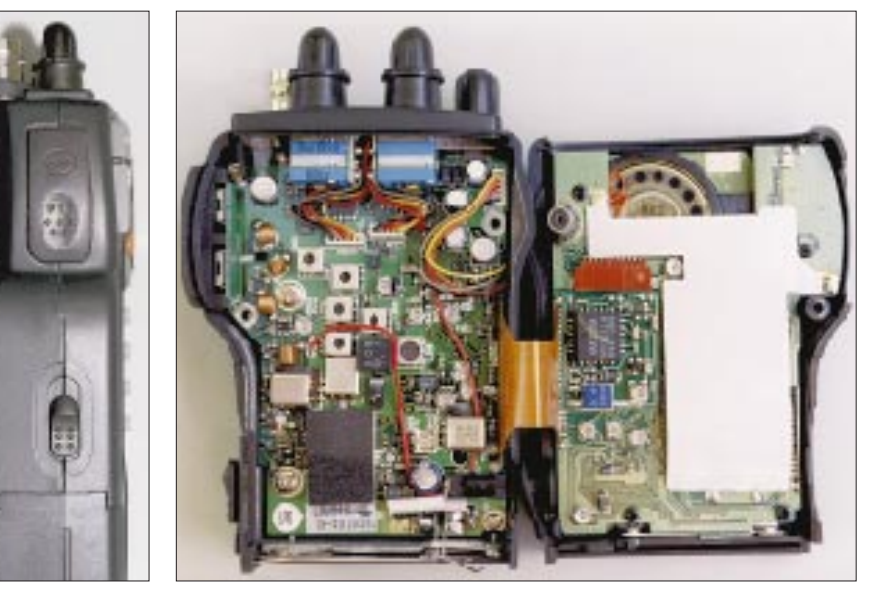

**Die zierliche Sendetaste ist durch eine Mulde doch gut zu ertasten. Darüber die unverzichtbare Zweitfunktionstaste.**

**Nach dem Lösen von nur vier Schrauben läßt sich das Gerät bequem aufklappen. Fotos: DG1NEJ** Sendetaste drücken, dann die Taste D (dieser Buchstabe erscheint nun im Display), gefolgt von der Taste A/CALL. Etwas einfacher hätte das schon sein dürfen ...

Auch Packet-Radio mochte das Testgerät nicht so ganz: Die Umschaltzeit zwischen Senden und Empfang lag so hoch, daß ich mindestens 250 ms TX-Delay einstellen mußte. Gegebenenfalls sollte man das Gerät beim Händler daraufhin überprüfen.

Sonst aber bietet das Handy alles, was Spaß macht, sogar den schier unverzichtbaren Crossband-Repeater – bei einem überwiegend schlüssigen Bedienkonzept. Und dann ist da ja auch noch der günstige Preis ...

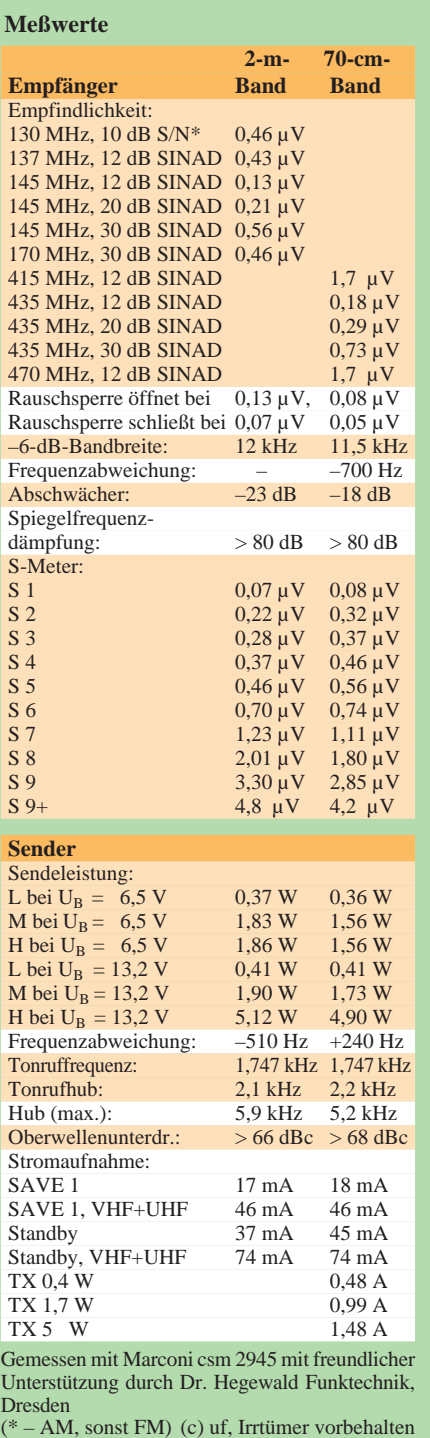

### **Leistung satt: 2-m-Mobiltransceiver TS-146 DX**

#### *ULRICH FLECHTNER – DG1NEJ*

*Darf es vielleicht etwas mehr sein? Das VHF-Mobilfunkgerät Sommerkamp TS-146 DX gehört zur Klasse der leistungsfähigen 50-W-Transceiver, mit denen sich auch unter ungünstigen Bedingungen sichere Verbindungen erzielen lassen.*

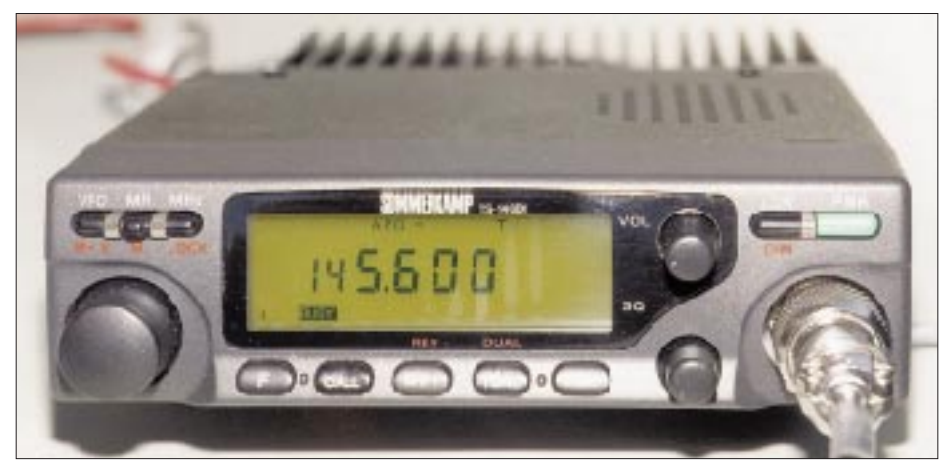

**Die geringe Fläche der Frontplatte von 138 mm** × **40 mm des TS-146 DX wird hier am ehesten im Größenvergleich mit dem Mikrofonstecker deutlich.**

Der Monobander TS-146 DX ist ein mit 138 mm  $\times$  40 mm  $\times$  162 mm (B  $\times$  H  $\times$  T, ohne Bedienelemente) ziemlich klein und mit 1,2 kg entsprechend leicht geratenes sowie relativ unkompliziert handhabbares und zugleich leistungsfähiges Gerät.

Etwa 40 % des Volumens nimmt bereits der Kühlkörper ein, was bedeutet, daß ein im stationären Betrieb häufig nervender Lüfter ersatzlos entfällt, das Gerät dafür jedoch luftige Montage erfordert.

#### ■ **Äußeres**

Für die geringen Abmessungen ist das Display recht groß geraten; das Ablesen der Frequenz oder des Balken-S-Meters bereitet keine Probleme (lediglich von unten ist der Kontrast zu gering). Das Display wie auch die wichtigsten Druckknöpfe und alle Drehsteller erhielten eine gelbe Beleuchtung, deren Stärke vierstufig einstellbar ist.

Links vom Display befindet sich der Hauptabstimmknopf, klein, aber deutlich rastend, zudem mit Piepston beim Speicherplatzwechsel. Darüber befinden sich drei Tasten zum Wechsel vom VFO- in den Speicherbetrieb und zurück, zur Auswahl der 1- MHz-Stelle im VFO-Betrieb (Schnellabstimmung); in der Zweitfunktion zur Übernahme einer Speicherfrequenz in den VFO, zur Programmierung von Speichern oder Sperrung der Bedienelemente.

Die erste von den fünf Tasten unter dem Display ist die dazu unerläßliche Zweitfunktionstaste, gefolgt von Vorzugskanal(CALL), Ablage- (SHFT), CTCSS-Ton- (TONE) und DTMF-Taste. Die Selektivrufbetriebsarten wie auch der Subaudio-Tonsquelch stehen allerdings erst nach Einbau der optionalen Module DTF 146 bzw. DTS 146 zur Verfügung.

#### ■ **Bedienung**

Rechts vom Display schließen sich zwei Drehknöpfe für Lautstärke und Rauschsperre an, gefolgt von einer Taste zur drei-

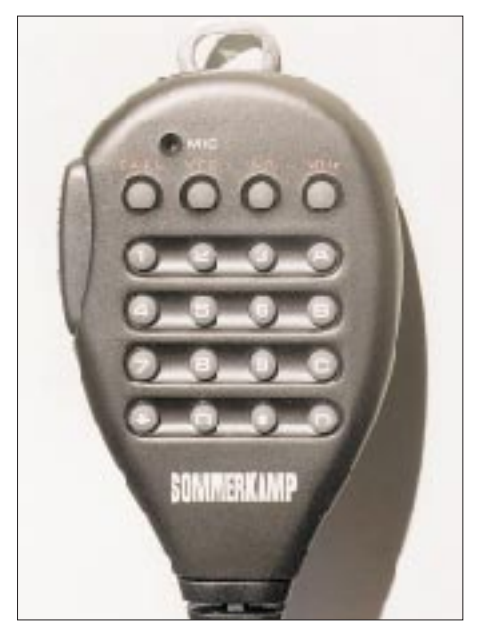

**Das ergonomisch geformte Mikrofon bietet eine DTMF-Tastatur nebst diversen Funktionstasten.**

stufigen Auswahl der Sendeleistung, dem Einschalter und der Mikrofonbuchse in Japan-Norm.

Die "normalen" Zweitfunktionen erreicht man nach kurzem Drücken der Zweitfunktionstaste; dann leuchten über den Tasten SHFT und TONE die Bezeichnungen REV und DUAL auf. Statt Einstellung von Relaisablage und CTCSS-Betriebsart lassen sich dann die Eingabefrequenz abhören bzw. die Zweikanalüberwachung aktivieren. Ebenso wird die gerade eingestellte Frequenz als Vorzugskanal abgespeichert, wenn man die CALL-Taste nach der Zweitfunktionstaste drückt; das ist so einfach, daß es gefahrlos sogar während der Fahrt gelingt.

Längeres Betätigen der Zweitfunktionstaste führt zu einer dritten Bedienebene; die Anzeigen REV und DUAL blinken nun. Unter ersterer verbirgt sich die Einstellung der Abstimmschrittweite, während sich mit der zweiten der CTCSS-Ton einstellen läßt, was freilich nur mit dem optionalen Modul Sinn macht.

Zutritt zu weiteren Drittfunktionen verschafft die VFO-Taste, die dann zum Einstellen des Betrags der Relaisablage dient. Über die MR-Taste lassen sich nun die Speicherplätze markieren, die der Suchlauf nicht erfassen soll. Die Tasten MHz und LOW bewirken als Drittfunktion die automatische Abschaltung bzw. eine Sendezeitbegrenzung. Beide warten genau 30 min, was im ersten Fall etwas kurz und im zweiten deutlich zu lang erscheint.

Übrigens meldet sich die automatische Abschaltung unmittelbar vor ihrer Aktivierung mit einem mehrfachen Warnton, der in einem modernen Fahrzeug bzw. Haushalt schon für Konfusion sorgen kann: Löst jetzt der Airbag aus? Habe ich die Bremsen verloren? Ist der Computer abgestürzt?

Insgesamt dürfte man diese dritte Funktionsebene nur beim erstmaligen Konfigurieren und dann nie wieder benötigen, so daß die Bedienung (insbesondere bei fehlenden Selektivrufmodulen) doch recht einfach bleibt. Ein EEPROM bewahrt Einstellungen wie auch Speicherinhalte ohne Stützbatterie auch über lange Ausschaltperioden hinweg, so daß mißliche Überraschungen wie Gedächtnisverlust kaum zu erwarten sind.

Komfortabel empfand ich das formschöne Mikrofon, dessen vollständige DTMF-Tastatur zumindest den Betrieb mit Sprachmailboxen bzw. die manuelle Erzeugung von Selektivrufsequenzen auch ohne weitere Module ermöglicht. Außerdem verfügt es über Up/Down-Tasten zur Frequenzwahl, Vorzugskanal-, VFO-, Speicherbetriebsund Schnellabstimmtasten sowie eine große Sendetaste mit deutlichem Druckpunkt. Betätigung der CALL-Taste während des Sen-

dens bewirkt die Ausstrahlung des 1750-Hz-Ruftons, was bequem einhändig gelingt. Frequenzeingaben o.ä. mittels der DTMF-Tastatur sind ohne Option wiederum leider nicht möglich ...

#### ■ **Speicher und Suchlauf**

Neben dem Vorzugskanalspeicher stehen noch etwa 40 weitere Speicherplätze zur Verfügung. Sie bewahren außer der Frequenz Informationen über etwaige Ablagen, CTCSS-Modi und Ausblendung im Suchlauf auf. Zudem nimmt Speicherplatz 1 die zweite Frequenz der Zweikanalüberwachung auf, während 11 und 12 die Grenzen für den Bandsuchlauf festhalten.

Um einen Speicher zu programmieren, werden zunächst die Daten per VFO eingestellt. Nach Betätigung der Zweitfunktionstaste kann man mit dem Hauptabstimmknopf einen Speicherplatz auswählen, in den schließlich durch Druck auf die MR-Taste die Daten gelangen. Das Programmieren der 40 Plätze ist auf diese Weise schnell erledigt.

Der Suchlauf läuft wahlweise über den gesamten oder einen durch die Speicherplätze 11 und 12 eingegrenzten Frequenzbereich bzw. über alle unmarkierten Speicherplätze.

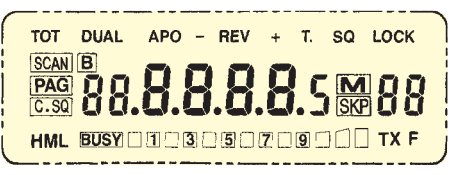

**Das Display ist schon durch seine Größe (hier etwa Originalmaße) übersichtlich.**

funk usw. oder muß mittels der Up/Down-Tasten öfters die Suchrichtung ändern.

Der Speichersuchlauf startet entsprechend durch einen längeren Druck auf die MR-Taste und verhält sich auch sonst äquivalent dem VFO-Suchlauf.

Die Zweikanalüberwachung schaltet von der gerade eingestellten Frequenz (oder vom Speicherkanal) regelmäßig kurz auf den Speicherplatz 1 um. Sie wird als Zweitfunktion der Taste TONE aufgerufen und bleibt dann bis zur Wiederholung dieser Prozedur aktiv.

#### ■ **Praxis**

Für die Bedienung gibt es eine gute englischsprachige Bedienungsanleitung und eine deutsche Kurzübersicht auf einem Blatt, das man ggf. im Handschuhfach mitführen kann. Sind erst einmal Abstimmraster und Ablage eingestellt und die wichtigen Frequenzen abgespeichert, darf man

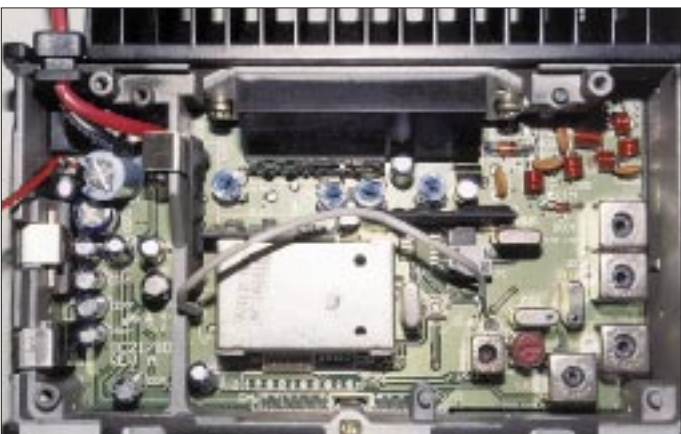

Längeres Drücken der VFO-Taste startet den Suchlauf, der beim Öffnen der Rauschsperre für die Dauer des gefundenen Signals anhält. Er läuft mittels Up/Down-Tasten oder Hauptabstimmknopf in die gewünschte Richtung weiter und wird am einfachsten mit der Sendetaste beendet.

Die Wahl zwischen dem Suchlauf im begrenzten oder gesamten Frequenzbereich erfolgt durch die Drittfunktion der Taste CALL, erkennbar nur durch den blinkenden Punkt im Display. Man dürfte also fest zwangsläufig Speicher 11 mit einer Frequenz um 144,500 MHz und Speicher 12 mit einer Frequenz von 145,800 belegen, den begrenzten (Programm-) Suchlauf einschalten und die Sache getrost vergessen. Sonst hört man eben den gesamten Empfangsfrequenzbereich inklusive Betriebs-

**auffällig insbesondere der abgeschirmte VCO und das große Endstufenmodul Fotos: DG1NEJ**

**Ein Blick ins Innere:** 

sich voll aufs Autofahren konzentrieren bzw. daheim auf den verzwickteren Funkverkehr. Die größten Schwierigkeiten beim Betrieb des TS-146 DX bestanden für mich noch im Anschrauben des Montagebügels und des Mikrofons.

Der Lautsprecher strahlt nach oben ab und bietet eine angenehm helle Wiedergabe. Für mehr Baßvolumen braucht es ggf. einen externen Lautsprecher, dem 2 W zur Verfügung stehen. Der Empfänger ist sehr empfindlich und zugleich störarm.

Die Rauschsperre reagiert bereits auf ganz schwache Signale. Die hohe Sendeleistung garantiert dann in der Regel auch eine stabile Verbindung, wobei gerade beim Betrieb über Relaisfunkstellen das eigene Signal häufig besser ankommt als das Empfangssignal; die meisten Relais arbeiten eben mit

deutlich geringerer Sendeleistung. Interessanterweise klingt die Modulation im unmittelbar daneben betriebenen Handfunkgerät blechern, während sie Gegenstationen als ganz normal, deutlich und ausgewogen beurteilten.

Die maximale Sendeleistung von 50 W bedeutet übrigens auch 10 A Stromaufnahme (zulässige Betriebsspannung 13,8 ±15 %) und daß auch die Antenne diese Leistung aushalten muß. Außerdem heißt es gerade beim Einbau in Neuwagen, sich bezüglich EMV mit dem Hersteller abzugleichen.

#### ■ **Fazit**

Der Mobiltransceiver TS-146 DX wird einbzw. aufgebaut, programmiert und dann vergessen – oder vielmehr nicht, denn er erlaubt ja problemlos Funkverbindungen. Wer nicht gleich zwei Bänder benötigt und dazu eine Unmenge von Funktionen, ist mit dem einfach zu handhabenden Gerät sicher gut bedient.

Dank gilt der Firma Dr. Hegewald Funktechnik, Dresden, für die Bereitstellung des Meßplatzes.

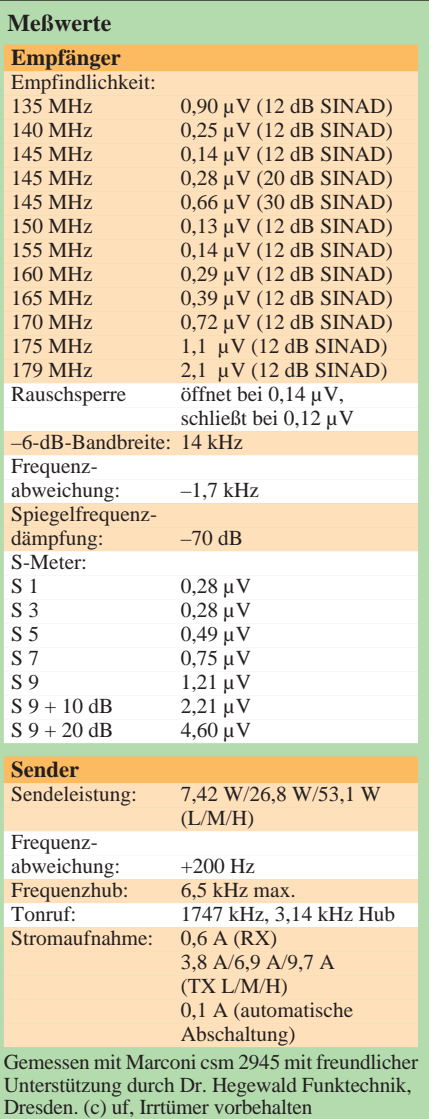

#### **Amateurfunk**

### **42. Weinheimer UKW-Tagung**

*Der DARC-Ortsverband Weinheim veranstaltete am 13. und 14.9.97 die nunmehr 42. UKW-Tagung. Erneut kamen Tausende Besucher, wieder gab es ein anspruchsvolles Vortragsprogramm, und schon heute freuen sich Veranstalter und Gäste auf das nächste Jahr. Hier ein Rückblick.*

Nach einem langen Wochenende haben die etwa 9400 Besucher der 42. Weinheimer UKW-Tagung die Heimreise angetreten. Das Organisationsteam sitzt ein wenig erschöpft, aber glücklich, zusammen. Es gab keinerlei Pannen und kaum störende organisatorische Probleme. Im Gegenteil: Man gewann den Eindruck, daß die Tagung wieder ein wenig mehr zu ihren Ursprüngen, nämlich dem Gedankenaustausch zwischen Funkamateuren, zurückkehrte.

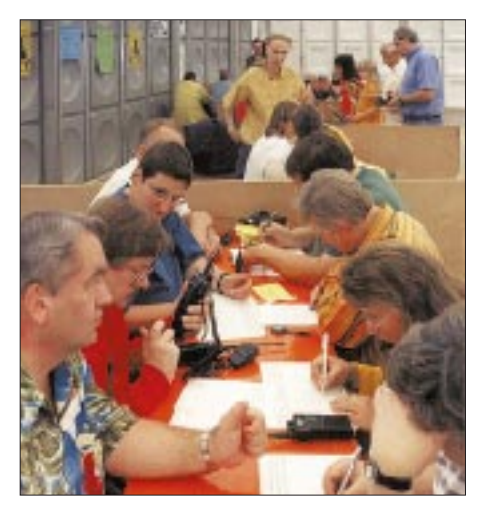

**Dem DLD-1000 auf 70 cm wieder ein Stück näher. DOK-Börsen-Special in Weinheim über den kurzen Weg. Mehr ein logistisches als ein ausbreitungsmäßiges Problem.**

Neue Konzepte für den Amateurfunk wurden vorgestellt – z.B. referierte Matajaz Vidmar, S53MV, über "Zero-IF-Transceivers for 1296, 2304 und 5760 MHz" – sowie Bekanntes zusammengetragen und sehr anschaulich vermittelt, so z.B. von Stefan Steger, DL7MAJ, "Einstieg zum Amateurfunk über Satelliten".

Mit insgesamt 36 Fachreferaten gestaltete sich das Vortragsprogramm sehr umfangreich und deckte die aktuellen Themen unseres Hobbys ab. Sämtliche Vorträge liegen für Interessenten in gedruckter Form als Skripte vor, die über das Tagungsbüro oder den DARC-Verlag zu beziehen sind.

Was nutzt die schönste Theorie, wenn man sie nicht in die Praxis umsetzen kann. Dabei ergeben sich häufig Fragen, die sich mit geeigneten Meßmitteln leicht beantworten lassen. Zu diesem Zweck waren auch in diesem Jahr die Fachhochschule Dieburg der Deutschen Telekom und ein Funkmeßwagen des BAPT angereist. Ein Stand der Universität Kaiserslautern komplettierte das

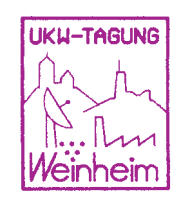

Angebot, selbstgebaute Geräte einmal mittels professioneller Meßgeräte zu testen.

Was zur Praxis an Material fehlte, konnte bei den 110 anwesenden kommerziellen Amateurfunktechnikhändlern auf insgesamt 7000 m2 Ausstellungsfläche erworben werden. Vielen Funkamateuren geht es, genau wie der Bevölkerung allgemein, finanziell nicht mehr ganz so gut. Aus diesem Grunde war, namentlich bei den Geräten der oberen Preisklasse, eine gewisse Zurückhaltung zu bemerken.

An den über 500 Flohmarktständen erfüllte sich aber dann doch noch so mancher Wunsch. Besonders angenehm fiel auf, daß das Angebot wirklich amateurfunkspezifisch war. Hoffen wir, daß alle Besucher bis zum nächsten Jahr genügend Zeit finden, das Material zu verbauen, um damit auch QRV zu sein.

Daß man im Rahmen von Selbstbauprojekten einiges auf die Beine stellen kann, bewies am Samstag der Arbeitskreis Amateurfunk und Telekommunikation in der Schule e.V. (AATIS) mit einem geglückten Ballonstart und -flug. Der Ballon stieg in Weinheim auf, wurde auf seinem Flug per Packet-Radio und Fone verfolgt und landete in der Nähe von Jena.

Für uns Veranstalter war es dann auch eine echte Freude, als einer der Schüler, die den Ballonflug betreuten, in der Abschlußverlosung den Hauptpreis, einen VHF-Handheld-Transceiver von Kenwood, gewann.

Der DARC war ebenfalls wieder mit einigen Referaten und seinem Verlag vertreten. Auch hier gab es viele Tips zum Selbstbau, und wir freuten uns, den stellvertretenden Vorsitzenden Jochen Hindrichs, DL9KCX, kennenzulernen.

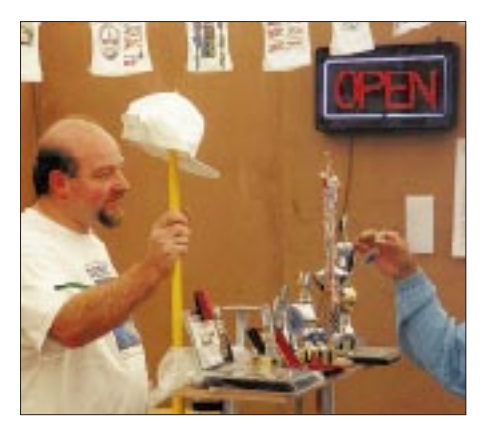

**Hans Dieter Traxel, DK5PZ, hielt auch bei der 42. zur Stange. Fotos: FA**

In der abschließenden Aussprache am Sonntagnachmittag, der sogenannten Meckerrunde, wurde von Seiten der Besucher nur wenig Kritik geübt, die wir uns aber dennoch zu Herzen nehmen. Vornehmlich erhielten wir Lob für die Veranstaltung, was uns natürlich freute, vor allem, weil die Organisierung der Tagung in der Freizeit erfolgte und sich alle (oder fast alle) Gäste sichtlich wohl fühlten.

Einen Leckerbissen für DOK-Jäger und einen Blick in die Zukunft brachte die erstmalige Aktivierung der Station DL2OOO, die den Sonder-DOK DL2000 vergab.

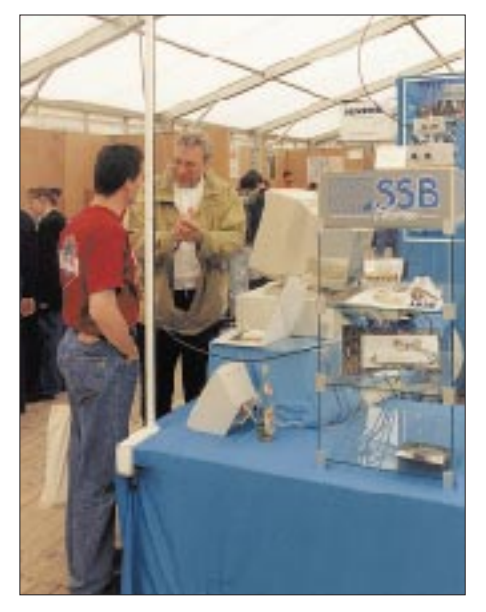

**Eine Tagung mit Marktgeschehen ist auch immer gut, um sich aus erster Hand zu informieren. Hier erläutert Bernd Bartkowiak, DK1VA, von SSB Electronic (r.) Einzelheiten des PC-gesteuerten Transceivers 505DSP von Kachina.**

Rundum gelungen waren auch die vielen Treffen am Samstagabend: Es wurde wieder gegrillt und gefachsimpelt, ein Lagerfeuer, wenngleich bei den sommerlichen Temperaturen eigentlich gar nicht nötig, fehlte ebenfalls nicht – Funkamateure sind eben doch ein wenig romantisch veranlagt.

Das Tagungsgelände selbst mußte schnell aufgeräumt werden, weil in der folgenden Woche hier eine andere Ausstellung stattfinden sollte ...

An unserem Klubhaus verließen die vielen Campinggäste das Gelände, und es machte wie immer ein wenig traurig, als die Freunde gingen. Aber im nächsten Jahr gibt es ja ein Wiedersehen.

Die Anschrift der UKW-Tagung Weinheim lautet: Lindenstraße 29, 69518 Unterabtsteinach, Tel. (0 62 07) 33 11, Fax (0 62 07) 92 01 22. Allgemeine Weinheim-Informationen erhält man via Internet unter *http:// www.weinheim.de;* A-20-Infos unter *http:// home.t-online.de/home/zweiburgenapotheke/amatfun1.htm.*

**Gunter Kaschuge, DF4ZK**

### **Funkmeßtechnik im kalten Krieg**

#### *Dipl.-Ing. ECKART SCHLENKER*

*In früheren Ausgaben des FUNKAMATEUR [1], [2] wurde über das Entstehen der Funkmeßtechnik vor dem zweiten Weltkrieg und ihren Einsatz während des Krieges berichtet.* 

*Mit den Jahren danach und den unterschiedlichen Entwicklungen in Ost und West beschäftigt sich nun dieser Beitrag.*

Die Anwendung von Funkmeßgeräten (Radar) zur rechtzeitigen Aufklärung von Luftangriffsmitteln und zur Jägerleitung spielte im zweiten Weltkrieg eine bedeutende Rolle in der Luftverteidigung der kriegführenden Staaten, insbesondere Deutschlands, Großbritanniens und der Sowjetunion. Auch im Seekrieg wurde die neue Technik eingesetzt. Neben der Vervollkommnung der Geräte und Einsatzprinzipien kam es zur Entwicklung von Gegenmitteln in Gestalt verschiedener Störverfahren und der zunächst auf beiden Seiten geheimgehaltenen passiven Störmittel, in Deutschland "Düppel", bei den Engländern "Windows" genannt.

Nach dem Krieg wurden die Geheimnisse der neuen Technik etwas gelüftet. Erste Bücher über die Rückstrahlortung erschienen, beispielsweise der "Radar-Fischer" und Lepretres "Radartechnik", und Würzburg-Riesen konvertierten zu Radioteleskopen, wie sie in Adlershof und anderswo zu sehen waren. Die ersten Funkortungen des Mondes erbrachten die Präzisierung seines Erdabstands, und auf Schiffen tauchten die kreisenden Balken der Kollisionsschutzgeräte auf.

Aber Kriegsgott Mars bemächtigte sich wiederum der technischen Entwicklung, und die Errungenschaften der modernen Wissenschaft und Technik wurden abermals in den Dienst der Rüstung gestellt.

In allen Teilstreitkräften der Armeen in Ost und West setzte man nun Funkmeßgeräte

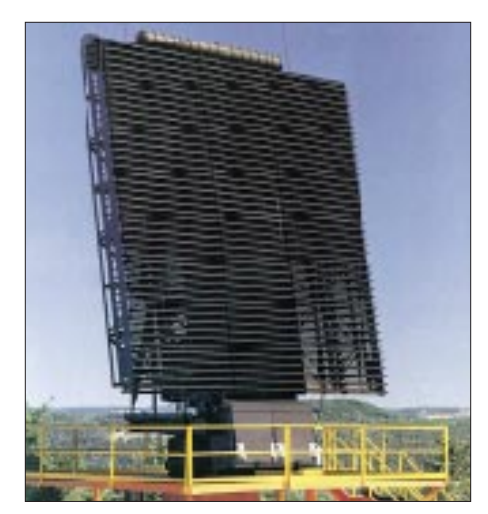

**Radarsystem AN/FPS-117 Foto: General Electric**

zum Erkennen und zur Standortbestimmung von Boden-, Luft- und Seezielen ein. Daneben waren sie nun Bestandteile von Waffensystemen als Feuer- und Raketenleitstationen, Funkmeßvisiere der Jäger, Bombenzielgeräte und Aufklärungsradars. Als eigenständige Waffengattung der Luftverteidigung entstanden die Funktechnischen Truppen bzw. Radarführungsdienste, die jetzt die Luftraumaufklärung und "Funkmeßsicherstellung" übernahmen.

Die allgemeine Entwicklung der Elektrotechnik und Elektronik veränderte die Bauelementebasis der Funkmeßtechnik grundlegend. Elektronenröhren wurden miniaturisiert, dann zögerlich von Transistoren und später von integrierten Schaltkreisen abgelöst. Neue leistungsfähige HF-Bauelemente für Sender und Empfänger kamen aus den Labors: umstimmbare Magnetrons, Magnetronverstärker (Amplitrons), Wanderfeldröhren, Klystrongeneratoren und -verstärker. Zunehmend dominierte auf den verschiedenen Gebieten die Zentimeterwellentechnik. Falls nicht unter schützenden Radomen versteckt, erkannte man schon aus der Entfernung die großen Paraboloide der Antennenreflektoren.

Die Verknüpfung mit der sich rasch entwickelnden analogen und digitalen Rechentechnik bildet die Grundlage für die Automatisierung von Prozessen der Gewinnung, Bearbeitung und Darstellung der Radardaten, für die Realisierung der automatischen Funktionskontrolle und Fehleranalyse beim Betrieb von Funkmeßstationen. Leistungsfähige Festkörperbausteine, die Sende- und Empfangselemente vereinen, und dazugehörige Steuerorgane sind schließlich die Voraussetzung für neue Verfahren zur Abtastung des Raumes mittels phasengesteuerter Antennengitter (Phased arreys). Mechanische und hydraulische Antriebe gewährleisten die präzise Bewegung der Antennensysteme, deren Bewegungen von Drehmeldern zu den Darstellungsgeräten übertragen werden, bei denen allerdings über Jahrzehnte die Elektronenstrahlröhre, das Braunsche Rohr, die Entwicklung bestimmt.

#### ■ **Funkmeßentwicklungen ...**

Bei der Verbesserung der taktisch-technischen Parameter und der Nutzungseigenschaften der Funkmeßanlagen lassen sich in den Nachkriegsjahren vor allem folgende Entwicklungsrichtungen beobachten:

- Verbesserung der Reichweite, vorwiegend durch die Erhöhung der Leistung der Sendesignale,
- Vergrößerung der Antennenanlagen und Einsatz rauscharmer Empfänger,
- Realisierung einer hohen Störgeschütztheit (gegen natürliche und künstliche Funkmeßstörungen), unter anderem durch den Betrieb auf mehreren Frequenzen, die sprunghafte Änderung der Frequenz von Impuls zu Impuls, Unterdrückung des Empfangs über die Seitenkeulen der Antennen, die Selektion der Ziele aus passiven Störungen (Festziel-, Wolken- und Düppelechos) vorwiegend unter Nutzung des Dopplereffekts, die Anwendung adaptiver Schaltungen zur Störunterdrückung,
- Integration der Freund/Feind-Kennungsgeräte (IFF) in das Funkmeßgerät, Anwendung komplizierter Schlüsselverfahren zur Gewährleistung einer "sicheren" Kennung,

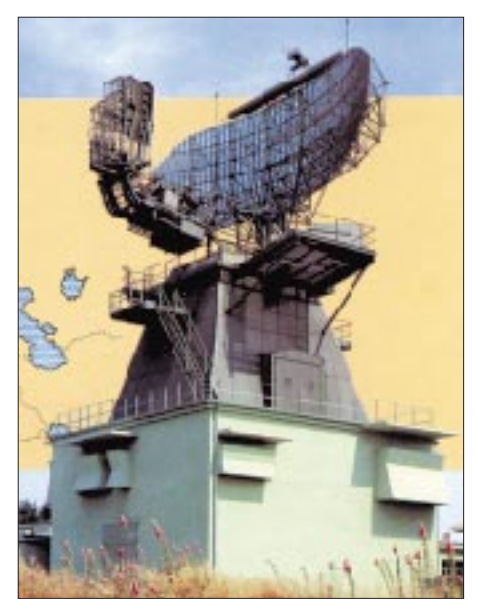

**Thomson-CSF Ares 3D-Radar – ursrünglicher Bestandteil des NADGE**

- **Foto: International Defense Review 7/1988**
- Vereinigung der Funktionen mehrerer herkömmlicher Geräte in einer Anlage
- Luftraumüberwachung, Zielidentifizierung, Zielverfolgung, genaue Koordinatenmessung, Jäger- oder Raketenleitung,
- automatische oder halbautomatische Informationsbearbeitung zur Zielerkennung, Koordinatenabnahme, Zielwegbildung und Datenausgabe,
- Anwendung mathematischer Verfahren, z.B. bei der Filterbearbeitung zur Störunterdrückung (schnelle Fourieranalyse), in der "synthetischen Antenne" der Luftaufklärer zur Erzeugung von Funkmeß-

– bildern der Erdoberfläche, bei der Impulskompression in Funkmeßgeräten mit breitbandigen Sendesignalen zur Gewährleistung einer hohen Auflösung,

– Vergrößerung der Zuverlässigkeit beim Betrieb der immer umfangreicheren Anlagen mit vielen Baugruppen durch zweckmäßige Auswahl der Bauelemente und Betriebsarten, "kalte" und "heiße" Reservierung sowie spezielle Testprogramme,

wegen bis zur Türkei. Integriert wurde das halbautomatische Jägerleitsystem 412-L der amerikanischen Streitkräfte in Süddeutschland.

Anfang der 70er Jahre waren 84 Radarstellungen errichtet, davon 11 auf dem Boden der Bundesrepublik. Neben vorhandenen 2D-Rundsuch- und Höhenmeßgeräten kamen erstmals 3D-Geräte zum Einsatz, die gleichzeitig drei Koordinaten der Luftziele bestimmen konnten.

> **Antenne der Zentimeterwellen-Funkmeßstation P-25, einer Jägerleit- und Aufklärungsstation der 50er Jahre**

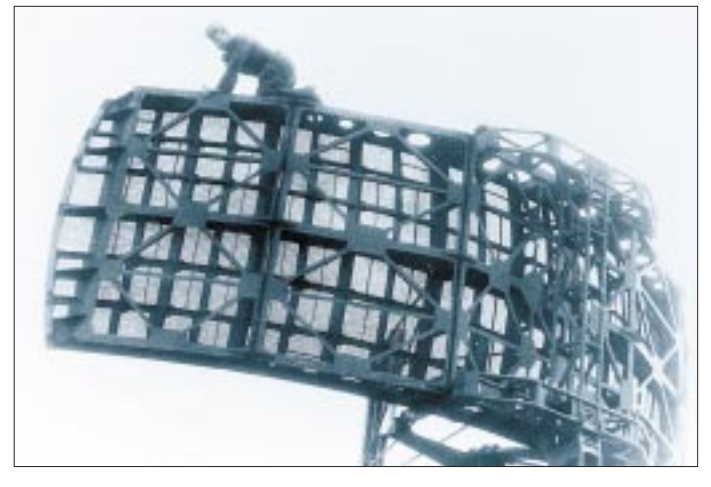

- hohe Mobilität der Bodenstationen durch den Einbau in Fahrzeugkoffer, Spezialhänger oder Container, Lufttransportfähigkeit, mechanische und hydraulische Hilfen für den schnellen Auf- und Abbau im Gelände,
- Installation von Funkmeßgeräten in Flugzeugen und künstlichen Erdsatelliten zur Abtastung der Erdoberfläche und als Funkmeßzünder in den Gefechtsköpfen von Raketen.

#### ■ ... in West ...

In der NATO begann man 1957 mit dem Aufbau des einheitlichen Bodenführungsund Frühwarnsystems NADGE (NATO Air Defence Ground Environment) auf der Basis stationärer Radargeräte, elektronischer Datenverarbeitungsanlagen und entsprechender Nachrichtentechnik von Nor-

**Meterwellen-Funkmeßstation P-18 mit Yagi-Gruppenantenne**

Die in der Folgezeit in den NATO-Armeen eingesetzte Funkmeßtechnik stammte von den großen Elektronik-Konzernen Westinghouse, ITT Gilfillan, General Electric, Hughes (alle USA), Marconi Radar, Plessey (Großbritannien), Thomson CSF (Frankreich) und Selenia (Italien). Zunehmend beteiligten sich auch deutsche Firmen am Radargeschäft: Siemens, AEG-Telefunken, SEL, Elektro Spezial Bremen.

Mit dem mobilen Führungssystem 407 L führte die US Air Force mobile 3D-Radars AN/TPS-43E ein, die im S-Band mit einer

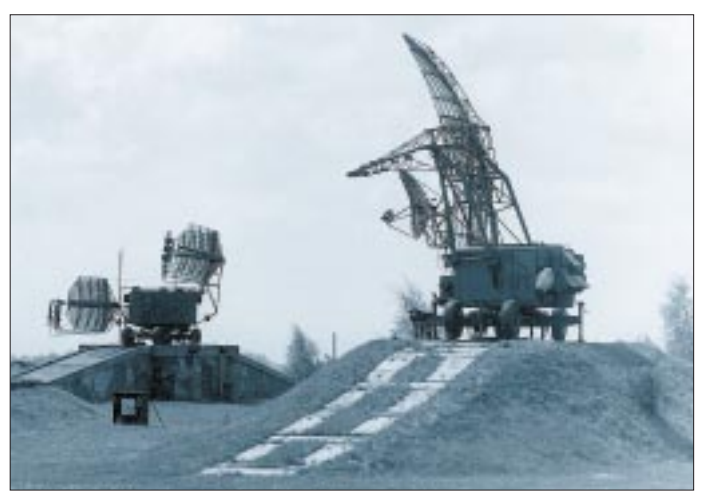

**Funkentfernungsmesser P-37 (links) und Höhenfinder PRW-13 (Jägerleittechnik) auf Antennenständen zur Verbesserung der Ortung tieffliegender Ziele.**

Impulsleistung von 3 MW arbeiteten und gleichzeitig Entfernung, Azimut und Höhe der Luftziele bestimmten.

In einer verbesserten Variante AN/TPS-70 ersetzte eine 5,5 m  $\times$  4,3 m große Planarantenne mit elektronischer Abtastung des Höhenwinkels die Kombination aus Mehrfachhornstrahler und Parabolspiegel. Der Seitenwinkel wurde weiterhin bei der Drehung der Antenne gemessen.

Als erste Funkmeßstation im NATO-Bereich, die fast vollständig mit Festkörperbauelementen in Modulbauweise aufgebaut war, gilt die mobile AN/TPS-59 von General Electric. Die Planarantenne mit einer Breite von 4,7 m und einer Höhe von 9,1 m besteht aus 54 Reihen mit je 20 aktiven Strahlern.

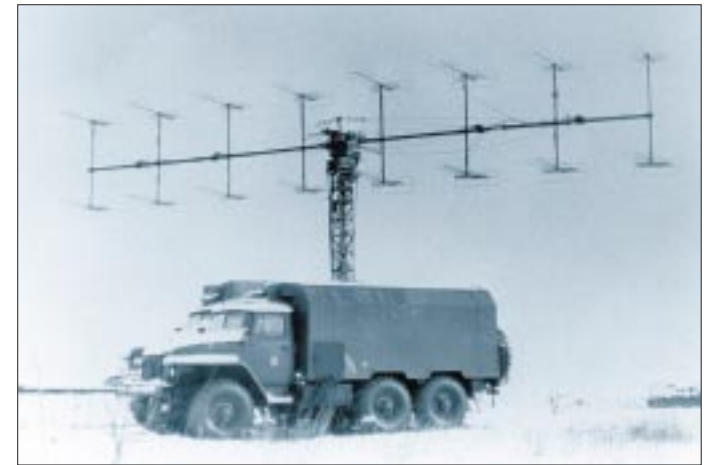

Mit jedem Strahler ist ein Sende/Empfangs-Baustein verbunden, in dem ein UHF-Leistungstransistor eine Impulsleistung von 32 W bei einer Impulsdauer von 30 µs erzeugt. Die Gesamtstrahlungsleistung der 1080 Sendeelemente beträgt 35 kW und sichert eine maximale Reichweite gegen Ziele in großen Höhen von 500 km. Im Empfänger wird die Impulskompression angewendet, um eine Entfernungsauflösung von 150 m zu erreichen.

Mit dem Beginn der regelmäßigen Flüge der luftgestützten Aufklärungs- und Leitstation AWACS E3A bzw. E3C zu Beginn der 80er Jahre konnte die Überwachungszone auch für tieffliegende Flugkörper auf über 400 km ausgedehnt werden. Das Herzstück der AWACS ist das Funkmeßgerät AN/APY-1, ein Impuls-Dopplerradar mit phasiertem Antennengitter, das im Frequenzbereich von 3,1 bis 3,4 GHz betrieben wird.

Neue stationäre 3D-Radars AN/FPS-117 wurden auf dem Großen Arber im Bayerischen Wald, auf der Wasserkuppe und in Berlin-Tempelhof installiert. Alle Flugbewegungen in mittleren und großen Höhen über der DDR und weiten Teilen der CSSR konnten so ununterbrochen überwacht werden.

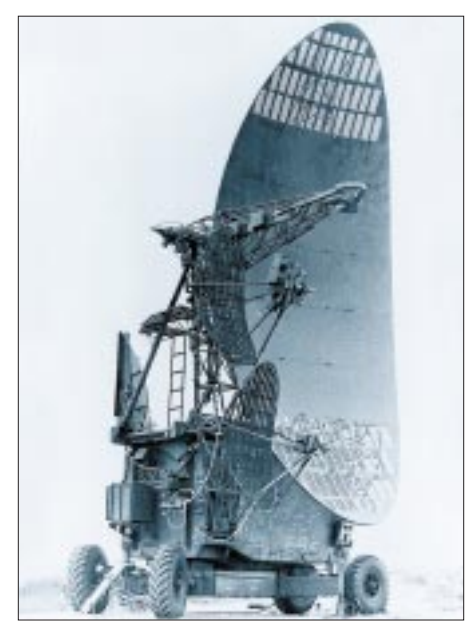

**Sende/Empfangs-Kabine des Funkhöhenfinders PRW-17 mit Hauptantenne und mehreren Antennen zur Unterdrückung von Funkmeßstörungen**

#### ■ **... und Ost**

In den Staaten des Warschauer Vertrags begann man in den 60er Jahren ein einheitliches Luftverteidigungssystem zu schaffen. Die Funkmeßtechnik kam vorwiegend aus sowjetischen Betrieben. Der Einsatz polnischer und tschechischer Entwicklungen blieb meist auf die Teilausstattung der eigenen Armeen beschränkt. Während die NATO-Geräte überwiegend im S-Band (10 cm Wellenlänge) und L-Band (23 cm) arbeiteten, war für die sowjetische Technik, neben ihrer hohen Mobilität, die Nutzung eines breiten Frequenzspektrums charakteristisch.

Neben den ebenfalls vorhandenen Zentimeter- und Dezimeterwellenstationen gehörten auch Meterwellengeräte zur ständigen Ausrüstung der "Funktechnischen Kompanien"; erkennbar an den Yagi-Antennengruppen: nur vier waren es bei den Funkmeßstationen P-8 und P-10 der 50er Jahre, zwölf bei der P-12 und 16 bei der P-18, jeweils in zwei Etagen angeordnet. Später kamen die 32 m breiten Spiegel der Fernaufklärungsstationen hinzu, die die hochfliegenden SR-71 der US Air Force in über 500 km Entfernung, weit über der Nordsee erfaßten.

Neben Vorteilen im "funkelektronischen Kampf" (Störgeschütztheit, Anti-Stealth-Eigenschaften) zeichneten sich die Meterwellengeräte, die vorrangig auf festgelegten Frequenzen im 2-m-Band (150 bis 190 MHz) betrieben wurden, vor allem durch Robustheit, ökonomischen Betrieb und günstige Reichweiten, bei Nachteilen in puncto Genauigkeit und Auflösungsvermögen aus. Dazu kamen unter DDR-Bedingungen zunehmend Probleme der elektromagnetischen Verträglichkeit, da die Anlagen auf Bändern arbeiteten, die für die beweglichen Landfunkdienste reserviert waren.

Die "kleinen" Stationen montierte man auf Spezial-Kfz oder Anhänger, Sende/Empfangs-Anlagen und Antennen der größeren Jägerleitstationen und Höhenfinder dagegen auf Artillerielafetten (P-25, P-30 ... P-37, PRW-10 ... PRW-17).

Die V-förmig angeordneten Antennen der großen Zentimeterwellenstationen der ersten Jahre ermöglichten die Höhenbestimmung der "Ziele" beim aufeinanderfolgenden Erfassen durch beide Antennen. Mit den zunehmenden Geschwindigkeiten der Flugzeuge verschlechterte sich aber die mit dieser Methode zu erreichende Genauigkeit, so daß Kombinationen aus Entfernungsmessern und mehreren Funkhöhenmessern eingesetzt wurden.

Bei den Funkmeßkomplexen und Höhenmessern, die man in den letzten Jahrzehnten einführte, fielen die vielen kleinen Antennen auf, die man an den Seiten der Hauptantenne oder sogar hinter dieser anbrachte: sie waren das äußere Merkmal der umfangreichen Apparaturen, die den Schutz vor Funkmeßstörungen bewirken sollten: Unterdrückung des Seitenkeulenempfangs, Autokompensation der Störungen.

Gegenstücke zur AWACS der NATO sind Aufklärungs- und Leitstationen auf der Basis der Tu-126 und Il-76.

#### ■ Globale Überwachung

Globale Überwachungssysteme entstanden in der Sowjetunion und auf dem nordameri-

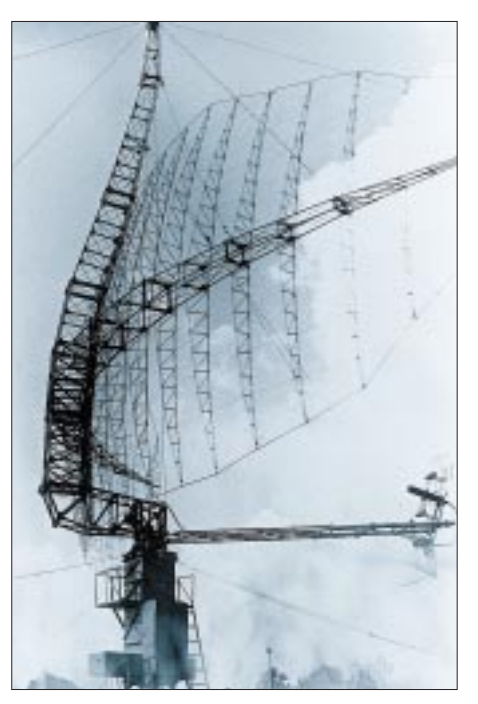

**Meterwellen-Station P-14F zur Fernaufklärung: Die Parabolantenne ist 32 m breit. Die Antennenabspannungen sind zur Verhinderung von Eisablagerungen beheizbar.**

kanischen Kontinent durch die Anwendung von Kurzwellen-Funkmeßanlagen mit getrennten Sende- und Empfangsantennenfeldern, die nach den Prinzipien der Vorwärts- oder Rückwärtsstreuung funktionierten. Sie sollten vorwiegend der Ortung von Starts sowie zur Frühwarnung beim Anflug interkontinentaler Raketen dienen, bevor Raumstationen diese Aufgabe übernahmen.

In Deutschland, wo die stärksten Gruppierungen der beiden Militärblöcke disloziert waren, erreichte auch die Anzahl der Funkmeßmittel, die auf beiden Seiten "rund um die Uhr" arbeiteten oder in der Reserve standen, eine Dichte wie wohl sonst nirgends auf der Welt.

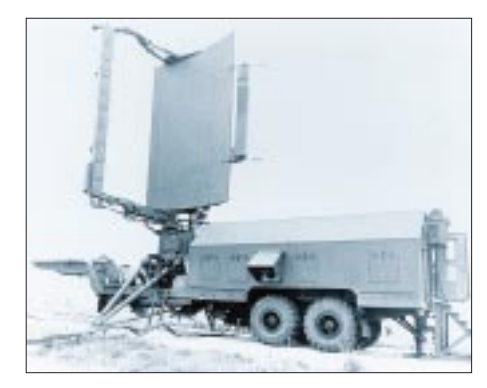

**Störgeschützte, mobile 3-D-Funkmeßstation ST-68U, die die Warschauer Vertragsstaaten in den 80er Jahren zur Ortung von Cruise Missiles einführten.**

**Fotos: Archiv Schlenker (6)**

Diese wurde noch einmal erhöht, als mit der Verbesserung der Tiefflugfähigkeit der Luftangriffsmittel, dem Erscheinen der Flügelraketen (Cruise Missile) und den ersten Informationen über die Stealth-Entwicklungen im Flugzeugbau die Gefahr eines unbemerkten Eindringens in den Luftraum wuchs: Tieffliegermeldedienst mit MPDR-30 bei der Bundeswehr und Sputnikstellungen mit ST-68U bei NVA und Sowjetarmee waren die aufwendigen und damit kostspieligen Antworten der Militärs beider Seiten.

Dabei stand ohnehin immer die Frage im Raum: Was würde eigentlich geschehen, wenn alle vorhandenen Funkmeßmittel der Teilstreitkräfte eingeschaltet würden, dazu weitere Funk- und Richtfunkmittel der verschiedensten militärischen und zivilen Dienste und Einrichtungen – und das auf beiden Seiten von Elbe und Werra? Glücklicherweise mußte die Praxis nie eine

#### **Literatur**

[1] Schlenker, Eckart: Entwicklungen für den Krieg – Deutsche Funkmeßtechnik bis 1945, in: FUNK-AMATEUR 44 (1995), H. 7, S. 705-706

Antwort auf diese Frage geben.

[2] Schlenker, Eckart: Entwicklungen für den 2. Weltkrieg – Funkmeßtechnik in Großbritannien, den USA und der Sowjetunion, in: FUNKAMATEUR 45 (1996), H. 7, S. 746-748

### **DAB konkret**

#### *WOLF-DIETER ROTH – DL2MCD*

*Im FA 6/97 wurden die Technik und die im Rahmen des Pilotprojekts Bayern erzielte Funkversorgung von DAB (Digital Audio Broadcasting) vorgestellt. Nun geht der Autor das Thema von der praktischen Seite an: Was bieten der Grundig-DAB-Empfänger und die empfangbaren DAB-Programme?*

Der konkrete Anlaß, DAB zu entwickeln, waren die bei FM auftretenden Störungen durch Rauscheinbrüche und Mehrwegeempfang im fahrenden Auto. Die ersten nun erhältlichen DAB-Empfänger sind daher auch Autoradios; als reines Audiogerät oder mit Textbildschirm. Für den Heimgebrauch gibt es noch keine Empfänger, sondern vorerst nur PC-Karten, mit denen sich Datendienste nutzen sowie Rundfunksendungen speichern und bearbeiten lassen. Komponenten für die Stereoanlage sind dagegen zunächst nicht geplant.

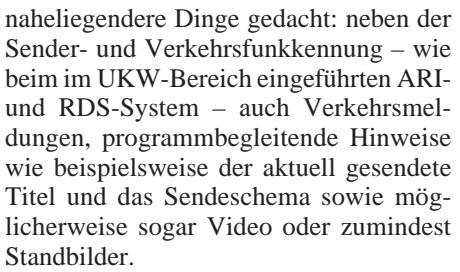

Aber ob sich die Anschaffung des zusätzlichen Displays lohnt, ist zur Zeit zumindest fraglich, da in Bayern gegenwärtig noch nicht übermäßig viele Daten

> **tendienste: Wetterkarte mit Satellitenbild oder Straßen-**

**und Parkleitsystem Foto: Bosch**

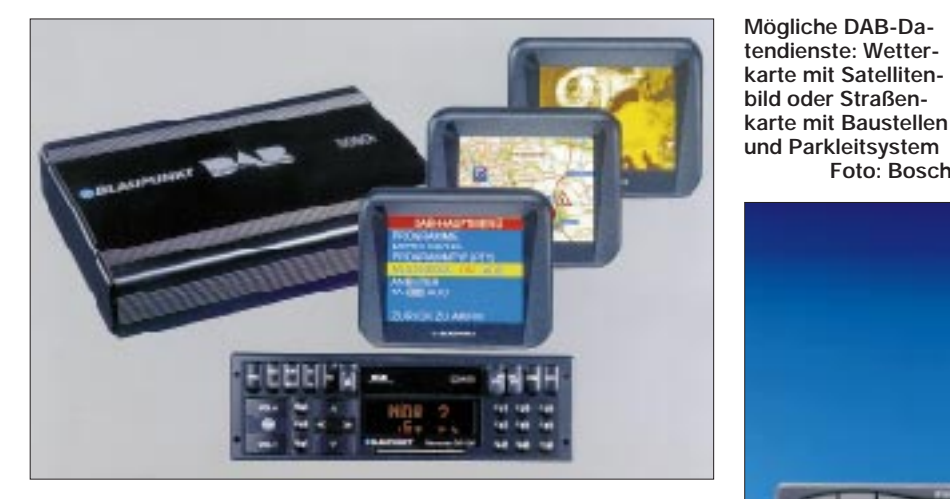

Der erste in Bayern verfügbare Empfänger kam von Grundig und ist ein reines Audiogerät für den Autoeinbau. Mittlerweile sind u.a. sowohl von Grundig als auch von Blaupunkt DAB-Empfänger mit Datendisplays in Farbe und S/W verfügbar. Ob ein Display mit Verkehrstips oder Videotextähnlichen Diensten im Auto nun allerdings auch wirklich hilft oder eher vom Verkehr ablenkt – zumal, wenn es mit On-Screen-Menüführung bedient wird – ist durchaus zu hinterfragen. In Japan ist beispielsweise Fernsehen im Stau bereits sehr beliebt, wobei die Geräte allerdings aus Sicherheitsgründen bei 6 km/h abschalten. Bei den Displays der DAB-Empfänger ist dies dagegen nicht vorgesehen.

#### ■ Daten auf der Autobahn

DAB ist ob seiner digitalen Natur zum Einspeisen zusätzlicher Daten bis hin zu Multimedia-Übertragungen gut geeignet. Hier könnte eine Entwicklung wie bei der CD und ihrer Multimedia-Variante CD-ROM stattfinden. Zunächst ist jedoch an

**Grundig Autoradio WKC 5300 RDS mit DAB-Steuerteil, DAB-Empfänger DCR 1000 DAB und DAB-Dachantenne Foto: Grundig**

übertragen werden. Es bleibt abzuwarten, wohin hier die Entwicklung geht.

#### ■ **UKW ist mit dabei**

Abgesehen von den zusätzliche Funktionen auf dem Datendisplay, sind Empfangseigenschaften und Bedienung der Empfänger mit und ohne Display gleich. Wir haben uns den Grundig-Empfänger ohne Datendisplay genauer angesehen.

Der Grundig-DAB-Empfänger basiert zunächst einmal auf dem Modell WKC 5300 RDS, einem UKW-RDS-Receiver mit ausgezeichneten Empfangseigenschaften auch auf Lang- und Mittelwelle, Autoreverse-Kassettenteil mit Dolby-Rauschunterdrückung und einem Verstärkerteil mit vier mal 25 W Sinus-Ausgangsleistung. Somit ist auch außerhalb des DAB-

Sendegebiets immer eine Programmquelle verfügbar.

Die Bedienung präsentiert sich wesentlich angenehmer als bei manchem Fernostgerät: Statt eines Taschenrechner-Designs präsentieren sich nur wenige, auch bei Nacht gut zu unterscheidende Bedienelemente.

Designliebhaber wird beruhigen, daß sich das Display außerdem auf alle gängigen Farben zwischen Grün, Orange und Dunkelrot justieren und so in jedes Auto-Nachtdesign harmonisch einfügen läßt – nur Gelb oder Eisblau, passend zum neuen Funkgerät, ist noch nicht geboten. Zusätzlichen Komfort für die geplagten Autofahrer-Ohren bringen die geschwindigkeitsabhängige Lautstärkeregelung und eine einstellbare Einschalt-Maximallautstärke.

So wird vermieden, daß man nach einer Autobahnfahrt mit brüllend lautem Radio einparkt und am nächsten Morgen beim Start vor Schreck am Autodach anschlägt! Für Verkehrsdurchsagen wiederum kann man eine individuelle Mindestlautstärke einstellen, um (Stau-)Neuigkeiten nicht zu überhören. Auch an den Anschluß von Autotelefonen wurde gedacht:

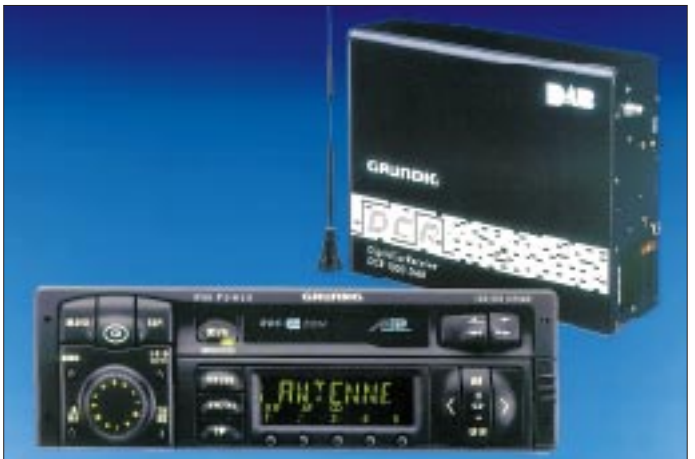

Bei Gesprächen schaltet das Radio automatisch das laufende Programm stumm und leitet statt dessen das Telefongespräch auf die Radiolautsprecher.

Amateurfunkgeräte liefern in dieser Hinsicht bislang leider noch keine geeignete Schnittstelle. Und schließlich läßt sich wie beim Autotelefon die Zeit begrenzen, die das Gerät noch bei abgeschalteter Zündung in Betrieb bleibt, um entladenen Batterien vorzubeugen, falls man das Abschalten vergessen sollte.

#### ■ **Die Kiste im Kofferraum**

Das Empfangsteil DCR 1000 DAB – bzw. DAB-T 1001 und DAB-T 1002 für die Grundig-DAB-Varianten mit Datendisplay – wird wie ein CD-Wechsler im Kofferraum untergebracht. Eine zusätzliche Antenne –

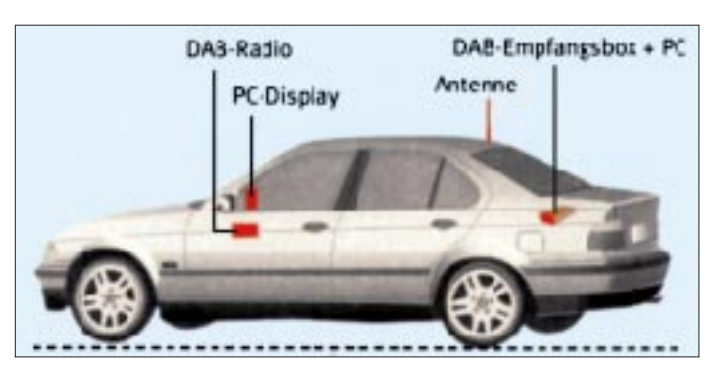

wahlweise als On-Glass- oder Dachantenne – sorgt für den DAB-Empfang, während die herkömmliche Radioantenne weiterhin den Empfang auf UKW, MW und LW sicherstellt.

Das Paket aus Autoradio, DAB-Modul und Zusatzantenne wird im Rahmen eines DAB-Pilotprojekts inklusive Einbau in einer ausgewählten Fachwerkstatt für etwa 600 DM (bei reinen Audiogeräten ohne Textdisplay) abgegeben. Der DAB-Testfahrer ist hierbei nur verpflichtet, drei Fragebögen auszufüllen, und anschließend stolzer Besitzer der eigentlich 3000 DM teuren DAB-Anlage.

Um den neuen Digitalsound auch richtig genießen zu können, war bei der Umrüstung auf den DAB-Empfang auch eine Ergänzung der noch auf das alte Radio ausgelegten Lautsprecheranlage sinnvoll. Leistung wird im Auto meist im Baßbereich benötigt, doch die naheliegendste Lösung – ein Subwoofer im Kofferraum – schied aus und zwar nicht etwa, weil der DAB-Empfänger schon so groß gewesen wäre und allen Platz belegt hätte, sondern schlichtweg, weil der Tank zwischen Koffer- und Fahrgastraum lag und deshalb die mit Subwoofer erzeugten Bässe nur noch als geheimer Morsecode getaugt, aber nie den Weg ins Fahrzeuginnere gefunden hätten.

Statt dessen empfahl man vier Zweiweg-Lautsprecher von Polk. Preislich liegen diese mit Einbau zwar noch über dem

**Obwohl Bosch vor allem die DAB-Grundlagentechnik (DAB-Module) liefert, bietet die Firma auch zwei Varianten eines DAB-Homereceivers auf der Basis der Mobilempfänger Hannover DAB 106 A und D an Fotos: Bosch**

**Philips DAB-Empfänger im DIN-Format – vorbereitet für zukünftige Multimedia-Angebote Foto: Philips Car Systems**

DAB-Radio, haben aber eine exzellente Qualität und ein dezentes Design.

Der Grundig-Empfänger erwies sich in der Praxis als zuverlässig und neigte lediglich bei zu schnellem Wechsel der Programme oder bei zu lauter Baßaussteuerung infolge Einbrüchen auf der Spannungsversorgung zur Stummschaltung. In diesem Fall hilft nur, das Gerät für 1 min abzuschalten, bis sich alles wieder "eingerenkt" hat.

Außerdem waren unter 5 °C Außentemperatur nach dem Einschalten Stabilitätsprobleme (Tonaussetzer) im L-Band festzustellen, die wohl auf einem VW-Oszillator beruhen. Der Hersteller Grundig gibt dagegen an, daß die verwendeten Digitalprozessoren bislang nur mit den Temperaturspezifikationen für Indoor-Betrieb lieferbar seien.

Wie auch immer, nach einigen Minuten DAB-Betrieb oder zumindest Kassette mit aktiviertem DAB-Verkehrsfunk (normaler Radioempfang hilft hier nichts, da der DAB-Teil dann abgeschaltet ist) ist der Empfänger ausreichend erwärmt und liefert ein stabiles Signal. Bei Minustemperaturen verlängerte sich dieser Zeitraum allerdings; bei –20 °C konnte es dann schon einmal eine halbe Stunde werden. Im Band III traten diese Kältestörungen kaum auf, im VHF-Bereich waren die Oszillatoren ausreichend stabil.

**Schema des Einbaus einer DAB-Anlage Quelle: DAB-Plattform e.V.** Man kennt es schon vom Computer: Die Hardware wird erst durch die passende Software, hier also gewissermaßen durch die Rundfunkprogramme, interessant.

#### ■ **Die neuen DAB-Programme in Bayern**

Die übliche "Morgenshow" ist beispielsweise nicht jedermanns Sache. Dies ist eine Sendeform, die sich dadurch auszeichnet,

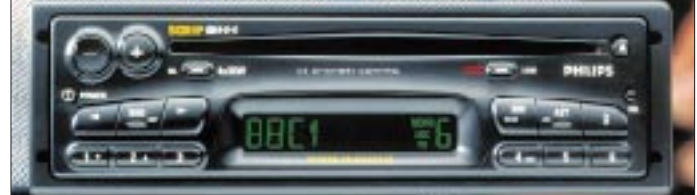

daß auf einer Programmuhr nicht nur genau festliegt, um welche Uhrzeit welches Lied laufen muß (dies ist im Privatfunk längst generell der Fall), sondern auch, um welche Uhrzeit welcher Witz an der Reihe ist – vom Hausmeister im Hubschrauber, der angeblich die Verkehrsmeldungen verliest, bis zum Praktikanten, der mit der Kaffeemaschine nicht klarkommt. Kennt man eine Sendung, kennt man also alle.

Entstanden ist dieser Stil vor 15 Jahren in Südtirol, wurde nach Berlin kolportiert und dort nochmals abgeschaut wieder zurück nach Bayern gebracht. Da die Witze in diesen Sendungen wirklich zum Schreien schlecht sind, werden die Hörer vor Schmerz garantiert wach, weshalb sich diese Sendeform zum Leidwesen der Hörer auch im Münchner Umkreis flächendeckend durchgesetzt hat.

Im bayerischen DAB-Pilotprojekt gibt es ein paar zusätzliche Sender, die nicht anders zu empfangen sind und bei denen die Hörer (zumindest momentan) von diesen "Morgenshows" und nervigen Werbespots verschont bleiben.

Neben den Programmen Bayern 2 bis Bayern 5 und der Antenne Bayern gibt es im Band III noch zwei zusätzliche landesweite Programme speziell für DAB: Zunächst ist dies das Vorführprogramm "Bayern digital" des Bayerischen Rundfunks mit einer musi-

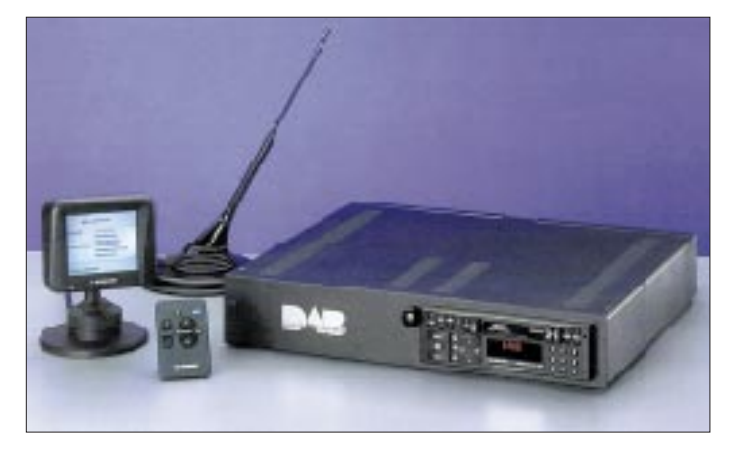

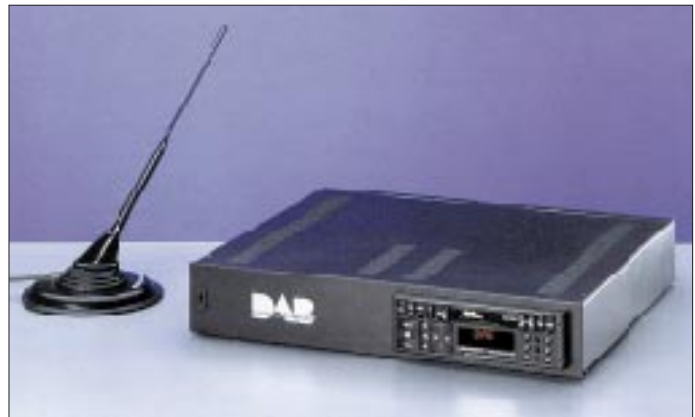

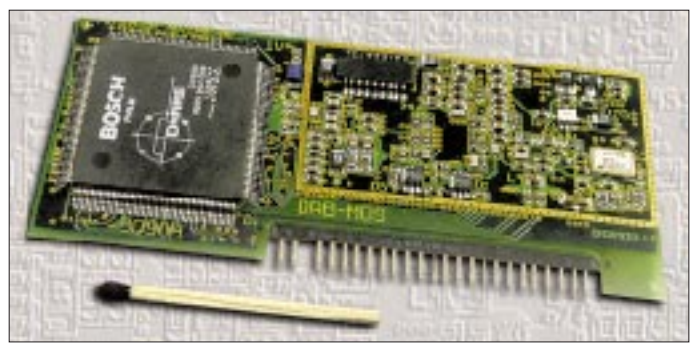

kalischen Bandbreite von Country bis Hardrock. Der Sound erinnert sehr an die Zeiten, als aus Italien gesendete Privatprogramme den bayerischen Äther noch in Unruhe versetzten. Und richtig: hinter der Musikauswahl steckt Axel Rieken, einst zusammen mit Jo Lüders bei "Radio Bavaria International" und später bei "Radio Brenner" aktiv. Da "Bayern digital" mit der vollen Bandbreite von 192 kBit/s sendet, ist hier die höchstmögliche DAB-Qualität zu beobachten. Autofahrer können bei DAB übrigens wie bei RDS-EON die Verkehrshinweise mit der Traffic-Program (TP)-Funktion am Radio auf ein anderes Programm der Sendekette übernehmen, so daß auch der Hörer von Bayern 4 Klassik, Bayern 5 Wort oder eben Bayern digital über Verkehrsprobleme informiert wird, wenn er das wünscht. Wer dagegen nicht im Auto unterwegs ist, kann die Musik ohne Unterbrechungen hören.

**länge – das zur Zeit kleinste verfügbare DAB-Modul Foto: Bosch**

**Doppelte Streichholz-**

die "Rock-Antenne" stündliche Nachrichten fordern.

Auf Dauer können beide Programme nicht befriedigen, da auch der Vorrat an Musiktiteln begrenzt ist. Der Grund liegt in einer neuen Technik, die das Plattensortiment auf der Harddisk eines Computers abspeichert. Dies macht zwar den Sendebetrieb vollautomatisch, aber es schränkt bei den heutigen Festplattenkapazitäten doch das Repertoire noch spürbar ein. Dieses Problem zeigt sich bei vielen Stationen, die die neue Technik einsetzen. Für München, Ingolstadt und Nürnberg besteht eine zusätzliche Versorgung mit Lokalprogrammen im L-Band.

#### ■ **Funkamateure schreiben Radiogeschichte**

Hier nehmen einige der bereits aktiven Lokalsender wie Radio Charivari, Gong oder Energy teil. Hinzu kommen neue Programme wie Radio Fantasy aus Augsburg bei München, der Volksmusiksender Radio Melodie und der Soundtrack des Satelliten-Musikvideosenders Viva II, der im Gegensatz zu Viva I nicht die Teenies, sondern die Generation um die 30 ansprechen soll.

Bei den Lokalprogrammen findet sich ein Begründer des deutschen Privatradios wieder: Das Programm Magic\*Blue mit einer Musik-Bandbreite von Frank Sinatra bis zu aktuellem Pop wird vom Funkamateur Jo Lüders, DJ7JL, betrieben, der vor bald 20 Jahren erstmals mit "Radio Bavaria International" aus Südtirol zu hören war und später mit "Radio Xanadu" im fast vergessenen Münchner Kabelpilotprojekt mitwirkte, bis der Weg zum über Antenne empfangbaren Privatfunk frei wurde. Auch das Satellitenprogramm Star\*Sat war sein Konzept.

#### ■ Datendienste: noch mau

Die Datendienste, wegen der ja die Anschaffung des teureren Equipments mit Display sinnvoll wäre, sind zum jetzigen Zeitpunkt noch kaum existent. Lediglich der Bayerische Rundfunk überträgt auf "Bayern digital" Titel und Interpreten des gerade laufenden Musikstücks und auf "Bayern 5 Wort" Schlagzeilen. Die privaten Programmanbieter halten sich mit der Datenübertragung bislang zurück, da sich in der Pilotphase der Aufwand einer zweiten

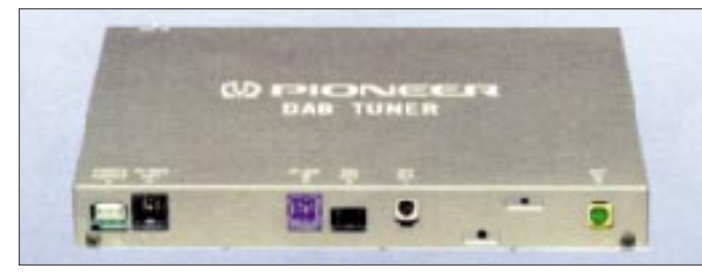

**DAB-Tuner von Pioneer, der sich mit mehr als 30 verschiedenen Autoradiomodellen der Firma kombinieren läßt. Foto: Pioneer**

Bei Antenne Bayern hat man dieses Prinzip nicht umgesetzt. Hier als zweites Programm neben dem regulären "Antenne Bayern" nur für DAB die "Rock-Antenne" mit einem dem amerikanischen "FM Album Rock" angelehnten Stil angeboten. Zunächst hatte man den im Herbst 1995 gestarteten Sendebetrieb allerdings mangels Hörern wieder eingestellt – der Empfänger präsentierte die ersten zwei Wochen nur absolut rauschfreie Stille.

Leider wird das Programm zu jeder vollen Stunde für Welt- und Sportnachrichten sowie eben Verkehrshinweise zwangsweise unterbrochen, wodurch hier die mit DAB gebotete Chance echter Spartenprogramme vertan ist. Schuld sind die zusätzlichen Kosten einer für eine Übertragung des TP-Verkehrsfunksignals notwendigen zweiten Leitung sowie die Lizenzbestimmungen, die für

**Cassettenreceiver Kenwood KCR-358DAB Foto: Kenwood Electronics**

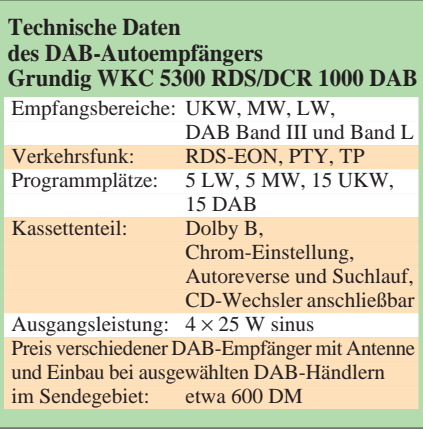

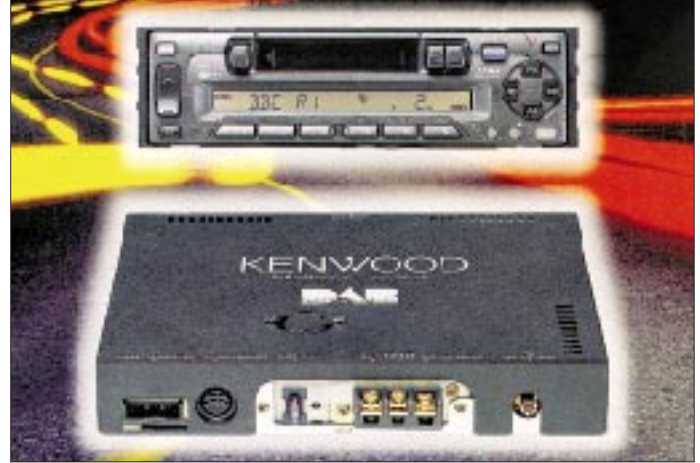

Standleitung zum Sender für die Datenübermittlung noch nicht rechnet.

So ist Magic\*Blue auch im Internet erreichbar (*http://www.magicblue.de*), und Antenne Bayern arbeitet am SWIFT-Projekt (System for Wireless Infotainment Forwarding and Teledistribution) mit, das dem bereits eingeführten RDS-System zusätzliche Datenübertragungsmöglichkeiten bringt und damit vorhandene Sender nutzen kann.

Ob dies ein Wegbereiter für DAB ist, oder eher ein "DAB-Killer" (wer wird sich schon erst ein neues Gerät für SWIFT anschaffen und ein paar Jahre später ein weiteres für DAB?) ist noch nicht abzusehen.

### **Eine kleine IFA-Nachbetrachtung: Der zweite Start des Digital-TV – wiederum Euphorie statt Ernüchterung?**

#### *Dipl.-Ing. HANS-DIETER NAUMANN*

*In Sachen digitaler Übertragungstechniken und ihrer Nutzung, vor allem via Satellit, steht Deutschland nicht gerade im internationalen Vorderfeld. In den USA und auch in anderen europäischen Staaten ist man da weiter. Läßt der zweite Start des Digital-TV zur IFA 97 Änderungen erwarten, nachdem der erste ein glatter Fehlstart war?*

#### ■ **Pay-TV – Hemmschuh des Fortschritts?**

Zumindest holte man zur IFA 97 für den Start des Digitalfernsehens jenen traditionellen Knopfdruck nach, mit dem revolutionäre Techniken der UE-Branche in Deutschland üblicherweise zu einer IFA gestartet wurden. Allerdings nicht durch Kanzler oder Ressortminister, sondern "nur" den ARD-Vorsitzenden Reiter, nicht für die neue Technik generell, sondern nur ihre (verspätete) Nutzung durch die öffentlichrechtlichen Rundfunkanstalten und damit nicht als Premiere, sondern quasi nur den zweiten Start.

Ob dieser erfolgreich wird, erfolgreicher als der erste, vermag freilich niemand einzuschätzen. Über die prognostizierten Jahrzehnte der Parallelität von analog und digital sicher, aber mit der nun erhofften Kurzfristigkeit kaum. Schon zur IFA 95 stand Digital-TV im Mittelpunkt und wurde euphorisch kreiert. Mittlerweile aber beherrscht Ernüchterung die Szenerie, die seitdem verfolgte Strategie ging nicht auf, ganz einfach, weil sie falsch war, weil man so neue Technik nicht an den Kunden bringen kann.

Digital-TV stand seitdem synonym für Pay-TV und wurde allein von der Kirch-Gruppe als solches inthronisiert. Nur den entscheidenden Partner in diesem Spielchen hat man übersehen, den Kunden, und der ist auch in diesem Genre König. Bei ihm nämlich fand Pay-TV hierzulande keine Akzeptanz, fiel, zumindest in der angebotenen Form, glatt durch: Statt der erhofften 700 000 Abonnenten für Kirchs Digital-TV-Paket DF 1 kamen bis Jahresmitte gerade mal 40 000 in die Reihe.

Damit hat sich die Synonymität von Digitalund Pay-TV als wichtigster Hemmschuh für die Einführung am deutschen Markt erwiesen. Hinzu kam natürlich der Dekoderstreit, der zu einer Verunsicherung des Kunden führte und erst unlängst beigelegt, in neuer Gegnerschaftsgruppierung allerdings bereits wiederbelebt wurde; diesmal mit Kirch, ehemals Erzfeind CLT mit Bertelsmann und der Telekom auf der einen und allen anderen Programmanbietern einschließlich der öffentlich-rechtlichen Anstalten auf der anderen Seite.

#### ■ **Free-TV – der zweite Anlauf**

Der zweite Anlauf des Digital-TV als Free-TV durch nahezu alle deutschsprachigen Satellitenprogramme wurde zur IFA 97 als durchaus erfolgversprechend gewertet, allerdings nicht ohne Vorbehalte und Bedenken.

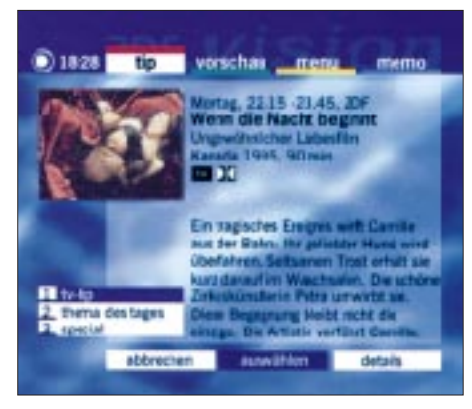

**Wie bei DF 1 hilft auch bei den Öffentlich-Rechtlichen ein menügesteuerter elektronischer Programmführer (EPG) bei der Orientierung in der Vielfalt. Quelle: GMD-Forschungszentrum Informationszentrum GmbH**

Offenbar ist in deutschen Chefetagen der Branche, vor allem der Medienbranche, in Vergessenheit geraten, daß Technik noch nie Selbstzweck war, sondern immer nur Mittel zum Zweck – und dieser Fakt im gegenwärtigen sozialen Umfeld, in dem wachsende Arbeitslosigkeit, rundum steigende Kosten und zunehmender Sozialabbau ohnehin dem Konsumtions- und Repräsentationsbedürfnis Grenzen setzen, mehr denn je zum Tragen kommt.

Für den Kunden ist es letztlich bedeutungslos, wie das TV-Bild in seine Antenne kommt, von Belang ist, *was* geliefert wird und zu welchem Preis. Ob deshalb die digitale Übertragung parallel zur analogen allein ausreichend ist, dem Digitalfernsehen den gewünschten Akzeptanzschub zu versetzen, ist damit recht fraglich.

Für den Besitzer einer analogen Satelliten-Empfangsanlage besteht erst einmal kein Anreiz zu einer digitalen Nach- und Umrüstung, der Newcomer ist zumindest zum Überlegen angehalten, immer mit der Randbedingung, daß derzeit niemand sagen kann, was noch kommt. Welche vielfältigen neuen Möglichkeiten das Digital-TV bietet, darüber gibt es keinerlei Zweifel.

Zur IFA 97 wurde vieles demonstriert, auch in der Literatur ist allerhand darüber zu lesen. Zudem geizen Gerätehersteller und Programmanbieter nicht mit Mustern und Prototypen. An der einheitlichen Meinung aller Beteiligten, daß der digitalen Fernsehübertragung die Zukunft gehört, es sich um eine echte Zukunftstechnologie handelt, gibt es keine Abstriche. Nur wann diese Zukunft beginnt und für den Zuschauer akzeptable Gestalt annimmt, darüber schweigt man sich vorerst aus.

Noch eines sollte beim Free-TV beachtet werden, denn letztlich bedeutet dieser Begriff eine Irreführung. Der Zuschauer ist immer der Zahlende, beim werbefinanzierten Programm über den Preis der Buttermilch in Form von Werbekosten eben für diese, bei den öffentlich-rechtlichen über die Gebühren an die GEZ. Und was dorthin fließt, wurde mit technischen Neuerungen immer aufgebessert, das digitale Free-TV bildet da über kurz oder lang sicher keine Ausnahme.

Eine Erhöhung der Akzeptanz dürfte vorerst nur vom Digital-Bouquet der öffentlichrechtlichen Anstalten ausgehen, die dabei neben ihren Hauptprogrammen eine Reihe von Zusatzdiensten anbieten. So strahlt die ARD mit MuxX das Erste zeitversetzt ab. "Extra" liefert Hintergrundinformationen und ein Wochenthema, über "Festival" sind preisgekrönte ARD-Highlights zu sehen. Die Privatsender nehmen da vorerst eine abwartende Haltung ein, lassen den öffentlichrechtlichen den Vortritt, getreu dem Motto, mal sehen, wie es kommt.

Inwieweit diese Strategie aufgeht, bleibt abzuwarten. Ob der zweite Anlauf des Digital-TV zur IFA 97 einen Durchbruch bringt, scheint zumindest sehr fraglich. Die bisherigen Nutzungskonzepte, besser die Konzeptionslosigkeit bei der Einführung und Nutzung in Deutschland, scheinen von gestern. Das ist bedauerlich, denn man hätte aus einer solchen Zukunftstechnologie bei der Einführung einfach mehr machen können – machen müssen!

So bleiben auch nach der IFA 97 euphorische Hoffnungen erst einmal aus.

### **BC-DX-Informationen**

#### ■ **Deutsche Morgensendung aus Teheran?**

Der Inlanddienst der Islamic Republic of Iran Broadcasting (IRIB) ist 24 Stunden täglich im Einsatz, von 1230 bis 1300 UTC für Europa. Das Programm läuft ausschließlich in der Landessprache Farsi (Persisch). Hauptnachrichten 2030 UTC. Der Empfang der 500-kW-Station auf der Exklusivfrequenz 15084 kHz ist problemlos.

Der Empfang der deutschsprachigen Auslandssendung um 1730 UTC ist auf der Stammfrequenz 9022 kHz mittel bis gut, auf der seit Ende September zusätzlich benutzten von 7160 kHz erst ab 1800 UTC verläßlich, aber auf 7260 kHz meist einwandfrei. Immer noch beherrschendes Thema der Hörerpostsendung "Wir und unsere Hörer" (jeden Sonntag gegen 1800 UTC) ist das durch das Mykonos-Urteil schlechter gewordene Verhältnis zwischen Deutschland und dem Iran.

bei handelt es sich um das "BSKSA Holy Koran Programme", das, allerdings etwas schwächer, außerdem noch auf 17880 kHz zu hören ist. Berichte an "Broadcasting Service of the Kingdom of Saudi Arabia", P.O. Box 61718, Riyad 11575, Saudi-Arabien, werden unter Beifügung von Touristeninformationen und Schriften über die Geschichte des Landes bestätigt.

#### ■ **Abu Dhabi für Nordafrika**

UAE Radio Abu Dhabi, das dem Programm zufolge in Englisch von 2200 bis 2400 UTC auf 9605, 9695 und 9770 kHz sendet, ist mit seinem arabischen Heimatdienst über die 500 kW starke Station ab 0700 bis 1400 UTC (in der Wintersaison bis 1600) auf 17760 kHz in sehr guter Qualität, weniger gut auf 17785 kHz, aufzunehmen. Dem der arabischen Sprache Mächtigen erschließen sich nach 1300 UTC wohl aufschlußreiche Telefon-Interviews.

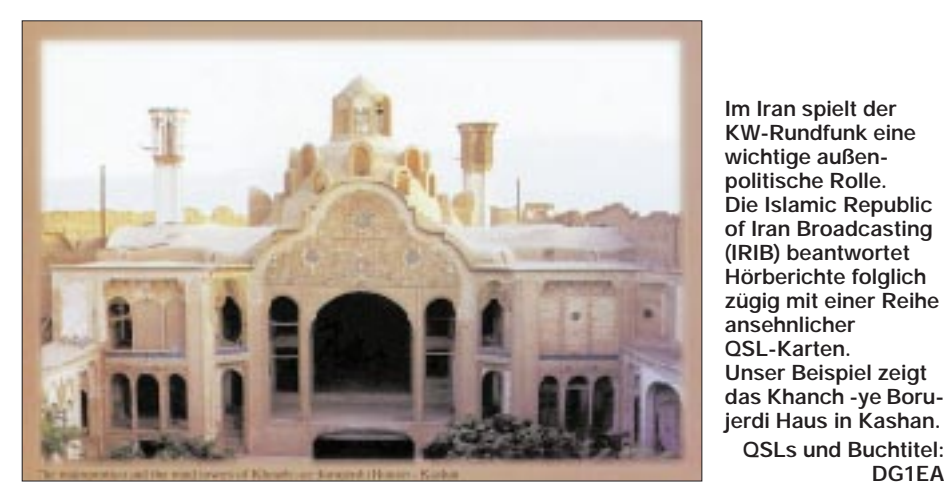

Zusätzlich zur bestehenden Abendsendung des Auslandsdienstes plant die Stimme der Islamischen Republik Iran eine zweite deutsche 60-min-Sendung zwischen 0530 und 0730 UTC, die vermutlich noch in diesem Jahr eingeführt werden soll. Frequenz-Vorschläge dafür sind willkommen: IRIB, Deutsche Redaktion, Postfach 19395-6767, Teheran. Fax (von Deutschland aus): 0098- 21-2051635 oder Postfach 150 140, 53040 Bonn, Fax 0228 231002. Für Vielhörer und -schreiber werden neue Serien von QSL-Karten und Diplomen ausgestellt.

Berichte an die Teheraner Box wurden bisher immer zuverlässig bestätigt. Frei erhältlich sind ein Buch über den Islam, Zeitschriften, Touristenliteratur, Landkarte und Postkarten. **(FB, BK)**

#### ■ **Koran-Rezitationen aus Riad**

Auf 21495 kHz sind von 0900 bis 1200 UTC in guter Lautstärke Rezitationen aus dem Koran in Arabisch zu empfangen. DaPostanschrift: P.O. Box 63, Abu Dhabi. Kein Rückporto erforderlich; angeboten werden Aufkleber, Postkarten und Briefmarken nebst einer QSL-Faltkarte.

**QSLs und Buchtitel:**

**DG1EA**

#### ■ **Peking:**

#### **Deutsch auf drei Frequenzen**

Mit "Hier ist Radio China International" meldet sich Peking (Beijing) von 1800 bis 1900 und von 1900 bis 2000 UTC auf 6950, 9920 und neuerdings zusätzlich auf (nicht angesagten) 9900 kHz, derjenigen Frequenz, die seit vielen Jahren von 1900 bis 2000 UTC auch der deutsche Dienst Kairos in Anspruch nimmt.

Kairo hat allerdings gegen den chinesischen Mammutsender, zumindest während der ersten halben Programmstunde, keine Chance. Die letzte Abendsendung geht von 2000 bis 2030 UTC über die Relaisfrequenz 3985 kHz des Schweizer Radio International. Guter Empfang ist auf 6950 kHz möglich, besonders aber natürlich im Tropenbandbereich. Berichte an CRI, 2 Fuxingmenwaidajie Street, Beijing 100 866, China, werden zuverlässig unter Beifügung von kleinen Andenken bestätigt.

#### ■ **Xian in Englisch**

Der chinesische Regionalsender Xian überträgt von 1700 bis 1800 UTC bei guten Empfangsverhältnissen auf 7405 kHz das Englischprogramm von China Radio International für Afrika. Ihm geht eine Sendung in Suaheli von 1600 bis 1700 UTC auf der Xian-Frequenz 7335 kHz voraus. Berichte sind an die deutsche Anschrift Bonn News Bureau, Am Büchel 81, 53173 Bonn, zu richten. Von dort ist für US-\$ 15 auch ein Chinesisch-Lehrbuch erhältlich.

#### ■ **"Deutsche Welle" aus Sibirien**

Über den Relaissender Novosibirsk, der größten Stadt Sibiriens, strahlt die Deutsche Welle von 1330 bis 1355 UTC (anschließend noch 2 min Pausenzeichen) ein Programm in Chinesisch aus, das auf den Frequenzen 7390 und 9450 kHz in recht ordentlicher Qualität auch bei ankommt.

#### **Friedrich Büttner**

#### ■ **Taiwan im Winter**

Die Stimme des Freien China (VoFC, P.O. Box 24-38, Taipei, Taiwan, oder Postfach 20 05 53, 53135 Bonn) wird die deutsche Sendung zwischen 1800 und 1900 UTC auch im Winter auf der gut hörbaren Frequenz 9955 kHz ausstrahlen. Die Wiederholungssendung über das Relais in Okeechobee, Florida, kommt ab 26.10. um 2100 UTC auf 5810 und 9985 kHz.

#### ■ **Student Festval UKA '97**

Noch bis zum 2.11. findet das Studenten-Festival UKA 97 in Trondheim/Norwegen statt. Aus diesem Anlaß ist wieder der Universitätssender, die Festival-Station Ukesendern, aktiv. Rund um die Uhr wird in FM, auf MW 1485 (mit 100 W) und KW

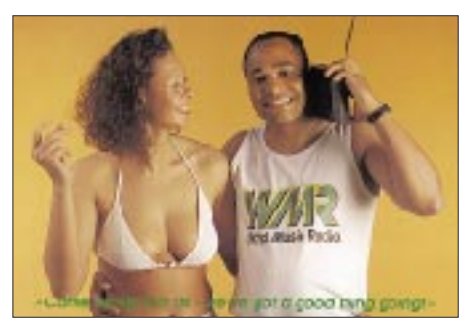

**Die immerhin 190 mm x 130 mm große QSL-Karte von World Music Radio (vgl. FA 7/97, S. 786), das nur bis Ende August via Sentech, Südafrika, sendete. Die Sendungen wurden eingestellt, weil man keine Werbezeit und nur wenige T-Shirts verkaufen konnte. Eine geringe Chance, WMR ab 2000 UTC noch einmal auf 3345 und/oder 6290 kHz zu empfangen, besteht am 1.11.**

7215 kHz (1 kW) gesendet. Weitere Informationen gibt es auf den Web-Seiten *http://www.stud.ntnu.no/studorg/la1k/us*.

#### ■ LA DXing

So heißt die kürzlich in Japan erschienene Broschüre, die auf 270 Seiten einen aktuel-

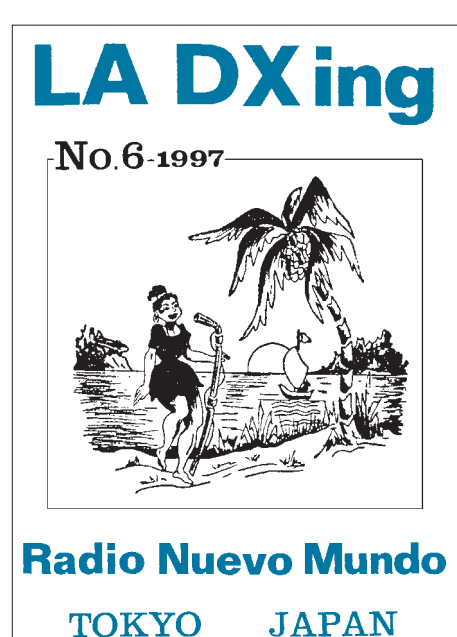

**Titelseite von LA DXing, einem kürzlich in Japan erschienenen 270seitigen Büchlein, das sich mit dem lateinamerikanischen Rundfunkwesen befaßt.**

len und höchst informativen Einblick in das lateinamerikanische Rundfunkwesen gibt. Aus dem Inhalt: "Sintonia DX" – LA stations by frequency order, "Trabalengua DX" – Collection of stations identifications (auf etwa 60 Seiten), "Relampago DX" -110 Seiten Stationsvorstellungen mit Programmplänen, vielen Fotos und Hintergrundmaterial von 16 peruanischen Sendern, "Terremoto DX" –Besuche bei Stationen in Honduras, "Revolution!" – Clandestine Radio and the Rise of Fidel Castro" und vieles mehr. Ein wahrer Leckerbissen für jeden DXer!

LA DXing No. 6 – 1997 ist für 35 DM (nur Banknoten, keine Schecks! Luftpost) erhältlich bei: Tetsuya Hirahara, Overs. Charge Secr., Radio Nuevo Mundo/Japan, 5-6-6 Nukiu-kita, Koyanai-shi, Tokyo, Japan. E-Mail *PXK00606@niftyserve.or.jp*.

#### ■ Auslandsradio heute und morgen

Unter diesem Titel läuft dieses Jahr der jährliche Novembercontest des Polnischen Rundfunks. Wer teilnehmen möchte, sollte bis zum 15.12. seine Meinung zur Aufgabe und Wirkung des Auslandsrundfunks in einer sich wandelnden Medienwelt formulieren und auch einen Empfangsbericht beilegen. Weitere Hinweise dazu und aktuelle Informationen über Polen geben die deutschen Sendungen, die um 1230, 1500, 1600 und 1730 UTC ausgestrahlt werden.

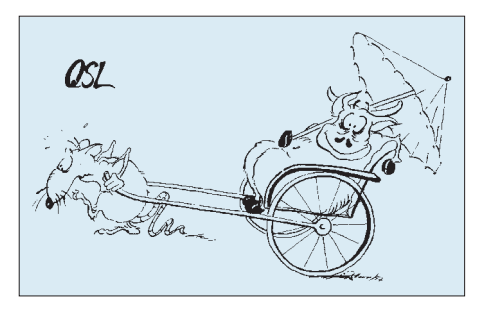

**Die Sonder-QSL-Karte, die die deutsche Redaktion der Stimme des Freien China nur für Empfangsberichte, die sich auf Briefkastensendungen von Ende März bezogen, herausgegeben hat.**

Die Frequenzen sind 7270, 7285, 9525 und 9540 kHz. Drei deutsche Sendungen laufen auch via WRN 3 (vgl. FA 10/97, S. 1150) auf Astra 1A und 1C.

#### ■ 19. Internationaler **Middle-East-DX-Contest**

Der East and West Radio Club (EAWRC, c/o Adolf Schwegeler, Bahnhofstraße 56, D–50374 Erftstadt-Liblar) veranstaltet vom 7. bis 23.11. einen Wettbewerb, bei dem es darum geht, möglichst viele Stationen der arabischen Welt in Deutsch und Englisch zu empfangen. Genaue Teilnahmebedingungen und Contestbögen können bei obiger Anschrift gegen Rückporto angefordert werden.

#### **Bernhard Klink, DG1EA**

#### **BC-DX im November 1997 Ausbreitungsvorhersage**

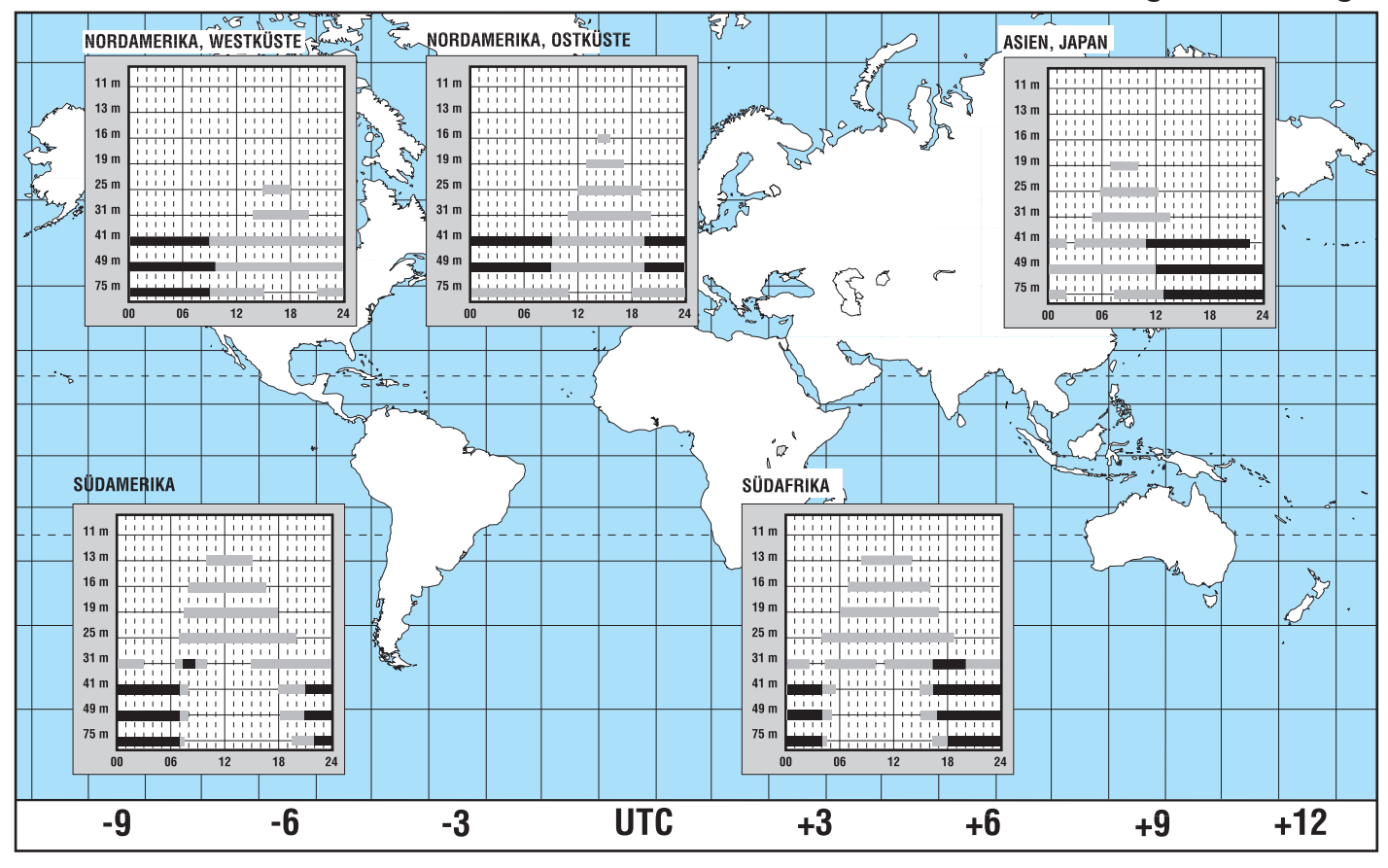

### **Im kalten Krieg 1961/1962 Radioindustrie auf Abwegen**

#### *Dipl.-Ing. CONRAD H. von SENGBUSCH – DJ2DK*

*Im Jahre 1962 erreichte die Eskalation des "kalten Krieges" mit der Kuba-Krise ihren Höhepunkt. Große Teile der Bevölkerung Westeuropas befürchteten damals einen bevorstehenden Dritten Weltkrieg. Präsident J.F. Kennedy hatte den Zenit seiner Macht erreicht ... und auf die Städte der Bundesrepublik zielten Atomraketen aus West und Ost.*

*In diesem Umfeld beschloß die bundesdeutsche Regierung Notstandsmaßnahmen: So wurde der "Zivile Bevölkerungsschutz", der ähnliche Aufgaben wie der frühere Luftschutz hatte, wieder aufgebaut und die Bevölkerung über Postwurfsendungen aufgerufen, für den Notfall Reserven vorzuhalten. An der Volksaufklärung waren verschiedene Ministerien beteiligt.*

Sicher handelte die Regierung in Anbetracht der politischen Lage vorausschauend, besonnen und zum Wohle der Bürger, wenngleich auch für die Industrie einiges an Aufträgen dabei abfiel.

Die deutsche Rundfunkindustrie steckte damals in einer tiefen Krise. Nachdem das erste Geschäft mit den Transistorgeräten von japanischen Firmen gemacht worden war, gelang es den deutschen Radiowerken mit Hilfe der inländischen Transistorfertigung erst allmählich, das verlorene Terrain teilweise wiederzugewinnen. Einige Werke mußten aufgeben, andere gingen in ausländischen Besitz.

Besonders auf dem Rundfunkgerätesektor waren die Umsatzzahlen rückläufig: Die Ära der Röhrengeräte ging zu Ende, und die wenigen "Neuerungen", wie z.B. der Nachhall und die Einführung der HF-Stereo-Sendungen konnten den Rückgang nicht stoppen. Vereinzelt gab es interessante Konstruktionen, die vom Käufer durchaus honoriert wurden, wie z.B. der in eine Autohalterung einschiebbare, kleinformatige Transistorsuper der Firma Akkord, der sich auch ins Hotelzimmer mitnehmen ließ.

Die Firma Imperial in Osterode/Harz konstruierte unter der Leitung von Edwin Oloff den ersten volltransistorisierten Fernseher (in Deutschland). Und auch die DDR erreichte später mit dem ersten europäischen Volltransistor-Farb-Fernsehempfänger "Color 20", der 1968 im "VEB Fernsehgeräte-

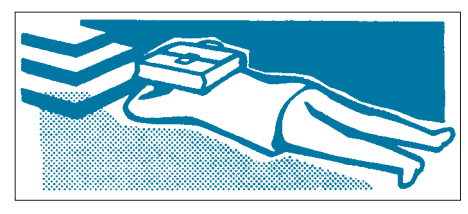

Mehr Verwirrung als Information - "Atom**schutz", 1962; Abbildung aus der Informa**tionsschrift "Jeder hat eine Chance", hrsg. v. **Bundesminister des Inneren**

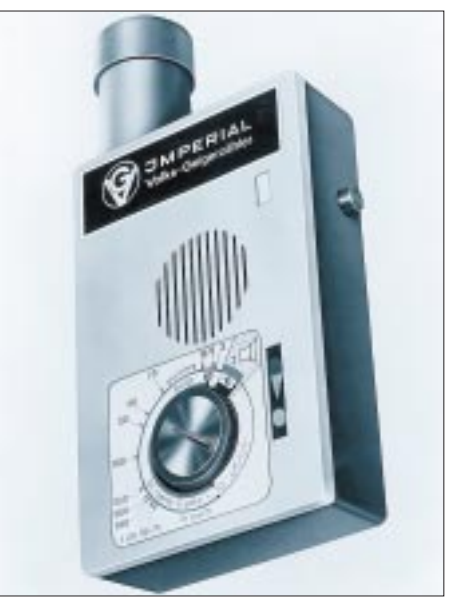

**Der Imperial-Volks-Geigerzähler, 1962**

werk Staßfurt" vorgestellt wurde, "Westniveau". Die Firma Körting fertigte ein Rundfunkgerät mit einer Ionisierungs-Funkenstrecke zur Luftverbesserung, und Grundig, Nordmende sowie Philips bauten das Programm der Service-Meßgeräte aus.

#### ■ **Die Idee**

Der Autor war damals Entwickler für Rundfunkgeräte bei der Firma Imperial. Auch unser damaliger Firmeninhaber, der geniale dynamische Kaufmann Gerhard Kubetschek, suchte nach neuen Produkten. Immerhin hatte er es als Tischler geschafft, aus kleinsten Anfängen in einer Wolfenbütteler Kaserne in wenigen Jahren Europas größtes Tonmöbelwerk aufzubauen, was ihm Ehrungen, wie den "Niedersächsischen Verdienstorden 1. Klasse" und die Hammarsjöld-Medaille (in einer Reihe mit J. F. Kennedy) einbrachte.

Sein Lebenswerk krönte er mit der Übernahme der 1957 liquidierten Firma Continental-Rundfunk GmbH in Osterode/Harz, die er in wenigen Jahren zu einem Werk ausbaute, das als Imperial, Rundfunk- und Fernsehwerk GmbH, mit Gewinn arbeitete. Der Marktanteil betrug 10 %, womit der dritte Platz unter den westdeutschen Fernseherproduzenten belegt wurde.

Natürlich war Kubetschek bekannt, daß es im Umfeld der Aktivitäten des kalten Krieges auch Chancen für die Rundfunkindustrie gab. Ob es nun seine Idee war oder ob es ihm empfohlen wurde, ist heute nicht mehr zu recherchieren. Es ist aber ein Schriftstück des "Bundesamtes für zivilen Bevölkerungsschutz" mit dem Aktenzeichen II4-24-49-00 vom 22.12.1961 an die Firma Imperial erhalten, in dem die Richtlinien für den Meßbereich von Gamma-Strahlung (10 mr/h bis 10 r/h) für einen Volks-Geigerzähler vorgegeben wurden.

Weiter ist darin mitgeteilt, daß das Bundesamt an der Entwicklung eines billigen Volks-Geigerzählers bzw. Zählröhren für denselben interessiert sei. Ein Beta-Nachweis wurde nicht gefordert.

Es liegt also nahe, daß es eine Voranfrage von der Firma Imperial gegeben haben muß.

Der damalige Entwicklungsleiter des Fernsehlabors, Edwin Oloff, war sicher der geeignete Mann, um die Mitarbeiter seines Labors zu motivieren und auf Biegen und Brechen das Vorhaben in kürzester Zeit zu realisieren. Es klappte, und schon am 27.2.1962 wurde in einer Pressekonferenz das fertige Gerät in Hamburg den Medien vorgestellt. Eine Meisterleistung der Organisation: In einem Zeitraum von acht Wochen bedeutete das, die Konstruktion abzuschließen, die Schaltung zu optimieren, die gedruckte Schaltung zu entwerfen, Werkzeuge zu erstellen, Spezialbauteile zu beschaffen, Fragen der Kalibrierung zu klären, das Band einzurichten und das Prüffeld aufzubauen.

Die Arbeiter mußten eingewiesen und geeignete Herren für die Pressevorführung gewonnen werden. Des weiteren waren die Werbebroschüren zu drucken, Serviceunterlagen und Verpackungen bereitzustellen und vieles mehr zu bedenken. Mit Sonderschichten wurde das Projekt "durchgezogen" und auch geheimgehalten, galt es doch, nach der Vorstellung mit dem "Volks-Geigerzähler" sofort lieferfähig am Markt zu sein.

#### ■ Verwirklichung in acht Wochen

Nach diesen hektischen Wochen war es soweit. Der damalige Technische Direktor, Heinz Tychsen, stellte auf der gut vorbereiteten Pressekonferenz am 27.2.1962 in Hamburg und später noch einmal im Herstellerwerk in Osterode/Harz den "Volks-Geigerzähler" der Öffentlichkeit vor. Um
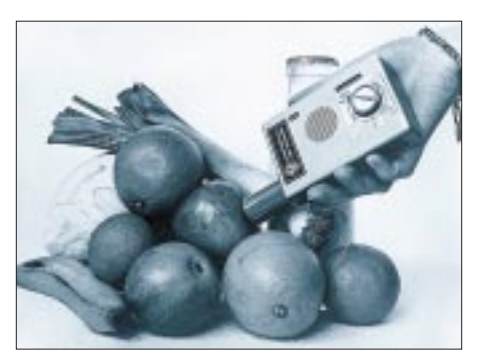

**Messung der Strahlendosis von Obst und Gemüse**

das heikle Thema publikumsgerecht zu "verkaufen", vermittelte Heinz Tychsen den anwesenden Presseleuten erst einmal die notwendigen Fakten und Daten. Es wurden die Gefahren umrissen, denen die Weltbevölkerung damals durch die immense Steigerung der Anwendung der Atomtechnologie ausgesetzt war. Es wurden immer mehr Atomreaktoren aufgestellt und Atomenergie auf Schiffen eingesetzt.

Der Reaktorunfall von Windscale in Großbritannien machte Schlagzeilen. Aber auch die Nuklearmedizin sowie Materialprüfungen in der Industrie mit strahlenden Substanzen waren neue Anwendungsgebiete. Im Zusammenhang mit der Verbreitung der Atomenergie wurden deren Gefahren angesprochen, angefangen vom Versagen der Technologie bis zu den Folgen, wie "Fallout" und "Washout", die mögliche Verseuchung von Lebensmitteln, Pflanzen, Milch und Gras.

Die Presse wurde aufgeklärt über Gammaund Beta-Strahlen, im einzelnen über Strontium 90, eine weiche Strahlung, die mit langer Halbwertszeit Beta-Strahlen aussendet. Diese durchdringen zwar die Haut nicht oder nur unwesentlich, können aber, wenn sie mit Lebensmitteln aufgenommen werden, zum Tode führen. Die ebenfalls bei Atombombenexplosionen frei werdenden harten Gamma-Strahlen mit kurzer Halbwertszeit durchdringen die Haut und führen zu schwersten Schäden.

Der billige "Volks-Geigerzähler" sollte hier der Beitrag der Firma Imperial zur Bewahrung der Bevölkerung vor Schäden durch die atomare Strahlung sein. Die Pressemitteilung gipfelte dann auch in dem Satz: "Wir glauben, hiermit beitragen zu können, der Menschheit ein billiges Instrument in die Hand zu geben, die immer aktueller werdende Gefahr der Auseinandersetzung mit radioaktiven Strahlen zu erkennen, zu messen und sich darauf einzustellen ... Wir erwarten von der Bereitstellung eines billigen und doch mit den notwendigen Meßbereichen ausgerüsteten Geigerzählers kein Geschäft."

In weiteren Ausführungen ging dann Prof. Dr. Dr. Konrad Lang von der Physiologischen Fakultät der Universität Mainz das Thema theoretisch und detailliert an, angefangen von der Definition der Meßwerte, die Wirkungen der verschiedenen Strahlungen auf den menschlichen Organismus, die Grenzwerte etc. Auch sein Vortrag kam letztlich zu dem Schluß, daß ein kleiner, dazu preiswerter Volks-Geigerzähler das geeignete Meßmittel sei. Ein solches Gerät "würde viel von dem unheimlichen Gefühl und dem Alpdruck, der auf uns allen lastet, nehmen".

#### ■ **Präsentation**

Während der Technische Direktor, Heinz Tychsen, die anwesenden Journalisten mit bereitliegenden "Volks-Geigerzählern" die Strahlung der radiumbeschichteten Ziffern und Zeiger ihrer Armbanduhren messen ließ, griff Edwin Oloff auf professionelle Normalien zurück, die aus der PTB (Physikalisch Technische Bundesanstalt in Braunschweig) stammten. Es waren strahlende Substanzen, die in kleinen, verschließbaren, zylinderförmigen Bleibehältern transportiert wurden. Durch Öffnen der Behälter wurde die Strahlung freigesetzt und mit dem "Volks-Geigerzähler" nachweisbar.

Nach physikalischen Erläuterungen zur Funktion des Geiger-Müller-Zählrohrs begründete Oloff, weshalb als Normal für die Kalibrierung der Gamma-Strahlung das Isotop Caesium 137 und für die Kalibrierung der Beta-Strahlung Strontium 90 gewählt würde: "Das Geiger-Müller-Zählrohr ist für Strahlung verschiedener Energien nicht gleich empfindlich", so Oloff, und weiter "wir haben deshalb zur Eichung, die für Gamma-Strahlen als Dosisleistung angegeben wird und für Beta-Strahlung als Aktivität in PC/cm<sup>3</sup>, radioaktive Isotope ausgewählt, die eine sehr gute Annäherung an die mittlere Empfindlichkeit geben."

In seinem weiteren Vortrag führte Oloff die Handhabung des Gerätes vor, das optimal konstruiert war: klein und handlich, mit an

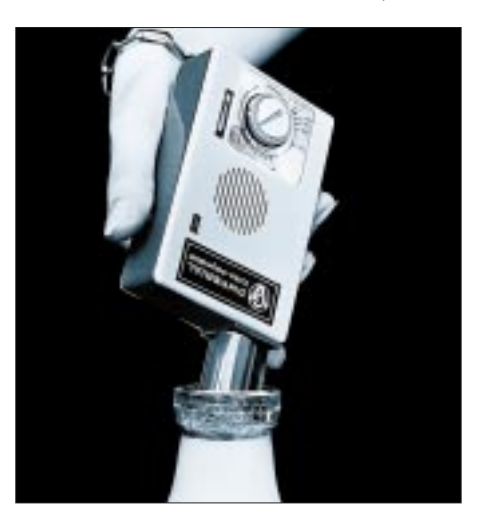

**Messung der Strahlendosis von Milch Fotos: aus Pressemitteilung Imperial (3)**

der Rückwand angebrachter Bedienungsanleitung. Es besaß eine akustische Einschaltkontrolle (Piep), hatte einen eingebauten Lautsprecher, der die Knackgeräusche im unteren Dosisbereich akustisch abstrahlte und zusätzlich eine Glimmlampe, die es auch Hörgeschädigten erlaubte, die einzelnen Knackgeräusche optisch wahrzunehmen.

#### ■ **Einfache Handhabung und doch kein Erfolg**

Im Bereich höherer Strahlungsdosen wurde ein Magisches Auge wirksam, das eine Doppelfunktion hatte: Einmal zeigte der Punkt des "Ausrufezeichens" die genügende Kapazität der handelsüblichen Batterien an, zum anderen war der Grad der Bedeckung eine Meßhilfe. Drehte man den Einstellregler entgegen dem Uhrzeigersinn, bis das Magische Auge volle Bedeckung zeigte, dann konnte auf der zugehörigen Skala die radioaktive Strahlung in der jeweiligen Größenordnung abgelesen werden.

Zur Messung von Gamma-Strahlung mußte auf den Tubus des Zählrohrs eine rote Kappe aufgesetzt werden, die innen eine Metall-Abschirmung enthielt. Die Messung von Beta-Strahlen, die vom "Bundesamt für zivilen Bevölkerungsschutz" in den Auflagen nicht gefordert war, war eine "Zugabe" zu den Meßmöglichkeiten.

So genial auch die Konstruktion des Imperial-Volks-Geigerzählers gelungen war, so wenig wurde er von der Bevölkerung angenommen, die wohl auch mit der Beurteilung der Meßwerte nach gefährlich/ungefährlich überfordert war. Irgendwie bemerkten wir in der Bevölkerung damals eine fatalistische Grundstimmung. Sie kam letztlich zu dem Schluß: Wenn ich bei einem Atomschlag noch den Luftschutzkeller erreichte und die darin gelagerten Lebensmittel und Notvorräte in absehbarer Zeit aufbräuchte, was nützte mir dann ein Volks-Geigerzähler mit dem ich nur feststellen könnte, daß evtl. von außen nachgereichte Versorgungsgüter schon verseucht sind.

So blieb der Volks-Geigerzähler ein Wunschtraum des sonst kaufmännisch einfallsreichen Industriepioniers Gerhard Kubetschek. Ein Exemplar dieser Geigerzähler ist im Heimatmuseum der Stadt Osterode/Harz erhalten. Der Rest der damaligen Produktion, deren Auflage weniger als 20 000 Stück betrug, wurde über die einschlägigen Elektronik-Händler verkauft.

#### **Quellen/Literatur:**

- [1] Archiv/Sammlung Tychsen: Druckschrift zur Pressekonferenz zwecks Vorstellung des Imperial-Volks-Geigerzählers
- [2] Archiv/Sammlung v. Sengbusch: div. Informationsschriften verschiedener Ministerien
- [3] Korrespondenz mit Heinz Rörig, Osterode

# **ChipSign – vom unbekannten IC zum Datenblatt**

*Haben Sie dieses Problem auch schon gehabt? Da kramt man in der Bastelkiste herum und findet einen Schaltkreis, von dem man gerade noch die Typenbezeichnung XYZ 08-15 lesen kann, aber partout nicht weiß, welche Funktionen in ihm stecken, wer der Hersteller oder wie die Anschlußbelegung ist. Hier hilft das Programm ChipSign als Vermittler zwischen Typenbezeichnung, Hersteller und weiterführender Internet-Information weiter.*

Heute ist das weltumspannende Internet die Informationsquelle für Daten aller Art schlechthin. Auch die Auffahrt auf die vielzitierte "Datenautobahn" kostet bei den vielen Providern, die um Marktanteile kämpfen, nur noch "Peanuts". Was liegt also näher, als im Netz der Netze nach Informationen über die Typenbezeichnung XYZ zu suchen?

#### ■ **Eins, zwei, drei, im Sauseschritt, läuft die (Online)zeit, wir laufen mit...**

Frei nach Wilhelm Busch: Der Gebührenzähler tickt beharrlich, während man sich auf die oft aufwendige, spontane Suche nach relevanten Daten macht. Das Problem dabei ist gar nicht so sehr, früher oder später nicht fündig zu werden, sondern eher die Fülle an Verweisen, Verzweigungen und Links, die nicht immer sofort zum gewünschten Ergebnis führen.

rekte Strategie. In der programminternen Datenbank sind die Typenpräfixe (das sind die ersten Buchstaben in der Typenbezeichnung) vieler bedeutender Halbleiterhersteller enthalten. Dadurch kann der Anwender sehr schnell ermitteln, welche Produzenten überhaupt für die Suche nach dem unbekannten Schaltkreis in Frage kommen. Zu den jeweiligen Herstellern sind ebenfalls (vielfach) Adressen und Telefonnum-

mern vermerkt. Wichtigster Datenbankbestandteil sind jedoch die Internet-Adressen der WWW-Sites dieser Produzenten.

#### ■ **Hersteller-Homepages mit Datenblättern**

Die Strategie von ChipSign: Man gebe den Typenpräfix des unbekannten Bauelements ein und ermittle daran den Hersteller. Ist zu dem Hersteller eine WWW-Adresse bekannt (vorzugsweise bereits diejenige

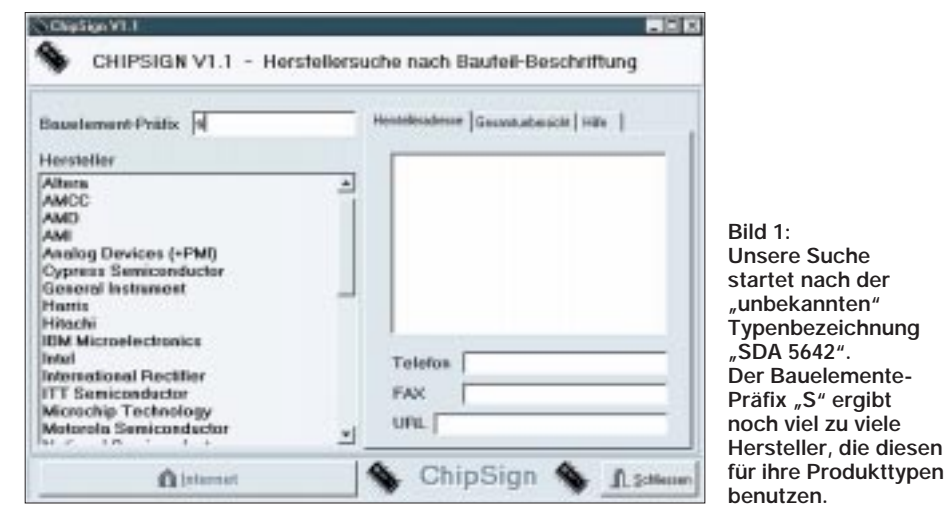

Möglicherweise trägt ja nicht nur ein IC die Bezeichnung XYZ 08-15, sondern auch eine Notfallausrüstung der Bergrettungswacht etc. So kommen ganz schnell teure Onlinezeiten zustande, sei es, weil entweder die Suchstrategie nicht clever genug war, oder man auch einfach nur im "World-Wide-Wait"-Stau nicht vorankam.

# ■ **ChipSign kennt die Produzenten**

Das Programm ChipSign, das als echte 32- Bit-Applikation Windows 95 als Betriebssystem benötigt, verfolgt hier eine ganz diSeite, auf der nach Datenblättern von Halbleitern zum Download gesucht werden kann), so kann durch einen einzigen Mausklick der auf dem Anwenderrechner installierte Internet-Browser aufgerufen werden.

Die Hersteller-URL wird von ChipSign über die Windows-Zwischenablage bereitgestellt und kann über die "Einfügen"-Funktion (CTRL-V bzw. Strg-V) per Tastatur in das URL-Adreßfeld des Browsers übernommen werden. Damit landet man dann ohne aufwendiges Suchen automatisch direkt auf der WWW-Site des Chip-Produzenten, wo nach dem speziellen Chip weiter gefahndet werden kann.

Oft findet man eventuell sogar ohne weitere Umschweife das gewünschte Datenblatt zum Download vor. Kommen mehrere Hersteller für eine eingegebene Typenbezeichnung in Frage, so müssen u.U. auch mehrere WWW-Sites angewählt werden, bis man Erfolg hat, nach Murphy ist ja immer die letzte Seite die richtige ;-).

Die Shareware-Version dieses für den Elektroniker sicher recht interessanten Programms ist in der FA-Mailbox: (0 30) 44 66 94-49, Filebereich 17, zum Download bereitgestellt. **PI**

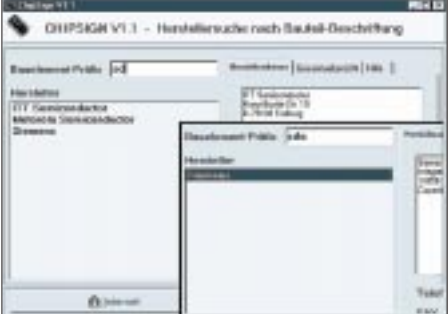

Bild 2: Nach Eingabe von "SD" bleiben ganze **drei Hersteller übrig – und Chips mit der Bezeichnung "SDA" werden offenbar lediglich von Siemens hergestellt. Und eine Internet-Adresse zur Siemens-Halbleiterseite findet sich auch. Also los, der Browser startet mit** Klick auf den Button "Internet".

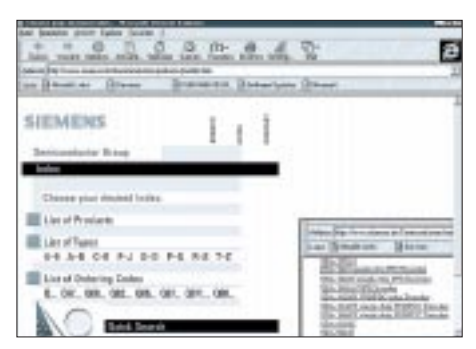

**Bild 3: Ohne Umschweife landet man auf der Indexseite der Siemens-Halbleiter – siehe da, der SDA 5642 ist ein Single-Chip-VPS-Decoder.** 

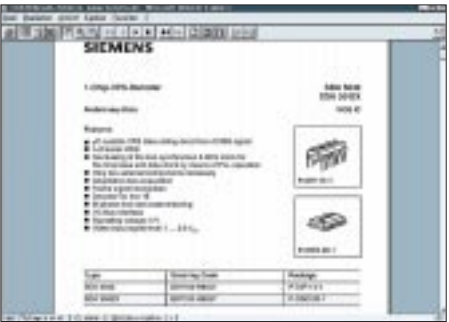

**Bild 4: Noch ein Mausklick weiter, und man hat sich das Datenblatt des ICs mit der gesamten Spezifikation auf den heimischen PC zum Ausdrucken geholt.**

# **Bausatz: LC-Meßgerät mit PIC Maxi-Meßbereiche zum Minipreis**

# *KLAUS RABAN – DG2XK*

*Jeder technisch versierte Funkamateur weiß, wie man mit einem Dipmeter und etwas Grundlagen-Mathematik Kondensatoren und Spulen ausmessen kann. Neil Heckt, der Schöpfer des bekannten PIC-Zählermoduls, hat den unbeliebten Rechenaufwand in einen PIC-Controller verlegt und mit dem "LC-Meter II B" ein perfektes Meßgerät entwickelt, das in keinem Amateurlabor fehlen sollte.*

Das Grundprinzip der Messung von Kapazitäten und Induktivitäten beruht im vorgestellten Meßgerät auf dem Verfahren einer doppelten Frequenzmessung, das u.a. von DJ7HS in der CQ DL beschrieben wurde. Von dem dazu notwendigen Meßund Rechenaufwand merkt man heute (fast) nichts mehr.

### ■ **Arbeitsweise**

Die notwendigen Steuerungs- und Berechnungvorgänge werden von einem kleinen Mikrocontroller (PIC16C622) übernommen. Demzufolge hält sich der Schaltungsaufwand stark in Grenzen. Infolge der intelligenten PIC-Programmierung ist die Arbeitsweise und Anwendung des LC-Meßgerätes für den Anwender verblüffend einfach geworden.

Ein interner LC-Oszillator schwingt zunächst ohne ein von außen angeschlossenes Bauteil auf einer bestimmten Frequenz  $(f_1)$ ,

die ständig gemessen und nach der allgemein bekannten Schwingkreisformel berechnet werden kann:

$$
f_1 = 1/(2\pi \cdot \sqrt{L_1 \cdot C_1}).
$$

Da die Gleichung so noch nicht aufgelöst werden kann, schaltet der PIC-Prozessor dem Schwingkreis zeitweise einen zweiten Kondensator  $(C_2)$  bekannter Kapazität parallel und ermittelt auch damit die jetzt veränderte Resonanzfrequenz  $(f_2)$ . Mit Hilfe dieser Daten lassen sich nun verwertbare Zusammenhänge für die Kalibrierung finden:

$$
C1 = f^2/((f^2 - f^2)^2) \cdot C_2.
$$

Wie man unschwer erkennt, führen die ersten beiden Frequenzmessungen mit dem bekannten Wert für  $C_2$  zu sehr genauen Werten für  $C_1$  und  $L_1$  und ermöglichen damit eine hohe Meßgenauigkeit für  $C_x$ und Lx. Dieses war, in Verbindung mit den Möglichkeiten, die uns die moderne Mikrorechentechnik heute zu bieten hat, der entscheidende Trick zum Aufbau eines genauen und trotzdem preiswerten L/C-Meßgeräts. Unser besonderes Dankeschön geht dazu an Neil W. Heckt, den Entwickler dieses kleinen High-Tech-Gerätes! Im Falle einer Bauteilmessung ist  $C_2$  wieder außer Funktion;  $C_x$  liegt damit parallel zu  $C_1$  bzw.  $L_x$  in Reihe zu  $L_1$ . Unter Berücksichtigung dieser Festlegung kommt man schließlich zu den beiden Gleichungen:

$$
\begin{array}{l} C_x = \left[\,(f^2{}_1/f^2{}_2) - 1\right] \cdot \,C_1, \\ L_x = \left[\,(f^2{}_1/f^2{}_2) - 1\right] \cdot \,L_1. \end{array}
$$

So kompliziert diese Zusammenhänge auch auf den ersten Blick erscheinen mögen, der Anwender muß sich in keiner Weise darum kümmern. Der PIC-Prozessor erledigt alles durch seine interne Programmierung für uns und bringt nach der Selbstkalibrierung und mehrfachen Frequenzmessung das Ergebnis seiner Berechnungen in sehr kurzer Zeit (ca. 0,2 s) mit dem entsprechenden Zahlenwert und zugehöriger Maßeinheit im LC-Display des Meßgerätes zur Anzeige! Das Display selbst arbeitet im 4-Bit-Nibble-Modus und kann vom Controller direkt angesteuert werden, da seine Datenausgänge in der Lage sind, ohne weiteres einen Strom von bis zu 20 mA zu liefern.

Bei einer Messung lassen sich störende Einflüsse, die durch Kapazitäten bzw. Induktivitäten der Verbindungsleitungen entstehen, durch einen einfachen Tasten-

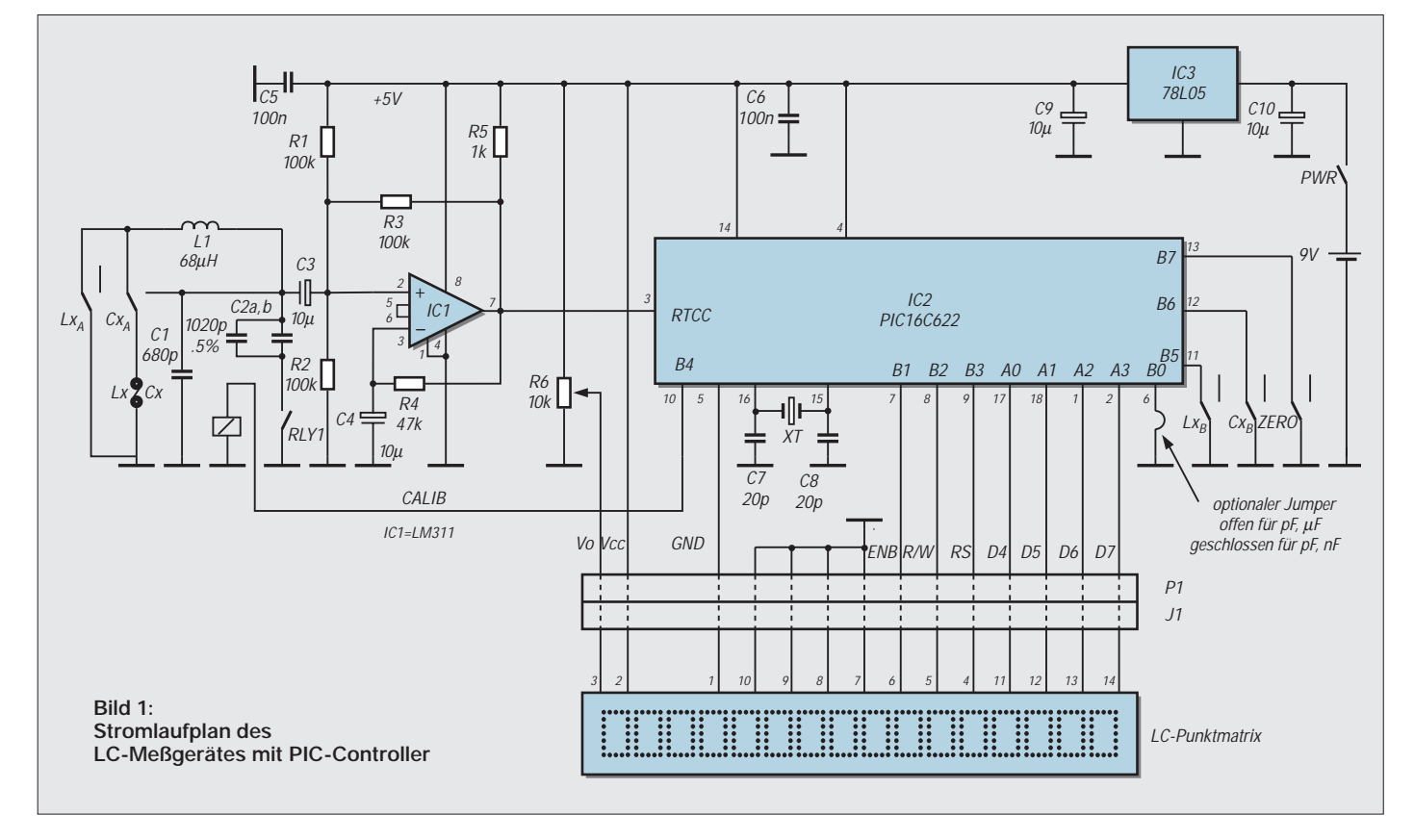

# **Meßtechnik**

druck (ZERO) kompensieren, so daß unter Beachtung des Meßfehlers von ca. ±1 % immer der tatsächliche Bauteilwert angezeigt wird.

### ■ **Aufbau**

An Hand der zum Bausatz mitgelieferten umfangreichen Unterlagen und der nur wenigen Einzelteile gestaltet sich der Aufbau des kleinen Gerätes unkompliziert und stellt somit sogar für einen mittelmäßig geübten Selbstbauer kein Problem dar.

Beim Bestücken der Leiterplatte beginnt man wie üblich mit den flachen, passiven Bauteilen. Die Schaltkreise werden erst ganz zuletzt eingesetzt. Der kleine Taster mit zwei Wechslern wird so umgebaut (Raststift entfernen), daß er nicht mehr rastet. Das LC-Display ist eine steckbar angeordnete fertige Baugruppe, deren Helligkeit später mit dem Regler R6 einmalig eingestellt wird.

Der lichte Abstand der beiden Platinen beträgt 11 mm. Der Jumper zwischen Pin 6 des PIC und GND entscheidet über die angezeigte Einheit bei höheren Kapazitäten (offen  $\rightarrow \mu$ F, geschlossen  $\rightarrow$  nF).

#### ■ **Bedienung**

Nach dem Einschalten (Taste PWR) liest man in der Anzeige einige Sekunden "WAIT", dann "CALIBRATING" und zum Schluß "READY MEASURE n"; jetzt ist das Gerät zur Messung bereit.

Der Nullabgleich (Taste ZERO) erfolgt bei

#### **Eigenschaften und Daten**

■ **Komplettbausatz** mit (wirklich!) allen Teilen, incl. einem ansprechenden Gehäuse. Der Aufbau kann in wenigen Stunden erledigt werden.

■ Die **Meßbereiche** erfassen vor allem kleine und mittlere Werte, wie sie von Funkamateuren benötigt werden

 $(L = 10 \text{ nH} ... 100 \text{ mH}; C = 0.1 \text{ pF} ... 1 \text{ µF}).$ ■ **Extrem einfache Bedienung**, ein Handbuch ist (fast für immer) entbehrlich.

■ **Automatische Kalibrierung**, L- bzw. C-Kompensation für die Zuleitungen.

■ Der **Meßfehler**liegt in den meisten Fällen bei ±1% vom angezeigten Wert und erfüllt damit im Hobbybereich auch höhere Anforderungen.

■ Die **Anzeige** des jeweiligen Meßwertes im LC-Display erfolgt neben dem Zahlenwert immer mit der dazugehörigen Einheit  $(Z.B. L_x = 5,894 nF)$ . Fehlablesungen, wie sie bei analogen Geräten vorkommen (können), sind damit ausgeschlossen. Fehlbedienungen werden im Display gemeldet.

■ Bei einer **Stromaufnahme** von ca.12 bis 14 mA reicht die interne 9-V-Blockbatterie (bei intermittierendem Betrieb) für viele Wochen bis Monate.

■ Der Preis liegt bei 220 DM (FA-Leserservice), womit die Kosten in einem günstigen Verhältnis zur Leistungsfähigkeit stehen.

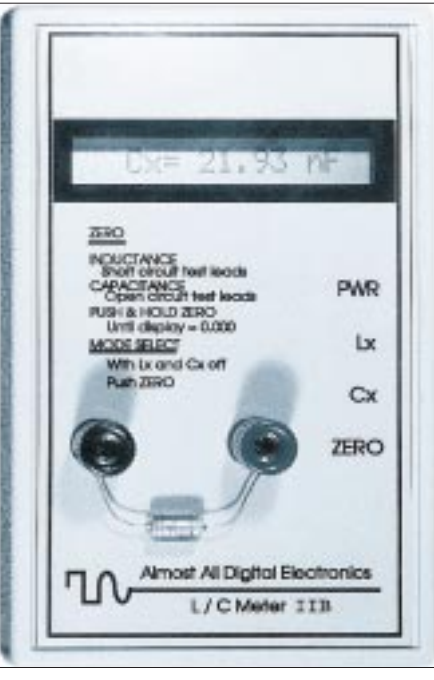

**Bild 2: Das L/C-Meter II B von Almost All Digital Electronics in der Gesamtansicht.**

L-Messungen (Taste  $L_x$  drücken) bei kurzgeschlossenen Meßklemmen bzw. kurzen gebrückten Meßleitungen. Automatisch wird dabei auch erkannt, ob es sich bei dem Meßobjekt tatsächlich um eine Induktivität handelt (Gleichstrompfad muß vorhanden sein). Im Fehlerfall erfolgt die Meldung "NOT AN L".

Bei C-Messungen müssen die Meßklemmen bzw. Meßleitungen zunächst offen sein. Schließt man nun das Bauteil an, ist in kurzer Zeit der Meßwert im Display zu sehen.

"Genaue" Messungen sollten immer erst nach einer Einlaufzeit von einigen Minuten und nochmaliger Nullung erfolgen. Die Meßgenauigkeit hängt nach den obigen Darlegungen fast nur noch von  $C_2$  = 1000 pF ab. Für diesen Kondensator ist demzufolge die höchstmögliche Genauigkeitsklasse gefragt.

Führen Vergleichsmessungen, z.B. mit einem hochgenauen Industriegerät, zu Abweichungen >  $\pm 1\%$ , so ist C<sub>2</sub> zu überprüfen.  $C_1$  und  $L_1$  müssen dagegen nicht sehr eng toleriert sein; die Abweichungen dieser beiden Bauteile werden bei der Selbstkalibrierung kompensiert.

Es ist zu beachten, daß bei extrem kleinen Meßwerten die Auflösung der Anzeige deutlich über der Meßgenauigkeit liegt; so muß man z.B. im unteren nH-Bereich und bei 0,1 pF mit einem Fehler von ±15 % rechnen. Diskrete Bauteile mit diesen Werten werden allerdings in der Praxis nicht hergestellt.

#### ■ **Fazit**

Mit dem ..LC-Meter II B" bekommt der Amateur mit Selbstbauambitionen ein

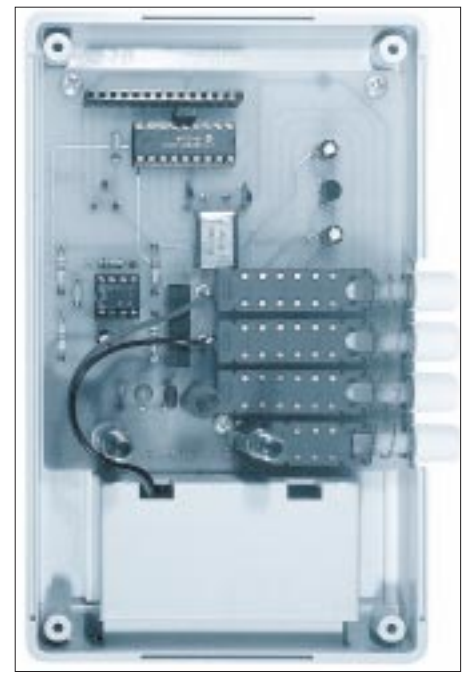

**Bild 3: Innenansicht für das L/C-Meter II B, das LC-Display wurde dabei abgezogen.**

Meßgerät in die Hand, das mindestens an der unteren Schwelle zur Profi-Meßtechnik liegt. Durch die ausgeklügelte Selbstkalibrierung wird eine Meßgenauigkeit erzielt, die in dieser Preisklasse ihresgleichen sucht.

Nach einer sehr kurzen Einarbeitungszeit wird dieses kleine Gerät neben den sonst noch vorhandenen Meßmitteln sicher einen würdigen Platz bekommen und den passionierten "Do It Yourselfer" in die Lage versetzen, seine Baugruppen in deutlich kürzerer Zeit zum erfolgreichen Arbeiten zu bringen.

#### **Literatur**

- [1] Neil W. Heckt: Original-Unterlagen zum Bausatz des L/C Meter II B (engl.)
- [2] E.F.Schröder: Messen mit Henry und Farad, cq-DL 11/92, S. 686-687
- [3] NN: Digitales L/C-Meter mit hoher Genauigkeit, electronic Kits 6/96, S. 21-28
- [4] NN: Digitales L/C-Meter mißt auch kleine Werte, funk 8/97, S. 32-34

**Anzeige**

# **Windows-Hilfedateien – selbstgemacht**

# *ROLAND WALTER – DL7UNO*

*Windows-Hilfedateien sind nicht auf den Einsatz als Online-Hilfe für Programme beschränkt. Sie können auch "für sich alleine" stehen – zum Beispiel als elektronisches Buch mit Hypertext- und Multimedia-Fähigkeiten. Das Öffnen der Hilfedatei erfolgt dann einfach per Doppelklick im Programmanager bzw. im Explorer.* 

*Die Erstellung von Windows-Hilfedateien ist ähnlich einfach wie die Erstellung von HTML-Dokumenten, vielleicht sogar noch etwas einfacher. Programmierkenntnisse sind nicht erforderlich.*

Am Anfang steht natürlich die Frage, was man alles braucht und was das so über den Daumen gepeilt kostet. Gut, da wäre zunächst der Hilfe-Compiler. Der kostet nichts, weil Microsoft ihn nämlich freigegeben hat. Und dann braucht man noch ein Textverarbeitungsprogramm, das Dateien im RTF-Format abspeichern kann.

Für die Erstellung von Hilfedateien primitivster Art reicht Wordpad aus (liegt Windows 95 bei). Eigentlich sollte es aber schon Winword sein oder ein ähnlich leistungsstarkes Programm, denn zwei wichtige Dinge beherrscht Wordpad nicht: "verborgenen" Text und Fußnoten. Winword 2 ist übrigens völlig ausreichend, die Beschreibung bezieht sich deshalb auch darauf.

# ■ **Hilfecompiler**

Der WinHelp-Compiler und einige andere Tools sind in der FA-Mailbox verfügbar. Von dem Ding gibt es unterschiedliche Versionen, die inzwischen alle kostenlos sind. Davon sind HC.EXE und HC31.EXE veraltet. Mein persönlicher Favorit ist HCP. EXE; es gibt aber auch noch die Windows-95-Version HCW.EXE.

Ich empfehle aber der Abwärtskompatibilität zu Win 3.xx wegen HCP.EXE.

# ■ Grundsätzliches Vorgehen

Man schreibt einen Text und speichert ihn im RTF- (Rich-Text-)Format. Der Text darf übrigens auch eingebettete Bitmaps oder Windows-Metafiles ("Vektorgrafiken") enthalten. Die RTF-Datei läßt sich aber noch nicht direkt zur Hilfedatei compilieren. Zusätzlich ist eine Textdatei erforderlich, die beschreibt, was der Hilfecompiler tun soll. Diese Steuerdatei ist ähnlich aufgebaut wie eine INI-Datei, d. h., sie besteht aus Abschnitten wie [FILES] oder [OPTIONS] und den Einträgen in den Abschnitten.

Ein praktisches Beispiel: Angenommen, wir haben z.B. mit Wordpad eine Datei mit Namen HALLO.RTF erzeugt und wollen daraus die Hilfedatei TEST.HLP erzeugen. Dazu starten wir Notepad (den einfachen Windows-Texteditor) und tippen den Text ein:

#### [FILES] HALLO.RTF

Anschließend wird die Datei unter dem Namen TEST.HPJ (HPJ = Hilfeprojektdatei) im gleichen Verzeichnis wie die RTF-Datei abgespeichert. Zum Schluß wird der Hilfecompiler HCP.EXE mit der folgenden Kommandozeile aufgerufen:

HCP.EXE TEST.HPJ

# SprungTest01 <u>SprungTest01</u> <u>Sprung</u>

**Bild 1: Die ersten beiden Zeilen zeigen** die Schritte zur Erzeugung eines "Schal**tertextes" in Winword. Die dritte Zeile im Bild gibt das Aussehen nach der Compilierung wieder.**

Nun sollte die Datei TEST.HLP erzeugt worden sein und kann per Doppelklick im Dateimanager/Explorer geöffnet werden.

# ■ **Hypertext-Links**

Hypertext-Links bekommt der Anwender als grün eingefärbten und unterbrochen bzw. durchgehend unterstrichenen Text zu sehen. Ein Mausklick auf den so eingefärbten Text führt zu einem Sprung zu einer anderen Stelle der Hilfedatei. Dafür muß der Hilfedatei-Autor dem Sprungziel eine eindeutige ID (in WinHelp "Kontext-ID" genannt) gegeben haben. Die IDs verteilt bzw. setzt man, indem man Fußnoten in den Text einfügt.

Die folgenden Fußnotenzeichen sind für die Verwaltung der Hilfedatei reserviert:

- k Keyword für Stichwort-Suche
- \$ Titel der Seite
- ! Makro (interner WinHelp-Befehl)
- Blätter-Folge.

Obligatorisch sind zunächst nur die Kontext-IDs (#). Die Arbeit mit Kontext-IDs läßt sich am besten an einem praktischen Beispiel erläutern. Nehmen Sie sich dazu einen möglichst langen Text, der aus mehreren Absätzen besteht. Diesen Text wollen wir jetzt mit einem Inhaltsverzeichnis versehen, aus dem zu verschiedenen Textstellen gesprungen werden kann.

Setzen Sie den Cursor zuerst ganz an den Anfang der Seite und fügen dort die Fußnote # ein. Als Fußnotentext schreiben Sie "Test00". In Winword geht das wie folgt: 1.) Menüpunkt Einfügen/Fußnote anklicken, 2.) im Dialogfenster bei "Benutzerdefiniertes Fußnotenkennzeichen" das Fußnotenzeichen # einfügen und 3.) unten im eigentlichen Fußnotentext Test01 eintragen.

Dieses Vorgehen wiederholen Sie nun beliebig oft bei unterschiedlichen Zwischenüberschriften oder Absätzen – nur daß Sie dort als Fußnotentext Test01, Test02 usw. eintragen. Bitte beachten Sie auch, daß für Kontext-IDs nur Ziffern, die Buchstaben A bis Z sowie Punkt (.) und Unterstrich (\_) zugelassen sind. Die Groß-/Kleinschreibung wird dabei nicht beachtet.

Nach Verteilung der IDs kann nun am Anfang des Textes das Inhaltsverzeichnis mit den verschiedenen Querverweisen angelegt werden. Dazu ist zumindest bei Winword noch eine wichtige Grundeinstellung nötig: Als verborgen formatierter Text muß für den WinHelp-Autor unbedingt sichtbar sein. Wählen Sie dazu bitte unter Winword den Menüpunkt "Extras/Einstellungen" an und aktivieren Sie die Checkbox "verborgener Text" (bei "Ansicht").

WinHelp-Querverweise sind einfach aufgebaut: Der "Schaltertext", auf den der Leser später klicken soll, wird im Quelltext doppelt unterstrichen. Unmittelbar hinter dem "Schaltertext" folgt (ohne Leerzeichen dazwischen!) die Kontext-ID, die als verborgen formatiert werden muß. Die Textformatierung erfolgt bei Winword über den Menüpunkt Format/Zeichen.

Nun sind wir immerhin schon so weit, daß wir innerhalb einer Seite nach Belieben hinund herspringen können. In den meisten Fällen wird es aber sinnvoll sein, eine Hilfedatei in mehrere Seiten aufzuteilen. Dazu fügt man in den Text **manuelle** Seiten-

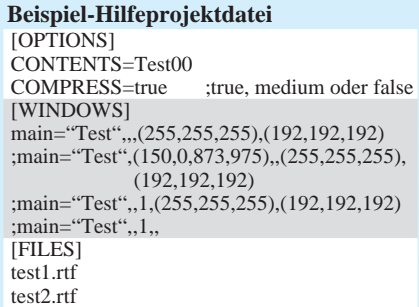

<sup>#</sup> Kontext-ID

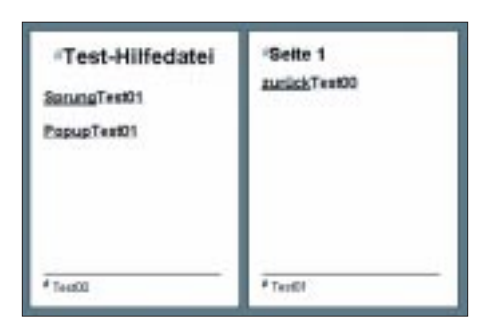

**Bild 2: Hilfe-Quelltext mit zwei Seiten**

umbrüche ein. Im Gegensatz zu den manuellen Seitenumbrüchen werden die vom Textverarbeitungsprogramm automatisch eingefügten "weichen" Seitenumbrüche nicht beachtet.

Jede mit manuellem Seitenumbruch angelegte Seite muß ganz am Anfang die Fußnote # und damit auch eine ID bekommen. Ansonsten gilt nach wie vor, was wir bis jetzt behandelt hatten.

Die Arbeit mit mehreren Seiten eröffnet eine weitere Möglichkeit: Man kann eine andere Hilfe-Seite in einem Popup-Fenster darstellen, ohne daß man die aktuelle Seite verläßt. Dazu muß man den Schaltertext lediglich einfach statt doppelt unterstreichen. In der Hilfedatei erscheint der Schaltertext dann grün und gepunktet unterstrichen. Wie bei Schaltertexten für Sprünge muß auch hier unmittelbar die verborgen formatierte Kontext-ID des Ziels folgen.

Übrigens: Man kann auch eine Bitmap in den Text einfügen und dann zum "Schalter" machen. Dabei gelten die gleichen Regeln wie für Text (einfach/doppelt unterstreichen, Kontext-ID verborgen folgen lassen).

# ■ Stichwortsuche ermöglichen

Für die Stichwortsuche in einer Hilfedatei werden zwei weitere Fußnoten wichtig: k und \$. Der Fußnotentext der Fußnote \$ nimmt den Titel der jeweiligen Seite auf und darf nur einmal ganz am Anfang jeder Seite angegeben werden. Der Titel einer Seite wird bei Lesezeichen und bei der Anzeige "Bisherige Themen" benötigt. Außerdem wird er nach der Auswahl eines Stichwortes angezeigt (bei Windows 95 nur, wenn mehrere Hilfeseiten über gleiche Stichwörter indiziert wurden).

Obwohl eine Hilfeseite nicht unbedingt einen Titel haben muß, so ist es doch trotzdem zu empfehlen, denn anderenfalls wird dem Anwender z.B. die Arbeit mit Lesezeichen unnötig erschwert.

Der Fußnotentext der Fußnote k dient zur Aufnahme von Stichwörtern (Suchbegriffen). Es können mehrere per Semikolon (;) getrennte Suchbegriffe angegeben werden. Die gleichen Stichwörter können in beliebig vielen k-Fußnoten vorkommen.

Wenn ein Stichwort auf mehreren Seiten verwendet wurde, dann bietet das Suchfenster die entsprechenden Hilfeseiten zur Auswahl an. Die Fußnote k kann ganz am Anfang jeder Seite verwendet werden, aber auch mitten auf einer Seite zusammen mit einer Kontext-ID (Fußnote #). Bei Verwendung der Fußnote k muß der Hilfeseite auch ein Titel (Fußnote \$) gegeben werden.

# ■ **Hilfeprojektdatei (\*.HPJ)**

Wir hatten ja bereits mit einer Minimal-HPJ-Datei gearbeitet. An einer ausgebauteren HPJ-Datei (siehe Kasten) sollen nun einige der vorhandenen Möglichkeiten näher erläutert werden.

Die erste Einstellmöglichkeit beginnt bereits beim Namen der HPJ-Datei, da aus diesem der Name der zu erzeugenden Hilfedatei abgeleitet wird (hallo.hpj erzeugt hallo.hlp).

Nun zum Abschnitt [OPTIONS]: Der Eintrag CONTENTS gibt die Kontext-ID der Hilfeseite an, die beim Öffnen der Hilfedatei als erste gezeigt und über den Button "Inhalt" erreichbar sein soll. Wenn dieser Eintrag fehlt, dann wird die erste Seite der ersten RTF-Datei als Inhaltsverzeichnis verwendet.

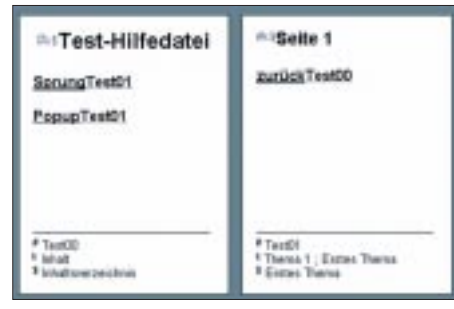

**Bild 3: Hilfedatei im Quelltext**

Der Eintrag COMPRESS gibt an, ob und wie die Hilfedatei komprimiert werden soll. Bei FALSE wird nicht komprimiert, bei MEDIUM wird die Hilfedatei LZW-komprimiert, bei TRUE wird mit einer Phrasentabelle und mit LZW komprimiert. Die Phrasentabelle wird während der Compilierung in einer Datei mit der Endung \*.PH abgelegt, damit zum einen die nächste Kompression schneller erfolgen kann (das Suchen nach den Phrasen entfällt) und man zum anderen die Tabelle selbst editieren kann.

Man kann die Kompression übrigens sehr optimieren, wenn man den Text von vornherein stark phrasenhaft aufbaut und die Phrasen dann selbst in die Tabelle einfügt. Was ist damit gemeint? Die DDR-Zeitung "Neues Deutschland" hätte als Hilfedatei zum Beispiel stark komprimiert werden können, wenn die Phrasentabelle den folgenden Eintrag bekommen hätte: "Der Vorsitzende des Staatsrates der Deutschen Demokratischen Republik und Erste Sekretär der Sozialistischen Einheitspartei Deutschlands, Genosse Erich Honecker" ... Dann nämlich würde die Phrase nur ein einziges mal in der Datei vorkommen, und die Texte würden durch Phrasen-Querverweise viel kürzer werden (der Anwender merkt davon nichts). Gut, ich bin abgeschweift. Die Sache hat aber auch eine zu interessante philosophische Seite.;-)

Kommen wir zum Abschnitt [WINDOWS]: Hier werden die verschiedenen Fenster definiert, die von der Hilfedatei benutzt werden. Dabei ist "main" der reservierte Name des Hauptfensters. Außerdem können noch Sekundärfenster definiert werden, auf die ich hier aber nicht eingehe.

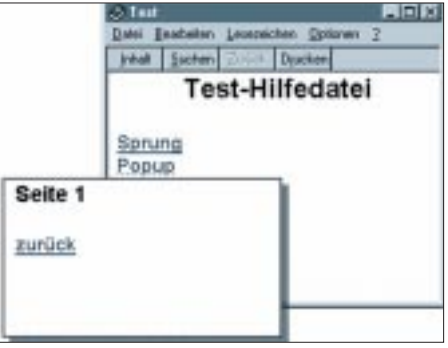

**Bild 4: Compilierte Hilfedatei**

Die erste Zeile (die einzige nicht per Semikolon auskommentierte) erzeugt ein Fenster, dessen Titelleiste die Beschriftung "Test" bekommt, dessen Textteil die Hintergrundfarbe weiß hat (RGB 255, 255, 255) und dessen (eventuell vorhandene) nichtscrollbare Region die Farbe hellgrau hat (RGB 192, 192, 192).

Das Fenster, das in der zweiten Zeile definiert wird, hat zusätzlich eine festgelegte initiale Größe und Position (X, Y, Breite, Höhe). Die Werte dürfen zwischen 0 und 1024 liegen, wobei 1024 unabhängig von der Bildschirmauflösung immer die volle Höhe/Breite angibt.

Die dritte Zeile enthält statt der Größenangabe die Anweisung, das Fenster beim Start maximiert darzustellen. Die letzte Zeile schließlich enthält nichts weiter, als den Inhalt der Titelzeile und die Anweisung, das Fenster zu maximieren.

Ich hatte eben von einer "nichtscrollbaren Region" geredet. Eine solche darf einmal pro Hilfeseite und dann nur ganz oben vorkommen. Man erzeugt sie in Winword, indem man den gewünschten Abschnitt (z.B. die Überschrift der Seite) markiert, den Menüpunkt Format/Absatz anwählt und dann die Checkbox "Absätze nicht trennen" markiert. Im Abschnitt [FILES] werden die verschiedenen RTF-Dateien aufgelistet.

Dieser Artikel ist kaum mehr als ein Einstieg. Ich werde daher nicht nur den Hilfecompiler in die FA-Box hochladen, sondern auch umfangreiche (englische) Anleitungen, einige DLLs samt Beschreibung sowie ein paar sehr nützliche Tools.

# **FM-Stereo-Prüfsender mit PLL (1)**

*Dipl.-Ing. MAX PERNER – DL7UMO*

*Der im FUNKAMATEUR, Heft 6/96, vorgestellte Stereo-Prüfsender wurde hinsichtlich Frequenzstabilität und Frequenzwahl überarbeitet.* 

*In der jetzigen Form erfolgt auf einer Platine die gesamte analoge Signalaufbereitung, eine zweite Platine realisiert die Steuerung der PLL der Analogplatine, die Frequenzanzeige mittels 5 Siebensegmentanzeigen sowie eine Aussteuerungsanzeige für jeden der beiden Kanäle. Herzstück des überarbeiteten Prüfsenders ist ein speziell programmierter PIC.* 

Der Stromlaufplan der analogen Signalaufbereitung (Bild 1) enthält als Grundlage die bereits bekannte Baugruppe Stereoaufbereitung (IC1, BA 1404) sowie die beiden Wienbrücken-Generatoren.

# ■ **Schaltungsfunktion**

Die in IC3c und IC3b erzeugten unterschiedlichen NF-Frequenzen werden über das jetzt externe Stereo-Potentiometer den beiden Kontakten Re und Li der Platine wieder zugeführt. Es empfiehlt sich, diese Verbindungen wie im Original lösbar auszuführen. Damit kann ein Kanalwechsel Links-Rechts erfolgen, weiterhin können damit nur ein NF-Kanal oder beide ausgesendet werden.

Vor den beiden Preemphasis-Gliedern R9/ C15 und R8/C16 wird das jeweilige NF-Signal abgegriffen und einem Vorverstärker (IC3a, IC3d) zugeführt. Eine Treiberstufe (T3, T4) mit einem pnp-Transistor und anschließender Einweggleichrichtung stellt am Ausgang AV-R (bzw. AV-L) eine entsprechende Steuerspannung für die Balkenanzeige auf der Digitalplatine zur Verfügung. Stromsparender als die Balkenanzeigen sind einfache und billige Stereo-Indikatoren mit Drehspulwerk.

Zurück zur HF-Seite. Der Quarzoszillator des IC1 (Pins 5, 6) erzeugt die Stereo-Hilfsfrequenz von 38 kHz. Die Balanceeinstellung beider Kanäle erfolgt an den Pins 17 und 16 in Verbindung mit dem Einstellregler R7. Erfahrungsgemäß reicht hier die mechanische Mittelstellung von R7 für eine hinreichend genaue Balance aus.

Im Gegensatz zum Original wird die Betriebsspannung für IC1 aus der Spannung +5V/1 in Verbindung mit R10, C1, C3 und einer grünleuchtenden LED (D1) gewonnen. Hierdurch stellt sich an den Pins 15, 16 und 17 eine Spannung von ca. 1,8 bis 2,0 V ein. Im Betriebszustand leuchtet die LED mit der üblichen Helligkeit.

Nach den beiden Phasenschiebern R1/C7 und R2/C6 wird das Stereo-Hilfssignal über C47 dem Einstellregler R27 zugeführt. An dieser Stelle sei nochmals darauf hingewiesen, daß eine Änderung der Spannungsteiler- und Phasenschieberbauelemente an Pin 14, Pin 13 die Phasenlage des Stereosignals verändert und damit eine Stereoaussendung unterdrücken kann.

Die dargestellte Konfiguration C47-R27- C46 bewirkt, daß die Kapazitätsdiode D3 im relativ linearen Abstimmbereich betrieben wird und daß R27 als Pegelsteller für das Stereo-Hilfssignal wirkt. Erfahrungsgemäß reicht hier die Mittelstellung von R27 für einen normalen FM-Hub aus.

Die realisierte Oszillatorschaltung mit dem J310 (T1) schwingt sicher an. D2 und D3 wirken als frequenzverändernde Bauelemente. Hierbei bestimmt die Abstimmspannung für D2 (von IC2 kommend) die Nominalfrequenz, die für D3 bestimmt den Hub. An Source von T1 wird die erzeugte HF abgenommen. Über C44 wird ein Doppelgate-MOSFET (T2, BF981) angesteuert. Mittels R22 kann der HF-Pegel für den Ausgang der Baugruppe je nach Erfordernis verändert werden. Das Tiefpaßfilter mit L4/C35/C50 ist je nach externer Last (Dummy, Stabantenne o.ä.) zu bemessen.

# ■ **PLL-Frequenzsynthesizer**

Über C33 wird die erzeugte FM dem IC2, einem TSA 6060 zugeführt. Dieser Schaltkreis ist ein schneller PLL-Frequenzsynthesizer, der sowohl für den Kurzwellenbereich 0,5 bis 30 MHz als auch für den UKW-Bereich 30 bis 200 MHz einsetzbar ist.

Die Betriebsspannung  $V_{cc1}$  (Pin 3) ist typisch 5,0 V,  $V_{cc2}$  (Pin 16, PLL-Supply) +1...+12 V. Aus letzterer wird die Abstimmspannung FMO (Pin 13) gewonnen. Die relativ hohe Eingangsempfindlichkeit an FMI (Pin 5) von typ.  $20 \text{ mV}_{ss}$ , max. 300 mV<sub>ss</sub> (bei AM an Pin 7 entsprechend 30 bzw. 500 mVss) vermeidet den meist notwendigen Vorverstärker und vereinfacht den Gesamtaufbau sehr.

Aus den möglichen 4 Schrittweiten von 1, 10, 25 oder 50 kHz wurde hier letztere für den Prüfsender ausgewählt. Die Verbindung zur "Umwelt" erfolgt über den I<sup>2</sup>C-Bus. Hierbei ist SDA (Pin 10) der serielle Dateneingang, SCL (Pin 11) der serielle clock-Eingang.

Mittels der Steckverbindung St1, einer dreipoligen Stiftleiste, erfolgt über ein dreipoliges Kabel die Datenverbindung der beiden Platinen. Für die Programmierung des TSA 6060 ist lediglich eine einzige Datenübertragung pro Inkrement notwendig. Das Schleifenfilter zwischen FMO und LOOPI (Pins 13 bis 14) wurde für den hier vorliegenden Zweck hinsichtlich Abstimmgeschwindigkeit und FM-Unempfindlichkeit optimiert.

Das Datenblatt empfiehlt z.B. für den reinen FM-Empfangszweck (VCO ohne FM-Anteil) bei maximaler Abstimmgeschwindigkeit und einer Abstimmsteilheit des VCOs von 5 MHz/V die Bemessung von R18 zu 10 kΩ, C32 zu 3,9 nF und C60 zu 68 nF, wobei C61 entfällt!

Zu beachten ist, daß für C32, C60, C61 keine Elkos eingesetzt werden dürfen! Der Rastzustand der Schleife kann am Pin 1 (INCLK) kontrolliert werden. Bei eingerasteter Schleife ist hier Potential H. Intern ist dieser Ausgang über 50 kΩ mit V<sub>cc1</sub> verbunden, so daß eine direkte Steuerung einer LED leider nicht möglich ist. Deshalb wurde dieser Pin im Stromlaufplan und auch im Layout nicht berücksichtigt.

Der Aufwand an Spannungsstabilisatoren 78Lxx erscheint im ersten Moment etwas sehr hoch. Er ist aber das Ergebnis von traurigen Erfahrungen mit Mustern dieses Prüfsenders. Der Einsatz getrennter Stabilisatoren verbessert die Dynamik und unterdrückt die Verkopplungen untereinander.

# ■ **Platine**

Die Platine ist doppelseitig kaschiert, 100 mm × 160 mm groß, wobei die Oberseite als durchgehende Massefläche ausgebildet wurde. Lediglich eine Drahtbrücke muß als Verbindung +12 V/1 zum IC3/Pin4 eingelötet werden.

Die Schaltkreise IC1...3 werden auf Fassung gesetzt. Ein Nachteil gegenüber dem Direkteinlöten war bisher nicht festzustellen. Die Spulen L1, L4, L6 haben einen Abstand von ca. 5 mm von der Leiterplatte, bezogen auf die Unterseite der Wicklung. Bei den Festinduktivitäten sind es ca. 3 mm.

Auf der Oberseite der Platine befinden sich 3 bzw. 4 Kammern für die hochfrequenten Baugruppen. Sie sind aus Weißblechstreifen angefertigt und ca. 20 mm hoch. Durch Draht oder Lötnägel werden sie auf der Platine befestigt und mit GND verbunden.

Werden die beiden Wienbrücken-Generatoren infolge der Einspeisung externer Signale nicht benötigt, so entfällt selbstverständlich die Beschaltung der IC3c und IC3b. Die Bauelemente des Originals aus Heft 6/96 können weitgehend wiederverwendet werden. Das betrifft sowohl das Stereopotentiometer als auch BA 1404 und Quarz 38 kHz. Der Abgleich dieser Platine erfolgt erst nach der Fertigstellung und Überprüfung der Digital-Platine. Die Stromaufnahme der Speisespannung +15 V/1 liegt bei ca. 50...70 mA. (wird fortgesetzt)

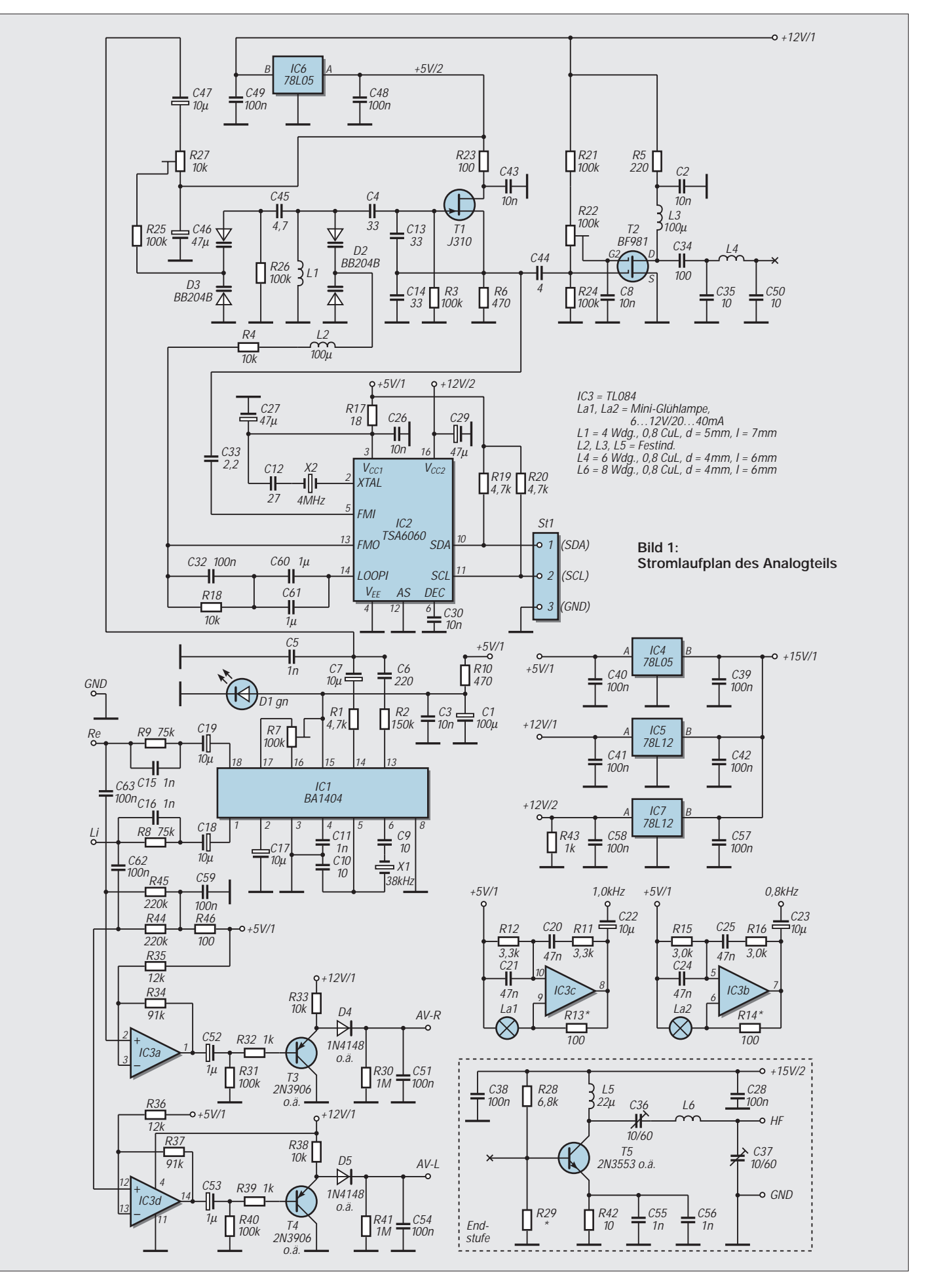

# **Low-cost-Spektrumanalysator (2)**

# *Dipl.-Ing. MAX PERNER – DL7UMO*

*Ein Spektrumanalysator läßt sich unter Verzicht auf große Meßgenauigkeit und diverser Raffinessen als Zusatzgerät zu einem vorhandenen Oszillographen auch selbst bauen. In Fortsetzung des ersten Teils soll nun speziell auf den Abgleich der einzelnen Module eingegangen werden.*

In den Bildern 6 bis 14 sind die aus dem ersten Beitragsteil nachzutragenden Schaltungsteile und Platinen wiedergegeben, Bild 15 zeigt den jetzt noch geringen Aufwand zum Zusammenschalten der einzelnen Module. Die Schalter S2, S3 und S6 sind die üblichen zuschaltbaren Dämpfungsglieder in Pi-Form, siehe Bild 14. Ob Sie hierzu Kipp- oder Schiebeschalter verwenden, das ist gleich. Wichtig ist nur, daß beim Zusammenlöten kein Flußmittel in das Schalterinnere gelangt.

Alle drei Schalter befinden sich jeweils in einer kleinen Weißblechbox. Bei S2 und S6 ragt die BNC-Buchse jeweils ins Innere der Box. Auf der anderen Seite erfolgt über RG-174 die Verbindung zu den jeweiligen Platinen.

# ■ **Der Oszi als Display**

Aufgrund der Tests mit verschiedenen Oszis wurde festgestellt, daß die Bandbreite des Y-Kanals einen großen Einfluß auf die Darstellung des Spektrums hat. Je größer die Bandbreite, desto schneller muß gewobbelt werden und umgekehrt. Wird das Videosignal des SAs in einen "langsamen" Oszi eingespeist, so ist dessen Anstiegsgeschwindigkeit zu gering und die Anzeigeempfindlichkeit sinkt. Das äußert sich darin, daß

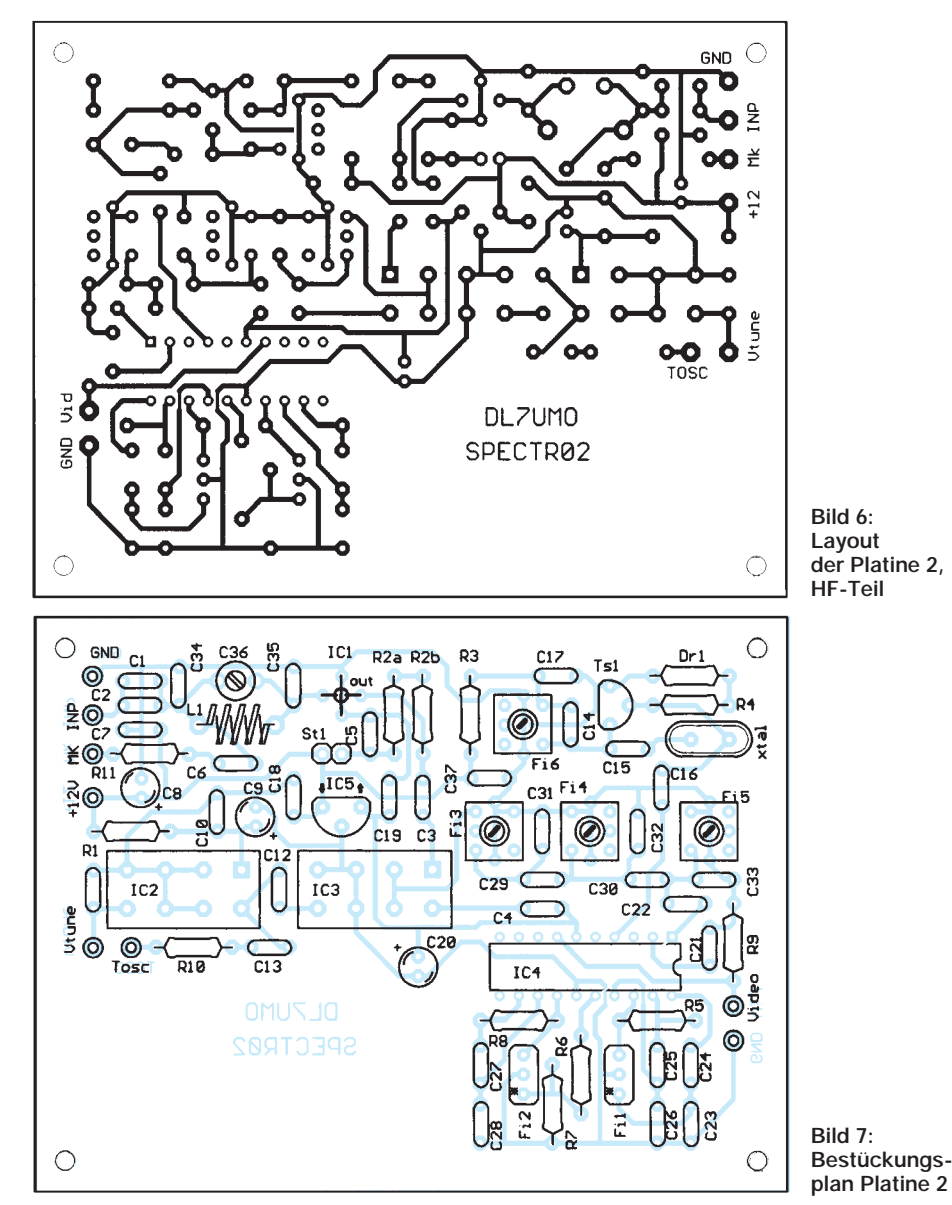

z.B. vom Oberwellenspektrum des Markengenerators nur kleine Peaks sichtbar sind. Wird jetzt die Wobbelfrequenz (Rechtsdrehung R1 der Platine 1) verringert, so steigen die Amplituden des Spektrums an. Umgekehrt sind auf einem schnellen Oszi z.B. statt einer durchgehenden Tiefpaßkurve nur Nadeln oder Rechtecke sichtbar. Hier muß die Wobbelfrequenz erhöht werden. An den gezeigten Schirmbildaufnahmen zweier unterschiedlicher Oszis läßt sich dies entsprechend ablesen.

# ■ **Meßergebnisse**

Zunächst soll nochmals daran erinnert werden, daß es sich hier um ein Low-cost-Gerät für den Heimgebrauch handelt. Frequenzgang und Spiegelfrequenzunterdrückung sind nicht optimiert. Die Wobbellinearität dagegen ist aufgrund des kommerziellen VCOs sehr gut.

Wurde der Ablenkteil sorgfältig abgeglichen, so sind Signale herab bis ca. 700 kHz auswertbar. Die Bereichsbreite kann stabil bis auf ca. 2,5 MHz verringert werden. Bei einer Einspeisung von 1 mV ergab sich der in Bild 19 dargestellte Amplitudenverlauf der Anzeige. In Bild 20 wurde als größte Empfindlichkeit diejenige HF-Eingangsspannung angenommen, bei der sich das Signal von der X-Achse abhebt und als Peak sichtbar wird.

Als maximaler Eingangspegel wurde der Beginn der sichtbaren Stauchung festgelegt. Damit wurde ein dynamischer Bereich von ca. 42 bis 49 dB ermittelt. Für den Tracking-Generator wäre eine zusätzliche zweite Dämpfungsstufe von 10 dB günstig, dies wird jetzt durch einen externen Teiler 10 dB realisiert. Sollte kein geeigneter durchstimmbarer Signalgenerator für die Einspeisung einer externen Marke vorhanden sein, so tut dies auch ein Dip-Meter mit entsprechender Koppelmöglichkeit. Auch hierbei ist ein externer Teiler 10 dB zu empfehlen. Mit ca. 25 cm Draht ist im Berliner Raum bereits der "Gartenzaun" der UKW-Sender sichtbar. Spreizt man im unteren Frequenzbereich, so können hier auch die Mittelwellensender "sichtbar" gemacht werden.

# ■ **Baugruppenabgleich**

Zum Abgleich benötigen Sie außer dem vorhandenen Oszi mit DC-Eingang ein Digitalmultimeter, einen Frequenzzähler bis ca. 150 MHz und das entsprechende Abgleichwerkzeug. Für Prüfzwecke ist ein Dip-Meter zu empfehlen. Nachfolgend sind im Telegrammstil die notwendigen Abgleichschritte angegeben.

# ■ **Abgleich Platine 1 (Ablenkteil)**

– Folgende Voreinstellungen: R1, R6, R19 Linksanschlag; R15 Rechtsanschlag; R23 ca. Mitte; P2, P3, P4 ca. Mitte; P1 am Anschlag Richtung Kontakt 1. Die Kontakte VCO, Video in, Oszi X- und Oszi-Y-Eingang sowie Oszi Trigger bleiben unbeschaltet.

– Oszi an Kontakt 2, Kontrolle des Sägezahns (ca. 10  $V_{ss}$ ), Linearität und Amplitudenkorrektur mit R15.

– Oszi an Kontakt Trigger Oszi. Der Impuls muß vorhanden sein. Hier sollte für die weiteren Einstellungen der Triggereingang des Oszis angeschlossen werden.

– Oszi an Kontakt VCO. Bei maximaler Bereichsbreite (Schleifer P1 an Kontakt 1) ist die obere und untere Begrenzung des Sägezahns sichtbar. Durch Verändern von P2 (Mittenfrequenz grob) auf gleichgroße Begrenzungen einstellen. Nun R6 so verändern, daß bei maximaler Amplitude keine obere und keine untere Begrenzung auftritt. Evtl. Korrektur mit R15. P3 in beide Endanschläge drehen, den Mittelwert der Verschiebung ermitteln und Drehknopf von P3 auf Mittenmarke einstellen.

– Die Verstärkung (P1, Bereichsbreite) verringern. Dabei verschiebt sich der Sägezahn, außerdem verringert sich seine Steilheit. Durch Verändern von P2 läßt sich die Lage des Sägezahns verschieben. Es ergeben sich die in Bild 2 (Teil 1 des Beitrags) dargestellten Kurvenzüge. P2 in die beiden Endanschläge bringen, es ist kein Sägezahn mehr vorhanden. Mit dem Digitalvoltmeter nun die beiden Spannungen am Kontakt VCO messen. Der untere Wert liegt in Abhängigkeit vom OPV bei ca. 1,3 V, der obere bei ca. 13 V (Z – Diode D1).

#### ■ **Abgleich Platine 2 (HF-Teil)**

– Folgende Voreinstellungen: Jumper St1 offen; Kontakte MK, Inp, Video bleiben unbeschaltet. Platine 1 Ausgang VCO mit  $V_{tune}$  verbinden.

– Die Kerne der Spulen Fi3...6 vorsichtig herausdrehen, das Gewinde leicht mit Vaseline einstreichen. Kontrolle, ob ein passendes Abgleichwerkzeug vorhanden ist. Die Kerne brechen beim Drehen im Spulenkörper leicht aus und diese sind dann irreparabel. Kerne etwa bündig eindrehen.

– P1 auf minimale Breite, P2 an denjenigen Endanschlag bringen, der am Kontakt VCO die kleinste Spannung erzeugt.

– Am Ausgang des VCO ist nun die untere Arbeitsfrequenz mittels Frequenzzähler meßbar, notieren. Diese Frequenz dient als Abstimmhilfe für die 1. ZF.

– Frequenzzähler an IC4 Pin 4. Fi6 auf die Summenfrequenz  $f_{osz} = (f_{VCO} + 10, 7 \text{ MHz})$ , also ca. 158,05 MHz abgleichen. Beim Einsatz eines Quarzes und langsamen Durchdrehen des Kerns kommt ein Bereich von

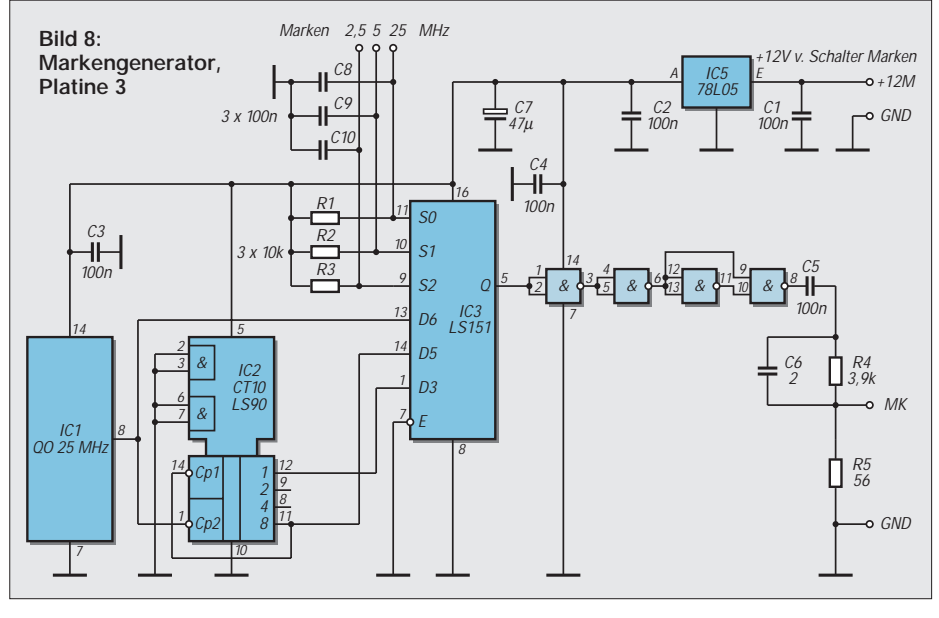

180°, wo sich die Frequenz nur noch minimal verändern läßt. Da der Abstimmbereich der Schwingschaltung relativ klein ist, sollte dies der 7. Oberton sein. Den Kern in die Mitte des Rastbereichs drehen.

– Den Ringmischer durch ein C ca. 10 nF überbrücken (Pin 8 – Pins 3,4). Damit liegt nun die untere Grenzfrequenz des VCO am Bandfilter Fi3...Fi5.

– Hochohmiges Voltmeter oder Oszi (DC-Eingang) an den Ausgang Video anschließen. Im Betriebszustand kann hier bereits eine Spannung anliegen. Die Kerne der Fi3...5 verändern, um die maximale Ausgangsspannung zu erreichen. Anschließend Überbrückungs-C wieder entfernen.

– An den beiden Stiften von St1 bei gezogenem Jumper den Strom von IC1 messen. Er sollte (bei abweichenden Typen von IC1) den Wert des Datenblattes haben, ansonsten Korrektur von R2. Anschließend Jumper aufstecken.

– Die Spannungsabfälle über R1 und R3 messen. Den jeweils fließenden Strom errechnen. Vergleichswerte siehe Stromlaufplan Platine 2. Damit ist der Grobabgleich des HF-Teils beendet.

### ■ Kontrolle Markengenerator

– Die Kontakte 25, 5 und 2,5 MHz mit Schalter S7 verbinden. Spannung +12 V anlegen (Schalter S7).

– Zu kontrollieren sind die +5 V am Ausgang des IC5 (78L05) sowie die Frequenzen (hier 25, 5 und 2,5 MHz) am Ausgang des Multiplexers (IC3, Pin 5) in Verbindung mit dem Umschalter Marken S7 (s. Bild 15, Blockschaltbild).

– Kontakt MK mit Schalter S7 sowie S7 mit Platine 2 Kontakt MK verbinden.

# ■ **Feinabgleich HF-Teil**

Nach den bisherigen Kontrollen und dem oben beschriebenen Grobabgleich des HF-

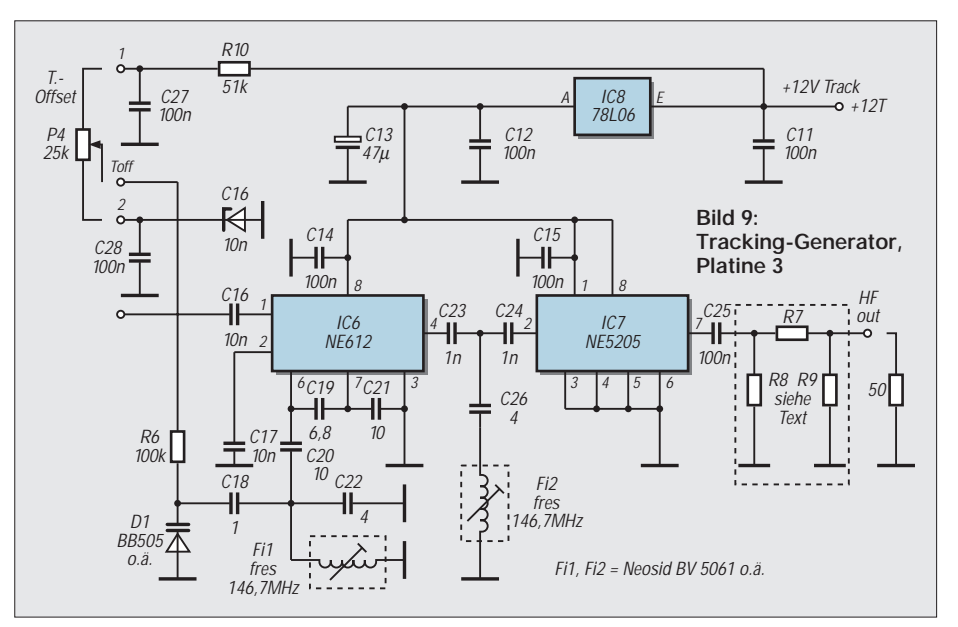

# **Meßtechnik**

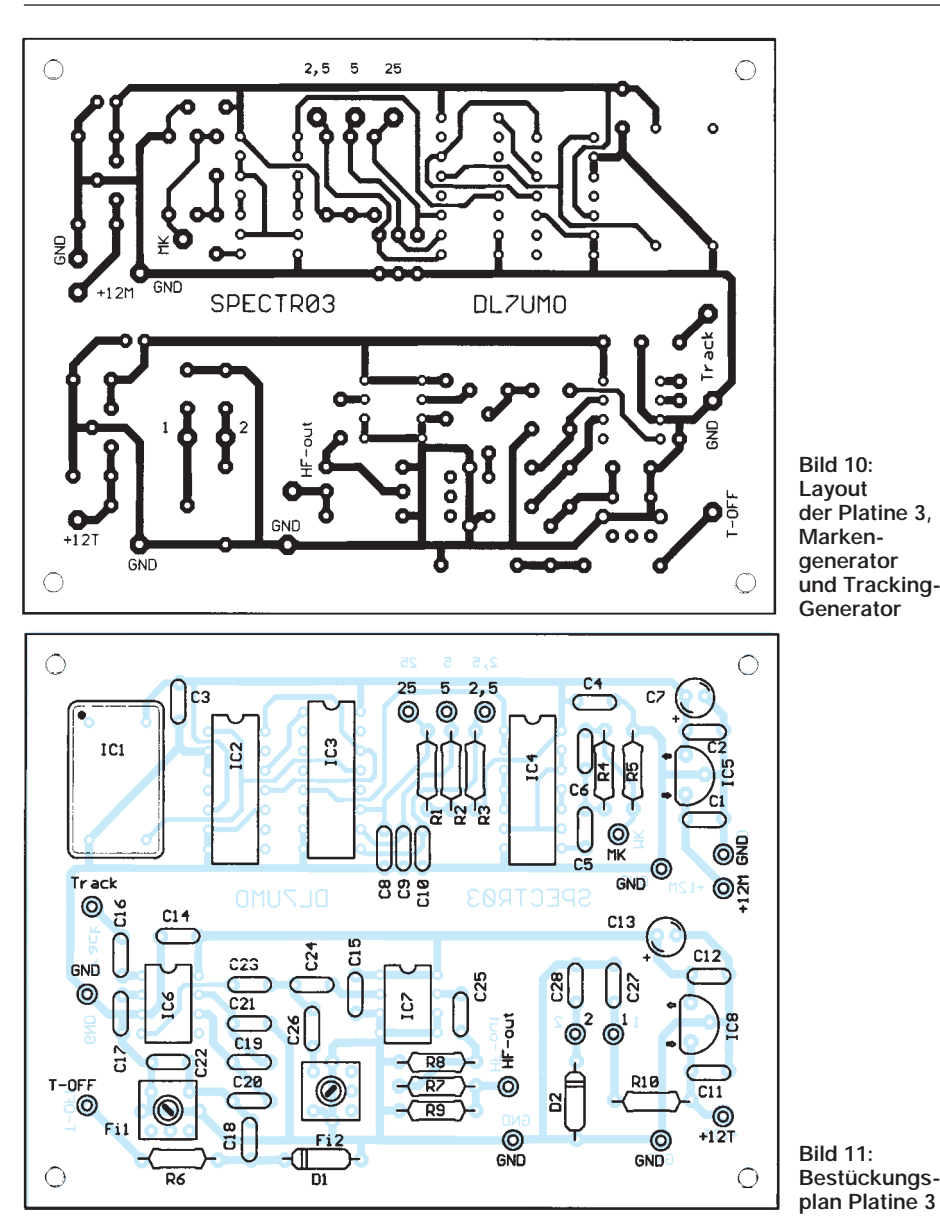

Teils kann nun der Feinabgleich beginnen. Die platinenexternen Verbindungen werden hergestellt.

P1 auf maximale Bereichsbreite, P2 und P3 jeweils auf ihre Mittelmarkierung stellen. Oszi an Bu 3 und Bu 4 anschließen. Schalter S7 auf Marken 25 MHz. Im Betriebszustand kann jetzt bereits ein "Gartenzaun" (die kammförmigen Ausgangssignale des Markengenerators) sichtbar sein. Wenn nicht, dann P2 langsam durchdrehen.

Beim Ausschalten des Markengenerators wird ein Peak stehenbleiben, das ist die Frequenz "Null" des Spektrums bzw. die Nullmarke. P2 so einstellen, daß dieser Peak am linken Bildrand des Oszis noch sichtbar bleibt, MK 25 MHz einschalten. Jetzt werden die Filter der 1. ZF Fi3...Fi5 nochmals optimiert. Bei richtigem Abgleich ist die Nullmarke sehr schmal geworden.

MK aus, eine Stück Draht an die Bu 2 (HF IN), S2 und S3 auf 0 dB. Jetzt wird, je nach geografischer Lage, das Spektrum der UKW-Sender um die 90...100 MHz sichtbar werden. Durch Einschalten der Dämpfungen –10 dB bzw. –20 dB muß sich dieses in der Amplitude verringern. Mit einem Dip-Meter als HF-Quelle oder auch einem geeigneten Signalgenerator kann nun der Arbeitsbereich des Spektrumanalysators überprüft werden.

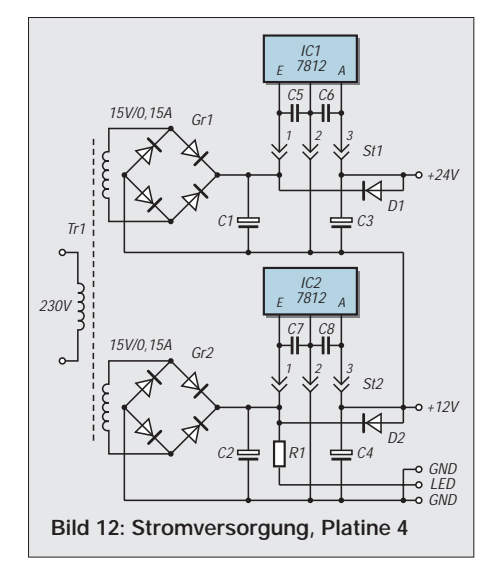

Aus dem Spektrum des Markengenerators 25 und 5 MHz läßt sich auch der Frequenzgang des Tiefpasses L1, C34, C35, C36 ableiten. Trimmer C36 langsam durchdrehen, dabei verändert sich das Aussehen des Spektrums speziell zwischen 0...10 MHz und 110...130 MHz. C36 so einstellen, daß eine möglichst steile Flanke im oberen Bereich entsteht. Hierdurch müssen sich die kleinen Peaks im unteren Bereich minimieren oder ganz verschwinden (Spiegelfrequenzen).

Zur Kontrolle kann man in die Spule L1 einen Ferrit- bzw. ein Alu- oder Messingstift einführen, um eine mögliche Verbesserung der Filterflanke zu erkennen. Zeigt sich beim Ferrit eine Verbesserung, so muß die Spule zusammengedrückt, anderenfalls auseinandergezogen werden.

# ■ **Abgleich Tracking-Generator**

– Herstellen der Verbindung Platine 2 Kontakt Tosc mit dem Kontakt Track sowie HF Out mit dem Dämpfungsglied S6.

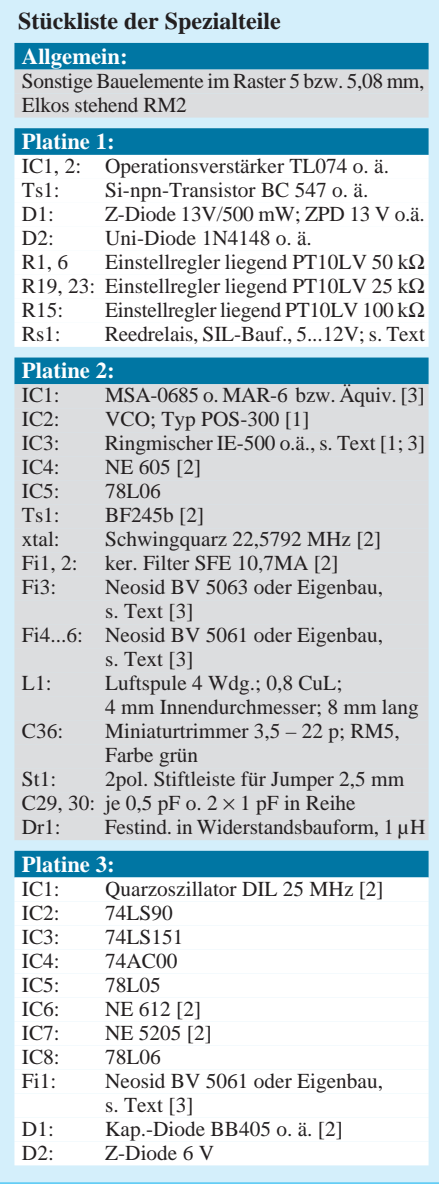

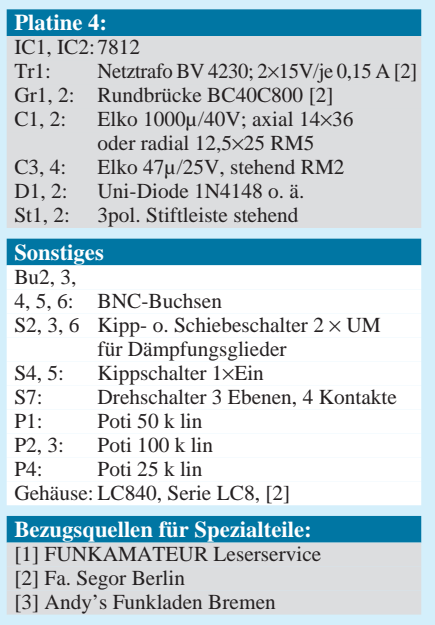

– Zwischen Bu6 (Ausgang Tracking) und Bu2 (HF In) einen mittels Dip-Meter auf ca. 30...60 MHz abgestimmten Parallelschwingkreis unter Zuhilfenahme von zwei seriellen Cs ca. 1...3 pF schalten. Die Mitte der Serienschaltung geht an den Schwingkreis, so daß hier eine T-Schaltung entsteht (übliche hochohmige Kopplung des Prüflings).

– Zählfrequenzmesser über ca. 1...2 pF an IC6 Pin 6 koppeln.

– S5 einschalten. Den Schwingkreis Fi1- C22 auf den Wert der 1. ZF der Platine 2 abgleichen. Jetzt sollte auf dem Oszi ein Peak sichtbar sein, der sich bei Änderung des externen Parallelschwingkreises in der Lage auf der X-Achse verschiebt.

# ■ **Meßzubehör**

Neben den beiden Verbindungsleitungen zum Oszi ist zunächst eine Prüfspitze mit Teiler 10:1 empfehlenswert, siehe Bild 17. Der Kondensator 10 nF sichert eine Gleichspannungsabtrennung. Zur Lokalisierung von HF-Quellen in Geräten und Baugruppen hat sich eine Meßsonde mit elektrostatischer Abschirmung (sniffer) bewährt.

Hierbei wird ein Stück RG-174 zu zwei Windungen zusammengerollt. Auf der einen Seite werden Seele und Schirm an das Koax zum SA angelötet, auf der anderen Seite der Spule nur die Seele über einen 47-Ω-Widerstand an die Abschirmung des Verbindungskabels, siehe dazu Bild 18.

Diese Sonde läßt sich auch unter Zwischenschalten eines Dämpfungsglieds 10 dB zum Einspeisen einer externen Marke von z.B. einem Dip-Meter verwenden. Wird eine höhere Empfindlichkeit der Meßsonde gewünscht, so ist der Widerstand 47 Ω zu überbrücken.

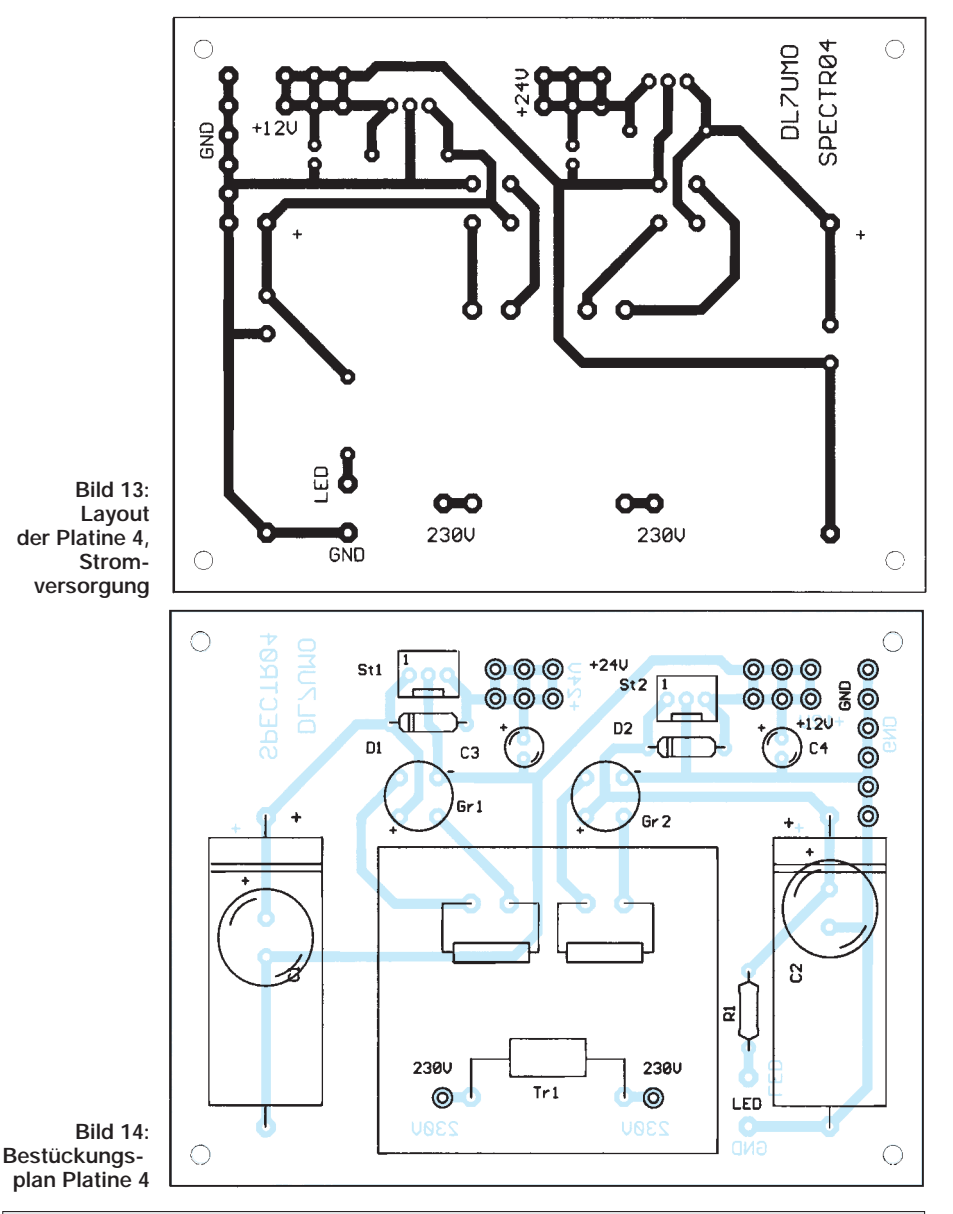

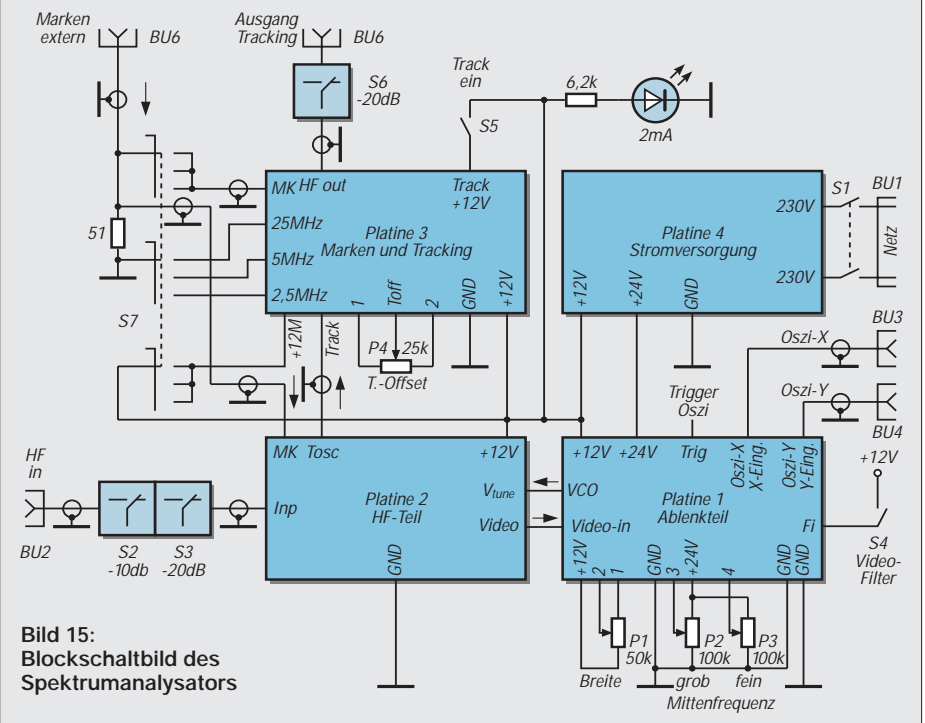

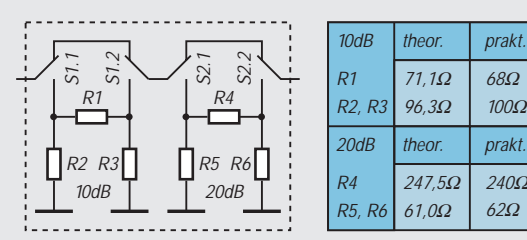

Für Rein=Raus=50Ohm

**Bild 16: Prinzip der Dämpfungsglieder mit theoretischen und praktischen Widerstandswerten**

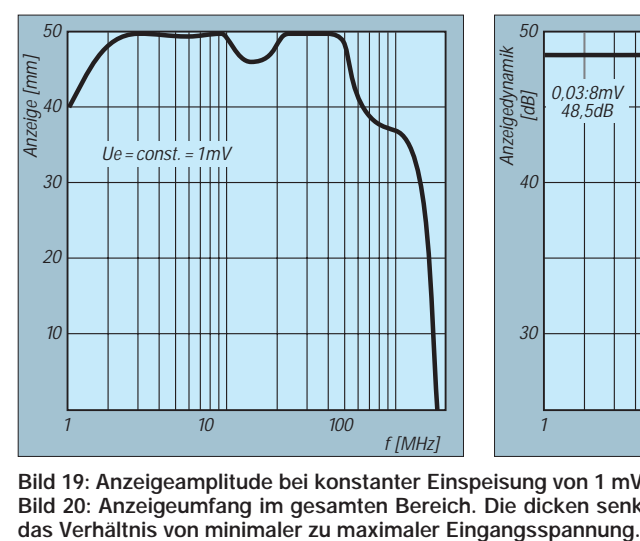

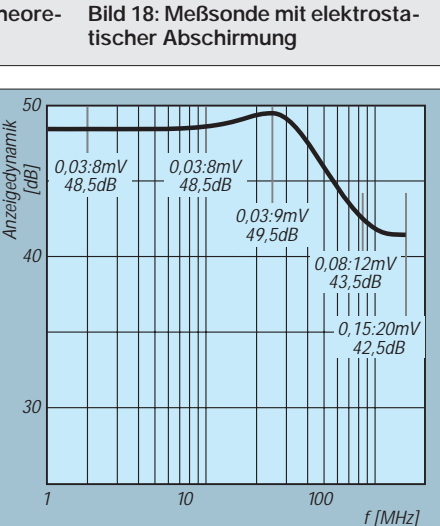

510 10n

RG-58 RG-174

**Bild 17: Prüfspitze mit Teiler 10 : 1**

Seele

47

**Abschirmung** 

**Bild 19: Anzeigeamplitude bei konstanter Einspeisung von 1 mV an 50** Ω **(links) Bild 20: Anzeigeumfang im gesamten Bereich. Die dicken senkrechten Striche kennzeichnen**

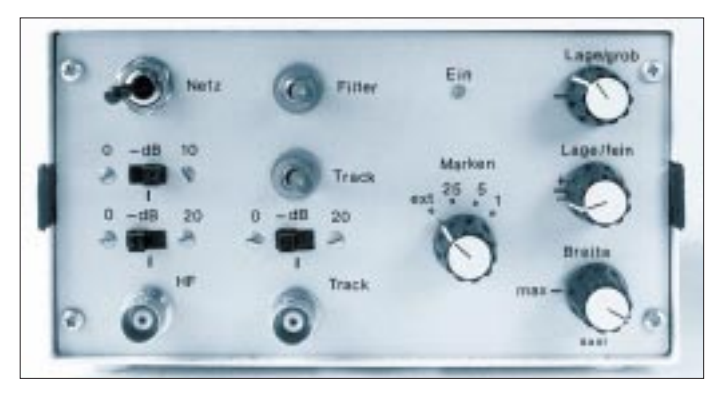

Es können an dieser Stelle natürlich nicht alle Varianten und Möglichkeiten ausführlich beschrieben werden. Ebenso wie man den Umgang mit den Dip-Meter lernen mußte, so ist es auch hier: Übung macht den Meister.

#### ■ Wie kann man was **messen und prüfen**

Da der SA im Prinzip ein Empfänger ist, können hier die Grundwelle eines Generators und bei Vorhandensein seine harmonischen und nichtharmonischen Nebenaussendungen sichtbar gemacht werden. Die beiden Dämpfungsglieder S2, S3 stellt man auf 0 dB. Ein Stück Draht an Bu In (Bu2) wirkt als Antenne. Regler P1 auf maximale Bereichsbreite, P2 und P3 (Mittenfrequenz grob und fein) auf die jeweilige Mittenmarke stellen. Hierbei sollte die Null-Marke im Umschaltpunkt des **Bild 21: Frontseite des SA. Links unten die Eingangsbuchse Bu2, darüber die beiden Dämpfungsglieder S2 und S3. Mitte unten der Ausgang Tracking** (Bu6), darüber **Dämpfungsglied S6. Oberhalb der Schalter S5 (Tracking) und S4 (Videofilter). Der Schalter Marken (S7) trägt hier noch die alten Kammfrequenzen, jetzt richtig 25 – 5 – 2,5 MHz.**

**Rechts unten das Poti P1, Bereichsbreite, darüber Lage fein (P3) und Lage grob (P2). Auf der Rückseite des Gerätes befinden sich die Netzbuchse, der Steller T-Offset, P4 und die Buchsen für Marken extern, Oszi-Y und Oszi-X**

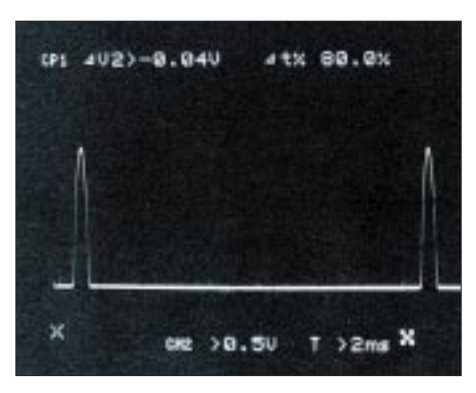

**Bild 23: Oszi 40 MHz. Die beiden Cursor unterhalb der X-Achse kennzeichnen den Anfang und das Ende des Sägezahns. Mit dem Poti Mittenfrequenz grob ist die Frequenz "Null" als Peak jeweils rechts vom Cursor sichtbar. Der zweite Peak ist schon im nächsten Sägezahn.**

Sägezahns liegen. Wenn nicht, dann eine Korrektur mit P2/P3 vornehmen.

Ist der Prüfling aktiv, so werden je nach Quantität und Qualität ein oder mehrere Peaks sichtbar sein. Zur Auswertung eines Peaks wird bei gleichzeitiger und langsamer Betätigung von Bereichsbreite und Mittenfrequenz der Peak in die Mitte des Displays gezogen. Für die Optimierung und Maximierung eines Generators wird der Peak entweder durch entsprechende Kopplung oder durch die Dämpfungsglieder in einen sicher auswertbaren Pegelbereich gebracht.

Die internen Marken können zur groben Orientierung genutzt werden. Besser ist allerdings die Einspeisung einer externen HF, die mit einem Frequenzzähler genau ausgemessen werden kann. Hierbei gilt zu beachten, daß der Ausgangswiderstand der externen Quelle den Meßeingang des SAs nicht kurzschließt! Empfehlenswert ist hier ein Aufsteckteiler 10:1.

Die Messung der Filtercharakteristika ist mit dem eingebauten Tracking-Generator möglich. So kann z.B. ein Tiefpaßfilter für den Kurzwellenbereich direkt zwischen Bu HF In und Ausgang Tracking geschaltet werden. Dabei empfiehlt sich die Pegel-

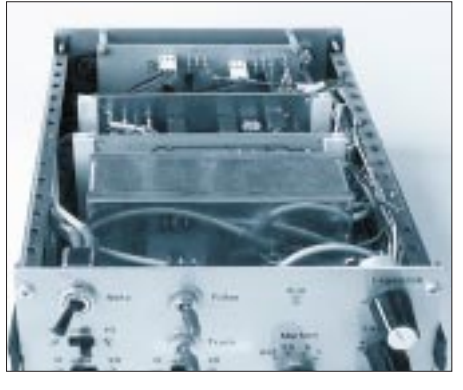

**Bild 22: Blick in das Gerät. Vorn im Gehäuse die Platine 2 (HF-Teil), dann folgen Platine 1 (Ablenkteil) und Platine 3 (Marken u. Tracking-Generator) sowie die Stromversorgung.**

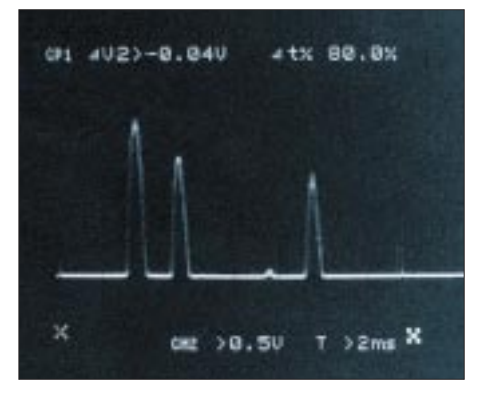

**Bild 24: Oszi 40 MHz. Bereich gespreizt. Zwischen Tracking-Generator und HF-Eingang ein Schwingkreis 2 MHz. Die beiden kleineren Peaks sind Marken 2,5 MHz.**

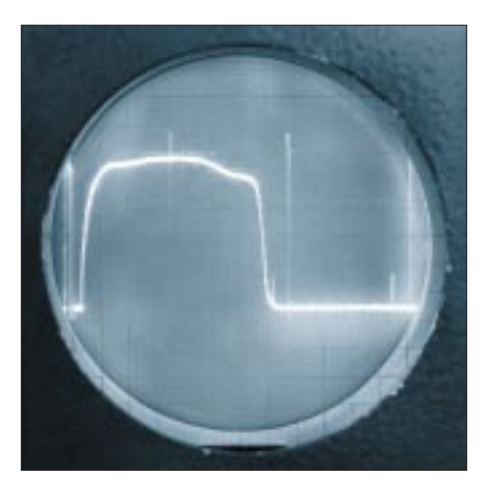

Bild 25: Oszi 12 MHz. Frequenz "Null" aus **dem Umschaltpunkt gezogen. Tiefpaß, Marken 25 MHz intern eingeblendet.**

reduzierung um 20 dB durch S6 und u.U. auch um 10 dB durch S2.

Durch Einführen eines Ferrit- oder eines Alu-Stabes in die Induktivitäten des Filters kann die Veränderung des Frequenzganges beobachtet werden. Ferrit bedeutet Induktivitätserhöhung, Alu (auch Messing) dagegen eine Verringerung.

Die Messung von Einzelkreisen, Bandfiltern oder Bandsperren ist mit entsprechenden Koppel-Cs möglich. Unter Zwischenschaltung von entsprechendem Verbindungskabel werden 2 Cs in Reihe ge-

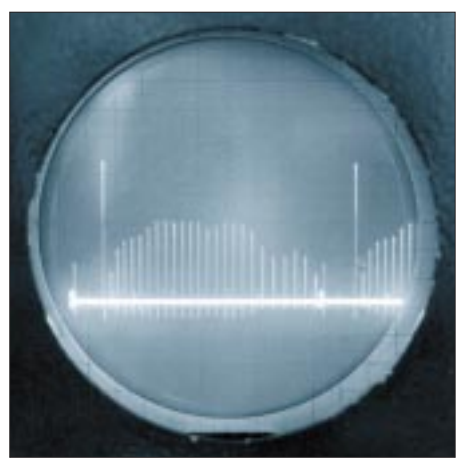

Bild 26: Oszi 15 MHz. Frequenz "Null" aus **dem Umschaltpunkt gezogen. Sichtbar ist der Kamm der 5-MHz-Marken.**

schaltet. Deren Mitte und die Masse ist jetzt der Anschlußpunkt für den Prüfling. Als Wert der Koppel-Cs nimmt man in der Praxis eine Kapazität, die maximal 1/10 der Kreiskapazität ist. Hierdurch wird die dabei auftretende Kreisverstimmung minimiert.

Mit der Koppelschleife (Meßsonde, siehe Bild 20) können HF-Quellen, deren Frequenzlage und auch deren relative Amplitude innerhalb eines Gerätes geortet werden. Zu beachten ist hierbei eine mögliche Kreisverstimmung. Die obigen Anregungen und Hinweise können nur eine Starthilfe

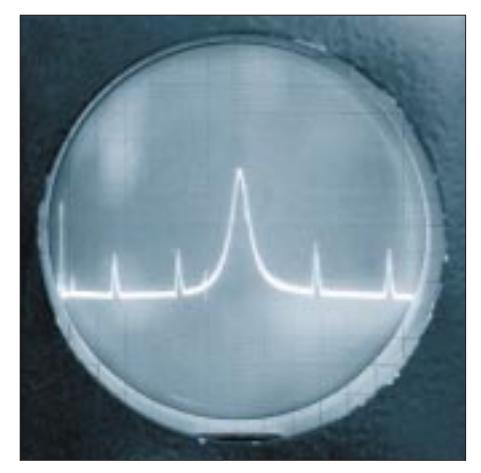

**Bild 27: Oszi 12 MHz. Schwingkreis mit fres = 14,7 MHz zwischen Tracking-Generator und HF-Eingang.**

sein. In der Praxis ergeben sich dann zusätzliche Möglichkeiten.

#### ■ **Praktische Beispiele**

Der hier vorgestellte SA wurde an zwei unterschiedlichen Oszis erprobt. Die entsprechenden Fotos zeigen Schirmbilder eines modernen 40-MHz-Oszis bzw. Fotos, die von einem älteren 12-MHz-Oszi stammen. Man kann erkennen, daß in beiden Fällen eine Signalanalyse machbar ist. Zum besseren Verständnis der Bilder sind die Bildunterschriften etwas ausführlich gehalten.

# **Ätzhilfe für die schnelle Platine**

Nach der Übertragung des Layouts steht man vor dem Problem, sich eine Musterplatine zu ätzen. So greift man schnell zur Schale, füllt das Ätzmittel hinein, und los geht's. Bei einseitigen Platinen kann man die Platine auf den Rücken legen, die Schale etwas bewegen und nach einer bestimmten Zeit ist das Produkt fertig.

Günstiger ist es, die Platine in einem geringen Abstand vom Schalenboden zu halten. Speziell bei doppelseitigen Platinen ist dies notwendig, denn sonst wird die ätzresistente Schicht einer Seite beschädigt. Bei dieser Variante fällt das abgetragene Kupfer einer Seite selbständig nach unten. Trotzdem ist die Bewegung der Platine innerhalb des Bades hilfreich und zeitsparend.

Das Problem ist jetzt nur noch der sichere und stabile Abstand der Platine vom Boden. Mit einer Zange aus Acryl kann hier die Platine gut gehalten werden, die Zange steht auf den Stirnseiten in der Schale. Zusammengedrückt werden die Backen durch einen Gummiring. Mit einer Lageänderung dieses Ringes kann die Haltekraft eingestellt werden. Eine weitere Zangenvariante aus Acryl, die sich leicht selbst herstellen läßt, zeigt das Foto.

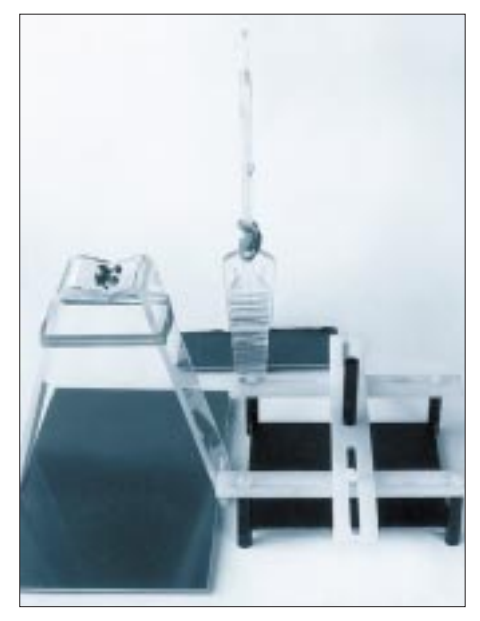

**Hinten im Bild die ehemalige Gebäckzange mit dem Gummiring. Eingespannt ist eine Platine 30 mm x 100 mm. Links vorn die Eigenbauzange. Oben das Scharnier mit den Schrauben, unten am rechten Schenkel ist die Aussparung zu sehen. Die Platine hier ist 100 mm x 160 mm. Rechts die aufwendigere Halterung. Eine Distanzrolle dient als Griff. Die gehaltene Platine ist 110 mm x 110 mm.**

Speziell für doppelseitige Platinen wurde eine andere Variante gebaut. In drei Acrylstreifen wurden Längsschlitze 4 mm breit eingesägt. Vier Distanzrollen (Länge 30 mm) aus Kunststoff wurden an einem Ende mit Gewinde M4 versehen. Auf der anderen Seite ist ca. 5 mm von der Stirnseite ein radiales Loch 3 mm gebohrt. In diese 4 Löcher werden die Ecken der Platine gesteckt.

Die Lage der Distanzrollen wird durch Kunststoffschrauben M4 arretiert. Mit dieser Vorrichtung können Platinen max. 130  $mm \times 170$  mm, min. 30 mm  $\times$  30 mm gehalten werden. Da vorzugsweise Platinen in den handelsüblichen Maßen verarbeitet werden, ist meist nur eine Längenänderung erforderlich. Der Einsatz von solchen Haltewerkzeugen hat den Vorteil, daß man im Ätzprozeß die Platine herausheben, kontrollieren und spülen kann, die Reinigung von Werkzeug und Schale erfolgt unproblematisch und schnell. Die wenigen Haltepunkte hinterlassen auf der Platine keine ungeätzten Stellen.

Solche Ätzhilfen kann man am verregneten Nachmittag bauen, von Verschleiß kann man bis auf den Gummiring absehen. Wer sich solch Werkzeug nicht selbst bauen kann oder will, dem kann man die Ersatz-Platinenhalter von Schaum-Ätzanlagen empfehlen. **Dipl.-Ing. Max Perner, DL7UMO**

# **Der EPROM-Simulator**

# *HENRY ARNDT – DL2TM*

*Für den Mikroprozessorfreund ein wichtiges Werkzeug ist der EPROM-Simulator. Da der übliche Weg des EPROM-Programmierens recht aufwendig ist, bedient man sich dieses Werkzeugs, und im FUNKAMATEUR wurden auch schon Schaltungen dafür vorgestellt.*

Das Prinzip ist eigentlich einfach: Anstatt eines EPROMs nimmt man einen statischen RAM, welcher einfacher zu handhaben ist. Die hier vorgestellte Variante zeichnet sich dadurch aus, daß ein Eingriff am PC unnötig ist und man während der Experimentierphase keine Stecker zu bedienen hat.

Einfach das Steuerkabel an die Centronics-Schnittstelle und das Adapterkabel in die IC-Fassung des zu simulierenden EPROMs stecken – schon kann man seine Programmversionen in Ruhe austesten.

Es werden aber nicht alle EPROM-Größen unterstützt, sondern nur die Größen von 8 bis 32 KB (entspricht 27C64-27C256). Dies scheint anfangs nicht so schön, aber ich habe andere Größen bisher nicht benötigt.

Wer einen 64-KB-RAM auftreiben kann, der kann mit wenig Aufwand auch noch einen 27C512 simulieren. Ich habe aber noch keinen Anbieter für einen derartigen statischen RAM gefunden.

Wie am Schaltplan zu erkennen ist, gibt es außer dem RAM noch einige andere ICs, so daß ich hierzu ein paar Erklärungen geben möchte.

# ■ **Schaltung**

Das Herzstück besteht, wie gesagt, aus einem 32-KB-RAM, welcher seitens des PCs beschrieben wird. Dazu stellen die ICs U1 und U2 die jeweilige Adresse und U4 das dazugehörige Byte bereit.

Damit die Experimentierschaltung während des Programmierens nicht stört, werden die Adreßleitungen durch U6,7 für die Dauer des Programmierens abgeklemmt.

Falls ein 32-KB-EPROM simuliert wird, ist der Schalter S1 zu schließen. Falls der Schalter geschlossen ist, und in Wahrheit wird ein 8-KB- oder 16-KB-EPROM in der Experimentierschaltung verwendet, funktioniert das Ganze nicht, da diese beiden EPROM-Typen an diesem Anschluß HIGH-Pegel führen (PGM-Anschluß).

Die Widerstände selber sind in ihrem Wert nicht kritisch, da zumeist als Pull up benutzt. Die Stromversorgung habe ich separat vorgesehen, man könnte aber auch vom Anschluß 28 des zu simulierenden EPROMs ausgehen. Die LED VD1 ist AUS, wenn der RAM gerade beschrieben wird.

U8 steht nur symbolisch für den zu simulierenden EPROM. In der Praxis befindet sich auf der Leiterplatte nur die IC-Fassung.

# ■ **Adapterkabel**

Zur Verbindung SIMULATOR/Experimentierschaltung benutze ich ein 28poliges Flachbandkabel (Hosenträgerkabel), an dessen beiden Enden sich Flachband-IC-Sockel befinden. Diese Sockel sind bei

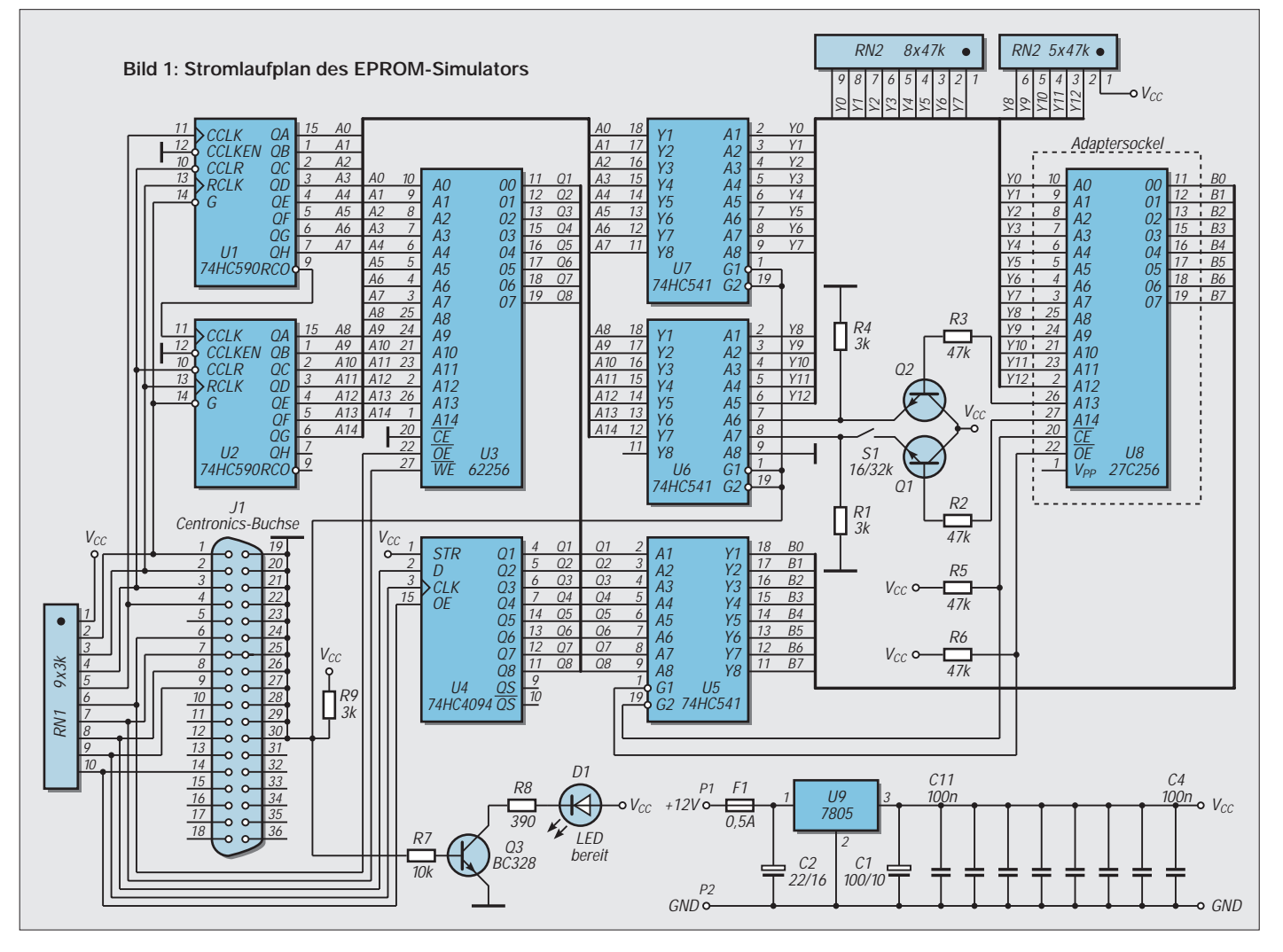

REICHELT unter der Bestellnummer KK28025C für 1,55 DM erhältlich. Tip: Bei der Montage der Sockel am Kabel sollte das Kabel ein wenig überstehen, welches man dann nach oben biegt und mit dem einlaufenden Kabel verklebt. Somit kann man das Ganze bequem anfassen und muß nicht immer den Stecker aus der Fassung hebeln.

# ■ **Leiterplatte**

Durch die vielen Busse wird die Leiterplatte schon etwas schwierig. Leider ließ sich eine Zweiseitenplatte nicht umgehen. Aber man kann natürlich auch nur die Unterseite herstellen und bildet die zweite Seite mittels einzelner Drähten nach. Die Durchkontaktierungen werden natürlich mit kleinen Drähten hergestellt, professionelle Durchkontaktierungen dürften auch jetzt noch für den Amateur kaum herstellbar sein.

# ■ **Software**

Nach Veröffentlichung dieses Beitrags spiele ich die Software für den PC in PR unter der Rubrik SOFTWARE ein. Sie liegt auch in der FUNKAMA-TEUR-Mailbox vor. Aber man kann mir auch schreiben und gegen 5 DM (= Rückporto + Diskette) die Software erhalten. Adresse: Henry Arndt, Heinrich-Hertz-Straße 33, D-39218 Schönebeck.

Die Bedienung ist einfach: Nach diversen Kritiken an meinen vielen Grafikfenstern geht es nun durch Kommandoparameter. Es muß nur die Datei angegeben werden und bei Bedarf auch die Schnittstellennummer (LPT1,LPT2).

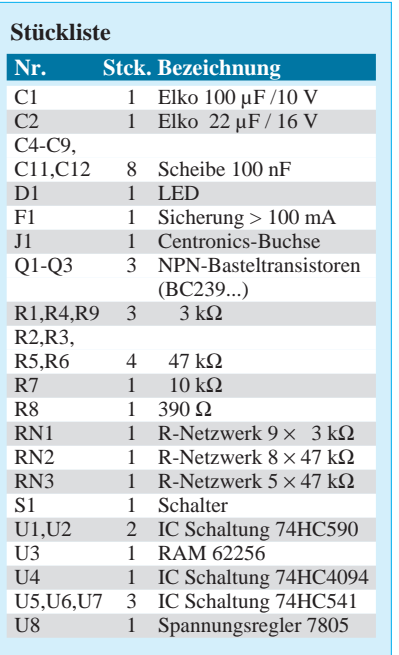

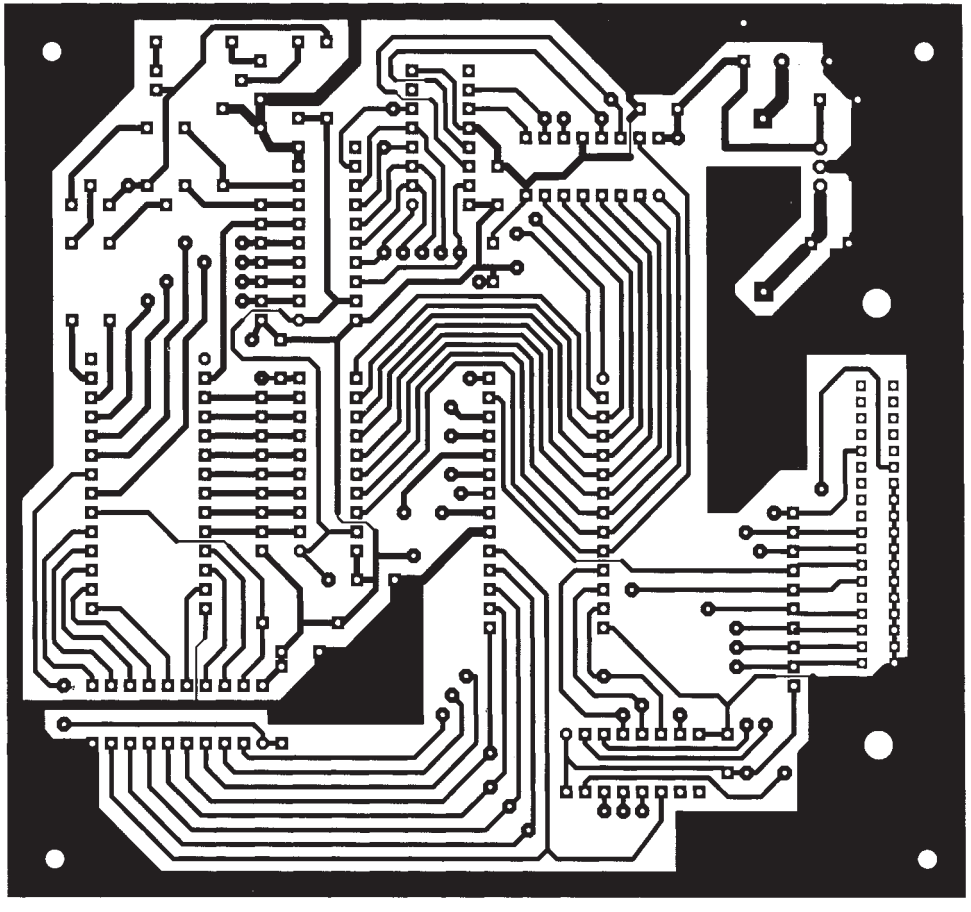

**Bild 2: Platinenlayout**

**Bild 3: Bestückungsplan; aus Platzgründen wurde die Leitungsführung der Bestückungsseite gemeinsam mit der Bestückung dargestellt.**

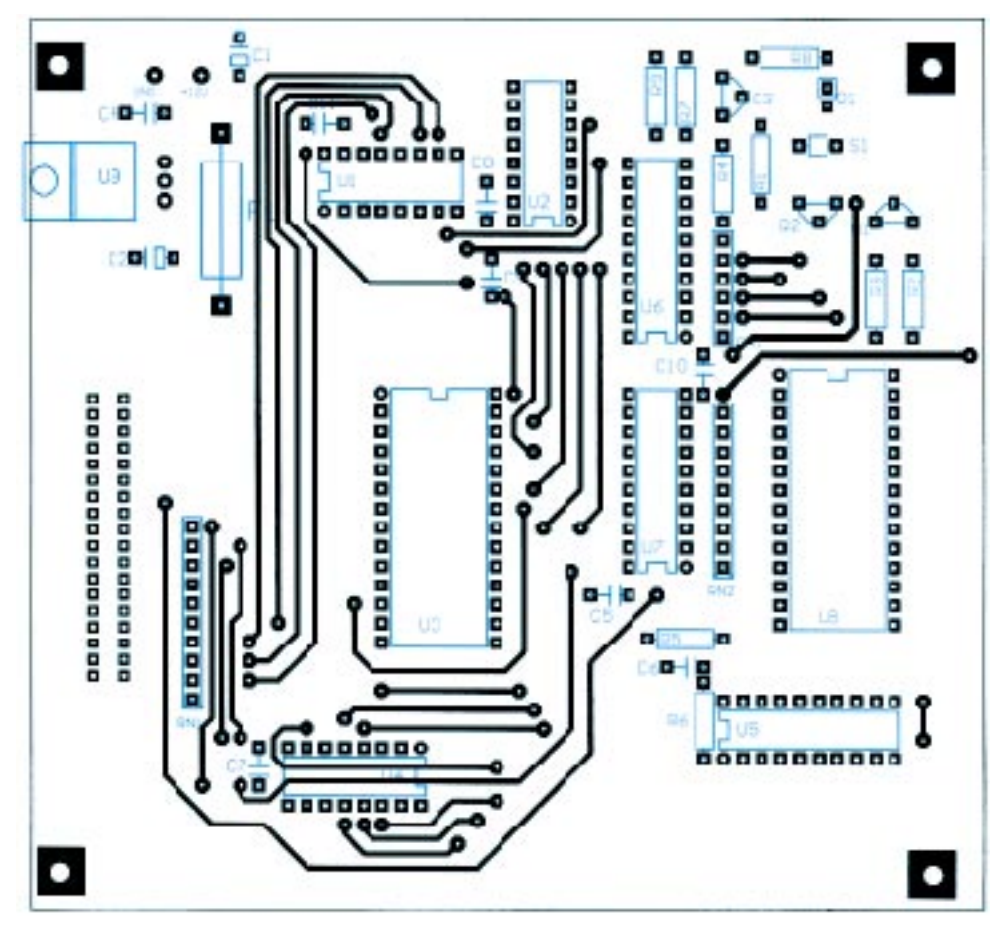

# **µC-gesteuertes Ladegerät für NiCd-Akkus (2)**

# *THOMAS WAGNER*

*Nachdem im ersten Teil des Beitrages der Umbau handelsüblicher Ladegeräte und Details zur Platinenherstellung besprochen wurden, wenden wir uns nun der Frage zu, wie unser selbstgebautes µC-gesteuertes Akku-Ladegerät intern arbeitet. Beginnen wir mit der Hardware und Funktionsbeschreibung der einzelnen Baugruppen.*

Die Anzeige-/Bedienplatine ist, wie der Name schon sagt, für den Dialog mit unserem Mikrocontroller zuständig. Für die Eingaben stehen 4 Taster zur Verfügung, Meldungen vom Prozessor werden über 5 LEDs und eine Siebensegmentanzeige ausgegeben. Die Stromversorgung der Baugruppe erfolgt über ein 16poliges Flachbandkabel (Pin 1 und 3), welches auch die Melde- und

Anzeigeleitungen beinhaltet. Es ist also nur ein Anschlußkabel notwendig.

Die Tasten sind einerseits mit dem Minus-Anschluß der Baugruppe verbunden, die andere Seite der Schalter hängt über Pullup-Widerstände an +5 V und ist zugleich mit dem Stecker X1 Pins 9 – 12 verbunden. Wenn keine Taste gedrückt ist, liegen an diesen Pins 5 V, Drücken der entsprechenden Taste schaltet Minus zu den korrespondierenden Pins von X1.

Die 5 LEDs werden über 180-Ω-Vorwiderstände von den entsprechenden Transistoren T1 bis T5 ein- und ausgeschaltet. Die Basis der Transistoren hängt über 33-kΩ-

Vorwiderstände (R6 bis R10) an den Steckerpins 4 bis 8. Ein Minus an diesen Pins schaltet die entsprechende LED (D1 bis D5) ein, bei 5 V an diesen Pins bleibt die entsprechende LED dunkel.

Die Eingänge des Siebensegmentdecoders 74LS48 sind auf die Steckerpins 13 bis 16 geschaltet. Ein BCD-Code an diesen Eingängen (High aktiv!) wird vom IC decodiert und auf der Siebensegmentanzeige ausgegeben. Die Widerstände R11 bis R17 sorgen für volle Helligkeit der Anzeige, wer's lieber dunkler hat, kann diese Rs auch weglassen oder vergrößern.

### ■ **Inbetriebnahme**

Diese Baugruppe kann nach obiger Funktionsbeschreibung relativ einfach für sich allein überprüft werden. Wir schließen 5 V an Pin 3 an, Minus kommt an Pin 1. Mit einem Digitalmultimeter kann nun die Funktion der Tasten geprüft werden.

Als nächstes verbinden wir einen Draht mit unserem Minusanschluß, mit dem anderen

Ende berühren wir die Pins 4 bis 8 unseres Anschlußsteckers und beobachten die entsprechende LED, welche bei Berührung aufleuchten muß. Nun legen wir an die Pins 13 bis 16 einen gültigen BCD-Code an, welcher von unserer Siebensegmentanzeige ausgegeben wird. Bis hierher hoffentlich alles gut gegangen?! Dann wollen wir unsere Aufmerksamkeit jetzt der Leistungsplatine zuwenden...

Diese beinhaltet die 5-V-Stromversorgung für den ganzen Akkulader (IC1, C2 bis C5), eine Watchdogüberwachung für die Prozessorplatine (rund um IC2/IC3), eine Konstantstromquelle, aufgebaut um T4 und umschaltbar über das Relais K1, eine Entladeschaltung des Akkus, aufgebaut rings um T6/R9 und den Meßspannungsteiler nebst Überspannungsschutz (R10, R11, D3).

Auch die Anzeigeplatine wird hier angesteckt, alle Melde- und Bedienleitungen werden zum Prozessor durchgeschleift, die Stromversorgung für diese Leiterplatte wird eingekoppelt.

Die gleichgerichtete Spannung unseres Akkuladers gelangt über die Versorgungsspannungsanschlüsse zu unserer Platine. Für die Glättung der Spannung ist C1 (4700 µF, 25 V) zuständig. Über die Diode D1 (verhindert größere Spannungsschwankungen an C2 bei hohen Impulsladeströmen) gelangt die geglättete Spannung zu dem Kondensator C2 (1000 µF, 25 V), welcher die Glättung weiter verbessert und den Spannungsregler IC1 (7805) versorgt.

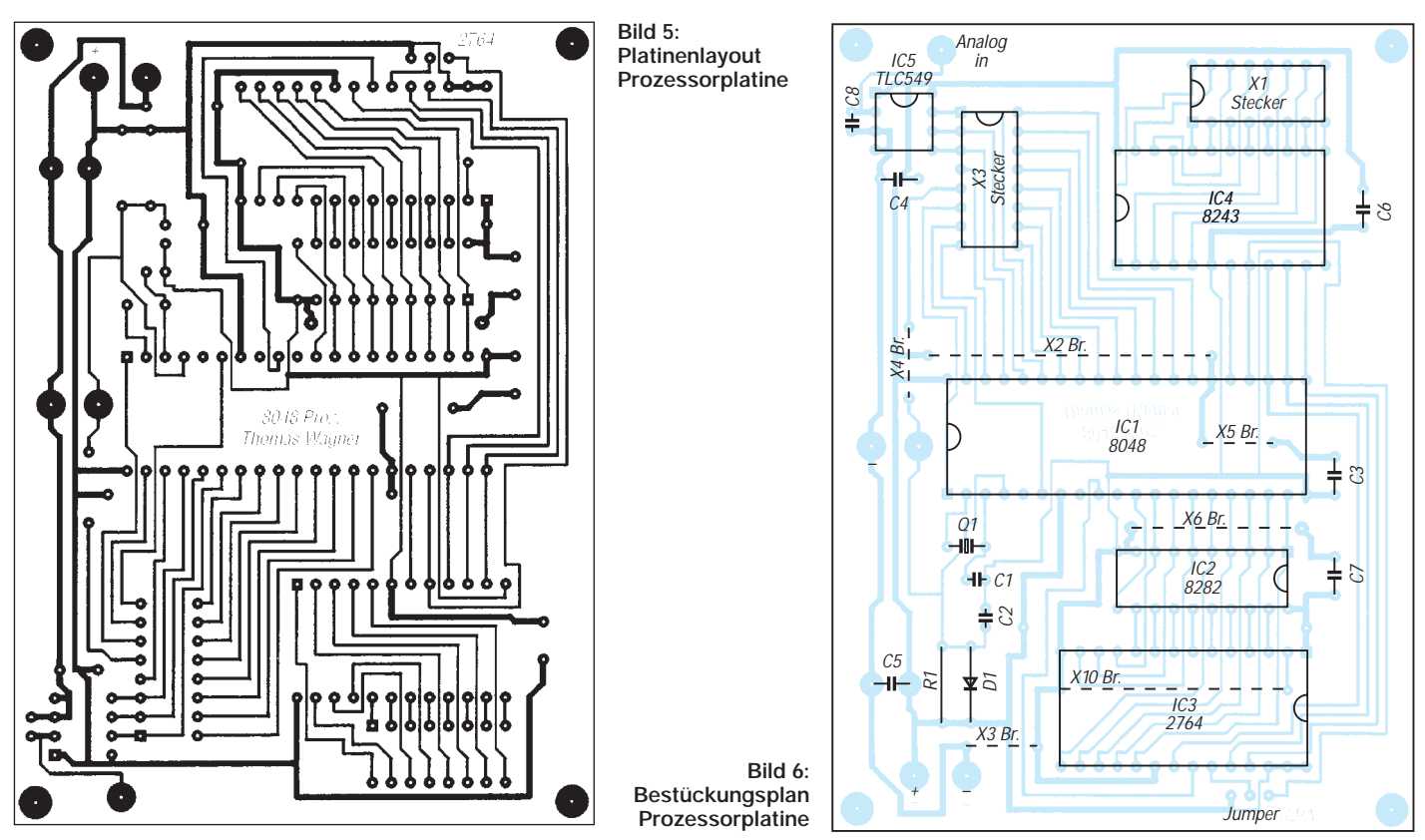

Die Kondensatoren C3, C4 und C5 wirken einer eventuellen Schwingneigung des Spannungsreglers entgegen und verbessern die Stabilität der Betriebsspannung. An diesem Schaltungspunkt wird die Betriebsspannung für das Prozessorteil (Lötstifte +Proz und –Proz) und die Anzeigeplatine angeschlossen.

Pin 16 vom Stecker X3 (Ladestrom einschalten) führt über den Vorwiderstand R1 zur Basis von T1. Der Prozessor legt diese Leitung an Minus, wenn ein Ladeimpuls ausgegeben werden soll. Dadurch wird der Transistor T1 leitend und schaltet seinerseits über den Widerstand R2 den Transistor T2 ein. Die Basis von T7 wird dadurch über den Widerstand R4 negativ, und der Darligtontransistor BDW 84 legt die Ladespannung an die Anschlüsse Akku+ und Akku–.

Dadurch beginnt in den Akku ein Ladestrom zu fließen, welcher an dem Widerstand R5 bzw. R6 (je nach Stellung des Relais K1) einen Spannungsabfall verursacht. Wenn diese Spannung den Wert von ca. 0,7 V erreicht, beginnt der Transistor T4 zu leiten und entzieht dadurch dem Transistor T2 Basisstrom. Dieser Transistor beginnt zu sperren und vermindert dadurch den Strom durch den Akku. Mit diesem Schaltungsteil wurde also eine Konstantladestromquelle realisiert.

Pin 14 vom Stecker X3 (entladen) gelangt über den Widerstand R7 zum Transistor T5. Der Prozessor legt diese Leitung an Minus, wenn der Akku entladen werden soll. Dadurch wird der Transistor T5 leitend und schaltet seinerseits über den Widerstand R8 den Transistor T6 ein. Dieser legt den Akku an den Widerstand R9 (Akku entladen).

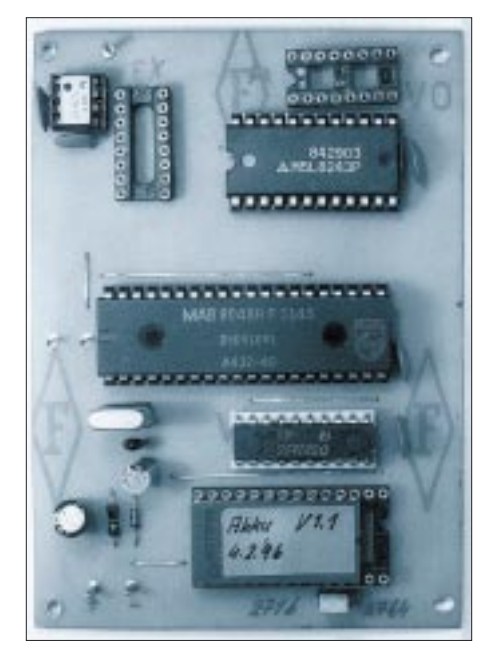

**Bild 7: Ansicht der bestückten Prozessorplatine Fotos: Autor**

# **Und wie kommt man günstig zu den benötigten Bauelementen? Hier einige Adressen:**

**Halbleiter, Prozessor, EPROMs** Reichelt Elektronik Vertrieb Postfach 1040, 26358 Wilhelmshaven Tel.: (0 44 21) 2 63 81 **Industrierestposten, spottbillige Eproms:** Pollin Elektronik Postfach 28, 85102 Pförring Tel.: (0 84 03) 92 99 99 **sonstige Bauteile:**

Conrad Elektronik Klaus Conrad Straße 1, 92240 Hirschau Tel.: (01 80) 5 31 2111

Für den Ladestrom sind 2 feste Stufen vorgesehen. Die Umschaltung erfolgt über das Relais K1, welches die Widerstände R5 bzw. R6 in die Minusleitung des Akkus schaltet. Der Ladestrom berechnet sich zu 0,7/R5 bzw. 0,7/R6. Die Ladestromumschaltung erfolgt vom Prozessor aus über die Leitung X3 Pin 15. Diese Leitung führt bei Vorwahl "niedriger Strom" 5 V, der Transistor T3 ist dann leitend, das Relais hat angezogen und der Widerstand R5 ist aktiv. Bei Vorwahl "hoher Strom" legt der Prozessor Minus an die Leitung, das Relais fällt dann ab, und nun ist R6 für die Strombegrenzung zuständig.

Der Spannungsteiler R10/R11 teilt die Akkuspannung um den Faktor 3,4 auf einen für unseren A/D-Wandler angenehmen Wert. Die Z-Diode D3 hält eventuelle Spannungsspitzen vom A/D-Wandler fern und begrenzt die Spannung bei falsch angeschlossenem Akku auf ungefährliche –0,7 V. Für diesen Spannungsteiler müssen keine Präzisionswiderstände eingesetzt werden, normale 10%ige tun's allemal!

#### ■ Watchdog

Über die beiden Operationsverstärker IC2 und IC3 wurde eine Funktionsüberwachung der Prozessorplatine (sogenannter Watchdog) realisiert. Man stelle sich nur vor, der Prozessor stürzt ab und legt vollen Ladestrom an die Akkus! Ein Ausgasen und damit geschrottete Akkus wären noch die harmloseste Erscheinung!

Der Lade- und Entladepin des Steckers X3 führen über je eine Diode direkt zum Minus-Eingang des OpAmps IC2. Der Plus-Eingang dieses OPVs liegt über den Spannungsteiler R13/R14 an  $U_b/2$ . Diese Spannung gelangt ebenso zum Plus-Eingang von IC3. Voraussetzung fürs Funktionieren dieser Schaltung ist ein Pulsen der Prozessorleitungen "laden" und "entladen".

Wenn der Prozessor laden bzw. entladen auf aktiv geht (die Leitungen liegen dann an Minus), schaltet der Ausgang von IC2 frei (open collector), und der Elko C6 wird über

die Widerstände R15 und R16 geladen. Schaltet der Prozessor nach einer gewissen Zeit seine Ausgänge wieder auf 1, führt der Ausgang von IC2 wieder 0, und der Elko kann sich über den Widerstand R16 schnell entladen.

Bleibt der Prozessorausgang jedoch auf 0, wird sich der Elko C6 weiter aufladen bis der Minus-Eingang von IC3 höhere Spannung als der Plus-Eingang führt. Der Ausgang von IC3 schaltet dann nach Minus durch und löst über Stecker X3 Pin 5 einen Reset des Prozessors aus.

Auch diese Baugruppe kann für sich allein auf Funktion überprüft werden. Dazu schließen wir die Versorgungsspannung der Baugruppe an (Sicherung in die Zuleitung!) und messen zuerst einmal, ob die 5 V in Ordnung und überall vorhanden sind. Alsdann schließen wir die Ausgangsklemmen über ein Amperemeter kurz (größter Meßbereich —> Minimum 10 Ampere!).

Nun verbinden wir einen Draht mit der Leitung Minus und berühren mit dem anderen Ende des Drahts Stecker X3 Pin 16. Unser Amperemeter muß in etwa einen Strom von 0,7/R6 (0,12 Ω) anzeigen. Der gemessene Strom wird deutlich geringer sein, da der Transistor T4 meist schon etwas früher zu leiten beginnt. Auch spielen die Übergangswiderstände des Relais bei diesen Strömen eine nicht unerhebliche Rolle! Nicht zu vergessen sind auch die Toleranzen der Widerstände, so 10 % sind da auch immer drin. Mein Gerät kommt bei dieser Messung auf ca. 4 A.

War alles o.k., legen wir X3, Pin 15 an +5 Vt. Das Relais muß jetzt anziehen, und der Ausgangsstrom wird auf den Wert von 0,7/R5 fallen. Mein Gerät macht bei ca. 2,5 A "zu". Das Amperemeter wird jetzt entfernt, X3/16 bleibt jedoch an Masse! X3 Pin 14 wird jetzt mit Minus verbunden, und danach überprüfen wir den Widerstand R9, welcher sich sehr schnell erwärmen wird.

Jetzt alle angeschlossenen Drähte entfernen und das Multimeter, Spannungsmeßbereich 5 V an den Stecker X3 Pin 5 anschließen. An diesen Pin ebenfalls einen Widerstand, Größe  $1 - 10$  kΩ anschließen. Das andere Ende des Rs kommt an +5 V. Das Multimeter zeigt jetzt 5 V an.

Nun X3 Pin 16 mit Masse verbinden und warten! Wenn sich C6 auf ca. 2,5 V aufgeladen hat, muß unser Meßgerät 0 V anzeigen. Die gleiche Prüfung mit X3, Pin 14 wiederholen. Sind alle Tests zu unserer Zufriedenheit verlaufen, wenden wir uns der Prozessorplatine zu.

### ■ **Prozessorplatine**

Die Prozessorplatine ist rings um den Intel-Microcontroller 8048 aufgebaut. Diese Prozessorfamilie ist der Vorläufer des bekannteren 8051er und in unzähligen Nachbauten auf dem Markt. In unserer Platine sind der 8048, 8049, 8038 und der 8039 einsetzbar. All diese Prozessoren, egal ob maskenprogrammiert oder solche ohne internem ROM, sind in unserem Akkulader zu gebrauchen.

Der Controller wird mit einem externen Programmspeicher (EPROM) betrieben. Da der Prozessor über einen gemultiplexten Adreß-/ Datenbus verfügt, müssen die unteren Adressen in einem geeigneten Puffer gespeichert werden. Uns dient dazu der von Intel vorgeschlagene Baustein P8282.

Da die E/A-Leitungen des Controllers nicht ausgereicht hätten, habe ich auf den Standard Portbaustein 8243 (stellt weitere 16 Ports zur Verfügung) zurückgegriffen. Dieser Baustein wurde speziell für die 8048er Controllerserie entwickelt und vom Assembler direkt unterstützt.

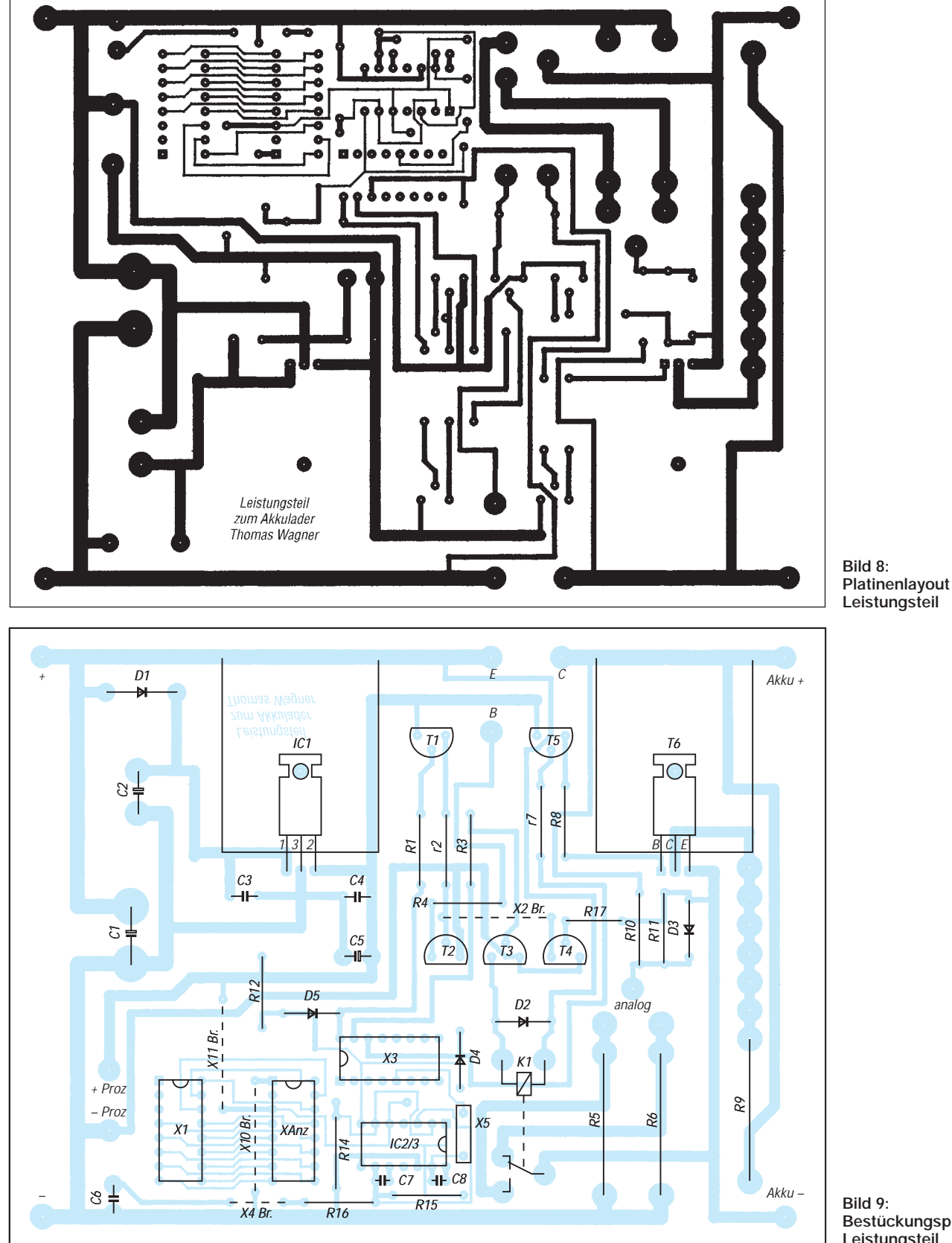

**Bestückungsplan Leistungsteil**

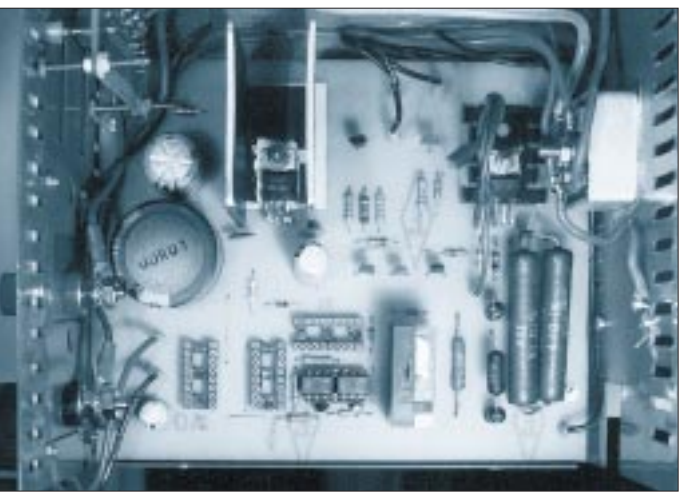

**Bild 10: Ansicht der bestückten Leistungsteil-Platine**

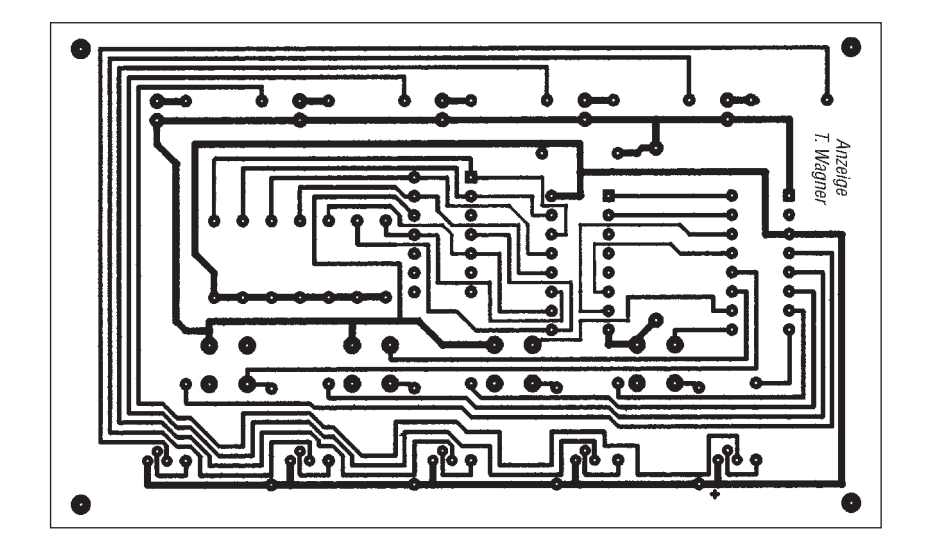

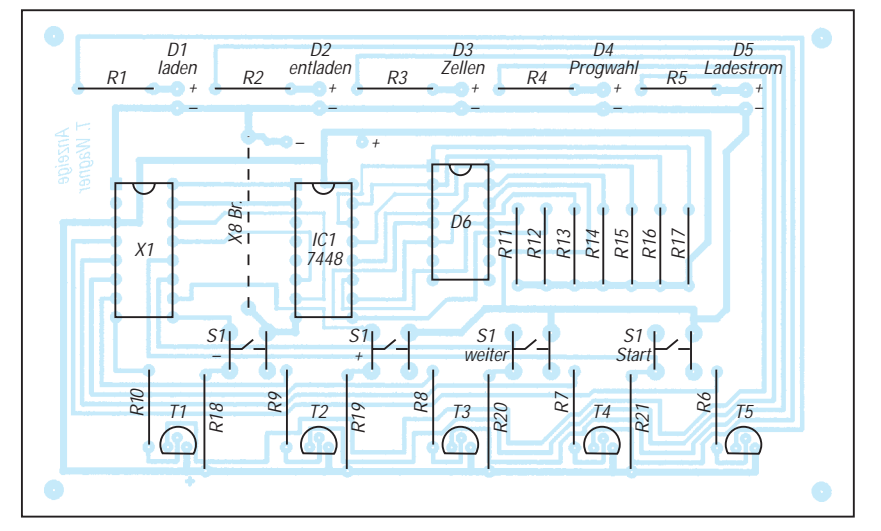

#### **Bild 11: Platinenlayout Anzeigeteil Bild 12: Bestückungsplan Anzeigeteil**

Als externer Programmspeicher ist, wie weiter oben schon erwähnt, ein EPROM vorgesehen. Es können EPROMs der Typen 2764 als auch das relativ betagte 2716 Verwendung finden, mit einem Jumper wird das verwendete EPROM selektiert. Damit die Akku-Istspannung erfaßt werden kann, wurde ein 8 Bit A/D-Wandler eingesetzt.

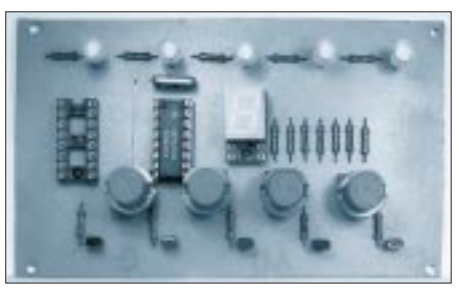

**Bild 13: Ansicht der bestückten Anzeigeplatine**

Um Portleitungen zu sparen, fiel meine Wahl auf den seriellen Wandler TLC 549, welcher mit dem Microcontroller über die Portleitungen P2.4 (CLC), P2.5 (Dout) und P2.6 (CS) verbunden ist.

Als Spannungsreferenz wird die Betriebsspannung herangezogen. Für die Verbindung nach außen stehen zwei 16polige IC-Sockel zur Verfügung. An Sockel X1 sind die 16 Leitungen des Port-Erweiterungsbausteins 8243 angeschlossen, Sockel X3 führt die Leitungen des Ports 1 (P1.0 – P1.7), Ports 2 (P2.4 – P2.7), die Testeingänge T0 und T1, die Interruptleitung und die Resetleitung nach außen. Abblockkondensatoren an allen relevanten ICs und die relativ niedrige Oszillatorfrequenz von 2,5 MHz sorgen für einen störungsfreien Betrieb.

Durch das modulare Konzept (Prozessorplatine allein lauffähig) bietet es sich an, diesen Controller auch in anderen Applikationen einzusetzen. Es müßten dann nur die benötigten Bauelemente eingesetzt werden, beispielsweise kann der A/D-Wandler und der PIO (P8243) entfallen.

Diese Baugruppe läßt sich leider mit nur einem Multimeter nicht komplett überprüfen. Auf alle Fälle sollten Sie jedoch vor dem Einsetzen der ICs die Versorgungsspannungsleitungen überprüfen. Da gerade auf dieser Platine sehr viele feine Leiterbahnen zu finden sind (dafür aber eine einseitige Platine!), empfiehlt sich ein komplettes "Durchklingeln" aller Leiterbahnen, vor allem vom und zum EPROM, vom und zum IC2 (P8282) und rings um den Quarzoszillator.

Wer einen Logiktester sein eigen nennt, kann das EPROM einsetzen und die Versorgungsspannung anschließen. Zuerst interessiert uns das ALE-Signal des Prozessors, hier muß ein regelmäßiger Takt zu messen sein. Nun die Portleitung P2.4 mit dem Logiktester überprüfen, wenn hier ebenfalls ein Taktsignal anliegt, läuft unser Programm auch schon. Mehr können wir stand alone leider nicht überprüfen; wenn allerdings unser Akkulader komplett verkabelt ist, stehen uns weitere einfache Kontrollpunkte zur Verfügung.

# ■ **Software**

Nachdem wir ausführlich die Hardware der einzelnen Baugruppen besprochen haben, gehen wir nun auf die Bedienung und die Software des Geräts näher ein.

Wenn wir den Netzstecker in die Steckdose gesteckt haben, beginnt die LED "Zellenanzahl" zu leuchten und zugleich blinkt in der Siebensegmentanzeige eine 0. Das Gerät sucht nach einem angeschlossenen Akku! Tun wir dem Lader mal den Gefallen und schließen ein Akkupack, bestehend aus 2 bis 9 Zellen, an.

# **Stromversorgungstechnik**

Das Ladegerät erkennt nun automatisch, aus wieviel Zellen der angeschlossene Akku besteht, die erkannte Anzahl erscheint in der Anzeige. Bei z.B. tiefentladenen Akkus kann die Zellenanzahl nicht immer einwandfrei festgestellt werden – in solchen Fällen korrigieren Sie die Anzeige mit den Tasten  $+$  und  $-$ .

Diese Funktion sollte nur mit Bedacht eingesetzt werden, bei zu niedrig eingestellter Zellenanzahl könnte das Gerät zu früh ein volles Akkupack erkennen, eine zu hohe Vorwahl läßt nur einen Ladezyklus (ca. 10 s) zu, danach überprüft das Gerät wieder die Anzahl der angeschlossenen Akkus und bricht den Ladevorgang ab.

Gedacht ist diese Funktion, wie gesagt, zum Laden (Wiederbeleben) tiefentladener Akkus. Wenn der Akku keine Ladung annimmt, wird nach 10 s abgebrochen, und die LED "Zellenanzahl" leuchtet wieder. In der Siebensegmentanzeige erscheint die Anzahl der erkannten Akkus.

Ein Druck auf die Taste "weiter" führt uns zur Programmeingabe, die entsprechende LED leuchtet, und in der Anzeige steht eine 2 (das ist der Defaultwert). Mit den Tasten + und – kann der Wert vergrößert oder verkleinert werden. Der kleinste einzustellende Wert ist 1, der größte 8.

Diese Werte haben folgende Bedeutung:

- –1: normales Laden ohne Vorentladen
- –2: Reflexladen ohne Vorentladen
- –3: entladen auf Entladeschlußspannung, dann Akku laden
- –4: entladen auf Entladeschlußspannung, dann Akku Reflexladen
- –5: wie 3, jedoch 2 Zyklen (entladen – laden – entladen – laden)
- –6: wie 4, jedoch 2 Zyklen (entladen – laden – entladen – laden)
- –7: wie 3, jedoch 3 Zyklen (entladen – laden – entladen – laden – entladen – laden)
- –8: wie 4, jedoch 3 Zyklen (entladen – laden – entladen – laden – entladen – laden)

Die Ladeprogramme 5 bis 8 dienen zum Wiederbeleben mißhandelter Akkupacks. Wenn ein Reflexladeprogramm angewählt ist, gibt der Prozessor nach jedem Ladezyklus (ca. 10 s) einige Entladeimpulse aus, erkennbar am Aufleuchten der LED "entladen". Dies soll die Entstehung von Gasblasen im Akku verhindern helfen.

Durch Drücken der Taste "weiter" gelangen wir zur Ladestromvorwahl, der Defaultwert ist hier 0. Mit den Tasten + oder – vergrößern bzw. verkleinern Sie den angezeigten Wert. Der Bereich reicht von 0 bis 9.

Diese Werte haben folgende Bedeutung:

–0: kleiner Ladestrom, Tastverhältnis 10 %

–1: kleiner Ladestrom, Tastverhältnis 20 %

–2: kleiner Ladestrom, Tastverhältnis 40 %

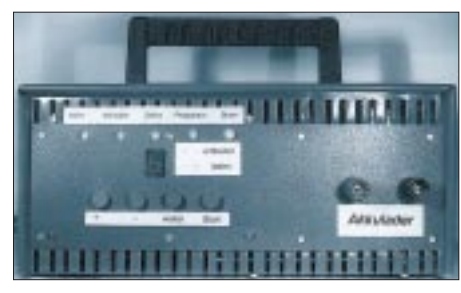

#### **Bild 14: Frontansicht des Akkuladers**

- –3: kleiner Ladestrom, Tastverhältnis 70 %,
- –4: kleiner Ladestrom, Tastverhältnis 100%,
- –5: großer Ladestrom, Tastverhältnis 10 %,
- –6: großer Ladestrom, Tastverhältnis 20 %,
- –7: großer Ladestrom, Tastverhältnis 40 %, Anwahl erst ab 4 angeschlossenen Zellen möglich!
- –8: großer Ladestrom, Tastverhältnis 70 %, Anwahl erst ab 4 angeschlossenen Zellen möglich!
- –9: großer Ladestrom, Tastverhältnis 100%, Anwahl erst ab 4 angeschlossenen Zellen möglich!

Was ist jetzt um Gottes willen großer und kleiner Ladestrom? Erinnern Sie sich an den Funktionstest der Leistungsplatine? Wenn Sie hier Werte größer 4 einstellen, fällt beim Laden unser Relais ab und schaltet den kleineren Widerstand in die Ladeleitung.

Mit dem Tastverhältnis stellen wir den effektiven Ladestrom ein. Ein Ladezyklus besteht aus einer definierten Anzahl Strom- "Ein"- und Strom-"Aus"-Zeiten. Hier haben Sie also die Möglichkeit, das entsprechende Verhältnis "Ein" zu "Aus" einzustellen. Wenn Sie weniger als 4 Zellen angeschlossen haben, können Sie keinen größeren Ladestrom als 6 anwählen!

Sind Sie an diesem Punkt angekommen, haben Sie die Möglichkeit, den Ladevorgang mit der Taste "Start" zu starten oder mit der Taste "weiter" Ihre Einstellungen nochmals zu korrigieren bzw. Ihre Eingaben zu überprüfen. Alle Ihre Einstellungen (Programmwahl, Ladestrom) bleiben erhalten, nur die evtl. geänderte Akkuanzahl wird mit den tatsächlichen Werten überschrieben.

#### ■ **Defaults**

Ihnen ist das alles zu kompliziert? Sie wollen nur Akkus laden? Das geht auch! Einfach den Netzstecker einstecken, das Akkupack anschließen und die Taste Start drükken – der Ladevorgang mit den Defaultwerten (Programmnummer 2, Stromvorwahl 0 beginnt!

Der Ladestrom entspricht Ihren Vorstellungen, aber Sie wollen Ihren Akku vorentladen? Kein Problem, Sie ändern einfach die Programmnummer und drücken dann die Starttaste. Die Starttaste ist in jedem Menüpunkt aktiv.

Was passiert nun, nachdem die Starttaste gedrückt wurde? Das hängt zuallererst von dem gewählten Programm ab. Wenn ein Programm mit Vorentladung angewählt ist, beginnt die LED "entladen" zu leuchten, und der Akku wird bis zur Entladeschlußspannung entladen. Die LEDs Ladestrom —> Programmwahl —> Zellenanzahl zeigen in dieser Reihenfolge ein Lauflicht, welches Stromfluß zum Ladegerät andeuten soll.

Dann beginnt das Ladegerät, den Akku mit Stromimpulsen zu laden. Die LED "laden" beginnt zu leuchten, und die LEDs Zellenanzahl —> Programmwahl —> Ladestrom zeigen in dieser Reihenfolge ein Lauflicht, welches Stromfluß in den Akku andeuten soll.

Ein Ladezyklus dauert etwa 10 s, danach mißt der Lader die Akkuspannung und überprüft zuerst, ob der Akku noch da ist. Damit sich Übergangswiderstände nicht störend auswirken können, wird die Spannungsmessung immer bei stromlosem Akku durchgeführt. Wenn dieser Check o.k. ist, wird aus der letzten Spannungsmessung die Zellenanzahl berechnet und mit der Voreinstellung verglichen (Vorwahl falsch oder ein Akku ausgefallen?).

Nun wird der gemessene Wert gespeichert und überprüft, ob der Akku schon geladen ist. Bei einem Reflexladeprogramm werden Entladeimpulse generiert, erkennbar am Aufleuchten der LED "entladen".

Wenn der Akku voll geladen ist, schaltet das Gerät auf Erhaltungsladung um, erkennbar am Blinken der Lade-LED. Das Akkupack wird ca. alle 3 s mit einem Ladeimpuls beaufschlagt. Sollte die Spannung des Akkus unter ca. 1,3 V pro Zelle fallen, wird die Anzahl der Ladeimpulse erhöht. Die Erhaltensladung wird, wie übrigens auch die Ladung, durch Abklemmen des Akkus beendet. Der Lader wartet dann mit blinkender 0 in der Anzeige auf einen neuen Akku!

Sollten Sie keine Möglichkeiten zum Programmieren von EPROMs haben, bin ich bereit, das für Sie zu erledigen. Sie schicken mir ein leeres EPROM inklusive eines frankierten Rückumschlags (an Hohenburgstr. 5, 81673 München) und erhalten das PROM umgehend programmiert zurück!

#### ■ Noch ein Tip zum Schluß

Der Lader gefällt Ihnen, sie wollen aber auch unterwegs Ihre Akkus laden? Kein Problem! Sie bauen sich ein zweites Anschlußkabel an den Lader, am Ende mit einem Stecker für den Zigarettenanzünder Ihres Wagens. Das Kabel wird an die Leistungsplatine, Anschlüsse + und – angeschlossen. Der Gleichrichter braucht nicht abgeklemmt zu werden! Einem mobilen Einsatz des Laders steht nun nichts mehr im Weg, einzig die maximale Anzahl der ladbaren Akkuzellen sinkt je nach Bordspannung Ihres Autos auf 7 bis 8 Zellen.

# **Frequenzbestimmende Baugruppen in der Funktechnik (1)**

# *HEINZ W. PRANGE – DK8GH*

*In den Beiträgen zur Modulation war von hochfrequenten Signalen die Rede. Diese müssen natürlich irgendwie erzeugt werden. Dafür sind frequenzbestimmende Bauelemente in den Schaltungen verantwortlich. Was man darunter versteht, wie sie schaltungstechnisch aussehen können, wie man sie einsetzt, anwendet oder erzeugt und verarbeitet, wollen wir im folgenden beleuchten.*

Bei Funkamateuren steht die Abkürzung TX für Sender und RX für Empfänger. Die Abkürzungen leiten sich von den amerikanischen Wörtern transmitter (= Sender) und receiver (= Empfänger) ab. Baut man Sender und Empfänger in ein gemeinsames Gehäuse ein, bekommt man einen Sende-Empfänger oder – wie man im Fachjargon sagt – Transceiver [1].

# ■ **TX, RX oder Transceiver**

Nun ist es keineswegs so, daß man einen Sender und einen Empfänger nur in ein gemeinsames Gehäuse hineinpackt, sondern man "verschmilzt" die beiden Geräteteile schaltungstechnisch miteinander. Baugruppen, die man z.B. sowohl im TX und als auch im RX benötigt, existieren im Transceiver praktisch nur einmal. Darum lassen sich viele Oszillatoren in Transceiverschaltungen zum Senden oder zum Empfangen verwenden. Betrachten wir zunächst einmal Blockschaltungen von Sendern, Empfängern und danach die von Transceivern. Bei den Betrachtungen setzen wir den Schwerpunkt bewußt auf Schaltungen, die

in Baubeschreibungen vorkommen oder für Selbstbauprojekte und Experimentierschaltungen geeignet sind. Dem Einsteiger ist erfahrungsgemäß ja kaum damit gedient, High-Tech-Anordnungen von Industriegeräten mit irgendwelchen Spezialbausteinen hochintegrierter Technik vorzustellen. Und daß im Amateurfunk der Selbstbau in sehr vielen Bereichen nach wie vor besondere Bedeutung hat und das Interesse darin offensichtlich wieder wächst [1], zeigt sich u.a. deutlich in der Aktivität von Vereinen [2] und von Arbeitsgruppen an Schulen [3] sowie in der zunehmenden Mitgliederzahl der deutschen QRP-Gruppe [4]. Wenn auch die Kenntnisse der betrachteten Schaltungen für alle am Funkgeschehen Interessierten wichtig sein können [2], [3], [4], dürfen Sender und Transceiver nur von lizenzierten Funkamateuren gebaut und betrieben werden; d.h. bei allen Vorhaben immer die gesetzlichen Bestimmungen beachten!

# ■ **Sendergrundschaltungen**

Bild 1 zeigt ein stark vereinfachtes Blockschaltbild eines Amateurfunksenders mit

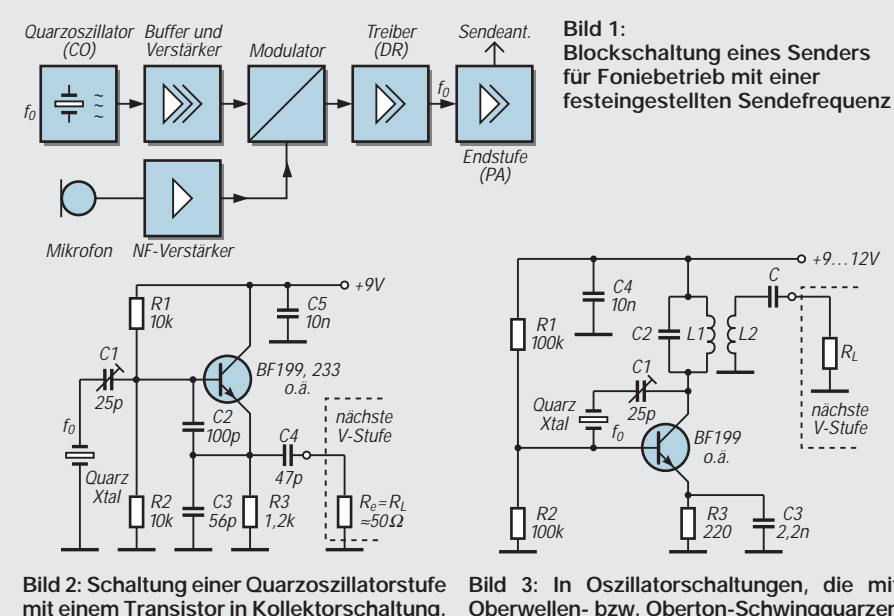

**mit einem Transistor in Kollektorschaltung. In der gezeigten Schaltung schwingt der Quarz auf seiner Parallelresonanz.**

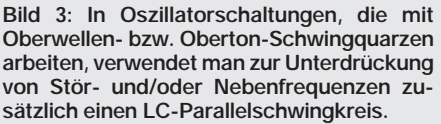

einer festen Sendefrequenz für die Übertragung von Sprache (Telefoniesender). Die vom Sender abzustrahlende und zu übertragende Information ist meist Sprache. Zeitweise kommt sie in Verbindung mit Bildsignalen beim Amateurfunkfernsehen (SSTV oder Slowscan TV) vor.

Oder die Information besteht bei anderen Modulationsarten aus einer Folge von Morsezeichen, aus digitalen Signalen wie beim Packet-Radio oder aus Signalen für das Amateurfunkfernschreiben usw.

Das hochfrequente Trägersignal für die Sprachinformationen kann man mit einer Oszillatorschaltung erzeugen, die als frequenzbestimmendes Schaltungsteil z.B. einen Schwingquarz enthält.

Bild 2 zeigt den grundsätzlichen Aufbau eines solchen Quarzoszillators. Hier schwingt der Quarz in einer Kollektorschaltung des Transistors auf seiner Parallelresonanz. Der hohe Eingangswiderstand der Kollektorschaltung bedämpft den Quarz nur wenig. Auf diese Weise erhält man bei der hohen Güte des Quarzes eine gute Frequenzkonstanz. Die für die Schwingungserzeugung notwendige Rückkopplung gewinnt man mit dem kapazitiven Spannungsteiler aus den Kondensatoren C2 und C3.

In manchen Schaltungen findet man zusätzlich einen LC-Schwingkreis [5]. Es können unterschiedliche Beweggründe für eine derartige Maßnahme vorliegen. Größtenteils setzt der Schaltungsentwickler den zusätzlichen LC-Schwingkreis zur Vermeidung von Störschwingungen ein und gegen Nebenfrequenzen des Schwingquarzes. Manchmal möchte er damit aber auch einen größeren Frequenzziehbereich des Quarzes erzielen.

Zeigt sich, daß ein Quarz sehr schlecht oder unsicher anschwingt, kann ein passender LC-Schwingkreis helfen. Ein Oszillator mit einem sogenannten Oberwellenschwingquarz enthält nahezu immer einen LC-Schwingkreis (Bild 3).

Bei Festfrequenzsendern haben Quarzoszillatoren entscheidende Vorteile gegenüber sogenannten LC-Oszillatoren, die anstelle des Schwingquarzes nur einen Schwingkreis aus Spule und Kondensator enthalten. Ein wesentlicher Vorteil der mit einem Quarz erzeugten festen Frequenz ist der wenigstens um den Faktor 10 kleinere Temperaturgang bei sehr viel höheren Güten gegenüber LC-Schwingkreisen.

Stehen Quarze für sehr hohe Frequenzen darüber hinaus nicht als Obertonquarze zur Verfügung, erreicht man die eigentliche Endfrequenz nur mit Quarzen niederer Frequenz und nachgeschalteten Vervielfacherstufen. Die vervielfachte Frequenz hat dabei stets ein ganzzahliges Verhältnis zur Quarzfrequenz (ist  $f_0$  die Quarzfrequenz, hat die vervielfachte Frequenz den Wert  $n \cdot f_0$ ).

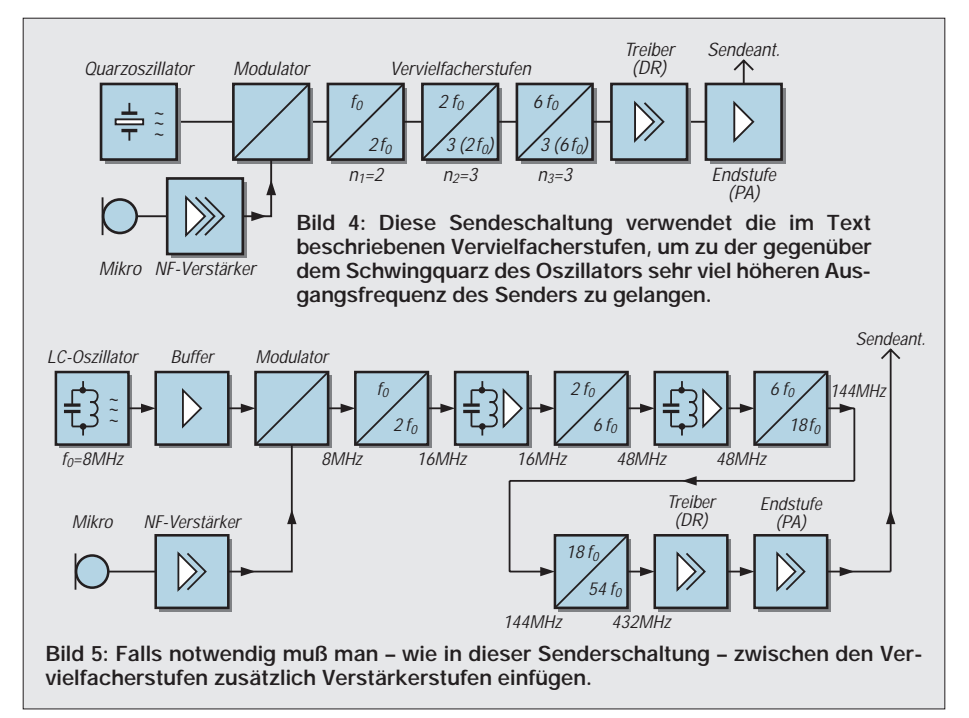

In der einzelnen Vervielfacherstufe wählt man für den Faktor n dann den Wert 2, 3 oder 4. Die erste Vervielfacherstufe enthält somit am Eingang einen genau auf die Quarzfrequenz abgestimmten LC-Schwingkreis und am Ausgang einen Schwingkreis hoher Güte, dessen Resonanzfrequenz z.B. zwei-, drei- oder viermal so groß ist wie die Resonanzfrequenz des Eingangskreises (Bild 4).

Den Arbeitspunkt der Vervielfacherstufe legt man bewußt in den nichtlinearen Teil der Aussteuerungskennlinie. Dadurch verzerrt man das am Eingang wirksame sinusförmige Signal so stark, daß im Ausgangskreis ein Strom mit starkem Oberwellenanteil auftritt.

Mit Hilfe des auf die gewünschte Oberwelle abgestimmten (Ausgangs-)Kreises siebt man so die vervielfachte Frequenz heraus. Mit steigender Vervielfachung nimmt in einer einzelnen Stufe der Wirkungsgrad sehr stark ab. Außerdem besteht die Gefahr der unerwünschten Abstrahlung und dem Entstehen neuer Frequenzen.

In der Praxis sind die Frequenzverdopplung oder -vervierfachung vorherrschend. Braucht man eine wesentlich größere Vervielfachung, schaltet man mehrere Vervielfacherstufen in Kette und fügt zwischen den Vervielfacherstufen – falls notwendig – einzelne Verstärkerstufen ein (Bild 5).

Warum nimmt man eigentlich die Quarzfrequenz so sehr viel kleiner als die vorgesehene Sendefrequenz? Das hat wenigstens zwei Gründe: In jeder Oszillatorstufe will man eine Signalfrequenz erzeugen, deren Wert sehr genau und temperaturunabhängig konstant ist. Das läßt sich bei einer verhältnismäßig niedrigen Frequenz und gleichzeitig kleiner Signalamplitude besser erreichen als bei höheren Frequenzen und zusätzlich großer Signalamplitude.

Dies gilt jedoch nicht nur für Quarzoszillatoren. Die gleiche Überlegung hat fast noch größere Bedeutung für Oszillatoren, in denen ein LC-Schwingkreis allein frequenzbestimmend ist.

Gleichgültig, ob Quarz- oder LC-Oszillator, die höhere Frequenz erzielt man in vielen Senderschaltungen auf Grund dessen durch mehrere Vervielfacherstufen, die große Amplitude dagegen im Sende-

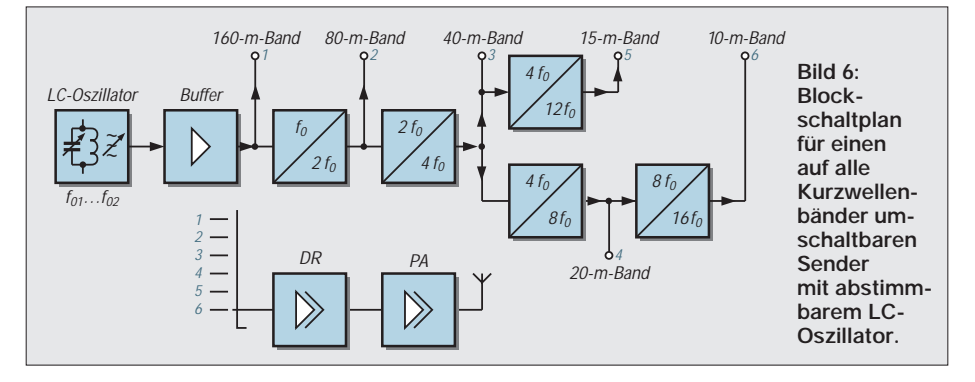

endverstärker, der das Sendesignal an die Sendeantenne zu liefern hat.

Bild 5 zeigt eine mit einem LC-Oszillator bestückte Senderschaltung. Beträgt die Oszillatorfrequenz am Eingang der ersten Vervielfacherstufe z.B.  $f_0 = 8$  MHz und für die gesamte Vervielfachung der Faktor v = 54, bekommt man als Sendefrequenz

$$
f_n = v \cdot f_0 = 54 \cdot 8 \text{ MHz} = 432 \text{ MHz},
$$

d.h., eine Frequenz des 70-cm-Amateurfunkbandes. Die erste Stufe verdoppelt im Beispiel auf 16 MHz, die zweite verdreifacht auf 48 MHz und die dritte Stufe verdreifacht nochmals auf 144 MHz, eine Frequenz des 2-m-Amateurfunkbandes. Bei Betrieb im 70-cm-Band bringt dann die nächste Vervielfacherstufe diese Frequenz mit dem Faktor 3 auf die Sendefrequenz 432 MHz.

In unserer Schaltung haben wir daran anschließend den eigentlichen Sendeendverstärker in die Treiberstufe DR (= driver) und die Endstufe PA (= power amplifier) aufgeteilt. Soll mit dem erwähnten Umschalter daneben der Betrieb im 2-m-Band möglich sein, sind dafür ebenfalls entsprechende Verstärkerstufen vorzusehen.

Dem Funkamateur stehen prinzipiell mehrere Frequenzbänder zur Verfügung. Man wird aber nur in Sonderfällen für jedes Band einen eigenen Oszillator aufbauen wollen.

Will man auf verschiedenen Frequenzen senden, benötigt man einen sogenannten VFO (= variable frequency oszillator), der dann natürlich möglichst alle Bänder abdecken sollte, wenn die Sendefrequenz innerhalb mehrerer Amateurfunkbänder jeweils auf eine beliebige Frequenz einstellbar sein soll. Bei kluger Auswahl der Vervielfacherstufen kann man diese dabei mehrfach ausnutzen.

Bild 6 zeigt eine nach diesen Überlegungen konzipierte Schaltung für die KW-Amateurfunkbänder. Bei einer Oszillatorfrequenz von 1,8 bis 2 MHz erreicht man mit den vier Vervielfacherstufen und einem Umschalter die Sendefrequenzen in den gezeigten 6 Bändern.

Die Einstellung der VFO-Frequenz erreicht man durch Verändern des Kapazitätswerts im frequenzbestimmenden Schwingkreis. Der die Resonanz des Schwingkreises bestimmende Kapazitätswert ergibt sich aus den Kapazitätswerten der Zusammenschaltung mehrerer Kondensatoren.

Die linke Schaltung in Bild 7 benutzt einen Drehkondensator für die Frequenzänderung. Die rechte Schaltung enthält statt dessen eine Kapazitätsvariationsdiode. Betreibt man eine Kapazitätsdiode in Sperrrichtung, kann man deren wirksamen Kapazitätswert durch Ändern der anliegenden

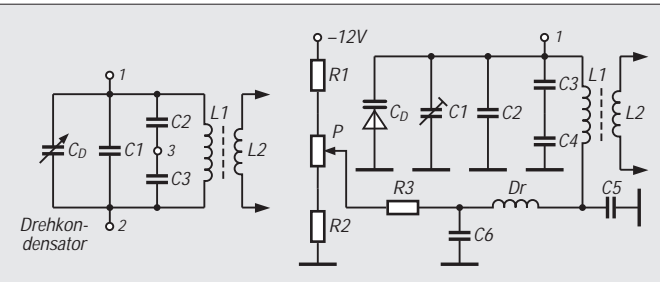

**Bild 7: Die Resonanzfrequenz der Schwingkreise ist jeweils durch die Summe der Kapazitätswerte der Kondensatoren bestimmt, die zu der Spule parallelgeschaltet sind. Im linken Schwingkreis kann man den Kapazitätswert des Drehkondensators und damit die Resonanzfrequenz des Kreises bei der Abstimmung ändern. In der rechten Schaltung erreicht man die Änderung mit einer Kapazitätsdiode, deren Sperrspannung man mit dem Potentiometer P variieren kann.**

**Bild 8: Vollständige Schaltung eines mit einer Kapazitätsdiode und einem Transistor bestückten variablen Oszillators. Die Versorgungsspannung der Schaltung muß hochstabil sein. Für das Potentiometer verwendet man meist Spindeldrehwiderstände hoher Einstellgenauigkeit, nach Möglichkeit solche mit einem Feintrieb.**

Sperrspannung verändern. Für größere Kapazitätswerte schaltet man hin und wieder mehrere Kapazitätsdioden parallel. Auf diese Weise läßt sich in dieser Schaltung die Resonanzfrequenz des Schwingkreises mit dem Potentiometer P innerhalb eines vorgesehenen Abstimmbereichs sicher einstellen.

Während das Bild 7 nur die frequenzbestimmenden Parallelschwingkreise zeigt, präsentiert das Bild 8 eine vollständige Schaltung eines mit Transistor, Kapazitätsdiode und frequenzbestimmendem LC-Parallelschwingkreis aufgebauten VFOs. Die Resonanzfrequenz des Kreises stellt man am Potentiometer ein.

Mit dem Potentiometer ändert man – wie gesagt – die an der Kapazitätsdiode anliegende Sperrspannung und damit den im Schwingkreis wirksamen Kapazitätswert der Diode.

Um die höheren Frequenzbänder des Amateurfunkdienstes mit der Schaltung nach Bild 6 zu erreichen, kämen weitere Vervielfacherstufen hinzu. In der Praxis baut man jedoch für die höheren Bänder normalerweise getrennte Geräte, die zudem sehr stark Schaltungen der Digitaltechnik nutzen. Etwas anderes kommt allerdings noch hinzu: Bei den Höchstfrequenzen der cm-Bänder haben Schwingungskreise (= Leitungskreise) eine völlig andere Bauform als

bei mittleren und hohen Frequenzen. Doch damit wollen wir uns erst später einmal beschäftigen.

#### ■ **Empfängergrundschaltungen**

Der Geradeausempfänger ist die einfachste Form eines Empfängers (Bild 9). Früher war er häufig das erste Bauprojekt des am Amateurfunk interessierten Neulings. Bei Funkamateuren heißt er abgekürzt 0V1 (gelesen: null-fau-eins). Nämlich dann, wenn keine HF-Vorverstärkerstufe vorliegt, aber ein NF-Verstärker. Gleichartig bezeichnet man einen Geradeausempfänger 1V1, wenn er eine HF-Vorverstärkerstufe und eine NF-Verstärkerstufe besitzt oder 1V2, wenn zwei NF-Verstärkerstufen vorliegen usw.

Der wesentliche Unterschied des Geradeausempfängers gegenüber dem heute vorherrschenden Überlagerungsempfänger besteht darin, daß alle Stufen – bis hin zum Demodulator – auf derselben Frequenz, d.h., immer auf genau der Empfangsfrequenz, arbeiten.

Das ist aber gar nicht so gut! Denn bei einem breiten Abstimmbereich müssen sowohl eine niedrige als auch eine höhere Empfangsfrequenz in allen Stufen verstärkt und verarbeitet werden. Da jede einzelne Verstärkerstufe grundsätzlich frequenzabhängiges Verhalten aufweist, kann die Verarbeitung aller im Abstimmbereich vor-

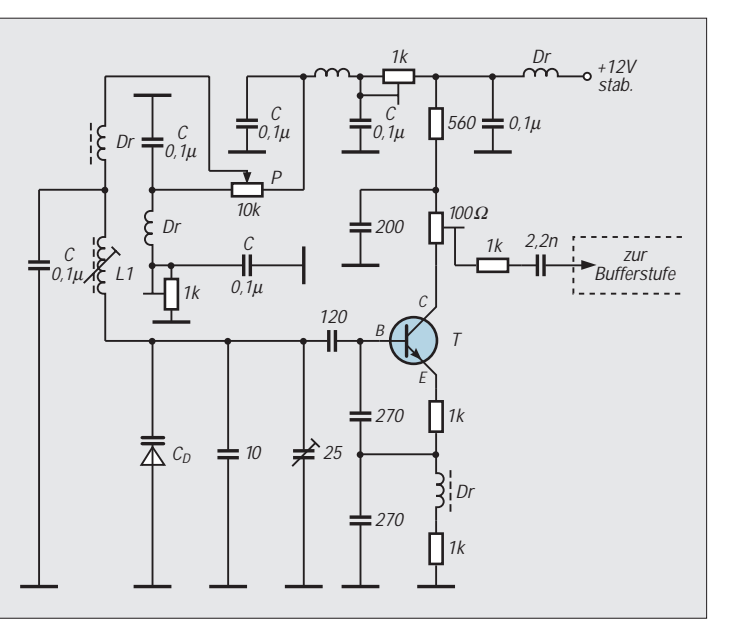

kommenden Empfangsfrequenzen keineswegs optimal sein. Darum suchte man schon früh nach anderen Schaltungskonzepten.

Man fand das gesuchte Schaltungskonzept im Überlagerungsempfänger nach Bild 10, dessen Prinzip bereits seit 1930 bekannt ist. Diese ursprünglich als Superheterodyn-Empfänger bezeichnete Schaltung nennt man verkürzt Superhet oder, ganz kurz, nur Super. Fast alle heute benutzten Empfänger sind als Superhet aufgebaut.

Ein Superhet besteht grundsätzlich aus einer HF-Vorverstärkerstufe, einer oder mehreren Mischstufen, einem oder mehreren Oszillatoren, einer oder mehreren ZF-Verstärkerstufen und dem NF-Verstärker.

Am Empfängereingang stehen alle von der Antenne aufgenommenen Signale verschiedenster Frequenzen und Modulationsformen an. Die Frequenzselektion erreicht man in der HF-Verstärkerstufe mit Filtern oder Schwingkreisen. Die Verstärkerstufe hat danach nur noch die Signale des gewünschten Frequenzbereichs zu verstärken. Da dies bereits im Eingangsbereich des Empfängers geschieht, nennt man diese Schaltungsgruppe darum oft Preselektor.

Die HF-Verstärkerstufe hebt den Signalpegel an, damit am Eingang der darauf-

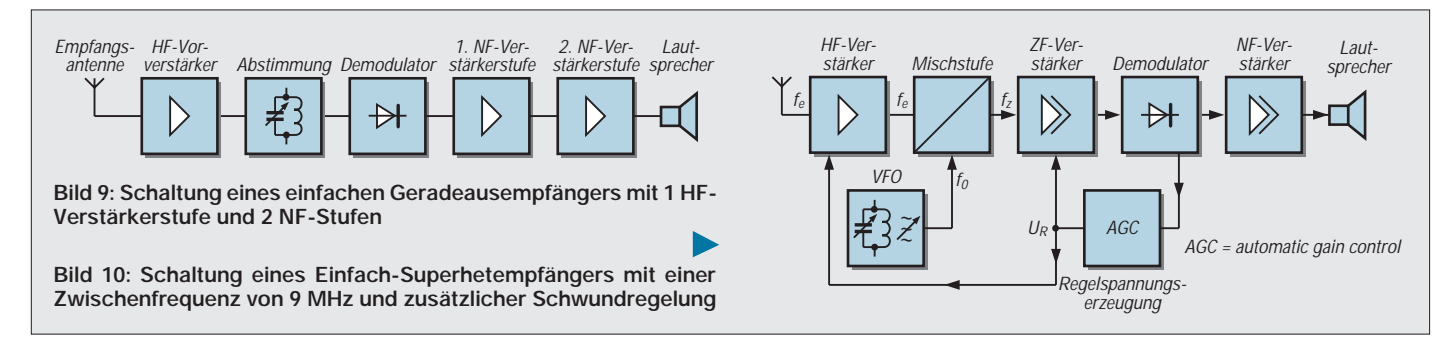

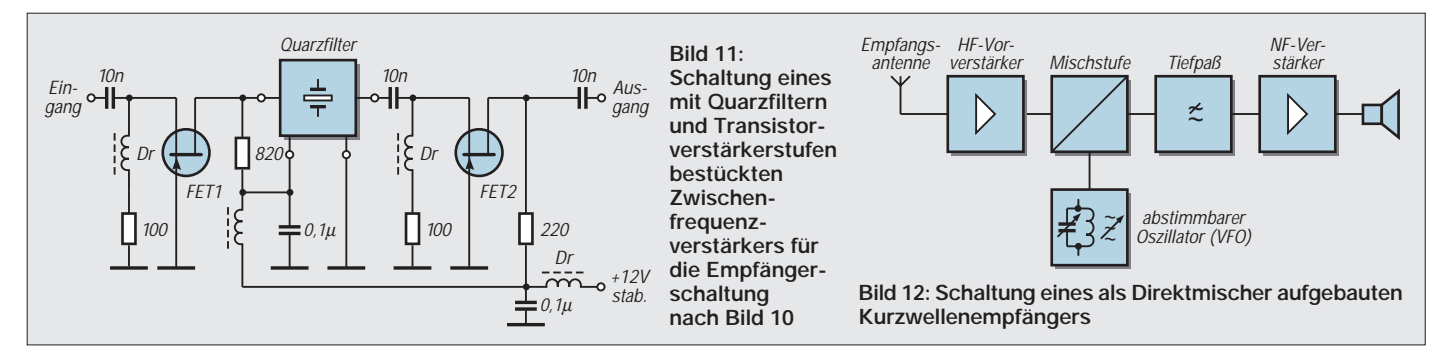

folgenden Mischstufe ein hinreichend großes HF-Signal zur Verfügung steht. In der Mischstufe wird dem HF-Eingangssignal das HF-Signal des abstimmbaren Oszillators überlagert. Hierbei entstehen neue Frequenzen, die den Modulationsinhalt der Eingangsfrequenz f<sub>e</sub> allerdings beibehalten. Die entstehenden Frequenzen nennt man Zwischenfrequenzen.

Dabei ergibt die Summe aus der Eingangsfrequenz  $f_e$  und der Oszillatorfrequenz  $f_0$ eine Zwischenfrequenz und die Differenz aus Oszillatorfrequenz und Eingangsfrequenz eine andere. Das Ergebnis insgesamt nennt man Mischprodukt; man verarbeitet allerdings nur einen dieser Frequenzwerte als Zwischenfrequenz in dem speziell für diesen Frequenzbereich optimierten Zwischenfrequenzverstärker weiter.

Unser Beispiel benutzt aus dem Mischprodukt den Wert 9 MHz als Zwischenfrequenz. Der in seiner Frequenz einstellbare Oszillator ist hierfür zusammen mit der Mischstufe so dimensioniert, daß sich beim Abstimmen auf das gewünschte Eingangssignal für die Zwischenfrequenz immer der gleiche Wert – nämlich akkurat 9 MHz – ergibt. Und genau darin besteht der Vorteil des Superhets: Nach der Mischstufe ist immer die gleiche Frequenz zu verstärken, hier also 9 MHz.

Der für dieses Signal optimierte ZF-Verstärker (Bild 11) ist der entscheidende Gewinn und erklärt die Überlegenheit des Superhets gegenüber dem Konzept des Geradeausempfängers.

Die Filter (z.B. mechanische Filter, Kristallfilter, keramische Filter etc.) im ZF-Verstärker bestimmen in großem Maße die Selektivität eines Empfängers. Je nach Modulation kann man in vielen Empfängern zwischen Filtern unterschiedlicher Bandbreite umschalten.

Das Ausgangssignal des ZF-Verstärkers gelangt an den Demodulator. Seine Aufgabe besteht darin, das im ZF-Signal enthaltene modulierende Signal vom Trägersignal zu "befreien". Am Ausgang des Demodulators steht dann das NF-Signal zur Verfügung, das den eigentlichen Nachrichteninhalt der Sendung enthält.

Aufgrund unterschiedlicher und sich zeitlich ändernder Ausbreitungsbedingungen kommt es – insbesondere in den Kurzwellenbändern – zu starken Schwankungen von Signalpegeln, die vom Empfänger ausgeregelt werden sollten. Dazu wird eine Regelspannung verwendet, die man mit Hilfe des Demodulators erzeugt. Die Höhe der Regelspannung hängt von der Amplitude des Eingangssignals ab. Ist das gerade empfangene Eingangssignal groß, bekommt man eine große Regelspannung; sinkt die Eingangsspannung, liefert die Schaltung eine kleinere Regelspannung.

Die Regelspannung führt man den ZF-Verstärkern und der HF-Verstärkerstufe zu und setzt damit die Verstärkung bei großen Eingangspegeln herab bzw. hebt sie bei kleinen Empfangssignalen an. Dadurch erhält man eine immer gleichmäßige Ausgangsspannung, kurz Schwundausgleich genannt.

Der Superhet in unserem Beispiel (Bild 10) enthält eine Mischstufe und einen Oszillator. Dementsprechend nennt man ihn auch Einfachsuper. Eine Variante eines Einfachsupers für einen wesentlich kleineren Schaltungsaufwand als bei den bisher gezeigten Schaltungen veranschaulicht die Blockschaltung eines Empfängers im Bild 12. Es handelt sich um das Prinzip des sogenannten Direktmischers.

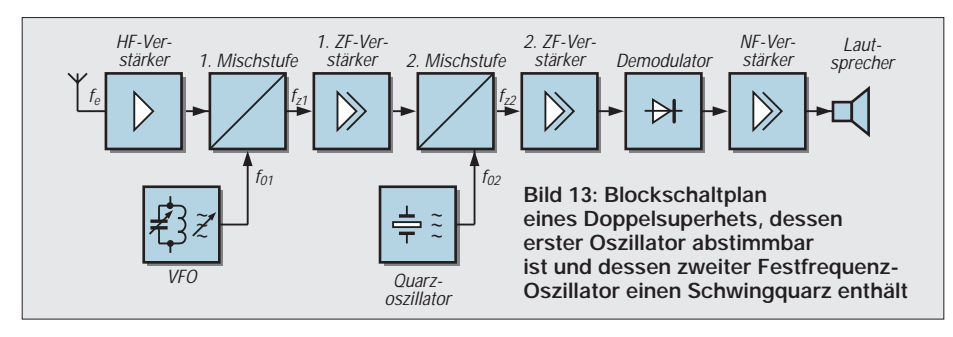

Bei diesem filtert man in der Eingangsstufe zunächst wieder das Empfangssignal aus und verstärkt es anschließend. Der Mischer ist nun so aufgebaut, daß darin direkt ein NF-Signal entsteht; natürlich neben noch anderen Frequenzen. Da aus den im Mischer entstehenden Frequenzen nur das NF-Signal weiterzuverarbeiten ist, sorgt das Tiefpaßfilter für die wesentliche Selektion, nämlich für die Schwächung bzw. Sperrung aller Signale höherer Frequenzen. Für CW-Empfang empfiehlt es sich, anstelle des Tiefpasses einen Bandpaß vorzusehen.

Direktmischerschaltungen sollte man nie ohne HF-Verstärkervorstufe betreiben, da ohne die Vorstufe die Gefahr besteht, die Oszillatorfrequenz über den Antennenanschluß abzustrahlen.

Es gibt auch Superhets mit mehreren Mischstufen und Oszillatoren. Ein sogenannter Dreifachsuper enthält z.B. drei Mischstufen und drei ZF-Verstärker, ein Doppelsuperhet dagegen zwei Mischstufen und zwei ZF-Verstärker.

Am ersten Oszillator des Doppelsupers nach Bild 13 stimmt man auf die Empfangsfrequenz ab. Die Frequenz des zweiten Oszillators ist dagegen fest eingestellt. Größtenteils erzeugt man die Frequenz des zweiten Oszillators mit einer Quarz-Schwingschaltung. Da diese Schaltung ebenfalls eine Regelspannungserzeugung enthält, spricht man vom geregelten Doppelsuperhet.

#### **Literatur**

- [1] QRP-REPORT 1-97, Zeitschrift der AG für QRP und Selbstbau, Herausgeber Peter Zenker, DL2FI, Theuberger Verlag GmbH, Berlin
- [2] Hänsgen, Th., DL7UAP: TJFBV e. V., S. 1352 in diesem Heft
- [3] Lipps, W., DL4OAD: Arbeitskreis Amateurfunk & Telekommunikation in der Schule e. V., S. 1353 in diesem Heft
- [4] Zenker, P., DL2FI: QRP-QTC, S. 1363 in diesem Heft
- [5] Red, E. T: Funkempfänger-Schaltungstechnik praxisorientiert: über 50 hochaktuelle Schaltungen mit Detail-Interpretationen, Franzis-Verlag. ISBN 3- 7723-7981-8
- [6] The Radio Amateur's Handbook. Published by the American Radio Relay League, INC., Seventy Second Edition, ISBN 0-87259-172-7
- [7] Heinrich, A., DL1BT: DSP-Anwendungen im Amateurfunk, FUNKAMATEUR 45 (1996), H. 1, S. 64-67

# **FUNKAMATEUR – Bauelementeinformation**

# **1,2-W-Audioverstärker**

#### **Grenzwerte**

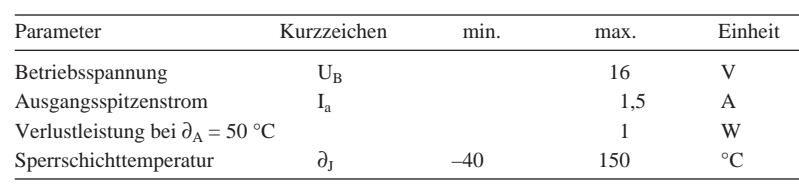

# **Kennwerte** (U<sub>B</sub> = 9 V,  $\partial_A$  = 25 °C)

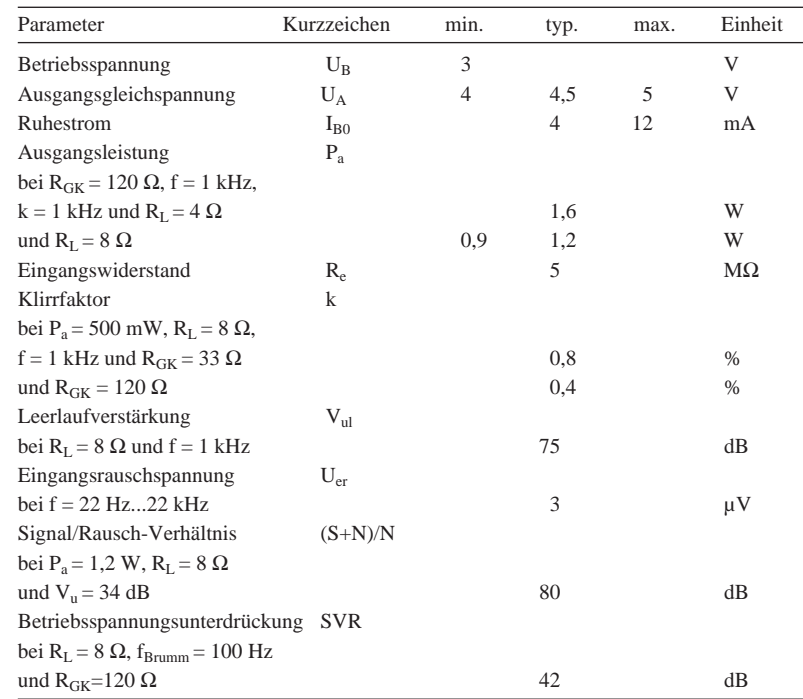

# **TBA 820M**

### **Kurzcharakteristik**

- monolithisch integrierter Schaltkreis
- Klasse-B-Verstärker
- großer Betriebsspannungsbereich
- geringe Ruhestromaufnahme
- gute Betriebsspannungsunterdrückung

# **Applikationsmöglichkeiten**

- tragbare Nachrichtenempfänger
- batteriebetriebene Radios
- Wechselsprechanlagen
- kleine Stereoverstärker

# **Interne Schaltung**

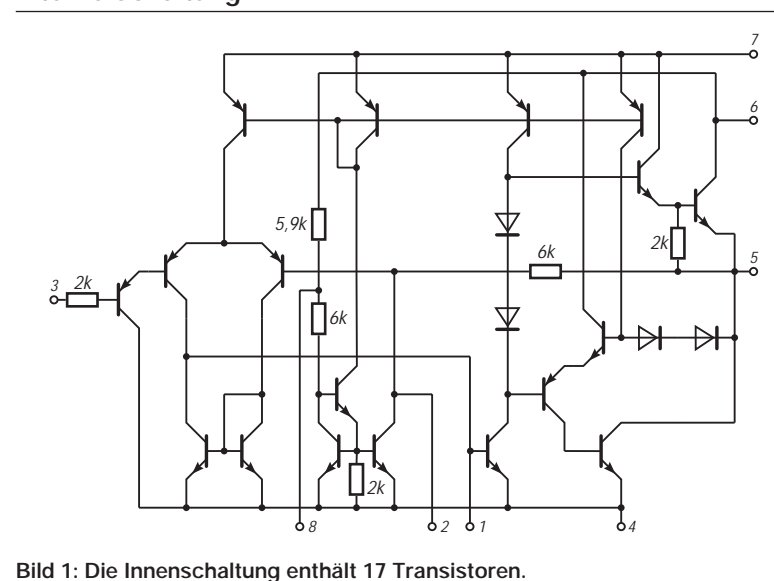

# **Anschlußbelegung**

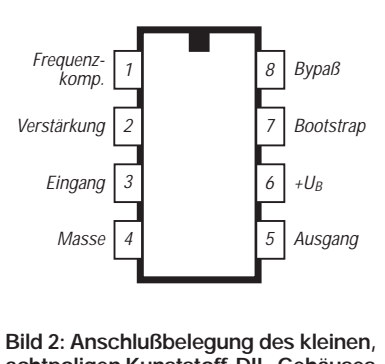

**achtpoligen Kunststoff-DIL-Gehäuses (Mini-DIP)**

# **Typische Anwendungsschaltungen**

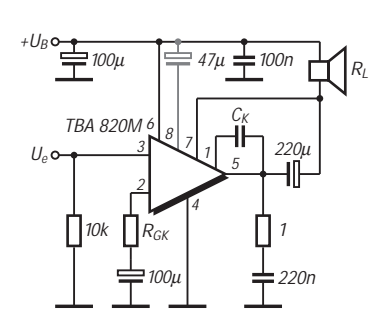

**Bild 3: Schaltung mit Last an der Betriebsspannung**

#### + $U_B$ o  $\equiv$  100 $\mu$ Н 56 100n Cк TBA 820M  $\equiv$  100 $\mu$  $U_e$ o 2  $= 220u$ 10k  $R_{GK}$  14 | 1 4  $R_L$ 100µ 47µ 220i

**Bild 4: Anwendungsschaltung mit Lautsprecher an Masse**

> k [%]  $\mathbf{1}$

 $U_B = 9V$ <br>R<sub>L</sub> = 8Ω R =120Ω  $1kH<sub>2</sub>$ 

8

4

# **Wichtige Diagramme**

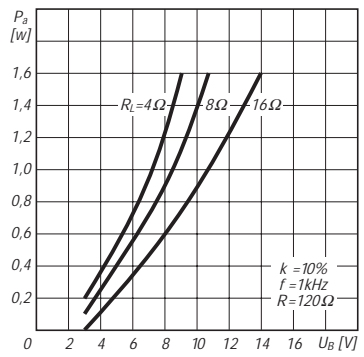

# **Bild 5: Ausgangsleistung über der**

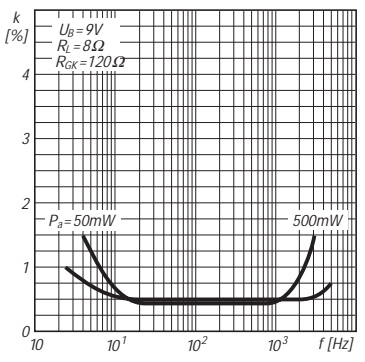

**Bild 8: Frequenzabhängigkeit des Klirrfaktors**

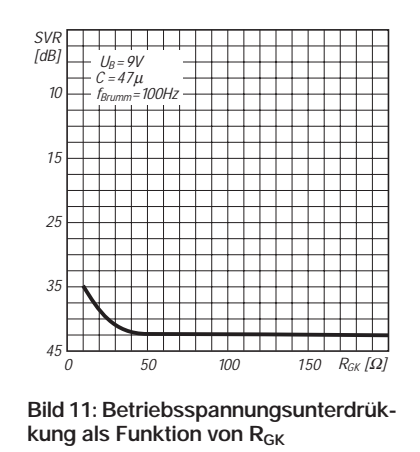

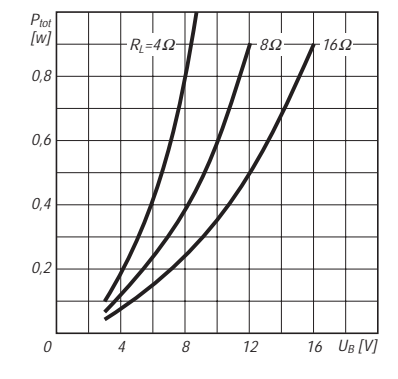

**Bild 6: Ausgangsleistung über der Betriebsspannung**

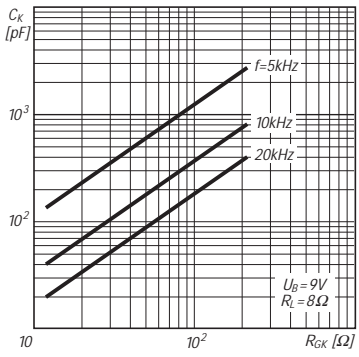

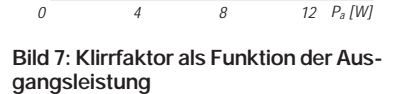

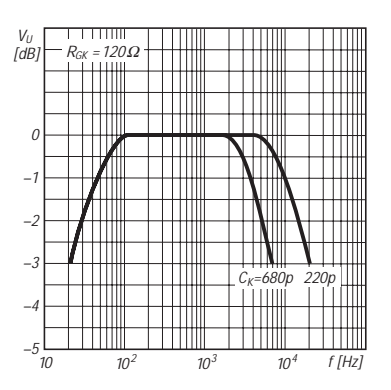

**Bild 9: Empfohlene Werte für CK und RGK** 

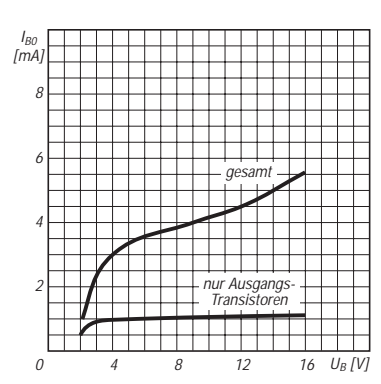

**Bild 12: Ruhestrom als Funktion der Betriebsspannung**

**Bild 10: Frequenzabhängigkeit der Spannungsverstärkung**

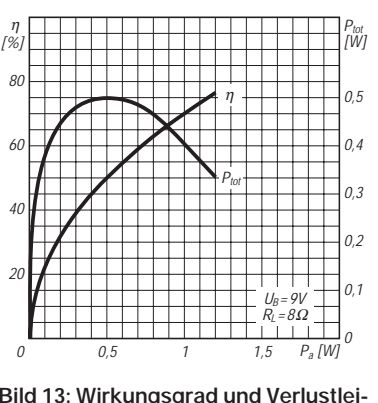

**Bild 13: Wirkungsgrad und Verlustleistung über der Ausgangsleistung**

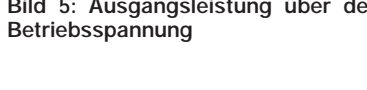

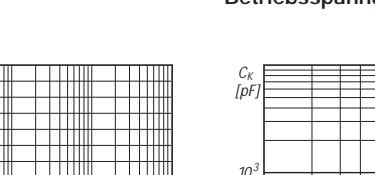

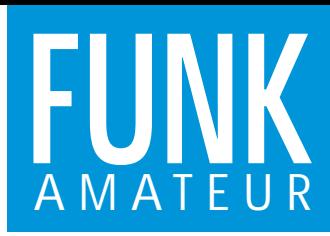

# **IC-PCR1000**

# *PC-gesteuerter Breitband-Empfänger*

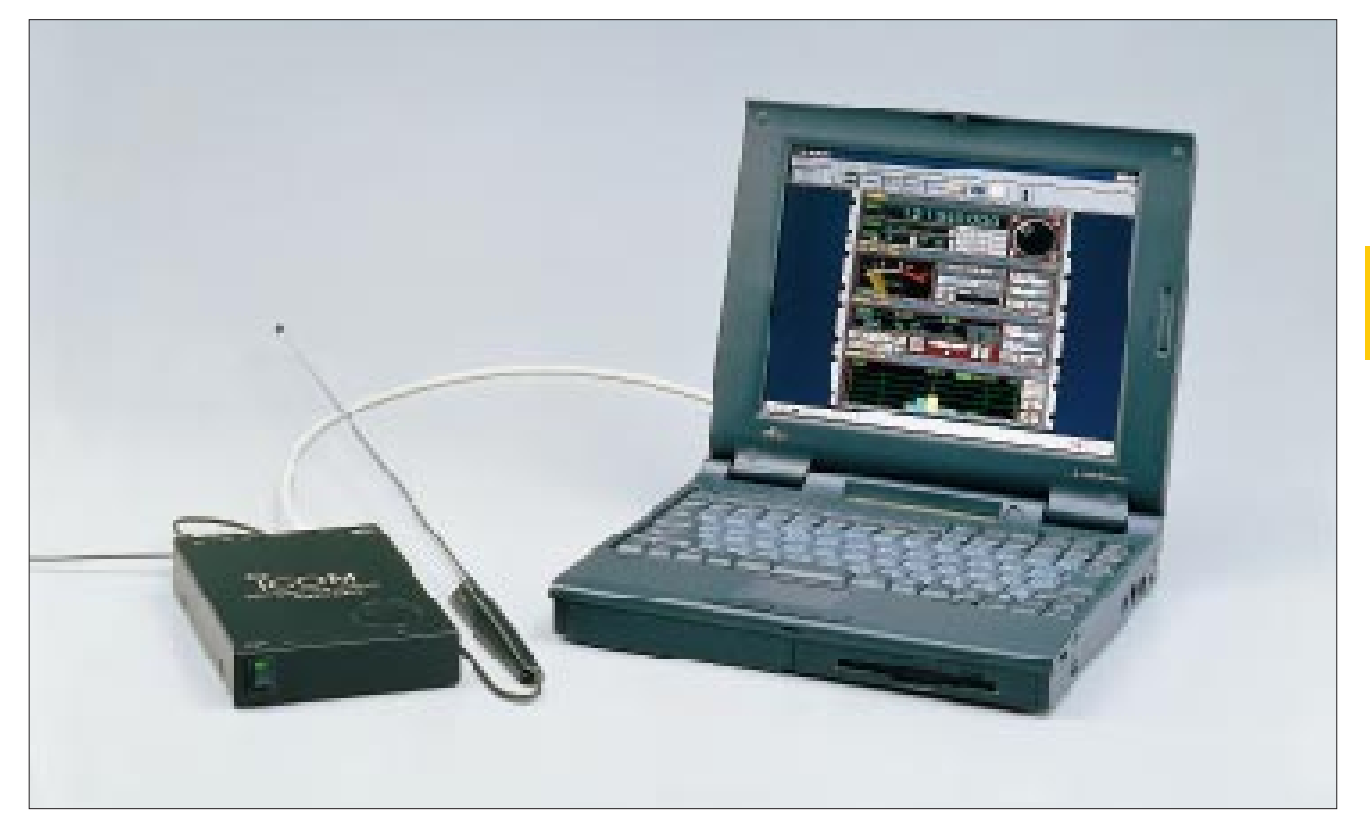

#### **Technische Daten**

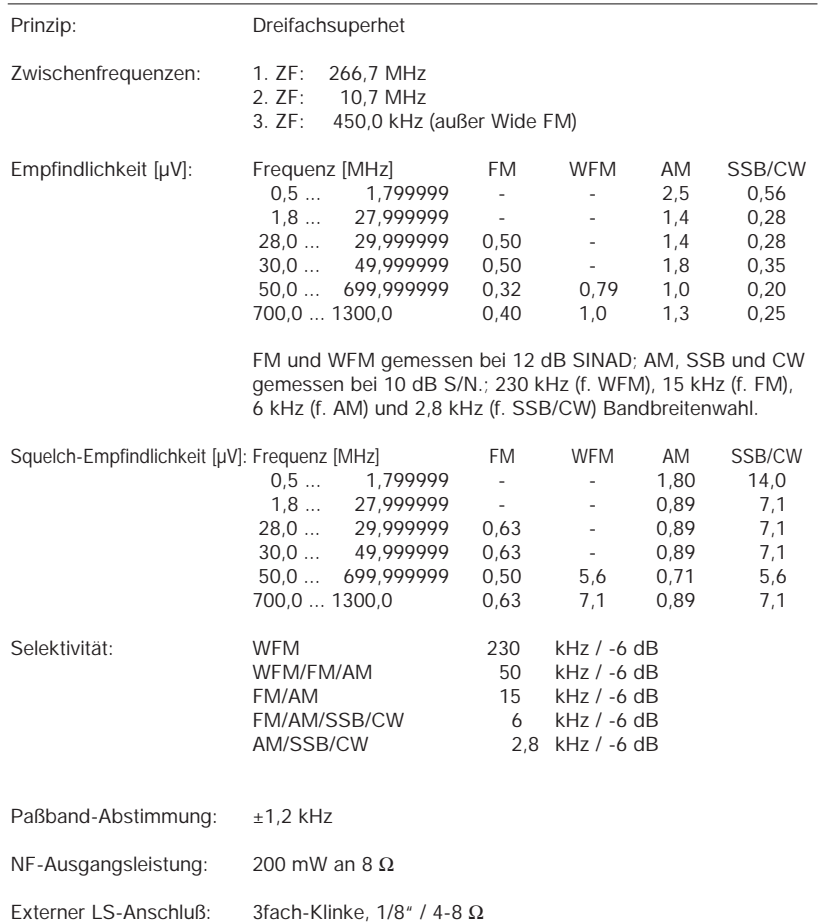

#### **Allgemeines**

Blackbox-Breitband-Allmode-Empfänger, per Windowsoftware von einem PC aus steuerbar

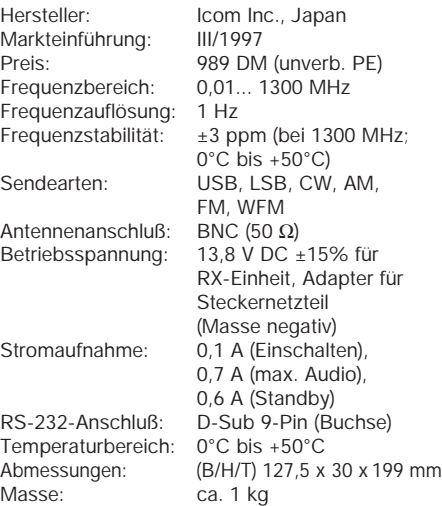

Lieferung mit Steckernetzteil,Teleskopantenne, seriellem Kabel, Software

#### **Systemanforderungen**

- System: MS Windows 3.1 / Windows 95
- CPU: Intel i486 DX4; empfohlen Pentium 100 MHz oder besser
- Freier HD-Speicher: min.10 MB
- Hauptspeicher: min. 16 MB
- Anschluß: serieller Port (38400 bps)
- Bildschirmdarstellung: 640 x 480 Pixel;
- empfohlen 800 x 600 Pixel

### **Kommunikationsempfänger-Bildschirm-Interface**

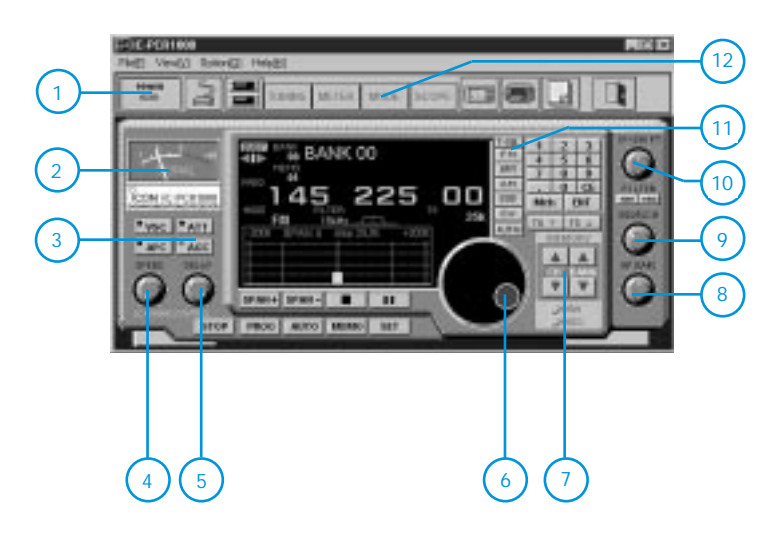

Das Kommunikationsempfänger-Interface zeigt die Frontseite eines typischen Kommunikationsempfängers. Alle dargestellten Tasten und Drehknöpfe sind per Mauszeiger bedienbar und werden entsprechend am Biildschirm animiert.

Die Echtzeit-Bandüberwachungsfunktion erlaubt das einfache Auffinden benutzter Frequenzen und eine Beurteilung der Empfangsband-Bedingungen. Die dargestellte Bandbreite ist in einem Bereich von bis zu ±200 kHz einstellbar. Bei einem Mausklick auf einen benutzten Signalindikator im überwachten Bereich wird automatisch auf dessen Frequenz abgestimmt (nur bei WFM, FM und AM-Modus).

- 1 Power On
- 2 S-Meter
- 3 Zusatzfunktionen
- 4 Scan-Geschwindigkeit
- 5 Kanalverweildauer
- 6 Hauptabstimmung
- 7 Kanalspeicherwahltasten
- 8 NF-Lautstärkesteller
- 9 Squelch
- 10 Paßbandverstimmung
- 11 Modus-Auswahl
- 12 Umschaltung zwischen den Interfaces

#### **Komponenten-Bildschirm-Interface**

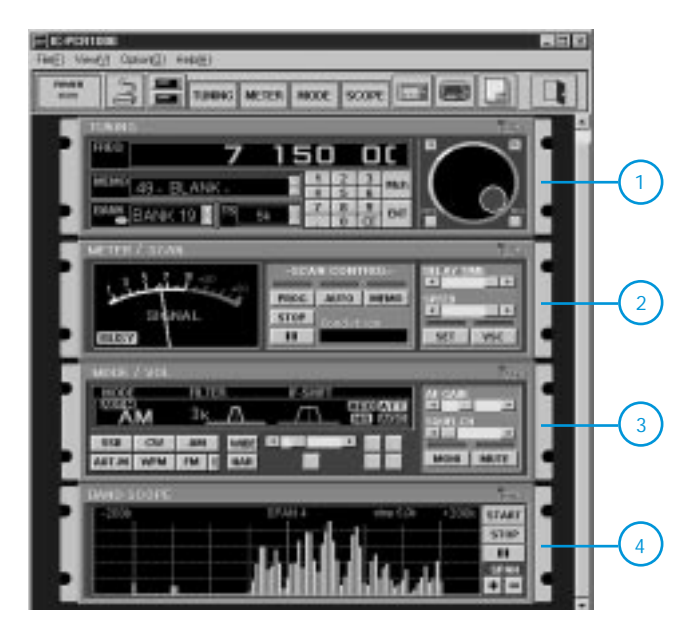

Über das Komponenten-Interface sind alle verfügbaren Funktionen in 4 Funktionsgruppen unterteilt: "TUNING", "MODE/VOL", "METER/SCAN" und "BANDSCOPE". Dieses Bildschirm-Interface ist für solche Anwender geeignet, die bereits intensiv mit der vollen Funktionalität des Kommunikationsempfängers vertraut sind.

1 - "Tuning"-Komponente

- 2 S-Meter-/Scan-Komponente
- 3 Modus-/Volume-Komponente
- 4 "Bandscope"-Komponente

#### **Radio-Bildschirm-Interface**

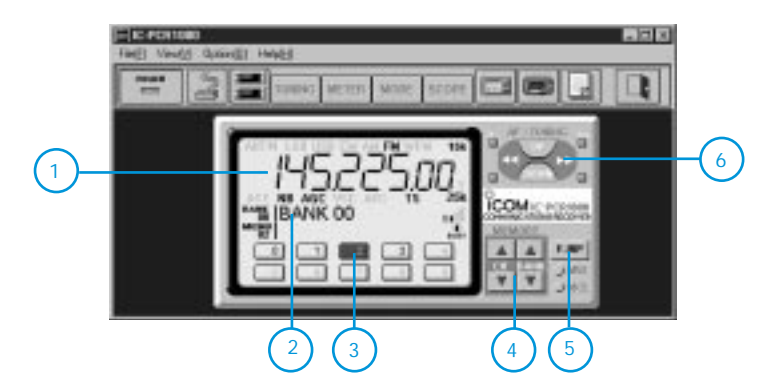

Das Radio-Interface zeigt die Stations-Voreinstellungs-Buttons, die Wahlschalter für die Speicherbankumschaltung und die aktuell eingestellte Frequenz in der typischen Form eines Stereo-Tuners.

Mit diesem Interface werden lediglich einfachste Operationen für die Überwachung der vom Anwender meistgehörten Stationen (z.B. TV oder AM/FM-Rundfunk etc.) angeboten.

- 1 digitale Frequenzanzeige
- 2 aktuell gewählte Speicherbank
- 3 Speicher-Kurzwahltasten
- 4 Speicherbank-Auswahl
- 5 Taste für die direkte Freuenzeingabe
- 6 Frequenzabstimmung im eingestellten Raster

# **FUNKAMATEUR – Bauelementeinformation**

# **4-W-Audioverstärker**

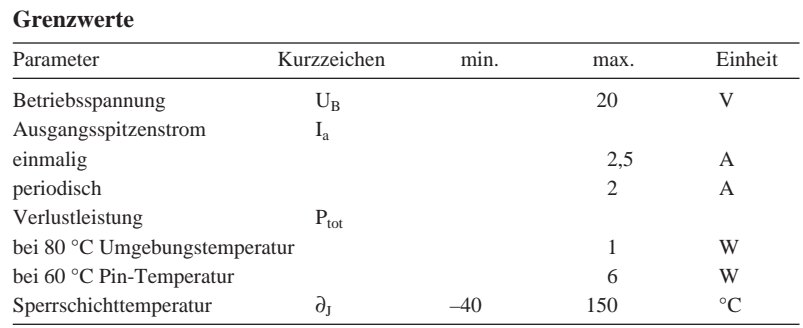

# **TDA 1904**

# **Kurzcharakteristik**

- hoher Ausgangsstrom
- Übertemperaturschutz
- großer Betriebsspannungsbereich
- gute Betriebsspannungsunterdrückung
- Power-DIP

**Kennwerte** (U<sub>B</sub> = 9 V, Kühlflächen-Wärmewiderstand 20 K/W,  $\partial_A$  = 20 °C)

| Parameter                                                      | Kurzzeichen                  | min.           | typ.           | max. | Einheit   |
|----------------------------------------------------------------|------------------------------|----------------|----------------|------|-----------|
| Betriebsspannung                                               | $U_{R}$                      | $\overline{4}$ |                |      | V         |
| Ruhestrom                                                      | $U_{B0}$                     |                | 8              | 15   | mA        |
| Ausgangsleistung                                               | $P_{a}$                      |                |                |      |           |
| bei k = 10 %, R <sub>τ</sub> = 4 Ω                             |                              |                |                |      |           |
| und $f = 1$ kHz                                                |                              | 1,8            | $\overline{2}$ |      | W         |
| Klirrfaktor                                                    |                              | k              |                |      |           |
| bei $P_a = 40$ mW1,2 W,                                        |                              |                |                |      |           |
| $R_{I} = 4 \Omega$ und $f = 1$ kHz                             |                              |                | 0,1            | 0,3  | $\%$      |
| Eingangswiderstand                                             | $R_{\scriptscriptstyle\rho}$ | 55             | 150            |      | $k\Omega$ |
| Leerlaufverstärkung                                            | $V_{ul}$                     |                |                |      |           |
| bei $U_B = 14$ V und $f = 1$ kHz                               |                              |                | 75             |      | dВ        |
| Eingangsrauschspannung                                         | $U_{\rm er}$                 |                |                |      |           |
| bei $f = 22$ Hz22 kHz                                          |                              |                |                |      |           |
| und $R_Q$ = 10 k $\Omega$                                      |                              |                | 3              |      | μV        |
| Betriebsspannungsunterdrückung                                 | <b>SVR</b>                   |                |                |      |           |
| bei $U_B = 12$ V, $f_{Brumm} = 100$ Hz,                        |                              |                |                |      |           |
| $U_{\text{Brumm}}$ = 500 mV und $R_{\text{Q}}$ = 10 k $\Omega$ |                              | 40             | 50             |      | dB        |

# **Anwendungshinweise**

Bei Betriebsspannungen unter 6 V muß man einen 68-Ω-Widerstand zwischen Pin 2 und 3 schalten, um die höchstmögliche Ausgangsleistung zu erhalten. Der Ausgangsstrom wird bei thermischem Hochlaufen begrenzt. Die maximal zulässige Sperrschichttemperatur kann somit nicht überschritten werden. Die Kühlung erfolgt in der Regel über die Kuperschicht der Platine. Ist diese 35 µm dick, sollte die Fläche etwa 50 cm2 betragen.

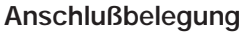

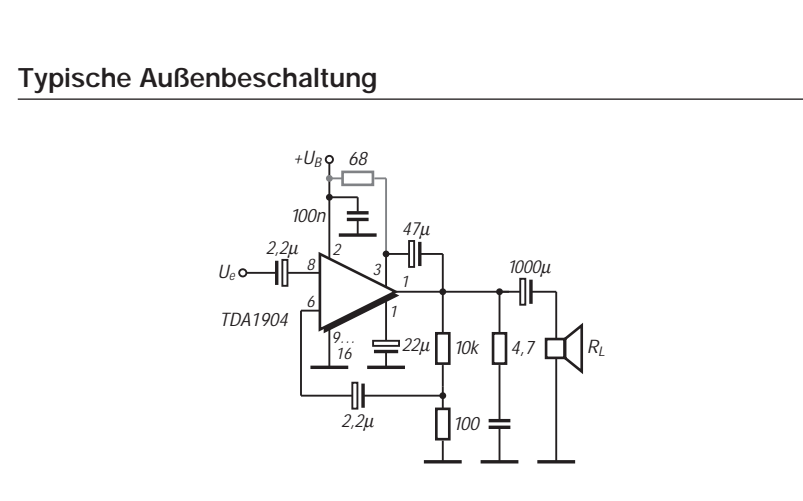

**Bild 1: Schaltung mit einfacher Betriebsspannung und Last an Masse**

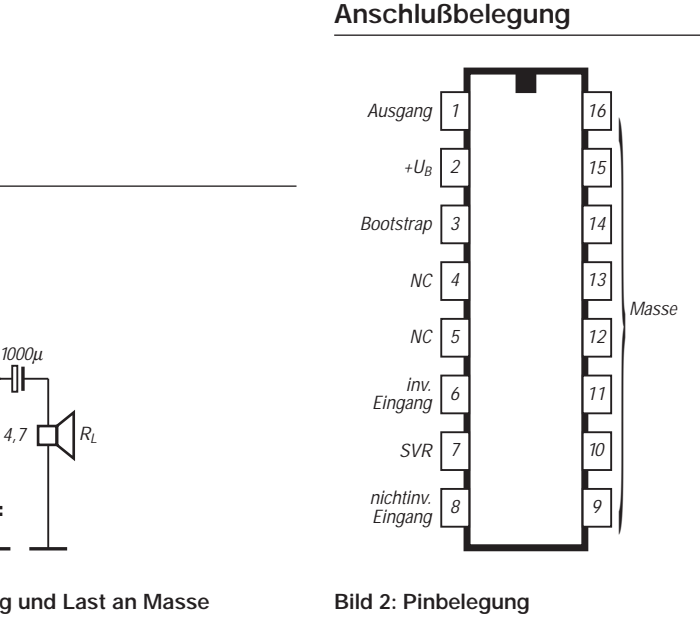

### **Wichtige Diagramme**

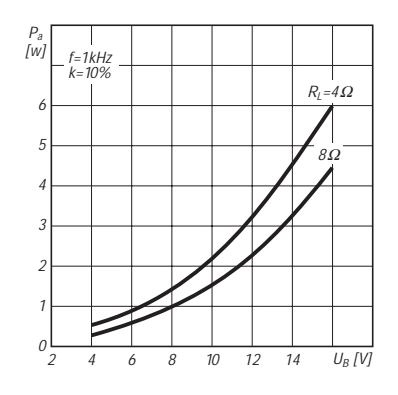

**Bild 3: Ausgangsleistung über der Betriebsspannung**

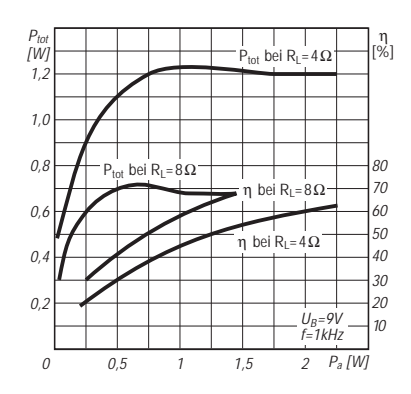

**Bild 6: Verlustleistung und Wirkungsgrad über der Ausgangsleistung**

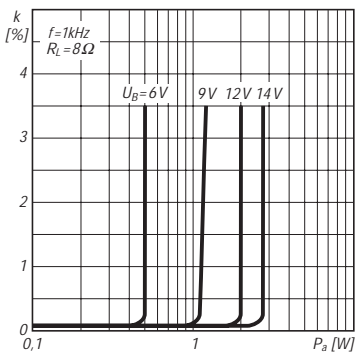

**Bild 9: Klirrfaktor als Funktion der Ausgangsleistung**

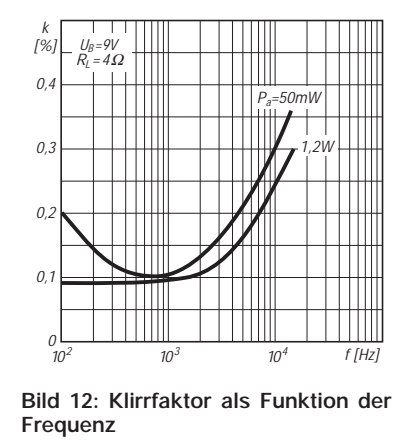

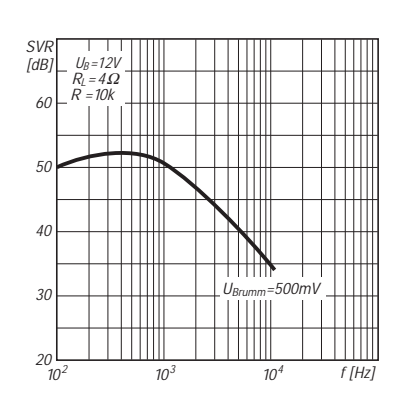

**Bild 4: Frequenzabhängigkeit der Betriebsspannungsunterdrückung**

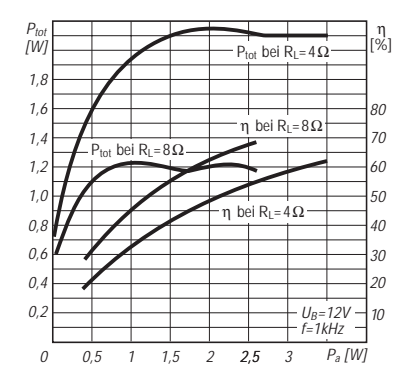

**Bild 7: Verlustleistung und Wirkungsgrad über der Ausgangsleistung**

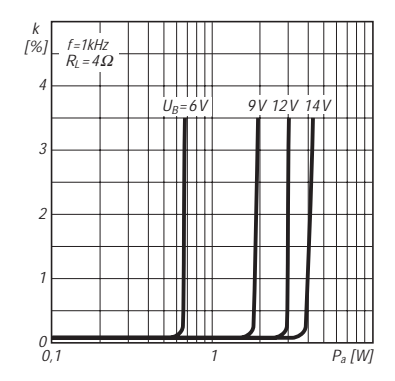

**Bild 10: Klirrfaktor als Funktion der**

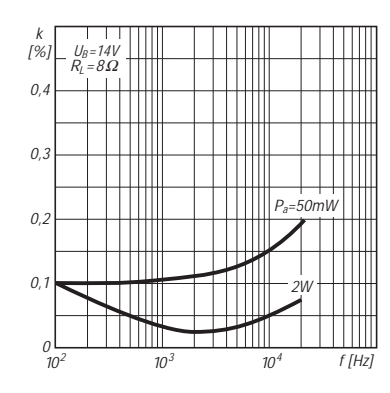

**Bild 13: Klirrfaktor in Abhängigkeit von der Frequenz**

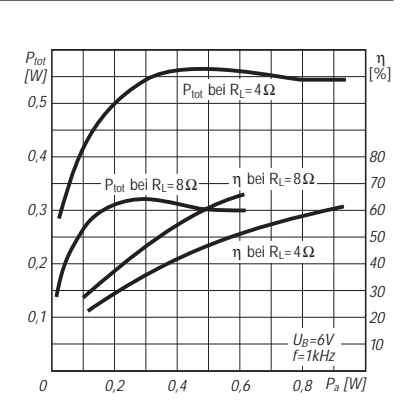

**Bild 5: Verlustleistung und Wirkungsgrad über der Ausgangsleistung**

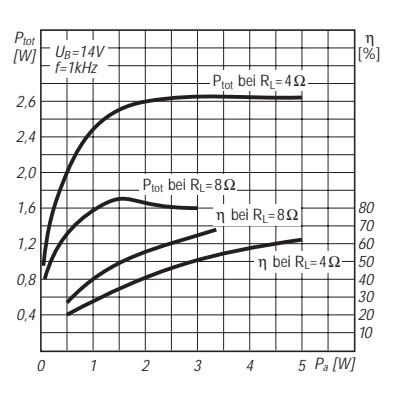

**Bild 8: Verlustleistung und Wirkungsgrad über der Ausgangsleistung**

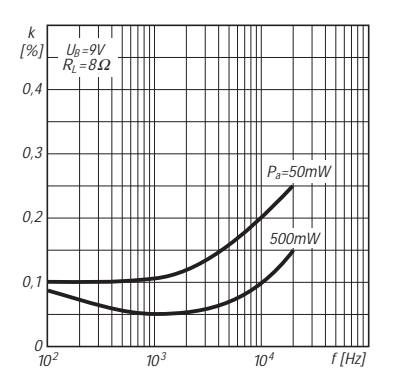

**Bild 11: Klirrfaktor in Abhängigkeit von der Frequenz**

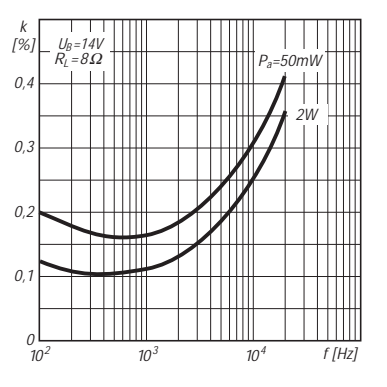

**Bild 14: Klirrfaktor als Funktion der Frequenz**

**Ausgangsleistung**

# **Weltraumtechnologie für alle – Wellenlängensensor**

# *Dr.-Ing. KLAUS SANDER*

*Der vielleicht populärwissenschaftlichste Begriff für den hier vorgestellten Wellenlängensensor wäre Farbsensor. Doch dieser Begriff charakterisiert in keiner Weise die Vielzahl der möglichen Einsatzgebiete. Der hier verwendete Sensor SSO-WS-7.56 kann mit einer spektralen Auflösung von beachtlichen 0,01 nm Wellenlängenverschiebungen im Bereich des sichtbaren und infraroten Lichtes von 450 bis 950 nm detektieren.* 

*Anwendungen reichen von der Medizinelektronik, über Analysen im Umweltschutz, Qualitätskontrolle in Produktionsprozessen bis hin zur Pflanzenüberwachung. Mit dieser einführenden Bauanleitung sollen Anregungen zur Lösung eigener Probleme und für Experimente gegeben werden.* 

Wellenlängenänderungen nimmt das menschliche Auge als Farbveränderungen wahr. Allerdings müssen sie ausreichend groß sein, damit der Mensch auch Farbnuancen erkennen kann. Die Halbleitertechnik bietet das perfektere "Auge". Optimierte Sensoren, wie der hier vorgestellte SSO-WS-7.56 der Firma Silicon Sensor, können Wellenlängenverschiebungen bis zu 0,01 nm auflösen.

# ■ **Fotoempfänger**

Bisherige Wellenlängensensoren waren im eigentlichen Sinn wirklich nur Farbsensoren. Wir kennen heute eine Vielzahl von LED-Typen, die in unterschiedlichen Wellenlängen strahlen. Diese LEDs können – wie jede andere Diode – auch als Lichtempfänger benutzt werden. Das Besondere aber ist, daß sie in dem Wellenlängenbereich besonders empfindlich sind, in dem sie auch strahlen.

Fotoempfänger benutzte LED sonst strahlt. Gleichzeitig zeigt uns dieser Versuch, daß infrarote und rote LEDs am empfindlichsten reagieren.

Dieses Sensorprinzip ist nun schon ziemlich alt und echte Fotodioden sind wesentlich empfindlicher. Zudem ist man heute in der Lage, beliebig die Empfindlichkeit für jeden gewünschten spektralen Bereich zu optimieren. Vor einigen Jahren wurden nun mehrere dieser Fotodiodenchips in einem Bauelement untergebracht – der erste Farbsensor stand zur Verfügung.

# ■ **Wellenlängensensor**

Die Firma Silicon Sensor hat nun einen Wellenlängensensor auf den Markt gebracht, der aus zwei vertikal angeordneten pn-Übergängen besteht (Bild 2). Die obere Fotodiode besitzt eine erhöhte Blauempfindlichkeit, da kurzwelliges Licht eine nur geringe Eindringtiefe hat.

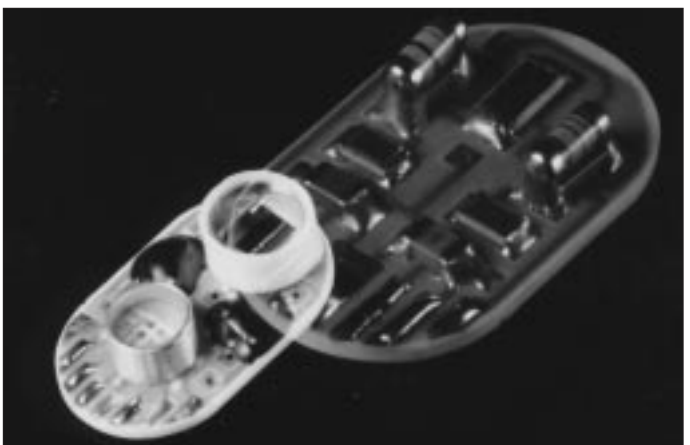

Wir können das in einem einfachen Versuch nachweisen, indem verschiedene LEDs an eine Operationsverstärkerschaltung angeschlossen werden. Diese LEDs können wir dann mit verschiedenfarbigen Lichtquellen (optimal sind auch hier natürlich wieder LEDs) bestrahlen. Die Ausgangsspannung der Schaltung ist umso größer, je mehr wir uns der Lichtfarbe nähern, in der die nun als

**Bild 1: Während des EUROMIR-Projektes wurde dieser Sensor für medizinische Experimente im Weltraum benutzt.**

Rotes, d.h., langwelliges Licht besitzt eine größere Eindringtiefe und beeinflußt deshalb die untere Fotodiode stärker. Das Diagramm in Bild 3 zeigt die Empfindlichkeit in A/W in Abhängigkeit von der Wellenlänge für die beiden Fotodioden.

Man könnte nun die Ströme der beiden Fotodioden auswerten und aus dem Diagramm die Wellenlänge ermitteln. Das würde aber nur in begrenztem Umfang für eine konstante und genau definierte Lichtleistung möglich sein.

Um helligkeitsunabhängig arbeiten zu können, bildet man aber den Quotienten der beiden Fotodiodenströme. Das Ergebnis ist dabei ein Maß für die Wellenlänge. Nachteilig ist dabei, daß ein bestimmter Quotient mehrfach auftreten kann. Für die Mehrzahl der Anwendungsfälle stellt das kein Problem dar, da die Anwendungsgebiete dieses Sensors nicht in der Unterscheidung von Blau, Rot und Grün liegen. Vielmehr sollen in einem bestimmten spektralen Bereich Wellenlängenverschiebungen detektiert werden.

Man bestrahlt deshalb das zu untersuchende Objekt mit monochromtischer, d.h. einfarbiger, Strahlung und wertet die reflektierte oder das zu untersuchende Objekt durchdringende Strahlung aus.

Abgesehen von Lasern strahlen aber alle – auch monochromatische – Lichtquellen nicht auf nur einer Wellenlänge, sondern geben ein ganzes Strahlungsspektrum ab. Bestimmte chemische Substanzen im zu untersuchenden Objekt dämpfen aber bestimmte Wellenlängen. Damit verschiebt sich der spektrale Schwerpunkt des empfangenen Lichtes um einige Zehntel nm. Und das können wir mit diesem Sensor detektieren.

Bei polychromatischer Strahlung (mehrfarbiges oder weißes Licht), wird der Wellenlängenschwerpunkt detektiert, d.h., der Bereich der höchsten Strahlungsintensität. Damit kann die Farbtemperatur einer Lampe bestimmt werden (das entspricht dem menschlichen Empfinden nach dem Farbton z.B. einer Leuchtstofflampe: weiß, warmweiß, ...).

# ■ **Einsatzgebiete**

Der Wellenlängensensor wird in zwei Versionen geliefert: der SSO-WS-7.56 und der SSO-WS-7.56i. Beide benutzen den gleichen Chip. Beim I-Typ ist dieser aber gegenüber dem Gehäuse isoliert. Daraus ergibt sich der Vorteil, daß das Gehäuse zu Schirmzwecken auf Masse gelegt werden kann. Man kann dadurch auch kleinste Ströme messen.

Der Sensor hat ungeahnt viele Anwendungsgebiete. Wir wissen meist nicht, daß viele Prozesse in der Natur die optischen Eigenschaften ändern. Das hängt sicher damit zusammmen, daß das menschliche Auge diese Änderungen nicht erkennen kann.

Eines der spektakulärsten Einsatzgebiete waren sicher die Blutuntersuchungen bei Herrn Reiter während seines Weltraumfluges innerhalb des EUROMIR-Projekts. Während den russischen Kosmonauten ständig Blut zur Analyse abgezapft wurde, brauchte Herr Reiter nur diesen Sensor

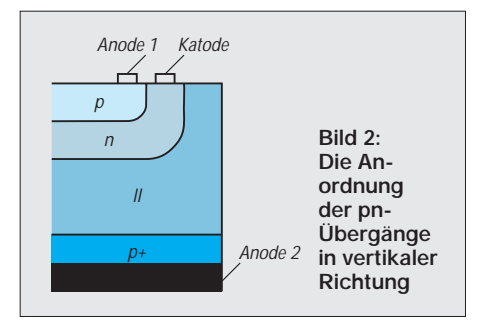

(Bild 1) am Oberarm fest anzulegen, und die Blutwerte wurden automatisch ermittelt. Dazu wurde abwechselnd mit drei verschiedenen LEDs, die im infraroten und nahen infraroten Bereich (680 bis 880 nm) in den Arm gestrahlt und die zurückgestreute Wellenlängenverschiebung gemessen. Analysieren lassen sich so z.B. die Sauerstoff- und Kohlendioxidkonzentration im Blut und Stoffe, die während körperlicher Anstrengung erzeugt werden (und oft Muskelkater hervorrufen). Man kann aber auch feststellen, ob Alkohol im Blut ist und ob unser Untersuchungsobjekt innerhalb der letzten Stunde geraucht hat (sicher nicht während des EUROMIR-Einsatzes). Und angeblich soll man auf diese Weise auch feststellen können, ob jemand kalte Füße hat.

Die Auswertung und Zuordnung der Meßwerte ist aber sicherlich nicht ganz so einfach. Jahrelange Untersuchungen an vielen Blutproben haben sicher erst die Grundlage dafür geschaffen. Und sicher wird man in absehbarer Zeit auch Blutzuckeruntersuchungen auf diese für den Patienten angenehmere Art und Weise durchführen können.

Der Hobbymediziner kann testen ob sich in Abhängigkeit vom Seelenzustand (Streß, Ruhe, gesund, krank, ... ) auch etwas ändert.

Weitere Anwendungsgebiete ergeben sich sicher im Umweltschutz. Experimentierfreudigen Lesern bietet sich ein reichhaltiges Betätigungsgebiet. Denkbar wäre die schnelle und kostengünstige Analyse von Wasserproben (lösen sie einfach in einer

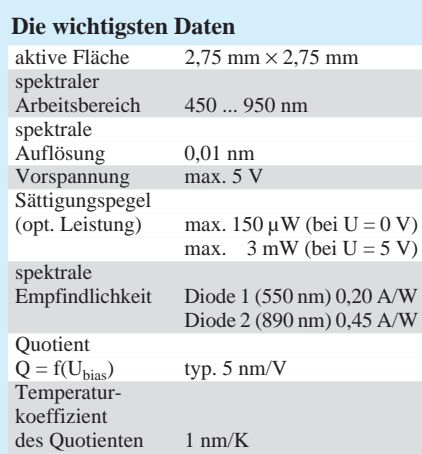

Wasserprobe verschiedene Salze, und prüfen Sie mit unterschiedlichen LEDs, die es ja nun für nahezu das gesamte Spektrum gibt, und vergleichen Sie dann das Ergebnis mit destilliertem oder Leitungswasser). Und es müssen nicht immer Flüssigkeiten sein, auch Gassensoren sind damit realisierbar.

Testen Sie, ob sich Ihre Pflanzen wohl fühlen, prüfen Sie die Farbe der Blätter bei zuviel Dünger oder Wassermangel.

Für Geschwindigkeitsmessungen im Alltag ist der Sensor weniger geeignet. Wir kennen den Dopplereffekt, der nicht nur im Schallbereich gültig ist. Geschwindigkeitsabhängig verschiebt sich auch die Wellenlänge des Lichtes. Die durch den Sensor erreichbare Auflösung von 0,01 nm entspricht einer Geschwindigkeit von 4000 m/s. Strahlen wir eine Rakete mit rotem Laserlicht an, so können wir aus der reflektierten Strahlung nur sehr große Geschwindigkeitskeitsunterschiede ermitteln ... nichts für den Alltag, mehr für Star-Trek-Freaks.

#### ■ Auswerteschaltung

Das Grundprinzip für eine Auswerteschaltung mit dem Sensor zeigt Bild 5. Die von jeder Fotodioden kommenden Ströme werden getrennt in eine Spannung umgewandelt und verstärkt. Die beiden Spannungen werden dann einem Dividierer zugeführt.

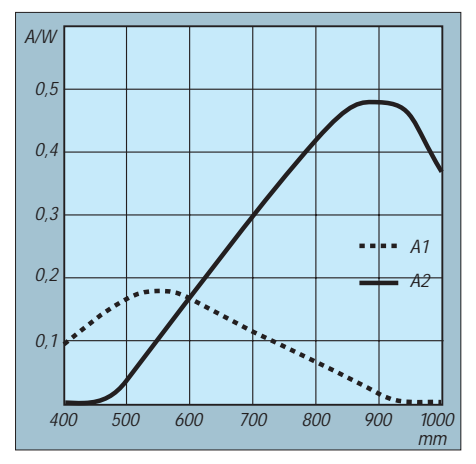

**Bild 3: Die Empfindlichkeit der beiden Fotodioden in Abhängigkeit von der Wellenlänge**

Ein Dividierer ist aber im allgemeinen ziemlich teuer. Man kann sich daduch behelfen, daß man die Division durch Logarithmierung mit anschließender Subtraktion (mit dem Taschenrechner nachprüfen, wer es nicht mehr weiß) ersetzt. Aber auch gute Logarithmierschaltkreise für Meßzwecke sind nicht gerade billig. Für erste Versuche kommt man aber mit einer recht einfachen Schaltung aus (Bild 6).

IC1.1 bildet zusammen mit T1 den Logarithmierer für die erste Fotodiode. Die gleiche Schaltung wird mit IC1.2 für die

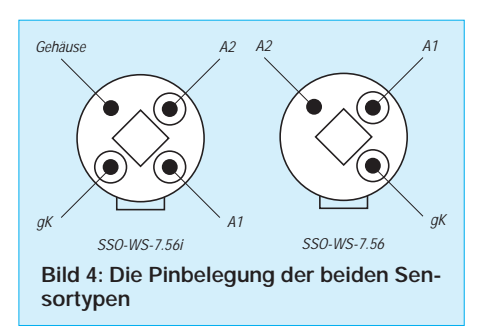

zweite Fotodiode eingesetzt. Die Ausgangssignale werden auf den Subtrahierverstärker IC2.1 geführt.

Wesentlich ist eine absolute Gleichheit beider Signalzweige. Deshalb sollten für alle Widerstände Typen mit einer Toleranz von mindestens 0,1 % eingesetzt werden (oder 1-%-Typen ausmessen). Auch T1 und T2 müssen möglichst identische Werte aufweisen. Dies läßt sich am einfachsten durch Transistorarrays gewährleisten. Ein gut geeigneter, aber nicht ganz billiger Typ ist der LM394. Er ist speziell für Meßzwecke optimiert.

### ■ **Aufbau und Inbetriebnahme**

Der Aufbau sollte stufenweise erfolgen und die korrekte Funktion geprüft werden. Insbesondere sollen die beiden Logarithmierverstärker gleiche Übertragungskennlinien aufweisen. Dies läßt sich prüfen, indem anstelle der Fotodioden über einen regelbaren Widerstand (5 MΩ) ein Strom in die Eingänge eingespeist wird. Bei gleichem Eingangsstrom müssen dabei beide Verstärker die gleiche Ausgangsspannung abgeben. Und das muß über den gesamten Bereich von wenigstens 10 nA bis etwa 1 mA gelten. Nur dann ist garantiert, daß die gesamte Schaltung später wirklich helligkeitsunabhängig arbeitet.

Werden für den Subtrahierverstärker engtolerierte Widerstände eingesetzt, sind hier keine Probleme zu befürchten. Es kann aber nochmals durch Anlegen verschiedener Eingangsspannungen im Millivoltbereich geprüft werden, ob exakt die Differenz beider Signale gebildet wird.

Die Schaltung hat einen Nachteil, der nicht verschwiegen werden soll. Die beiden Logarithmierverstärker sind temperaturabhängig. Eine Temperaturkompensation würde den Aufwand so weit erhöhen, daß sich dann preislich echte Logarithmierverstärker lohnen.

Analog Devices liefert verschiedene Typen. Diese sind sogar laserabgeglichen und extrem genau. Und damit wäre dann auch die gereits genannte Auflösung von 0,01 nm möglich. Zudem spielen dann auch eine optimierte Leiterkartengestaltung und hochwertiges Leiterkartenmaterial eine entscheidende Rolle. Kriechströme auf der Leiterkarte führen sonst unweigerlich zu
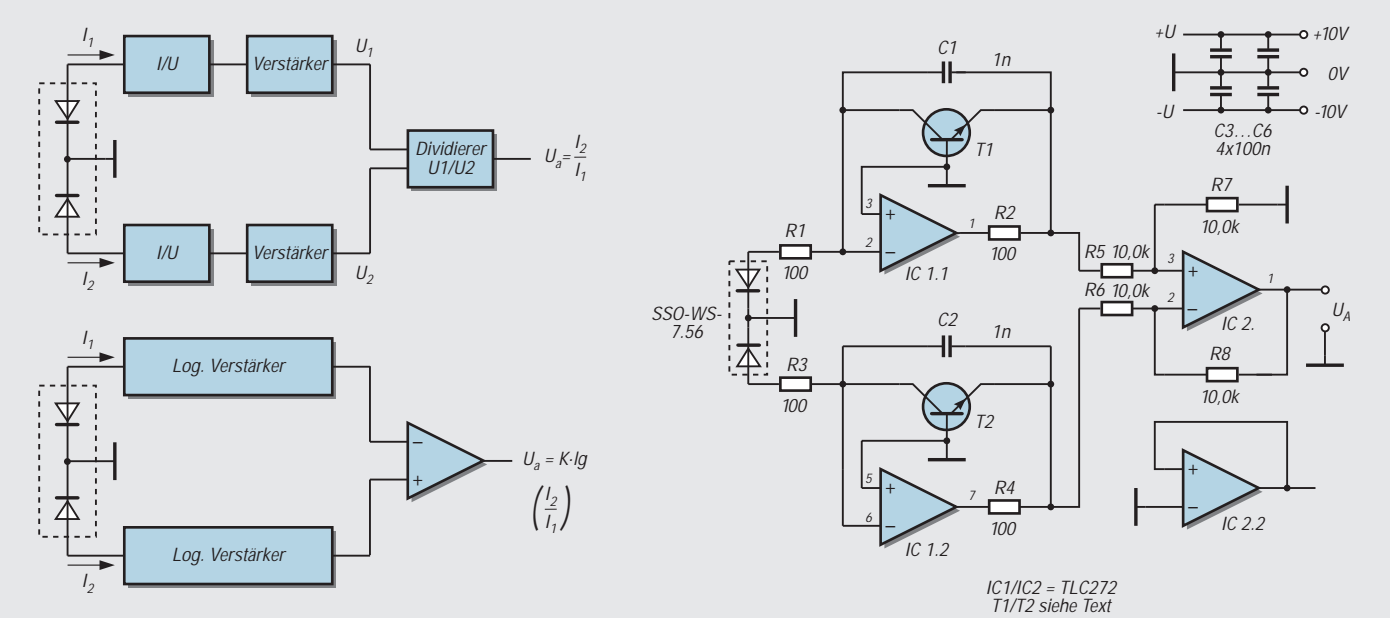

**Bild 5: Die Ströme der beiden Fotodioden werden dividiert. Die Division läßt sich durch eine Logarithmierung mit anschließender Subtraktion ersetzen**

**Bild 6: Eine einfache Schaltung für erste experimentelle Untersuchungen benutzt die Operationsverstärker TLC272**

Meßfehlern. Aber soweit wollen wir es bei unseren ersten Experimenten mit diesem sicher interessanten Bauelement nicht treiben.

### ■ **...übrigens**

Bei einer Reihe von Anwendungen reicht ein grober Farbvergleich. Am einfachsten realisierbar ist das sogenannte Teach-In-Verfahren. Beleuchten wir ein farbiges Objekt mit einer Lichtquelle, so kann jeder Ausgangsspannung eine Farbe zugeordnet werden.

In einer späteren Veröffentlichung – selbstverständlich wieder im FUNKAMATEUR – wird eine Schaltung vorgestellt werden, die die maximale Auflösung des Sensors

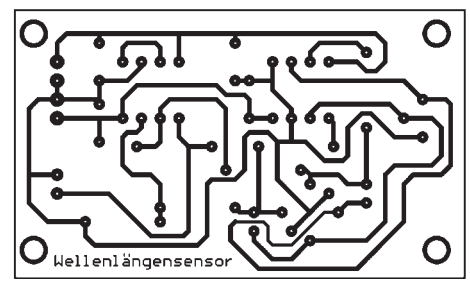

**Bild 7: Die Platine läßt sich schnell selbst herstellen.**

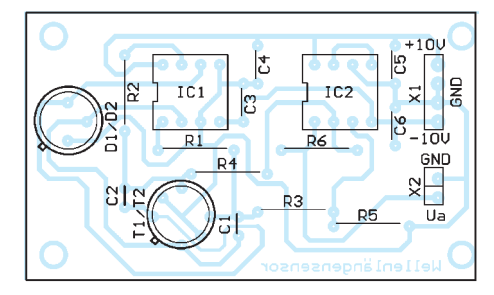

**Bild 8: Der zugehörige Bestückungsplan**

erreicht. Damit stehen dann für unterschiedliche Anwendungsgebiete zwei, auch preislich unterschiedliche, Baugruppen zur Verfügung.

Übrigens, auch wenn der spektakulärste Einsatz im Weltraum erfolgt, ist der Sensor nicht speziell dafür entwickelt worden und hat deshalb auch keinen Weltraumpreis. Trotzdem – ganz billig ist er nicht. Der SSO-WS-7.56 kostet etwa 63 DM und der i-Typ 108 DM.

#### **Literatur**

- [1] Datenblätter der Firma Silicon Sensor
- [2] Tietze/Schenk: Halbleiterschaltungstechnik, Springer-Verlag 1991
- [3] Analog Devices: Datenblatt-CD-ROM 1997

# **LED-Spannungsindikator ohne Batterie**

Für die Spannungsindikation benutzt man gewöhnlich die Schraubendreher-Indikatoren, die mit Glimmlampen arbeiten (d.h. 60...90 V). Das Bild zeigt den Stromlaufplan eines Schraubendreher-Indikators, der mit einer LED bereits bei Niederspannung arbeitet. Bei Antastung der Leitung und Berühren der Sensorfläche fließt ein "Kapazitätsstrom", der einen Spannungsabfall schafft. An der Diodenbrücke, deren Diagonale einen Brückenrelaxationsimpulsgenerator enthält, reicht die Spannung zur Erzeugung der Relaxationsschwingungen aus: die periodische Entladung (2-3 Hz bei 220 V) der Cs geschieht über die LED VD6.

Für Gleichspannungsanzeige oder die Erhöhung der LED-Helligkeit wird die Sensorfläche über eine Steckverbindung direkt geerdet. Es können verschiedene Anschlußvarianten realisiert werden: Ist die Sensorfläche nur halb eingeschoben (siehe Bild), wird VD5 eingeschaltet. Bei voll eingeschobener Sensorfläche wird VD5 kurzgeschlossen. Eine fest angebrachte Skale zeigt entsprechend in einem Fenster die Betriebsart an (Direktverbindung, Gleichspannung, Wechselspannung). Am Punkt "a" kann die Schaltung aufgetrennt und zwei antiparallel geschaltete LEDs eingeschleift werden. VD5 kann dann entfallen.

Bei direktem Anschluß des Schraubendreherindikators zur Prüfspannung ist eine Spannungsindikation von 10 bis 300 V und mehr bei einer Frequenz bis zu 1 kHz möglich (je nach Diodentypen).

Als Dioden VD1...VD4 können beliebige Universaldioden verwendet werden, für die Prüfung von HF-Schaltungen (bis 100 V) kommen HF-Dioden zum Einsatz.

#### **Michail A. Schustow, Andrej M. Schustow**

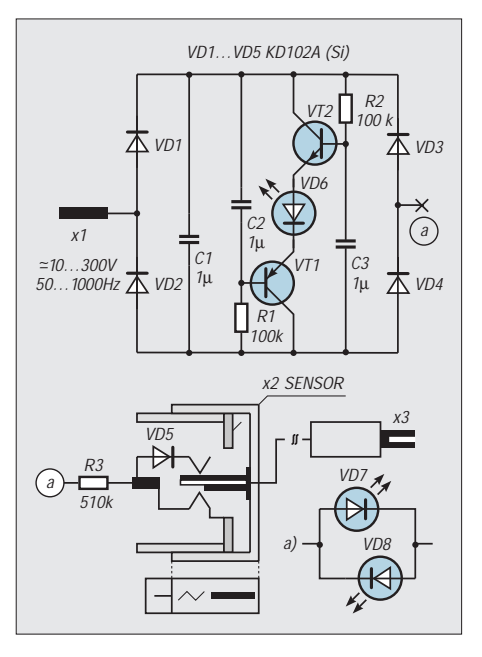

# **Endgespeiste 160-m-Antenne für ungünstige Lagen**

# *KLAUS BÖTTCHER – DJ3RW*

*Wenn ich auf anderen Bändern Funkfreunde frage, warum sie nicht auch auf 160 m QRV sind, höre ich oft: "Dafür habe ich keine Antenne." Sie wissen zwar von der Möglichkeit, die vorhandene 80-m-Antenne elektrisch zu verlängern [1], scheuen jedoch den Eingriff in die funktionierende Anlage.*

Denjenigen, die die einwandfreie Funktion ihrer vorhandenen Antennenanlage nicht in Frage stellen wollen, empfehle ich, wenigstens probeweise eine separate einfache 160-m-Antenne dazu zu hängen. Es zeigt sich nämlich, daß vom Platzangebot her fast nie zusätzlich 40 oder gar 80 m Platz zur Verfügung stehen, aber meist doch vom Hausdach (Schornstein) ausgehend noch einmal 20 bis 30 m zu einem weiteren Haltepunkt.

Das genügt für eine ganz brauchbare 160 m-Antenne, die mit Hilfe einer Spule auf λ/4-Resonanz gebracht wird; gleichzeitig dient dieselbe Spule auch noch zur Koaxialkabelanpassung (Autotransformator-Prinzip).

Um den Rechengang möglichst übersichtlich zu halten, sind die folgenden Gleichungen sogenannte zugeschnittene Größengleichungen, bei denen man unbedingt die angegebenen Maßeinheiten samt Vorsatz beachten muß!

#### ■ Berechnung der Induktivität **der Verlängerungsspule**

**Ausgangsdaten:** unterzubringende Länge  $l = 29$  m; Durchmesser des Antennendrahts  $d = 1,5$  mm (= 0,0015 m); gewünschte Resonanzfrequenz  $f = 1,86$  MHz.

**Rechengang:** Wellenlänge (f in MHz, l in m)

 $l = 300/f = 300/1,86 \triangleq 161,3 \text{ m}$  (1),

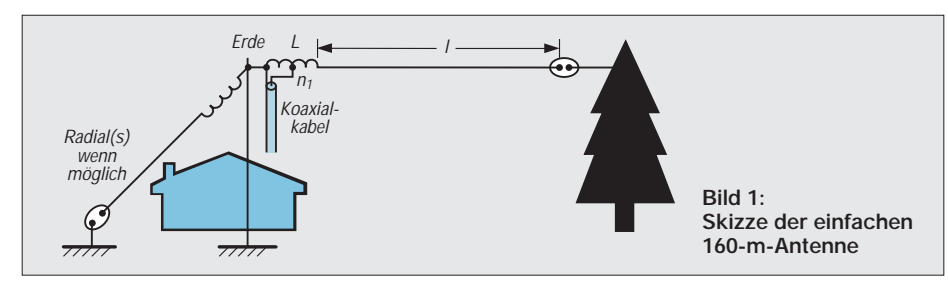

Wichtig ist allerdings, in der Nähe der Befestigung über eine Erdleitung zu verfügen. Das kann der Blitzschutzerder, eine Wasser- oder Zentralheizungsleitung, eine Dachrinne aus Metall oder/und eine separate Erdleitung sein. Zusätzliche, elektrisch resonante Gegengewichte (es wird später darauf eingegangen) wären noch besser; es geht, wie die Praxis zeigte, ggf. aber auch ohne. Das Prinzip ist im Bild gezeigt.

# ■ **"Krumme" Antennendrahtlängen**

Da die Formeln aus [1] und [2] zur Berechnung der Verlängerungsspulen bei Benutzung von 80-m-Strahlern sicher nicht allen Interessenten geläufig sind, sei am Beispiel einer "krummen" Drahtlänge, wie sie in der Praxis fast immer vorkommt, wenn man den gesamten zur Verfügung stehenden Platz ausnutzen will, eine Musterrechnung durchgeführt. Danach kann jeder mit etwas Mathematikkenntnissen und einem Schultaschenrechner die für seine speziellen Verhältnisse passenden Spulenwerte ermitteln.

Länge des Antennenleiters in Winkelgraden (l in m)

$$
\varphi = 1.360^{\circ}/\lambda = 29.360^{\circ}/161.3 \stackrel{\Delta}{=} 64.7^{\circ}
$$
 (2),

Schlankheitsgrad der Antenne (l und d in m)

$$
S = 1/d = 29/0,0015 = 19333 \tag{3}
$$

Wellenwiderstand des Antennenleiters (Z in  $Ω$ )

$$
Z = 60 \ln (1,15 \cdot S) = 60 \cdot \ln 22233
$$
  
= 60 \cdot 10,01 \stackrel{\Delta}{=} 600,6 \Omega \tag{4},

kapazitiver Blindwiderstand

$$
X_C = Z/\tan \varphi = 600,6/\tan 64,7^{\circ}
$$
  
= 600,6/2,116  $\stackrel{\triangle}{=}$  283,8  $\Omega$  (5).

Der kapazitive Blindwiderstand soll voll durch einen induktiven Blindwiderstand  $X_L$ kompensiert werden, daher ist

(6) 
$$
X_L = X_C = 283.8 \Omega
$$
 (6),

und (L in  $\mu$ H;  $X_L$  in  $\Omega$ ; f in MHz)

(7) 
$$
L = X_L/(2 \pi f) = 283,8/(2 \cdot 3,14 \cdot 1,86)
$$
  
= 24,3 µH (7).

# ■ **Stegspulen**

Für die eben berechneten 24,3 µH, die es zu realisieren gilt, bietet die Firma Annecke [3] Stegspulen (versilberter Kupferdraht mit vier angeschmolzenen Polystyrolstäben) an. Spule Nr. 3 hat z.B. folgende Daten: 27 µH, 35 Wdg., Drahtdurchmesser 2 mm, Spulenlänge 125 mm, Spulendurchmesser 60 mm.

Obwohl die Windungszahl (bei konstanten Spulenmaßen) eigentlich im Quadrat in die Induktivität eingeht, kann man beim Kürzen nach dem Dreisatz vorgehen, weil sich ja auch analog dazu die Länge verringert (das gilt eigentlich nur für Spulen, deren Durchmesser ein Vielfaches des Durchmessers beträgt, hat sich aber in Näherung bewährt): 27  $\mu$ H $\triangleq$  35 Wdg; 24,3 µH  $\triangleq$  35 · 24,3/27  $\triangleq$  31,5 Wdg. ≈ 32 Wdg. Man schneidet also 3 Wdg. ab.

Diese relativ großen Luftspulen hoher Güte lassen sich hervorragend in einem Stück 70-mm-Regenrinnenrohr aus PVC wetterfest unterbringen. In Baumärkten gibt es sogar ein genau dafür passendes 150 mm langes Verbindungsstück mit je einem Dichtungsring an beiden Enden und die zugehörigen einsteckbaren Stopfhülsen (Bild 2), so daß man nach Festlegung des Koaxialkabelanschlusses (s.u.) alles wasserdicht und zugleich servicefreundlich unterbringen kann.

# ■ Luftspulen, selbst gewickelt

Luftspulen lassen sich aber auch selbst herstellen. Basis ist dabei stets ein rohrförmiger Wickelkörper aus Isoliermaterial, auf den Kupferlack- oder anderer Draht aufgebracht wird. Für zylindrische Luftspulen mit  $l = 0.5$  bis 4 r gilt (n = Windungszahl,  $l = Spulen$ länge in m,  $r = Spulen$ radius, d.h., Spulenkörper-∅/2 + Drahtdicke in m und  $\mu = 0,000\,001\,256$ :

$$
L = \frac{n^2 \cdot \mu \cdot \pi \cdot r^2}{1 + 0.9 r}
$$
 (8).

Ein idealer Wickelkörper wird z.B. von der Firma Oppermann [4] unter der Artikel-Nr. DSK 385 angeboten. Es ist ein Stück abgeschrägtes glasfaserverstärktes Epoxidrohr mit den Abmessungen 52 mm ∅ × 385 mm (Bild 2), das man, anders als einen Keramikkörper, mit der Säge kürzen und auch mit passenden Bohrungen versehen kann. Das Material weist ausgezeichnete mechanische Eigenschaften auf und eignet sich ohne Entlastungsmaßnahmen selbst für größere Zugkräfte.

Aber auch Wickelkörper aus dem Haushalts- und Heimwerkerbereich bieten sich an, z.B. leere Kartuschen für Dichtungsmasse, die man ansonsten wegwirft. Am Beispiel einer Kartusche mit 49 mm ∅ soll die Windungszahl berechnet werden. Dabei

# **Amateurfunktechnik**

ist es zweckmäßig, den Draht wegen des später herzustellenden Koaxialkabelanschlusses nicht Windung an Windung zu legen, sondern ein Stück Bindfaden oder Perlonseil mit aufzuwickeln, um den Abstand zwischen den Drahtwindungen zu vergrößern.

Leider läßt sich die Formel (8) nicht einfach nach n umstellen, weil es ja noch die zweite Unbekannte l gibt. Schneller kommt man mit gezieltem Probieren weiter:

Gegeben sind Spulenkörper- $\varnothing$  = 49 mm; Draht- $\varnothing$  = 1 mm; Durchmesser des Perlonseils = 1 mm;  $L = 24.3 \mu H$ . Gesucht: Spulenlänge l, Windungszahl n.

**Versuch 1:** Angenommen  $n = 30$  Wdg., daher  $l = 30$  mm  $+ 30$  mm  $= 60$  mm. Das ergibt, in Formel (8) eingesetzt,  $L = 26.8 \mu H$ , was etwas zu viel ist.

**Versuch 2:** Angenommen  $n = 28$  Wdg., daher  $1 = 28$  mm  $+ 28$  mm  $= 56$  mm. Die Rechnung ergibt nach Gl. (8)

$$
L = \frac{28^2 \cdot 0,000\ 001\ 256 \cdot 3,14 \cdot 0,025^2}{0,056 + 0,9 \cdot 0,025}
$$

$$
\triangleq 24,6 \ \mu H \approx 24,3 \ \mu H.
$$

Beim Aufbringen der 28 Wdg. und des parallelen Beilaufs hilft am besten die YL. Die beiden Spulenenden werden zunächst provisorisch mit Kabelbindern fixiert und die etwa 210 mm lange Kartusche auf ungefähr 100 mm gekürzt. Aus einer weiteren leeren Kartusche gewinnt man durch Aufsägen den durchgepreßten Kolben und drückt diesen in das noch offene andere Ende des "Spulenkörpers", so daß die Spule nun sehr stabil ist. Jetzt können die beiden Drahtenden durch inzwischen hergestellte 1,5 mm-Bohrungen durch den Spulenkörper gesteckt und mit Anschlüssen versehen werden (z.B. über Lüsterklemmen).

Wenn später das Koaxialkabel angeschlossen ist, wird die Spule mit UV-festem Isolierband umwickelt und hält so einige Jahre der Witterung stand. Zur Zugentlastung wird das Material an den Stellen für die Befestigung von Drähten mit Hohlnieten verstärkt oder über ein Stück Plastikseil durch zwei Bohrungen in den Deckeln des Spulenkörpers und mit zwei Isoliereiern zugentlastet.

#### ■ **Selbstbau von Ferritspulen**

Kleiner als Luftspulen lassen sich Induktivitäten mit Ringkernen aus ferromagnetischem Material realisieren. Man wähle eine Sorte, die sich für 1,8 MHz eignet und eine Größe, die die Sendeleistung verträgt. Näheres steht z.B. in den Amidon-Daten [5]. Dort sind auch die Windungszahlen je µH enthalten, so daß sich die Berechnung sehr vereinfacht.

Wer sparen muß, sei bezüglich des preiswerten Einkaufs auf das Oppermann-

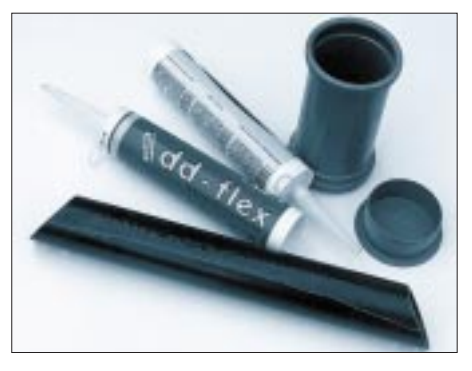

**Bild 2: Verschiedene Materialien zur Herstellung von Luftspulen. Im Vordergrund das im Text angesprochene Epoxidrohr.**

Angebot verwiesen: Geeignete Leistungsringkerne aus Manifer 340 (entspricht in etwa dem Amidon-Material #1) gibt es dort in den Außendurchmessern 80, 62 und 40 mm. Die 62er Kerne sind für die auf 160 m z.Z. genehmigten 75 W Sendeleistung mehr als ausreichend und lassen sich zudem ideal in dem Bakelit-Übergangskopf IP 31 G von Oppermann, der eigentlich zur Starkstrommontage gedacht war (Bild 3), wetterfest unterbringen.

#### ■ **Berechnung des Koaxialkabel-Anschlußpunktes**

Die Anzapfung  $n_1$  (vom kalten Ende aus zu zählen) auf der gleichzeitig als Impedanzwandler genutzten Verlängerungsspule L berechnet sich nach  $(Z = W$ ellenwiderstand des Koaxialkabels, in der Regel 50 Ω,  $X_L$  = Spulenimpedanz bei der Betriebsfrequenz in  $\Omega$ , n = Gesamtwindungszahl der Spule):

$$
n_1 = n \sqrt{Z/X_L} \tag{9}.
$$

Das ergibt für die zuletzt berechnete Spule

 $n_1 = 28 \sqrt{50/283.8} \stackrel{\Delta}{=} 12 \text{ Wdg}.$ 

# ■ **Radials**

Endgespeiste Antennen arbeiten um so wirkungsvoller, je besser ihr Gegengewicht ist.

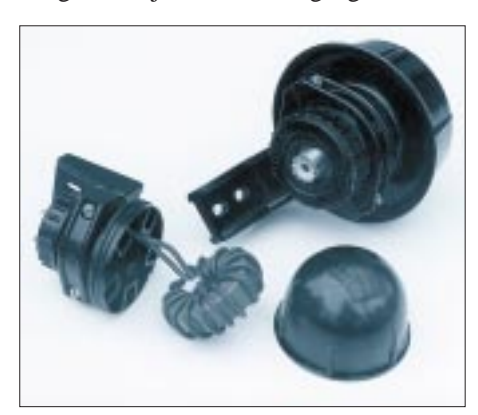

**Bild 3: Die Übergangsköpfe IP 31 im Vertrieb der Firma Oppermann eignen sich gut, um Ferrit-Ringkerne wetterfest unterzubringen. Beim größeren Bauteil ist der Koaxialkabelanschluß in Form einer eingebauten SO-Buchse zu sehen. Fotos: Autor**

Wie schon erwähnt, soll das kalte Ende der Verlängerungsspule des Strahlerdrahtes auf Erdpotential liegen. Genaugenommen müßte man, wenn möglich, mindestens noch einen auf 160 m resonanten Draht ("Radial") anschließen, der nach unten oder schräg nach unten geführt werden kann. 40 m (=  $\lambda$ /4) lange Drähte wird man in der Regel aber auch dort vom Platzangebot her nicht spannen können; daher ist die elektrische Verlängerung dieses Drahtes bzw. der Drähte (wenn es mehrere sind) nach Gleichungen (1) bis (8) erforderlich. Die 40er Manifer-Kerne von Oppermann genügen z.B. als Spulenmaterial und lassen sich gut in den kleineren Übergangsköpfen IP 31 K verstauen.

#### ■ **Hinweise und Erfahrungen**

Wer den Berechnungen nicht ganz traut (hier konnten natürlich andere und individuelle, z.B. kapazitive Einflüsse, nicht berücksichtigt werden), der bringt auf die Spule etwas mehr Windungen auf und legt den Anschluß des heißen Endes an den Strahlerdraht erst nach Ausmessen der Gesamtresonanz mit dem Dipper fest. Auch die Anzapfung sollte vor dem endgültigen Einbau noch einmal auf niedrigstes SWR hin überprüft und ggf. leicht korrigiert werden.

Selbst eine Kombination, z.B. mit Ringkernen elektrisch verlängerte Radials und ein mit Luftspule verlängerter Strahler, ist selbstverständlich möglich und arbeitet in dieser Form bei mir seit Jahren zur Zufriedenheit.

Die beschriebenen elektrisch verlängerten λ/4-Strahler können sicher nicht ganz mit 80 m langen λ/2-Strahlern mithalten, funktionieren aber je nach Antennenlänge (30 m sind schon ein recht brauchbarer Wert) und Antennenhöhe (je höher, desto besser) überraschend gut.

Wichtig ist die Erdverbindung; sie erfüllt neben ihrer HF-technischen Aufgabe noch die der Ableitung statischer Elektrizität, so daß die Antenne zwangsgeerdet ist und man sich bei Gewitter weniger Sorgen machen muß.

Wer mit der Berechnung seiner speziellen Verlängerungsspule des unresonanten Drahtes nicht zurechtkommt, dem helfe ich gern, wenn ich Länge und Durchmesser des Strahlerdrahtes angegeben bekomme. Awdh auf 160 m!

#### **Literatur**

- [1] Böttcher, K., DJ3RW: Verschiedene 80-m-Antennen mit Verlängerungsspulen für 160 m und bistabilen Relais, CQ VFDB (1993), H. 2
- [2] Krischke, A., OE8AK (Bearbeiter): Rothammels Antennenbuch, 11. Auflage, Franckh-Kosmos Verlags-GmbH & Co., Stuttgart 1995
- [3] Katalog 96 der Firma Annecke, Heilbronn
- [4] Katalog 9/96 der Firma Oppermann, Steyerberg
- [5] Katalog der Firma Giesler und Danne, Münster

# **Digitale PEP- und selbstkalibrierende SWV-Anzeige**

# *Dipl.-Ing. MAX PERNER – DL7UMO*

*Leistungs- und SWV-Messungen sind nichts Neues, interessant ist speziell bei Leistungsmessungen die PEP-Anzeige. Die Peak Envelope Power, der Spitzenoutput, ist die Hüllkurvenspitzenleistung, d.h., der Effektivwert der Leistung während des Spitzenwertes der Hüllkurve.* 

*Mit einfachen Mitteln und minimalen Abgleicharbeiten kann man sich diese PEP-Anzeige selbst aufbauen.*

[1] und [2] zeigten bereits die Möglichkeit der Leistungsmessung mit Hilfe von SWV-Meßköpfen. An einem reellen Lastwiderstand ergibt sich aus dem fließenden Strom und dem Widerstandswert die Leistung. Die vom SWV-Meßkopf gelieferte Spannung für die vorlaufende Welle (folgend kurz als Vorlaufspannung bezeichnet) kann der Funkamateur damit in Leistung umrechnen. Lädt man einen Kondensator auf, speichert diesen Wert und mißt ihn hochohmig, so läßt sich daraus der PEP-Wert ermitteln.

Bild 1 zeigt den Stromlaufplan der Signalaufbereitung. An den Punkten a und b werden die Vorlaufspannung U<sub>v</sub> bzw. die Rücklaufspannung Ur des SWV-Meßkopfes angeschlossen. Die Operationsverstärker A1a, A1b sowie A1c, A1d bilden je einen Spitzenwertspeicher mit "Über alles"-Gegenkopplung, s. [3].

# ■ **Eingangsschaltung**

Die nichtinvertierenden Eingänge von A1b und A1c sind in Verbindung mit den Vorwiderständen R21 und R22 hinreichend

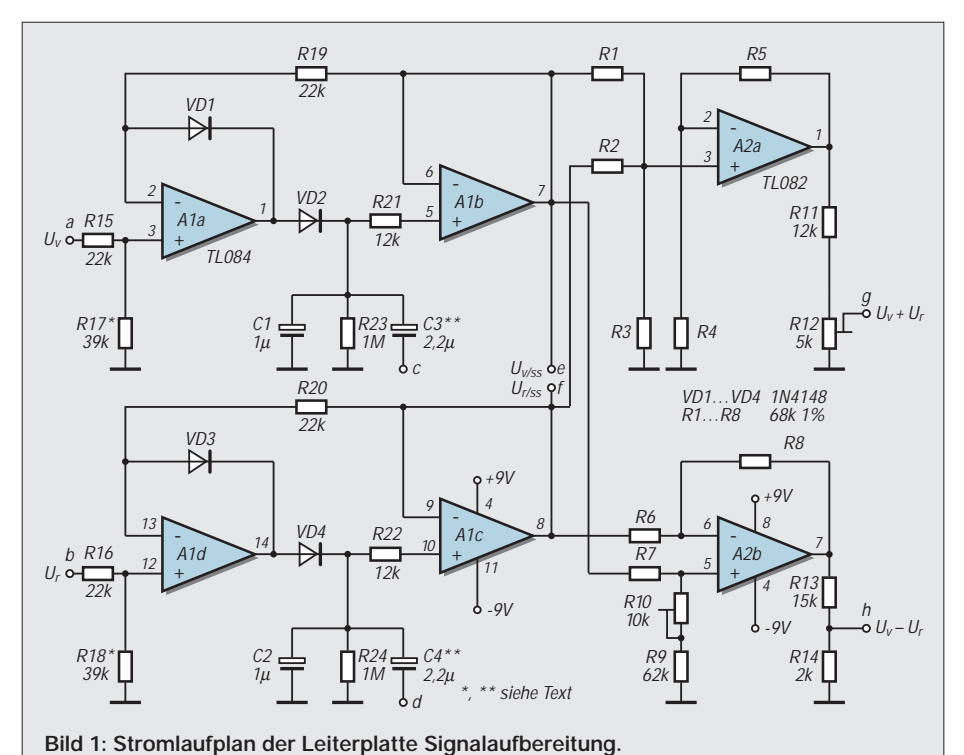

**Oben die (identische) Gewinnung der Spitzenwerte, unten links der Multplizierer, daneben**

hochohmig, so daß die RC-Glieder C1/R23 bzw. C2/R24 die Spitzenspannung über einen längeren Zeitraum halten. Bei Bedarf läßt sich diese Zeit mit C3, C4 (auf der Leiterplatte vorgesehen) verlängern, wobei zusätzliche 2,2 µF etwa 3 s ergeben. In der Praxis reicht etwa 1 s jedoch aus.

An den Ausgängen der OV A1b (Punkt e) und A1c (Punkt f) steht die Spitzenspannung von Vor- und Rücklauf genügend niederohmig zur Verfügung. Zur "vorlaufenden" Leistung gelangt man, wenn der Leistung im Falle eines SWV von  $s = 1,0$ eine Spannung zugeordnet und diese quadriert wird. In [2] erfolgte diese analoge Quadrierung mit einem Multiplizierer XR 2208. Wesentlich einfacher, abgleichlos und preislich etwa adäquat ist eine Variante mit dem AD 633. Bild 1 enthält auch die Gleichung für die Höhe der Ausgangsspannung an W (l) in Abhängigkeit von der Eingangsspannung.

# ■ Quadrierung und Panelmeter

Bei einer Eingangsspannung U<sub>e</sub> von 0,1 (0,5; 1,0; 1,5) V liefert die Quadrierung am Anschluß W (l) eine Ausgangsspannung von 0,001 (0,025; 0,1; 0,225) V. Die Ausgangs-Offsetspannung lag bei drei Exemplaren zwischen 0,8 und 1,4 mV, so daß eine Kompensation uneffektiv erscheint. Bei einer Vorlaufspannung von z. B. 7,9 V (bei 100 W HF an einer reellen Last von 50 Ω bei einem SWV von  $s = 1,0$ ) ergibt sich am Punkt l eine Spannung von 2670 mV. Teilt man sie durch R27 auf 1000 bzw. 100 mV, so kann man nun an einem digitalen Voltmeter (DVM) den Wert 1,000 V oder 100 mV ablesen.

Gelegentlich sind Sonderangebote von digitalen Panelmetern sehr preiswert erhältlich, z. B. der Typ PM-138 von Conrad. Bei massesymmetrischer Betriebsspannung (auch an anderen DVMs) kann man den Anzeigewert 100 mV gleich 100 W HF setzen. Danach z.B. entspricht die Anzeige 036 auch einer Leistung von 36 W – einfacher geht es nicht.

Die digitale Anzeige auch noch zur SWV-Anzeige auszunutzen, erfordert einen geringfügigen Umbau des DVM (s.u.). Zur Messung der Rücklaufleistung ist die Rücklaufspannung (Punkt f, Ausgang A1c) dem

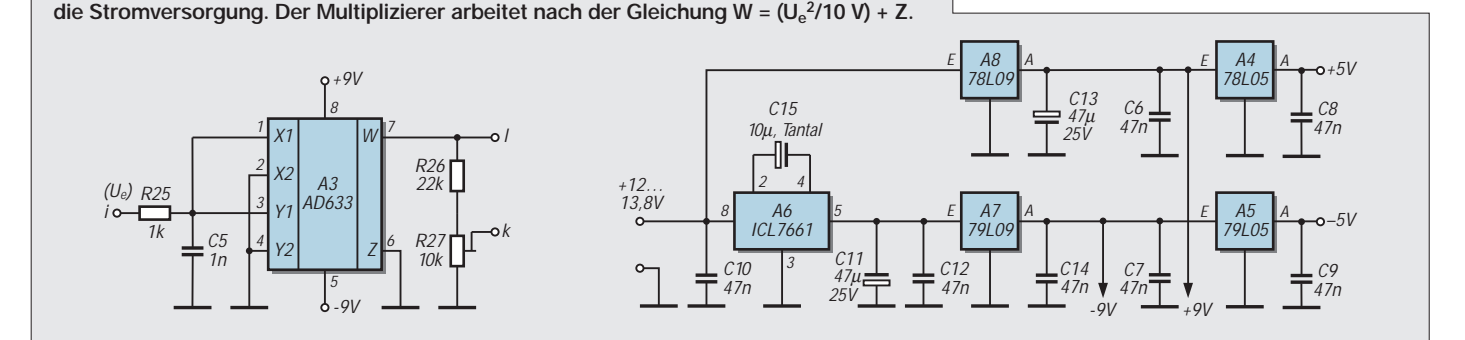

Eingang des Multiplizierers (Punkt i) zuzuführen. Moduliert man den Sender kurzzeitig bzw. tastet in CW ein einzelnes Zeichen, bleibt die Anzeige für etwa 1 s konstant. Dieser Spitzenwert fällt nach dem Ausbleiben des Signals entsprechend einer e-Funktion ab.

#### ■ Stehwellenanzeige

Das Stehwellenverhältnis ist der Quotient aus der Summe der vor- und rücklaufenden Spannung  $(U_v + U_r)$  sowie ihrer Differenz (Uv – Ur). Die Summen- bzw. die Differenzbildung gelingt mittels speziell beschalteter Operationsverstärker. In Bild 1 bildet A2a mit R1 bis R5 den Addierer, A2b mit R6 bis R10 den Dividierer. Für die exakte Arbeitsweise müssen  $R_1$  bis  $R_8$  auf 1 % gleich sein. Der Wert selbst darf dabei 47 bis 100 kΩ betragen. R<sub>10</sub> sollte etwa 5 kΩ unter R<sub>1</sub> bis R8 liegen, damit sich der Widerstand der Serienschaltung  $R_9 + R_{10}$  bequem  $R_1$  bis  $R_8$ angleichen läßt; diese Serienschaltung dient dem Abgleich auf identische Verstärkung beider Schaltungsteile (bei  $U_v = U_r$  muß die Differenz am Ausgang genau 0 werden). Hinweise zu Addierern und Subtrahierern mit OV sind in [4] zu finden.

An den Punkten g bzw. h sind  $(U_y + U_r)$ bzw.  $(U_v - U_r)$  abgreifbar. Hier könnte ein als Dividierer geschalteter Multiplizierer das Stehwellenverhältnis aus beiden Spannungen ableiten. Das DVM kann man jedoch durch einen Trick zum Dividierer umbauen.

Bekanntlich benötigt ein AD-Umsetzer eine Referenzspannung. Leitet man diese aus der Rücklaufspannung Ur ab, ergibt das Verhältnis dieser zur Eingangsspannung  $U_v$ (gleich, wie ihre Absolutwerte aussehen) unter Beachtung eines möglichen Eingangsspannungsteilers den Meßwert.

Unabhängig vom Typ des DVM bzw. Panelmeters oder Verwendung des IS TC 7106 bzw. AL 7106 muß die Leiterplatte wie folgt geändert werden (vgl. Bild 2): Pin 36 erhält

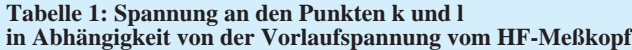

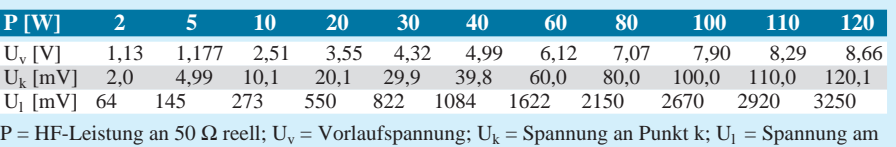

Punkt l (direkter Ausgang des Multiplizierers)

#### **Tabelle 2: Simulierung des SWV s = 3 bei variabler Vorlaufspannung Uvor (Urück = Uvor/2)**

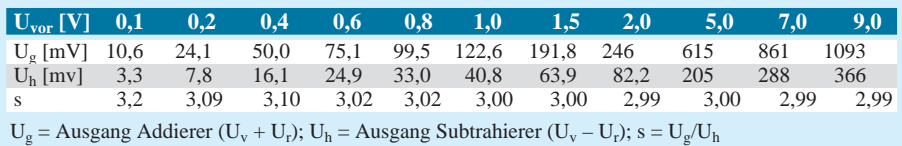

#### **Tabelle 3: SWV bei konstanter Rücklaufspannung Urück, die Vorlaufspannung Uvor wird variiert**

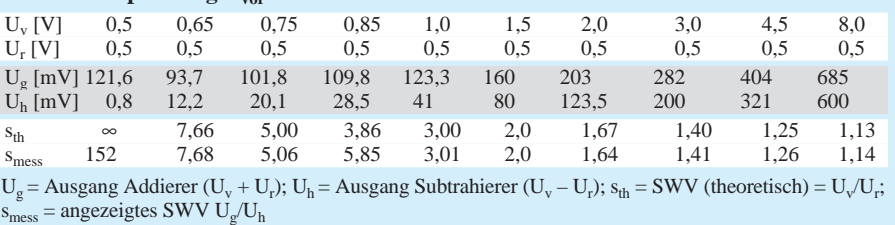

stets die Referenzspannung. Je nach Ausführung wird der eine oder wie hier beim PM-138 werden beide Widerstände nur auf der A-Seite aus dem (den) Lötauge(n) gehoben. Vom nun freien Lötauge sowie vom Widerstandsanschluß (beim PM-138 die beiden zusammengelöteten Widerstandsbeine) führt man Leitungen zu einem Schalter. Mit ihm kann man entweder die Referenzspannung des DVM oder die Differenz  $(U_v - U_r)$  an Pin 36 schalten und so entweder Leistung oder SWV messen.

Den eingangsseitigen Spannungsteiler des DVM habe ich für den 2000-mV-Bereich ausgelegt. Damit wären theoretisch fast 2 kW anzeig- und meßbar.

Eine Unterdrückung der Vornullen ist leider nicht möglich, so daß die Anzeige von 5 W (entsprechend 5 mV) in der Form 005 erfolgt. Für die Messung des SWV wird der Punkt 2 (DP 2) des Displays eingeschaltet.

### ■ **Anzeige**

Damit ergibt sich bei einem SWV von s = 1,00 ... 19,99 eine Anzeige 1.00 ... 19.99. Über s = 20 ist dann nur noch die 1 der ersten Stelle sichtbar, Nachnullen werden unterdrückt. Bei der SWV-Messung beachte man, daß nach dem Ausbleiben des HF-Signals sowohl die Vor- als auch die Rücklaufspannung gegen Null geht. Dies interpretiert das DVM als SWV s =  $\infty$  und zeigt daher nur die 1 der ersten Stelle an. Bild 3 verdeutlicht die Zusammenschaltung der beiden Leiterplatten sowie die Umschaltungen. S1 ( $3 \times$  um) ist für die Messung PWR/SWV zuständig, mittels S2 kann man zwischen Vor- und Rücklaufleistung

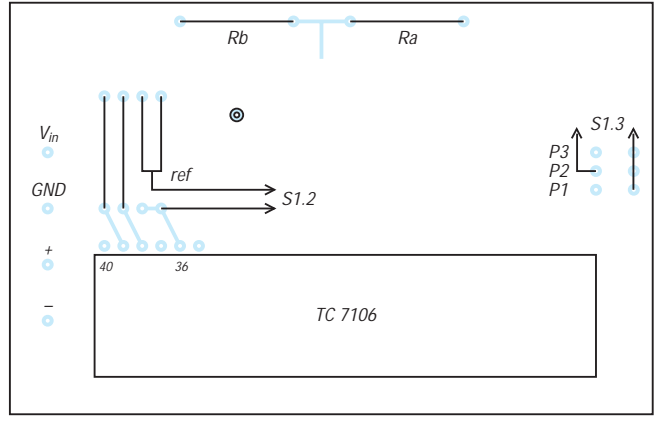

**Bild 2: Korrektur und Beschaltung des LC-Anzeigebausteins (Draufsicht des im Text erwähnten Panelmeters von Conrad). Anzeige bei PWR/0 W: ·000, bei PWR/95 W: ·095, bei SWV/2,34: ·2.34 und bei SWV/**∞**: 1···**

**Bild 3: Verbindung der beiden Baugruppen**

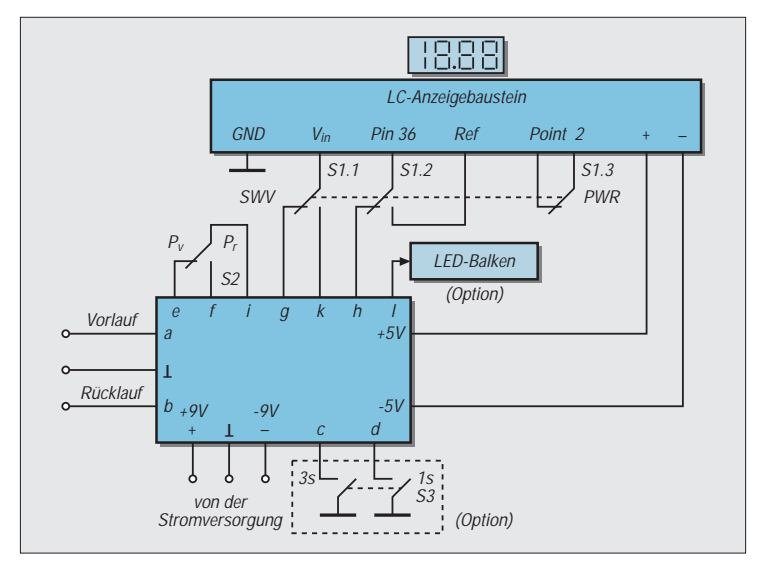

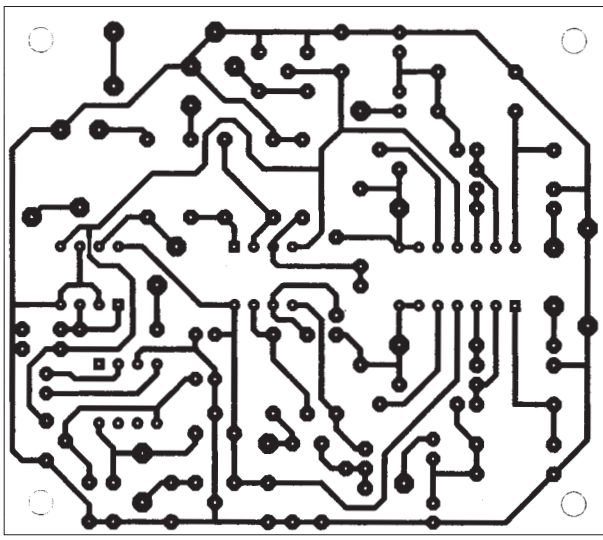

**Leitungsführung der Platine für die Signalaufbereitung**

**Bild 4:** 

**Bild 5: Bestückungsplan der Leiterplatte für die Signalaufbereitung**

umschalten. S3 ermöglicht ggf. die Verlängerung der Anzeigedauer. Angedeutet ist weiterhin die Möglichkeit, am Punkt l (direkter Ausgang des Multiplizierers) eine lineare LED-Punkt- oder Balkenanzeige anzuschließen (s. [2]). Weiterhin könnte man ein zweites DVM anschließen und so SWV und PWR gleichzeitig beobachten.

# ■ **Stromversorgung**

Die Schaltkreise und auch das DVM benötigen massesymmetrische Speisespannungen von ±9 V sowie ±5 V. In Bild 1 stellt A8 (78 L 09) +9 V, A3 (78 L 05) +5 V bereit. A6 (AL 7661) erzeugt aus den +12 V eine negative Spannung von –12 V, die A7 (79 L 09) auf –9 V bzw. A2 (79 L 05) auf –5 V stabilisiert. Bei einer Eingangsspannung von +13,5 V benötigt die Baugruppe insgesamt 40 mA.

# ■ Grenzen

Die Vor- sowie die Rücklaufspannung an a bzw. b darf keine beliebigen Werte annehmen. Bei einer Betriebsspannung von ±9 V begrenzen die OVs bei etwa +5,5 V Eingangsspannung; oberhalb stimmen PWR und SWV nicht mehr! Es empfiehlt sich deshalb, vor dem Abgleich die maximale Vorlaufspannung zu ermitteln und danach R17 und R18 festzulegen. Bei dem von mir verwendeten Meßkopf lag bei 120 W HF eine Vorlaufspannung von etwa 8,5 V am Punkt a, so daß ich die beiden Widerstände dafür bemessen habe.

Die wesentlichsten Meßergebnisse sind in den drei Tabellen zusammengefaßt. Ta-

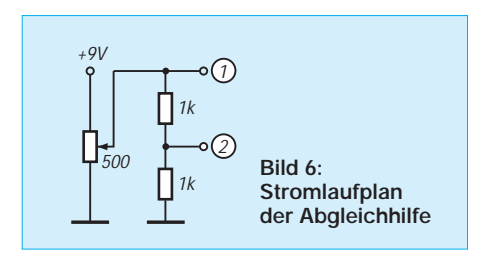

belle 1 enthält die Anzeigewerte des DVM für die Leistung bei den entsprechenden Vorlaufspannungen, außerdem ist die Spannung unmittelbar am Ausgang des Multiplizierers eingetragen. Daraus kann man ggf. die maximal verfügbare Ausgangsspannung für eine LED-Balkenanzeige ableiten. In Tabelle 2 sind die Meßwerte für ein konstantes SWV von  $s = 1$  bei variabler Vorlaufspannung dargestellt. Das entspricht dem weiter unten beschriebenen Abgleich. Im vorliegenden Fall liefert eine Vorlaufspannung unter 0,4 V eine ungenaue SWV-Anzeige. Schließlich enthält Tabelle 3 die Meßergebnisse für das SWV bei konstanter Rücklaufspannung und variierter Vorlaufspannung.

# ■ **Praktische Realisierung**

Die 70 mm  $\times$  80 mm große Platine der Signalaufbereitung (Bild 4) ist einseitig kaschiert. Beim Layout wurde auf die Nachbaumöglichkeit selbst mit einfachen Mitteln Wert gelegt. Brücken sind nicht vorhanden. A1 und A2 wurden direkt eingelötet, A3 und A6 erhielten Fassungen. Die Punkte a bis l sind Lötnägel. Für alle Kondensatoren ist das Rastermaß 5 mm vorgesehen, für alle Festwiderstände sowie die Dioden VD1 bis VD4 10 mm. Der veränderbare Widerstand R10 sollte ein von oben abgleichbarer Spindelsteller sein. R12 und R27 sind liegende Ausführungen im Raster 5/10 mm. Bei der Bestückung ist zu beachten, daß A2 gegenüber A1, A3 und A6 um 180˚ gedreht ist!

# ■ **Abgleich**

Vorausgesetzt sei, daß die Spannungen stimmen, alle Steller in Mittelstellung stehen, das umgebaute DVM und eine Abgleichhilfe nach Bild 6 angeschlossen sind. Letztere simuliert unabhängig von der Größe der Hilfsspannung ein konstantes SWV von  $s = 3$ . Sicherheitshalber sollte man die Spannungen an den Punkten a und

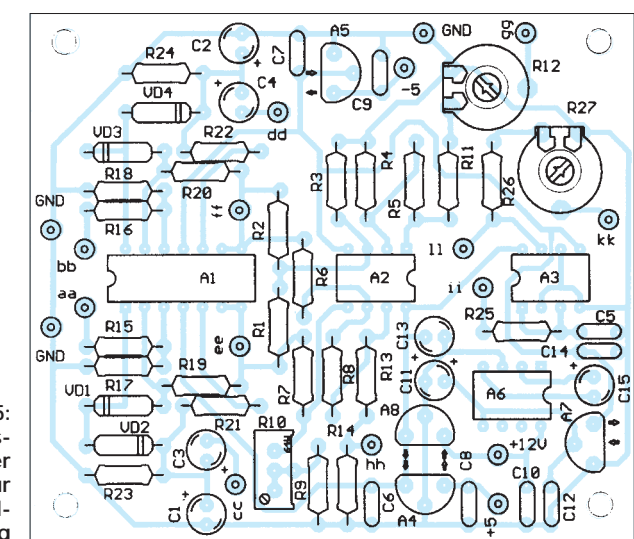

b messen. Sie müssen sich wie 2:1 verhalten, d.h.  $U_v = 2 \cdot U_r$  bzw.  $U_r = U_v/2$ .

# **Abgleich Addierer/Subtrahierer:**

- a und b der Leiterplatte miteinander und mit Punkt 1 der Abgleichhilfe verbinden (Bild 6). Meßinstrument an Punkt h der Leiterplatte ( $U_v - U_r$ ). Bei etwa 5 V an Punkt 1 Spannung an h mittels R10 minimieren (auf etwa  $+2$  ...  $+8$  mV).
- a mit 1, b mit 2 verbinden. An 1 eine Spannung von 1,00 V einstellen. Dann kontrollieren, ob an 2 0,50 V liegen (Urück  $= U_{\text{vor}}/2$  für SWV s = 3).
- Spannung an h messen  $(U_v U_r)$ , Wert notieren.
- Spannung an g messen  $(U_v + U_r)$ , mittels R12 auf den dreifachen Wert von Punkt h einstellen. – Zur Kontrolle das SWV s = 3 aus dem Verhältnis der Spannungen an g und h bei variierter Eingangsspannung an Punkt 1 nachrechnen. Dies entspricht dem Vorgehen für Tabelle 2.

**Abgleich Multiplizierer:** Bei einer gegebenen HF-Leistung und einem SWV von s = 1 werden die Spannung in der Schalterstellung PWR an Punkt k gemessen und R27 so eingestellt, daß Leistung in W HF und Spannung in mV denselben Zahlenwert aufweisen. Die Anzeige des DVM sollte dem entsprechen. Korrekturen erfolgen durch Verändern der Referenzspannung auf der DVM-Platine oder besser durch R27. Bei einer Leistungsänderung muß sie äquivalent auch auf dem Display des DVM sichtbar werden.

# **Literatur**

- [1] Perner, M., Y21UO; Meßköpfe für das SWV im Kurzwellenbereich (2), FUNKAMATEUR 41 (1992), H. 8, S. 470
- [2] Perner, M., DL7UMO; Leistungsanzeige einmal anders, FUNKAMATEUR 43 (1994), H. 1, S. 60 ff.
- [3] Kühnel, C.: Lineare und nichtlineare Analogschaltungen mit OPV; Amateurreihe electronica, H. 199, S. 66 ff., MV der DDR
- [4] C.: Lineare und nichtlineare Analogschaltungen mit OPV; Amateurreihe electronica, H. 199, S. 20, 21., MV der DDR

# **VFO mit DDS, LC-Display und Mikroprozessorsteuerung**

# *ANDREAS LINDENAU – DL4JAL*

*Diese VFO-Baugruppe verwendet den neuen DDS-IC AD 9850 (Frequenzbereich 0 bis 34 MHz). Als Display dient eine LC-Anzeige für 2* × *16 Zeichen. Das Ganze wird mit einem Mikroprozessor AT 89 C 52 der Atmel-MC-51- Serie gesteuert. Ein EEPROM sorgt für das nichtflüchtige Gedächtnis (ZF, Frequenzablage je Band und jede Menge Frequenzspeicher, theoretisch etwa 200 Frequenzpaare A- und B-Frequenz). Dabei ist die Leiterplattenfläche nicht viel größer als die LC-Anzeige selbst.*

Die Idee für diese Baugruppe lieferte das diesjährige QRP-Treffen in Pottenstein, bei dem u.a. der AD 9850 vorgestellt wurde. Ich habe mir darauf das Ziel gestellt, mit diesem Baustein eine Universalbaugruppe zu konstruieren, die für die meisten Selbstbautransceiver mit den verschiedenen Zwischenfrequenzen und Mischkonzepten (Oszillator ober- oder unterhalb der Empfangsfrequenz) einsetzbar ist. Die Frequenz wird mit einem Drehgeber von Conrad eingestellt. Bild 1 zeigt den Stromlaufplan. Die auf der Leiterplatte befindlichen Einund Ausgänge wurden als Tabelle zusammengestellt.

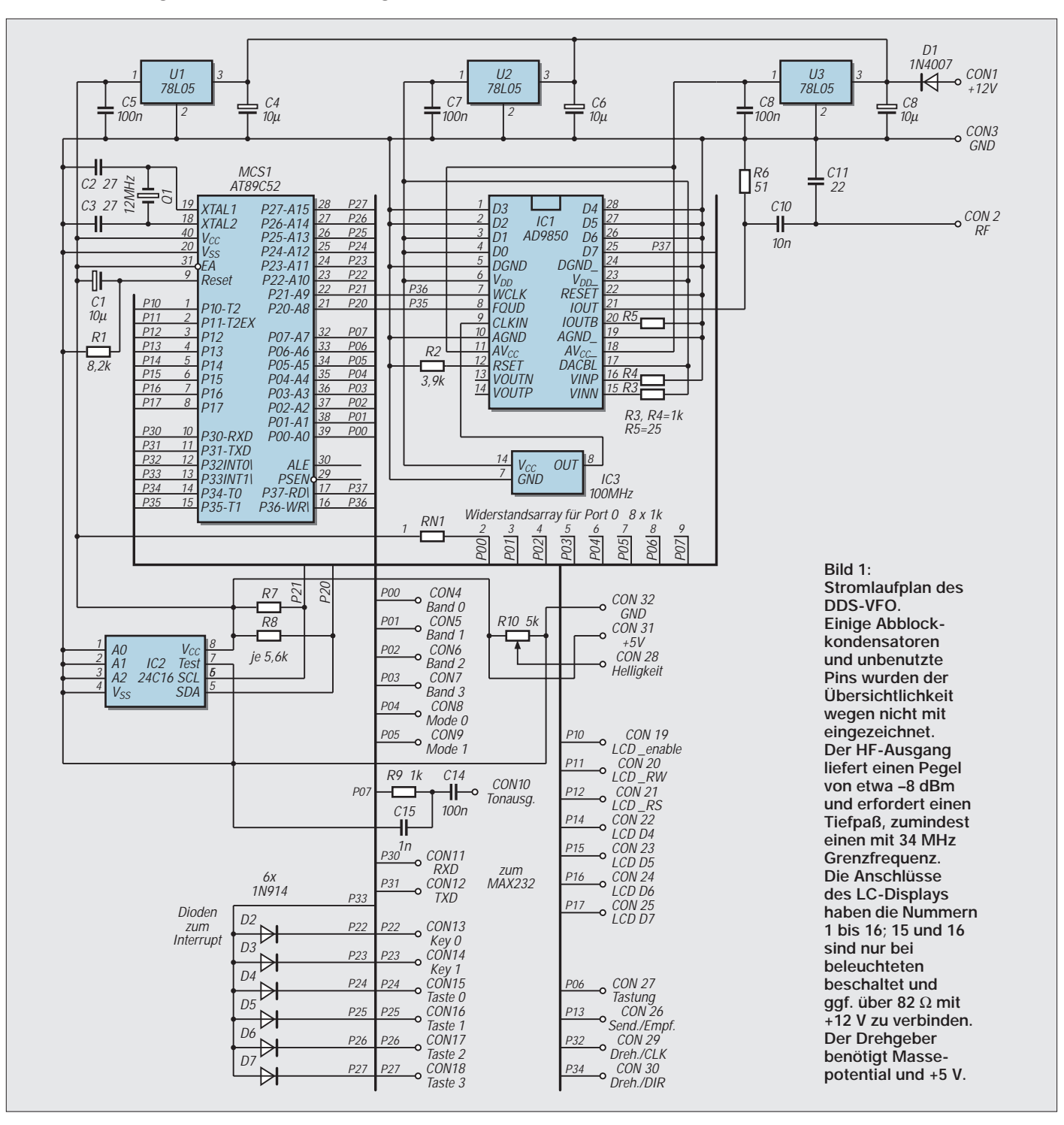

Ähnlich wie beim AD 7008 kann man den IC parallel oder seriell ansteuern; ich habe mich für die serielle Ansteuerung entschieden.

### ■ Ansteuerung des AD 9850

Es gibt im AD 9850 keine zwei Frequenzregister, was die Steuerung vereinfacht: Es genügen die drei Pins WCLK, FQUD und D7. An D7 werden die Daten angelegt, WCLK erhält das Taktsignal, und zum Schluß aktiviert ein H-Impuls an FQUD die neue Frequenz.

Die serielle Übertragung erfaßt 40 Bit. Zu den 32 Bit Frequenzdoppelwort kommen noch 8 Bit hinzu. Diese 8 Bit sind für uns jedoch ohne Bedeutung; im Anschluß an die Frequenz wird einfach noch ein Byte 0H geladen. Der IC erkennt den seriellen Betriebsmodus an der Beschaltung der unbenutzten Dateneingänge D2 = L, D1 = H,  $D0 = H$ .

Zur Berechnung der Frequenz dient wie beim AD 7008 die Formel

232 - · Frequenz

Taktfrequenz

 $=$  Doppelwort (4 Byte),

wenn die DDS z.B. auf 3 MHz eingestellt werden soll.

232  $3 \cdot 10^6 = 128849019$  dezimal 108

 $= 07AE147Ah$  (hexadezimal)

 $= 00000111110101110$ 

00010100 01111010 (binär).

Beim seriellen Laden wird das niedrigste Bit zuerst geladen, gefolgt von den höherwertigen.

# ■ Stromaufnahme

Für ein QRP-Gerät ist selbstverständlich die Stromaufnahme wichtig. Mit allen Komponenten (LC-Display, Drehgeber, AD 9850, EEPROM und AT 89 C 52) habe ich 125 mA gemessen. Im Schlafmodus reduziert sich dieser Wert auf 115 mA. Das ist nicht

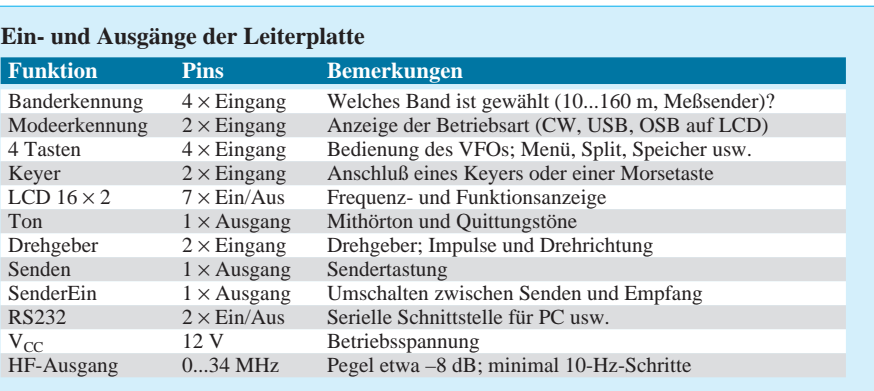

gerade wenig, aber immer noch weniger als mit dem DDS-IC AD 7008.

### ■ **Bandumschaltung**

Zur Bandumschaltung erhielt die Baugruppe vier Eingangspins, deren Potential der Mikroprozessor liest. Ohne Außenbeschaltung sind alle vier Pins auf H gezogen. In diesem Fall erscheint auf der LC-Anzeige die Aufschrift "Bandwechsel". Das ist bei der Verwendung von Steckmodulen zur Bandumschaltung sinnvoll. Durch geeignetes Verbinden eines oder mehrerer Pins mit Masse kann man der Baugruppe mitteilen, auf welches Band zu schalten ist.

Um Strom zu sparen und Störungen zu reduzieren, die digitale Schaltkreise verursachen, geht der Prozessor im Empfangsmodus nach Erledigen aller Aufgaben in den Idlemodus und reagiert auf neue Anweisungen nur noch nach einem Interrupt. Das bedeutet, daß die Erkennung des eingestellten Bandes erst nach Betätigung des Drehgebers oder einer der vier Menütasten erfolgt; ein kleiner Nachteil, doch die Frequenz schaltet sofort nach einem Interrupt um.

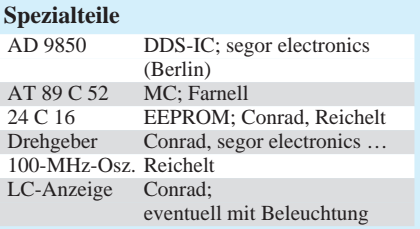

Die Zuordnung (Pins an Masse) wurde folgendermaßen getroffen:

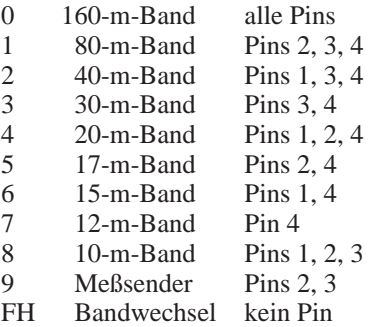

### ■ Modeumschaltung

Die beiden dafür vorgesehenen Pins sind entsprechend der Banderkennung mit H voreingestellt. Sie dienen nur zur Anzeige des Betriebsmodus auf dem Display. Damit kann ich drei Modulationsarten anzeigen:

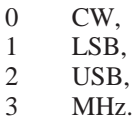

# ■ Senden, Sender ein

Diese beiden Ausgänge dienen zur Steuerung des Transceivers. Wenn man die Morsetaste betätigt, geht der Ausgang *Senden* auf L. Gleichzeitig wird der AD 9850 umprogrammiert und gibt nun unmittelbar die auf dem Display angezeigte Frequenz aus, was einen Sendemischer erspart. Der Ausgang *Sender ein* kann zur Sende/Empfangs-

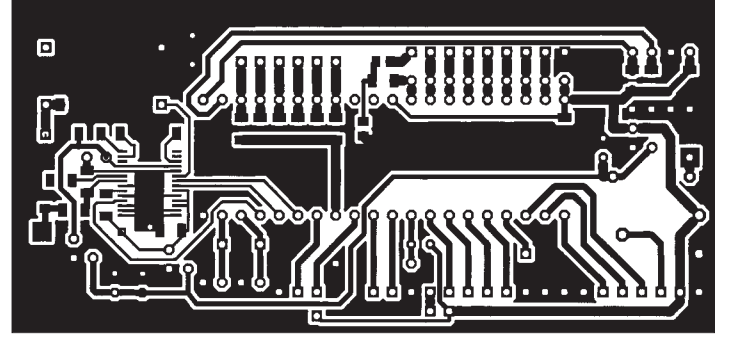

**Bild 2: Leitungsführung der Platine für den DDS-VFO. Die Bestückungsseite ist eine durchgehende Massefläche. Die Bohrungen für nicht masseführende Anschlüsse sind freizusenken.**

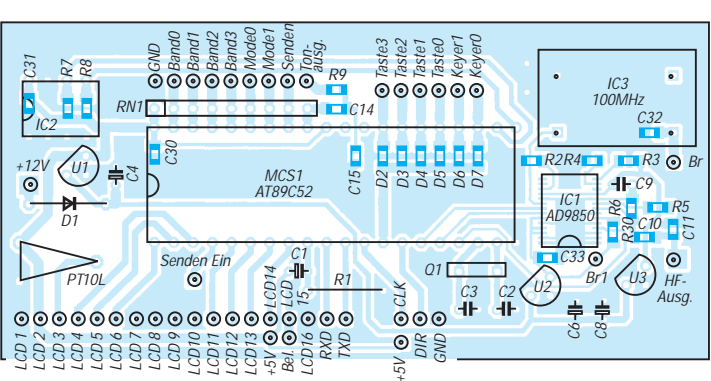

**Bild 3: Bestückungsplan der Leiterplatte des DDS-VFO. Die blau gedruckten Bauelemente sind auf der Leitungsseite einzulöten, Br/Br1 ist eine Drahtbrücke.**

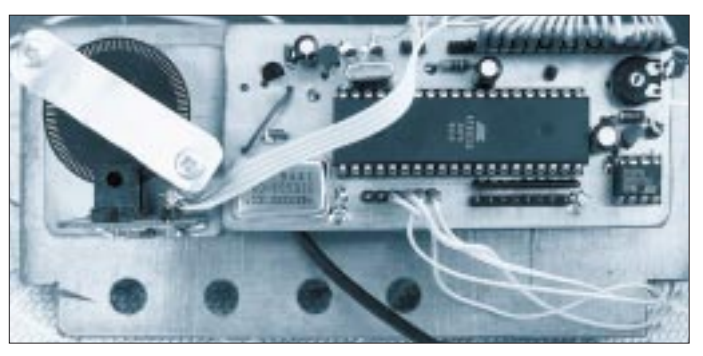

Umschaltung des Transceivers dienen. Er ist ebenfalls L-aktiv und fällt per Menü einstellbar (0 bis 2,55 s) verzögert ab.

Beim Senden erfolgt der Start einer weiteren Zeitschleife, der Lockzeit, z.Z. 2 s. Mit dieser Zeit hat es folgende Bewandtnis: Nach einigem Kopfzerbrechen über das Problem, wie sich wohl während des Gebens mit dem Keyer die Gebegeschwindigkeit ändern ließe, fand ich, daß die einfachste Lösung in der Verwendung des Drehgebers liegt. Beim Senden wird ja die Frequenz nicht verstimmt, so daß der Drehgeber dann ohne Nachteile das CW-Tempo bestimmen kann. Ob Lock aktiv ist, zeigt die Information im LC-Display. Jeder Impuls des Drehgebers startet die Zeitschleife neu.

# ■ **Drehgeber**

Ich verwende einen Drehgeber von Conrad, der 100 Impulse/Umdrehung abgibt (Bild 4). Auf die Frequenz umgerechnet ergibt das 1 kHz/Umdrehung. Die Abstimmung ist sehr fein, läßt sich aber auch ändern. Außerdem kann ich die Schrittweite mit einem Tastendruck verzehnfachen, s.u. Dieser Drehgeber erkennt außerdem die Drehrichtung und gibt sie mit TTL-Pegel am Dir-Pin aus; auch der Takt hat bereits TTL-Pegel.

Es sind alle handelsüblichen Drehgeber einsetzbar, die über zwei Ausgabekanäle verfügen, die zwei um 90° phasenverschobene Rechecksignale mit einem Tastverhältnis von 1:1 liefern. Diese Daten fanden sich bei allen Drehgebern mit zwei Kanälen. Einen weiteren Drehgebertyp mit 100 Impulsen entdeckte ich bei Segor (M 101 B 100, 65 DM); er hat die Abmessungen eines Potentiometers und funktionierte ebenfalls auf Anhieb. Hier ist die Findigkeit des Nachbauers gefragt; vielleicht liegt bereits ein Drehgeber in der Bastelkiste oder findet sich im abgelegten Videorecorder o.ä.

#### ■ **Software**

Die Software haucht dem Baustein erst das Leben ein und vermittelt in Details das Gefühl, an einem modernen kommerziellen Transceiver zu sitzen. Ich habe schon einige Selbstbauprojekte mit Mikroprozessoren (80 C 535) realisiert und freue mich, daß Atmel die Serie MC 51 mit einem Flash-EEPROM auf den Markt gebracht hat.

**Bild 4: Die Baugruppe von der Bestückungsseite mit ihrer durchgehenden Massefläche. In der Mitte der AT 89 C 52, rechts unten das EEPROM. Links unten der 100-MHz-Quarzoszillator. Ganz links die Schlitzscheibe des Drehgebers und darunter die Gabellichtschranke.** 

Damit lassen sich sowohl kleine Anwendungen als auch anspruchsvolle Projekte ohne großen Aufwand realisieren (einfaches Layout DIP-Bauform).

Der AT 89 C 52, für den ich mich entschieden habe, besitzt  $4 \times 8$  I/O-Pins und einen Kode-Flash-EEPROM von 8 KByte. Die Software ist vollständig in Assembler geschrieben; der Quelltext steht in der FUNKAMATEUR-Telefonmailbox (s. Impressum) zur Verfügung. Wer damit zurechtkommt, kann seine Modifikationen einbringen.

Leider bleibt es dabei aber schwierig, sich in die Software eines anderen Programmierers hineinzudenken. Die Verwendung von Makros im Assembler verwirrt vielleicht den einen oder anderen zusätzlich. Hinzu kommt, daß vieles über Interrupts abläuft (z.B. Drehgeber, Tonausgabe, Zeitsteuerung, RS-232). Der AT 89 C 52 bietet ja genügend Möglichkeiten, sogar verschiedene Interruptebenen – warum hätten sie ungenutzt bleiben sollen?

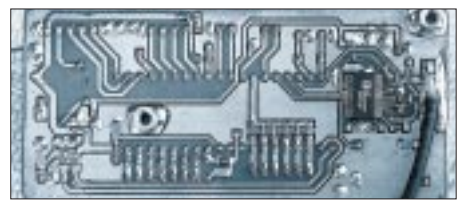

**Bild 5: Die Unterseite der Leiterplatte. Der IC rechts ist der AD 9850 mit den dazugehörigen SMD-Bauteilen. Die Freiflächen sind auch hier als Masse ausgelegt. Daran habe ich zwei M3-Bolzen für die Befestigung der Leiterplatte an der Trägerplatte gelötet.**

Das erste Problem hatte ich bei der Verarbeitung der Drehgeberimpulse zu lösen. Der Drehgeber liefert bei einer Umdrehung 100 Impulse.

Bei schnellem Drehen kommen rasch 500 Impulse/s zusammen. Eigentlich ist das für einen Mikroprozessor nicht viel, doch hat er bei jedem Impuls folgende Aufgaben zu erledigen:

- 1. Addition oder Subtraktion der Schrittweite zur Frequenz;
- 2. Test, ob ich mich noch im Amateurfunkband befinde (wenn nicht, wieder zur Ausgangsfrequenz zurück);
- 3. Darstellung der neuen Frequenz auf der LC-Anzeige;
- 4. Addition oder Subtraktion der ZF (nach Einstellung je Band);
- 5. Umwandlung von BCD- in Binärzahl;
- 6. Multiplikation mit einer Konstanten;
- 7. seriell in den DDS-IC laden und
- 8. neue Frequenz mit dem Load-Impuls gültig machen.

Damit das alles schnell genug abläuft, mußte ich die Interruptmöglichkeiten des Prozessors nutzen und die Arbeit etwas verteilen. Die Zählung der Impulse des Drehgebers läuft deshalb über einen Interrupt (Programmunterbrechung); es geht kein Impuls verloren. Die sogenannte Hauptabarbeitungsschleife erledigt alle zeitintensiven Aufgaben. Das bedeutet, daß Punkt 1 in drei Teile zerlegt wird :

- 1.1. feststellen, wieviel Drehgeberimpulse seit der letzten Berechnung angefallen sind,
- 1.2. Multiplikation der Impulszahl mit der Schrittweite sowie
- 1.3. Addition oder Subtraktion des Ergebnisses zur Frequenz.

Jede Neuberechnung braucht auf diese Weise etwa 3,4 ms, womit eine der Betätigung des Drehgebers adäquate Frequenzänderung erfolgt. Dabei werden immer gleich sowohl die Empfangs- als auch die Sendefrequenz berechnet, was das Umschalten von Empfang auf Senden erleichtert; die Zeit beim Umprogrammieren von Empfang zum Senden beträgt insgesamt nur 0,4 ms.

Um Prozessorstörungen soweit irgend möglich zu minimieren, habe ich dafür gesorgt, daß bei Empfang der Idlemodus aktiviert wird, sobald der Prozessor nichts mehr zu erledigen hat. In diesem Zustand zieht er lediglich 5 mA und reagiert nur noch auf einen Interrupt, in unserem Fall Interrupt 0 und 1 extern (deswegen auch die Dioden zum externen Interrupteingang 1). Es muß ja beim Betätigen einer Taste, des Drehgebers oder des Keyers eine Reaktion erfolgen. Im Sendebetrieb bleibt der Idlemodus unberücksichtigt, da mehrere Timer über die Interruptsteuerung laufen (verzögerte Sende/Empfangs-Umschaltung und Drehgebersperre für die Frequenzverstimmung).

#### ■ **Per Software**

#### **realisierte Funktionen**

Die Softwareversion vom 9.9.97 realisiert folgende Funktionen:

- Bandumschaltung über Pins,
- freie ZF-Konfiguration (EEPROM),
- Sende/Empfangs-Umschaltung,
- Handtastung,
- Schrittweitensteuerung,
- Schnellumschaltung der Schrittweite,
- Frequenz merken bei Bandwechsel,
- schnelle Sende/Empfangs-Umschaltung (BK; 0,4 ms),

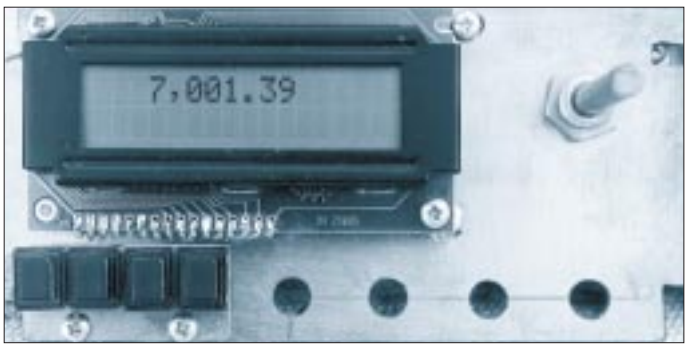

– freie Oszillatorablage je Band,

- Keyer mit und ohne Punktspeicher,
- 10 Quickspeicher je Band,
- A- und B-Frequenz,
- Splitbetrieb.
- RIT,
- Anzeige des Modus auf LCD,
- Meßsenderbetrieb.

Bei Bandwechsel speichert das EEPROM die benutzte A- und B-Frequenz. Die Frequenzüberschreitung im Band wird kontrolliert. Eine Überschreitung von 10 kHz ist möglich.

Die Methode, alle Aktivitäten im Display anzuzeigen, erlaubt bei der Pflege der Software eine ständige Anpassung der Bedienung an neue Möglichkeiten, ohne Beschriftungen oder die Hardware ändern zu müssen. So habe ich noch eine Erweiterung der Software auf Wobbelbetrieb und Ansteuerung einer RS-232-Schnittstelle vor (s.u.). Die Baugruppe mit Software emuliere ich durch einen 80 C 535. An diesem Prozessor ist ein EPROM-Simulator angeschlossen. Jeder fertiggestellte Schritt kann sofort in den EPROM-Simulator geladen und mit einem Reset am 80 C 535 getestet werden. Das Umschreiben der Software vom 80 C 535 auf den AT 89 C 52 erledigen ein Includfile und zwei Makros.

#### ■ Bedienung, Funktionen

Der Drehgeber dient in erster Linie zur Einstellung der Frequenz des Transceivers. Die Frequenzänderung erfolgt (je nach Drehgeber) z.B. in 100 Schritten/Umdrehung mit einer Schrittweite von 10, 20, 50 bzw. 100 Hz. Drücken der Taste 2 (Fast) multipliziert die Schrittweite mit 10.

Ist der Keyer aktiviert, läßt sich die CW-Geschwindigkeit beim Senden über einen Wertebereich von 0 bis 255 einstellen. Ein neuer Tempowert wird zwar nicht im EEPROM gespeichert (Anpassung an den QSO-Partner), bleibt aber bis zum Ausschalten im RAM des Prozessors erhalten.

Zusätzlich zum Drehgeber sind noch vier Tasten an die Baugruppe anzuschließen. Mit diesen Tasten und dem Drehgeber (Bild 6) kann man wie in einem Menü blättern und eine Fülle von Funktionen erreichen.

**Bild 6: Die Frontseite der Baugruppe in Funktion. Neben dem LC-Display die Achse des Drehgebers, darunter die vier Menütasten, unten rechts die Bohrungen für die Potentiometer der Transceiverbaugruppe**

**Taste 1** ist für Grundeinstellungen wie ZF, Punktspeicher im Keyer, Keyergeschwindigkeits-Startwert und dgl. zuständig (s. nächster Abschnitt).

Drücken von **Taste 2** ohne Betätigung des Drehgebers verzehnfacht die Schrittweite bzw. setzt sie beim nochmaligen Drücken wieder zurück (entsprechend der Fast-Taste an einem modernen kommerziellen Transceiver). Das Display zeigt bei großer Schrittweite ein groß F (Fast) hinter der aktiven Frequenz.

Drückt man Taste 2 und betätigt den Drehgeber, rollen auf der LC-Anzeige die möglichen Schrittweiten, 10, 20, 50 bzw. 100 Hz, vorbei. Hat man seine Einstellung gefunden, ist nur die Taste loszulassen, und die Einstellung ist gültig.

Mit **Taste 3** kann man die momentan eingestellte A- sowie B-Frequenz in einen Quickspeicher (EEPROM) schreiben. Je Frequenzband faßt er 10 Frequenzen. Sind alle zehn Speicherstellen je Band belegt, werden die ältesten Daten überschrieben. Die Nummer des benutzten Platzes, 0 bis 9, erscheint in der Anzeige.

Drücken der Taste 3 und gleichzeitiges Bedienen des Drehgebers rollt alle gemerkten Frequenzen der Speicherplätze 0 bis 9 im LC-Display einschließlich ihrer Nummer vorbei. Es genügt, die Taste bei der gewünschten Frequenz wieder loszulassen und ist sofort dort. Dabei werden beide Frequenzen, A und B, übernommen. Zudem besteht die Möglichkeit des Abbruchs. Die RIT wird, sofern aktiviert, ausgeschaltet.

Bei gedrückter **Taste 4** wählt der plus Drehgeber die Funktionen A/B-Tausch, A-B-Angleichung, Split und RIT aus. *A/B* vertauscht die A- mit der B-Frequenz. *A=B* kopiert bei aktiver A-Frequenz letztere nach B; ist die B-Frequenz aktiv, wird sie nach A kopiert. *Split* sorgt bei aktiver A-Frequenz dafür, daß die B-Frequenz für das Senden gilt bzw. umgekehrt. Eine evtl. eingestellte RIT-Ablage bleibt dabei unberücksichtigt. Im Display erscheint für Split unten rechts S. *RIT* kopiert schließlich die aktive Frequenz in die andere. Die A-Frequenz ist die Sendefrequenz; die B-Frequenz dient als Empfangsverstimmung. Evtl. eingestelltes Split wird de-

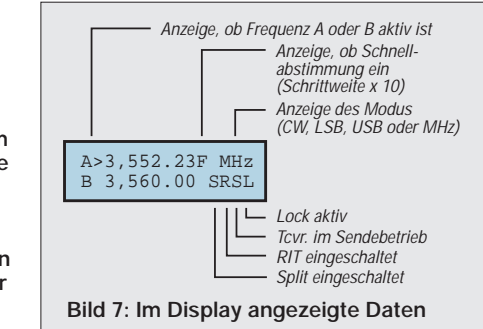

aktiviert. A=B ist dabei möglich, A/B nicht. Im Display erscheint für die RIT unten rechts R.

#### ■ Grundeinstellungen

Taste 1 ermöglicht zusammen mit dem Drehgeber und anschließend ggf. den weiteren Tasten die Einstellung einiger Grunddaten. Die Werte werden anschließend durch Betätigen von Taste 4 = OK im EEPROM abgelegt.

**1. Wert der ZF:** Jede Stelle wird mit dem Drehgeber einzeln auf 0 bis 9 eingestellt. Die Drehbewegung hat nur rechts herum die gewünschte Wirkung. Die Einstellung ist bis auf 1 Hz Auflösung möglich.

Taste 1: Cursor nach links Taste 2: Cursor nach rechts Taste 3: Abbruch Taste 4: OK

**2. ZF-Ablage:** Hier erfolgt die Festlegung, ob die Baugruppe die ZF bei Empfang addiert oder subtrahiert. Beim Senden spielt die ZF-Ablage keine Rolle; die Frequenz wird direkt ausgegeben. Die Stelle ganz links entspricht dem 160-m-Band; die ganz rechts dem 10-m-Band.

Taste 1: Cursor nach links

- Taste 2: Cursor nach rechts
- Taste 3: Wechsel zwischen 1 und 0;
	- 1 Oszillator oberhalb,
		- 0 Oszillator unterhalb

Taste 4: OK

**3. Timer Lock:** Das ist die Zeit in Millisekunden, nach der der Drehgeber wieder als Frequenzeingabe funktioniert, einstellbar von 0 bis 2550 ms. Danach wechselt der

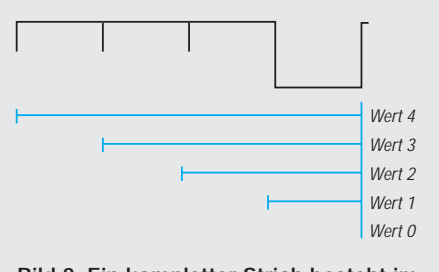

**Bild 8: Ein kompletter Strich besteht im zeitlichen Ablauf aus drei Punkten plus einer Punktlänge Pause (blau: Zeit, in der der Punktspeicher aktiv ist).**

Prozessor in den Schlafmodus. Der gesperrte Zustand dokumentiert sich im Display mit einem L unten rechts.

Tasten 1 bis 4: OK

**4. Timer Sender aus:** Dabei handelt es sich um die Zeit, bis der Transceiver nach dem Senden wieder auf Empfang schaltet (Wertebereich 0 bis 2550 ms). Die Funktion wird im Display unten rechts mit einem S wie Senden angezeigt.

Tasten 1 bis 4: OK

**5. CW-Geschwindigkeit:** Das CW-Tempo ist mit dem Drehgeber einstellbar; Wertebereich 0 bis 255.

Tasten 1 bis 4: OK

**6. Keyer aus:** Taste 1 loslassen: OK

**7. Keyer ein:** Taste 1 loslassen: OK

**8. Punktspeicher:** Die Einstellung umfaßt fünf Positionen; 0 bis 4: 0 – aus, 1 bis 3 – nur in den letzten 25 %, 50 % bzw. 75 % der Zeit der Strichausgabe aktiv, 4 – während der gesamten Strichausgabe aktiv (vgl. Bild 8).

Tasten 1 bis 4: OK

#### ■ **Meßsenderbetrieb**

Für den Meßsendermodus sind Pin 2 und 3 der Banderkennung an Masse zu legen. Die letzte Bandfrequenz wird im EEPROM gespeichert. Als A- und B-Frequenz werden jeweils 10,0 MHz geladen. Die ZF-Ablage ist deaktiviert.

Taste 1 hat nun eine andere Funktion: Kurzes Drücken schaltet die Schrittweite auf 1 kHz; bei nochmaligem Drücken geht sie auf 100 kHz, bei einem dritten zurück auf 10 Hz. Mit dieser schnellen Umschaltung gelingt es, jede Frequenz zwischen 0 und 34 MHz bei 10 Hz Auflösung mit wenigen Umdrehungen des Drehgebers zu erreichen. Mit Taste 4 sind auch die Funktionen "A/B", "A=B" möglich. Das Display zeigt zusätzlich zur A- und B-Frequenz unten rechts die Schrittweite an.

#### ■ **Leiterplatte**

Die Baugruppe mißt 95 mm  $\times$  40 mm und ist gemischt mit SMD- und normalen Bauelementen bestückt (Bilder 2 und 3). Dadurch ließ sich die Leiterplatte recht kleinhalten – aber keine Angst, es ist noch Platz zum Löten. Die Kuperfläche der Platinenoberseite blieb übrigens durchgängig erhalten; die Leiterzüge sind sämtlich auf ihrer Unterseite angeordnet.

Am schwierigsten ist der AD 9850 einzulöten (SSOP-Gehäuse; Shrink Small Outline Package; mit 0,65 mm etwa halber Pinabstand von SMD-Bauelementen). Bei Beachtung der Hinweise dürfte es jedem erfahrenen Amateur, der eine größere Anzahl von Selbstbauleiterplatten bestückt und gelötet hat, gelingen, diesen IC sauber auf die Platine zu bringen.

Wie geht man nun am besten vor, ohne den IC (Preis etwa 70 DM) in den Himmel zu schicken? Zuerst säubert man die Lötseite der Platine mit einem Glashaarpinsel (nicht etwa mit Schmirgelleinen oder -papier) und bestreicht danach die Kupferbahnen der Platine ganz dünn mit Löttinktur. An den Kontaktstellen für den AD 9850 müssen die Kupferbahnen verzinnt werden. Das erfordert einen Lötkolben mit einer ganz feinen Spitze – entweder die 0,8-mm-Spitze der Lötstation oder einen normalen kleinen Lötkolben, dessen Kupferspitze so spitz geschmiedet wird, daß man sich fast daran stechen kann. Schmieden deshalb, weil das Lötzinn so die Kupferspitze weniger schnell "ausfrißt".

Mit einem so präparierten Lötkolben gilt es, die Kontaktstellen des AD 9850 unter Zuhilfenahme einer Lupe auf der Leiterplatte ganz dünn zu verzinnen. Anschließend werden die verzinnten Stellen abermals sparsam mit Kolophoniumlösung bestrichen. Nun kann man mit dem Lötkolben noch einmal nacharbeiten. Das Zinn muß gleichmäßig auf allen Kontaktpunkten der Leiterplatte für den AD 9850 verteilt sein. Dann wird der AD 9850 unter Kontrolle mit der Lupe aufgesetzt.

**Bild 9: Test der Baugruppe an meinem selbstgebauten QRP-Transceiver. Die DDS-Baugruppe steuert einen Mischer mit NE 612 an (ZF 12,28 MHz). Der Empfang war auch ohne Tiefpaß einwandfrei, ohne Antenne waren nur ganz leise zwei Pfeifstellen im Eigenrauschen zu hören. Den Empfang beeinträchtigt das nicht, denn nach dem Anschluß der Antenne überstieg das Rauschen die Pfeifstellen. Fotos: Autor**

Hat der IC die richtige Position, drückt man einen äußeren Pin durch Auflegen der Lötkolbenspitze auf den Pin in das Zinn. Anschließend kann man den IC erneut nachjustieren und einen weiteren äußeren Pin, ebenfalls durch Auflegen der Lötkolbenspitze auf den Pin, anlöten. Es darf also auf keinen Fall Zinn zugeführt werden!

Sitzt der AD 9850 in der richtigen Position, erfolgt das Anlöten der restlichen Pins wiederum durch Berühren mit dem Lötkolben und ins Zinn drücken. Das wenige Zinn auf der Leiterplatte reicht dabei immer für eine sichere Verbindung aus. Auf diese Weise habe ich mit einem einfachen Lötkolben bereits zwei AD 9850 ohne Probleme eingelötet.

■ **Bezugsquellen**

Die Herstellung der Leiterplatte dürfte nur mit dem Fotoverfahren möglich sein. Der Versuch, mit einem Laserdrucker auf einer Folie eine Vorlage im Maßstab 1:1 zu erstellen, schlug fehl; das Layout ist zu fein. Erst bei einem Ausdruck im Maßstab 2:1 auf einem weißen Blatt Papier waren die Strukturen sauber und fein genug. Danach habe ich das Layout mit einem guten Kopierer mit 50 % Verkleinerung auf Folie kopiert. Lege ich zum Belichten zwei Folien aufeinander, wird die Leiterplatte einwandfrei.

Die Datei ist als TIF-Datei ebenfalls in der FA-Telefonmailbox zu finden. Die PS-Dateien für die Schaltung, das Layout und die Bestückung lassen sich mit dem DOS-Befehl

# COPY /B Datei prn

direkt auf den Laserdrucker kopieren. Wer den AT 89 C 52 selbst programmieren will, kann das mit der HEX- oder BIN-Datei tun. Auch die Quellen für das Programm stehen in der Box. Da die Software noch in der letzten Entwicklungsphase steckt, erscheinen dort auch alle Änderungen. Außerdem besteht die Möglichkeit, alles von mir auf Diskette zu bekommen (Andreas Lindenau,

DL4JAL, Loheweg 5, 09573 Schellenberg).

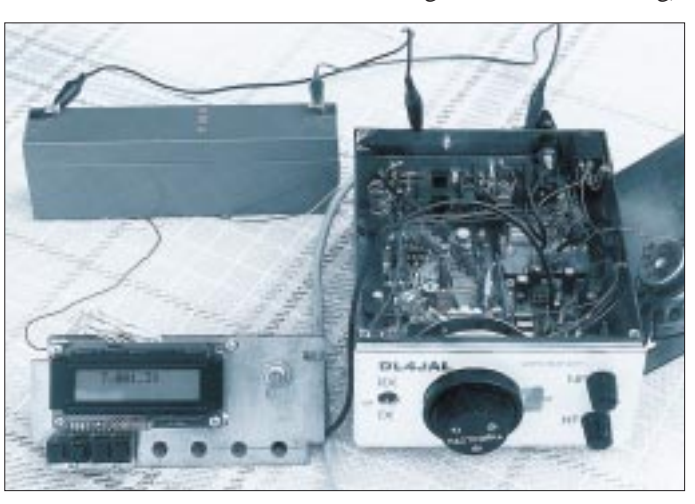

❋ Die vorliegende Softwarefassung belegt 6 KByte des Speichers vom AT 89 C 52. Die noch freien 2 KByte sollen für eine Erweiterung des Meßsendermodus durch eine Wobbelfunktion und zur Ausgabe der Frequenz auf eine RS-232-Schnittstelle Verwendung finden.

#### **Literatur**

- [1] Kernbaum, B., DK3WX; Heusy, M., DJ3KK: Universelle DDS-Baugruppe, G-QRP-Meeting in Pottenstein 2. bis 4.5.97
- [2] Datenblatt Analog Devices CMOS 125 MHz Completed DDS Synthesizer AD 9850
- [3] Data Book Atmel (Daten für AT 89 C 52)
- [4] Datenblatt für LC-Display
- [5] Beschaltung des Drehgebers aus Conrad-Katalog 1997
# **Packet-Radio über niedrigfliegende Satelliten (1)**

# *EIKE BARTHELS – DL2DUL*

*Die Nutzung von Amateurfunksatelliten für Packet-Radio stellt eine technische Herausforderung dar. Zur Realisierung sind viele, wenn auch oft bereits an einer Station vorhandene, Komponenten zu einem System zusammenzubringen.*

*Dazu gehören Know-how zur Satelliten-, HF- und PC-Technik, eine in Azimut und Elevation gesteuerte Satellitenantenne, ein über seine CAT-Schnittstelle den Satelliten-Up- und Downlink-Frequenzen einschließlich der Dopplerverschiebung nachgeführter Transceiver, ein TNC mit Modems für 1200-Baud-PSK und 9600-Baud-FSK sowie ein PC der Mittelklasse.*

*Hat man es endlich geschafft, ist der Aha-Effekt einer Satellitenverbindung beeindruckend und zeigt auch einem Außenstehenden, was ein "experimenteller Funkdienst" wie der Amateurfunk leisten kann.*

Die Packet-Satelliten wie AO-16, LU-19, UO-22, KO-23 und KO-25 senden zwischen 435 und 438 MHz und hören zwischen 145,8 und 146 MHz. Alle sind LEOs, Low Earth Orbit Satellites, d.h., Satelliten mit niedriger Umlaufbahn. Sie fliegen in 800 und 1300 km Höhe und sind so sechsbis achtmal am Tag für jeweils maximal 12 bis 20 min zu hören. Der Durchmesser ihres Hörbarkeitsbereiches, des "Footprints", liegt zwischen 6000 und 8000 km (Bild 1).

Interruptfalle überwunden war. Ich bedanke mich bei Norbert, DF5DP, Reinhard, DJ1KM, und Thomas, DG0VO, die mir dabei halfen.

# ■ **PACSAT-Protokoll**

Die Entwicklung begann schon 1984 mit UO-11 und setzte sich mit UO-14 fort. Sie wurde wesentlich von Harold E. Price, NK6K, und Jeff Ward, G0/K8KA, an der Universität Surrey in Großbritannien ge-

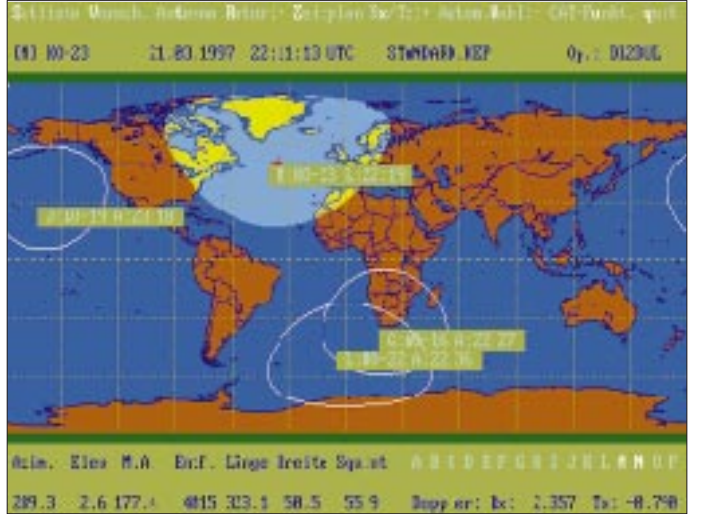

Um über diese Satelliten arbeiten zu können, wird eine "Systemlösung" benötigt. Auslöser dafür, solch eine Systemlösung für eine Packet-Station zu konfigurieren, waren die DXpedition VK0IR, die ihre Logs und einiges andere über PACSATs nach Europa und Amerika transportierte, dazu meine Neugier und das Bemühen, die eigene Technik und die der Klubstation DL0TUD zu ergänzen und auszureizen.

Es hat eine Weile gedauert, bis ich alle notwendigen Informationen zusammen hatte, die Programme richtig liefen und die letzte

**Bild 1: Das Programm SAT-PC von DK1TB mit mehreren dargestellten LEO-Footprints**

prägt. Sie suchten den optimalen Weg, um einen digitalen Satelliten mit einem großen Speicher an Bord auf einer niedrigen Umlaufbahn mit einer unstrukturierten und heterogenen Nutzerwelt in Verbindung zu bringen.

Sie entschieden sich für ein Broadcast-Protokoll auf der Downlinkstrecke und machten den Satelliten zu einem Fileserver, der auf den beschränkten Up- und Downlinkstrecken weit mehr kann als eine normale Mailbox. Das Gegenstück zum Fileserver im Satelliten ist die Bodenstation, die als Client und bei einer Verbindung zum Satelliten vollduplex arbeitet.

Zur Zeit sind AO-16 und LU-19 mit 1200 Baud und die Satelliten UO-22, KO-23 und KO-25 mit 9600 Baud aktiv. FO-29 wird sicher mit 9600 Baud hinzukommen.

Jeder dieser Satelliten verfügt über zwei bis vier Uplink-Kanäle (von unten nach oben) auf 2 m und nur einen Downlink-Kanal (in Gegenrichtung) auf 70 cm. Diese Kanäle müssen sich die zahlreichen Nutzer im Sichtbereich der Satelliten teilen. Immerhin kann ein Satellit bei einem Überflug mit 9600 Baud bis zu einem knappen Megabyte an Daten übertragen.

Um möglichst viele Zuhörer zu versorgen, arbeitet der Satellit im Rundspruch-(Broadcast-)Modus. Das PACSAT-Protokoll ist so aufgebaut, daß auch eine *nicht* mit der fliegenden Mailbox verbundene Bodenstation die empfangenen Blöcke sortieren und zusammensetzen kann. Sie hat einen Überblick über die Fehlstellen, kann sie beim nächsten Überflug vom Satelliten gezielt abfordern und einbauen oder darauf warten, bis eine andere Station sie abfordert.

Das PACSAT-Broadcast-Protokoll (kurz PB) besteht aus zwei Bausteinen: dem PACSAT-File-Header (PFH) und dem PACSAT-File-Transfer-Level 0 (FTL0) [1]. Als Programme für die Bodenstationen entstanden PB.EXE und PG.EXE [1], die durch das später beschriebene WiSP abgelöst wurden.

# *PACSAT-File-Header PFH*

Der Kopf jedes von einem PACSAT abgeschickten Files enthält eine ausführliche Beschreibung seines Inhalts, den PACSAT-Kopf (PFH). Sein Aufbau ist definiert, er umfaßt Pflichtteile (mandatory header) und mögliche Ergänzungen (extended header). Der Pflichtteil des Kopfes enthält

- Filenummer: durchlaufend von der Satelliten-BBS hochgezählt, eindeutig, unabhängig vom Filetyp und -namen;
- Filename: DOS-Bezeichnung 8stellig mit 3stelliger Erweiterung;
- Filegröße: Länge des Files mit Kopf und Texten (Body);
- Datumsangaben: Erzeugungsdatum, Datum der Modifikation;
- SEU-Flag: gibt an, ob im Satelliten Datenfehler festgestellt und/oder korrigiert wurden;
- Filetyp: Daraus ist zu entnehmen, was das File etwa enthält (Text, Bilder, Kepler-Daten, EXE/COM-Files);
- Prüfsumme: 16-Bit-Summe aus der Aufsummierung aller Bytes ohne Überlauf.

Die Ergänzung setzt sich aus Datum, Absender und Empfänger, die Verfallszeit, die Priorität, eine BID-Bezeichnung, Titel,

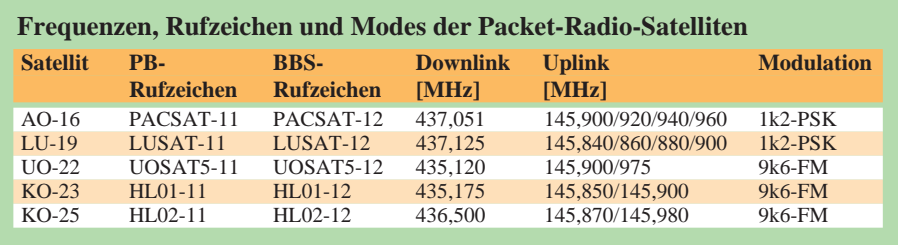

Schlüsselworte und Angaben zur Kompressionsmethode (LHARC, PKZIP) zusammen.

# *PACSAT-Broadcast (Rundspruchbetrieb)*

Die PACSATs haben je eine Adresse für den PACSAT-Broadcast (PB) und die Mailbox (BBS). Beim KitSat KO-23 sind das zum Beispiel HL01-11 und HL01-12. Über den Broadcast-Kanal werden laufend Info-Pakete (QST), Telemetriedaten (TLM), Statusmeldungen über die Warteschlangen (PBSTAT und BBSTAT) und andere Informationen sowie Quittungspakete zu den über die Uplink-Frequenzen bei der BBS eingeloggten Stationen übertragen.

Der Austausch zwischen Server (Satellit) und Client (Bodenstation) geschieht nach dem File-Transfer-Level-0-Protokoll (FTL0). Der Datenaustausch ist komplizierter als beim erdgebundenen Packet-Radio-Verkehr und wird von der Software im Satelliten und in der Bodenstation gesteuert. Die Software des Satelliten erledigt die Aufteilung in einzelne Pakete und gibt ihnen die Paketlänge, die Filenummer und die Distanz zum Filebeginn mit. Die Software des Benutzers erkennt, zu welchem File die Pakete gehören, welche Pakete eines Files schon empfangen wurden und welche noch fehlen. Die Fehlstellen heißen "Löcher" (holes).

Der Datenaustausch kann durch die getrennten Up- und Downlink-Frequenzen vollduplex ablaufen. Beide Seiten sind darauf eingerichtet, eine Verbindung, die durch den Untergang des Satelliten abrupt abgebrochen wurde, beim nächsten Umlauf an der unterbrochenen Stelle wieder aufzunehmen.

Eine Datenverbindung zwischen Client und Server wird mit einem *Login* aufgebaut. Die Bodenstation fordert mit einem *DIR*-Kommando die Directory oder mit *Select* ausgewählte Files an. Eine Anforderung aus der Directory führt zur Übertragung von jeachtet die Software der Bodenstation darauf, daß inzwischen durch den Broadcast-Betrieb gefüllte Löcher in Directories und Files berücksichtigt und bei der nächsten Anforderung entfernt werden.

Da die Kapazität im Downlink begrenzt, die Zahl der Stationen in Sichtweite des Satelliten aber meist viel größer ist, reagiert der Satellit nur auf eine begrenzte Anzahl von Stationen und reiht sie bei einem *OK* in eine Warteschlange mit meist 20 Stationen ein, in der sie nach vorn geschoben werden, bis sie dran sind. Dekodierte Rufe, die sich momentan nicht erledigen lassen, werden mit *NO* quittiert.

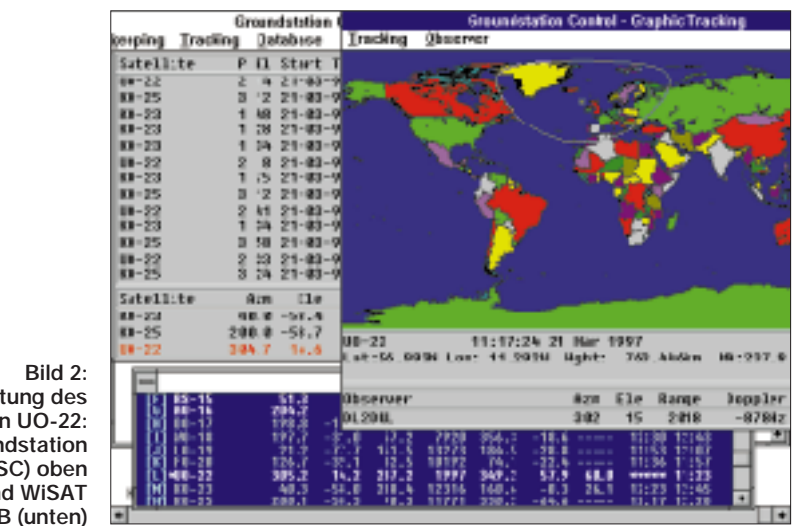

**Beobachtung des Satelliten UO-22: WiSP-Groundstation Control (GSC) oben und WiSAT von DK1TB (unten)**

weils zehn Einträgen. Die Anforderungen aus Files geschieht nicht mit dem Namen, sondern der Filenummer des PFH. Bei Nachforderungen von Löchern zu Files wird die Filenummer zusammen mit dem errechneten Offset mit einem Kommando *Download* ausgegeben. Das Kommando *Upload* leitet eine Datenübertragung von der Bodenstation zum Satelliten ein.

Eine Reihe weiterer Kommandos sichert den Hand-Shake-Betrieb zwischen Server und Client. Vor allem bei der Übertragung vom Satelliten in Richtung Bodenstation

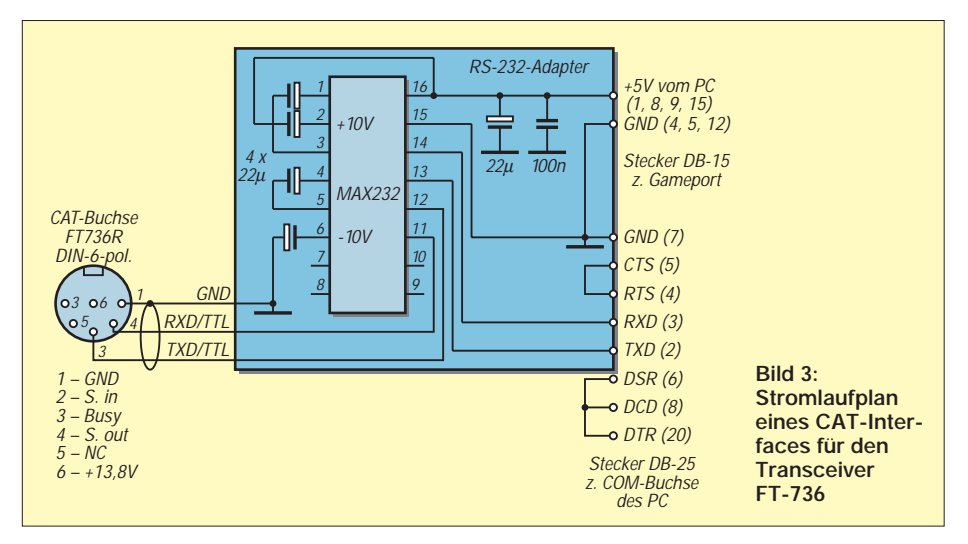

Eine Station gelangt dann in die Warteschlange, wenn gerade ein Platz freigeworden ist, nicht, wenn sie oft genug angerufen hat.

### *Datenverkehr zum Satelliten*

Zur Übertragung von Files zum Satelliten (Upload) werden in der Regel nur zwei Stationen zugelassen, die die BBS connecten. Der Datenaustausch erfolgt im SABM-Modus ähnlich wie bei terrestrischen Connects. Sind die Uplink-Kanäle frei, gibt der Satellit *Open 12 a* aus. Sind die Kanäle besetzt, stehen dort die Rufzeichen der connecteten Stationen und die Bemerkung *Full*. Aus der Kanalangabe kann die Bodenstation entnehmen, welche Uplink-Frequenz noch frei ist.

# *Bilder vom Satelliten*

UO-22 und KO-23 nehmen mit ihren CCD-Kameras Bilder von der Erde auf. KO-23 kann noch zwischen Weitwinkel (W, Auflösung 4 km) und Teleobjektiv (N, Auflösung 400 m) umschalten. Jedes Bild besteht aus 576 Zeilen zu 611 Punkten; das ergibt 351936 Punkte in 256 Graustufen. Die Bilder werden gepackt und im Format .PCX und .GIF bereitgestellt. Die Bilder von UO-22 bekommen die Bezeichnung IMxxxx (xxxx = laufende Nummer),

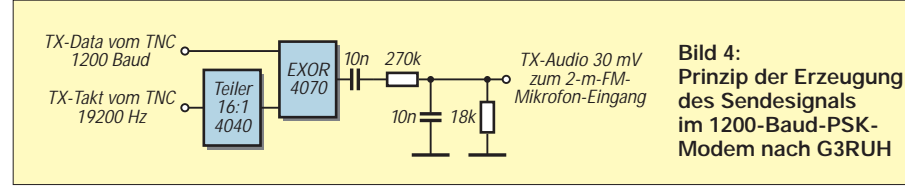

# KO-23 nennt seine Bilder KAIWxxxx bzw. KAINxxxx.

Das Betrachtungsprogramm für die Bilder hat Colin, VK5HI, geschrieben. Für normale VGA/SVGA-Karten braucht man DISPLAY4, für exotische Karten DIS-PLAY5. Entstehen durch ein Versehen des Satellits Dateien mit mehr als 351192 Byte Länge, erfordert das eine Nachbehandlung mit dem Hilfsprogramm PAC-OUT.EXE. Die Bilder zeigen deutlich, wie klein Europa im Verhältnis zu Australien ist, da die Satelliten immer denselben Maßstab verwenden [2].

# ■ **Antennenund Transceiversteuerung**

Kommen bei der Bodenstation Richtantennen zum Einsatz, müssen sie in Richtung (Azimut) und Erhebungswinkel (Elevation) dem Satelliten nachgeführt werden, zusätzlich gilt es, den Dopplereffekt auszugleichen. Durch letzteren erscheint die Frequenz des Satelliten auf 70 cm beim Anflug um maximal 10 kHz höherund beim Abflug um maximal 10 kHz niederfrequenter als die Nennfrequenz. Die Sendefrequenz des Transceivers auf 2 m muß andererseits beim Anflug bis zu 3 kHz niedriger und beim Abflug bis zu 3 kHz höher eingestellt werden.

Der PC kann aus den Bahndaten sowie der Up- und der Downlinkfrequenz der Satelliten die aktuelle Dopplershift berechnen. Mit diesen Werten kann er den Transceiver mittels der CAT-Steuerung auf die jeweils erforderliche Empfangsund Sendefrequenz einstellen.

Für die Antennennachführung verwenden die meisten deutschen Satellitenstationen den Antennen-Rotor G-5600B von Yaesu und das dazu von AMSAT-DL entwickelte Interface IF-100. Leider ist das weiter unten beschriebene Kommunikationsprogramm WiSP nicht auf das IF-100 zugeschnitten (es paßt zu TrakBox, SatTrak und KCT, dem Kansas City Tracker), so daß diese Aufgabe einem anderen Programm übertragen werden muß.

Sehr eignet sich WiSAT von DK1TB. Es stellt eine Untermenge des grafisch orientierten Satellitenprogramms SAT-PC Version 6.0. dar, verwaltet bis zu 16 Satelliten gleichzeitig und gibt seine Daten in Tabellenform aus. WiSAT berechnet fortlaufend Antennen- und Satellitendaten sowie die Dopplershift für Empfänger sowie Sender und zeigt sie an.

WiSAT und SAT-PC bedienen über eine parallele Schnittstelle (LPT1 oder LPT2) ausschließlich das Rotor-Interface IF-100 und steuern den Transceiver FT-736 über eine serielle Schnittstelle (COM1 bis COM4) und das CAT-Interface. WiSAT kann unter DOS oder besser unter Windows im Hintergrund oder in einem Fenster laufen. Bild 2 zeigt einen aktuellen Durchlauf von UO-22 mit den Daten für Antennenrichtung und Dopplershift.

Mit dem Programm AOS.EXE aus dem SAT-PC-Paket lassen sich informative Übersichtslisten über die Satellitendurchläufe eines oder mehrerer Tage mit Angaben zu Auf- und Untergangszeiten (AOS, LOS), der Sichtbarkeitsdauer und der maximalen Elevation erzeugen und auf einem Drucker ausgeben.

Die IF-100-Rotorsteuerung und die Antennenanlage für eine Satellitenstation wurden bereits unter [3] beschrieben. Eine CAT-Steuerung für den FT-736 nach [4] habe ich modifiziert und als Zubehör aufgebaut (Bild 3). Die Pegelumformung vom RS-232- auf TTL-Pegel und umgekehrt übernimmt ein MAX 232. Die Brücken am Stecker X1 sind in erster Linie für die Funktion des Programms wichtig; ohne ihre Installation funktioniert WiSAT nicht.

Der gewünschte Satellit und seine Arbeitsfrequenzen können manuell aus der Tabelle oder (falls freigegeben) automatisch über eine Prioritätssteuerung ausgewählt werden. Der PC führt die Antennen und auch die Frequenzen des FT-736 nach. Der FT-736 quittiert jede Steuerfolge mit einem Piepton, im Display leuchtet die Anzeige "CAT-Steuerung" auf.

# ■ Modems und ihre Anschaltung

Die Satelliten AO-16 und LU-19 senden mit 1200-Baud-PSK, die Satelliten UO-22, KO-23 und KO-25 verwenden 9600-Baud-FSK. Für 1200-Baud-PSK wird ein spezielles PSK-Modem benötigt, für 9600- Baud-FSK eignet sich auch ein terrestrisch eingesetzter TNC.

# *1200-Baud-PSK*

Um eine sichere und gegen Störungen immune Datenübertragung zwischen Satellit und Bodenstation zu gewährleisten, erhielten die zusammen als MicroSats gestarteten PacSats mit den Seriennummern 14 bis 19 sowie die japanischen Fuji-OSCARS 12 und 20 eine 1200-Baud-PSK-Technik. G3RUH entwickelte ein passendes Modem, inzwischen als G3RUH-Modem [5] bekannt. Es wird anstelle des üblichen 1200-Baud-AFSK-Modems über die Trennstelle zwischen Modem und Digitalteil an einem Standard-TNC angeschlossen. Leider kann G3RUH dieses Modem nicht mehr liefern, und andere Quellen sind in Europa weitgehend versiegt. Vielleicht ist der neue TNC-2Q bald damit aufrüstbar.

In Senderichtung verknüpft ein EXOR (Bild 4) die aus dem TNC-Takt durch einen Teiler gewonnene 1200-Hz-Rechteckfolge mit den Daten. Die Information liegt danach in den Phasensprüngen um jeweils 180°. Das Signal wird über die Mikrofonbuchse einem 2-m-FM-Sender zugeführt.

Der Empfänger muß in Stellung USB arbeiten. Das empfangene Signal wird einer PLL-Schaltung (Bild 5) zugeführt, die den 1200-Hz-Takt zurückgewinnt und damit die Daten entsprechend ihrer Phasenlage

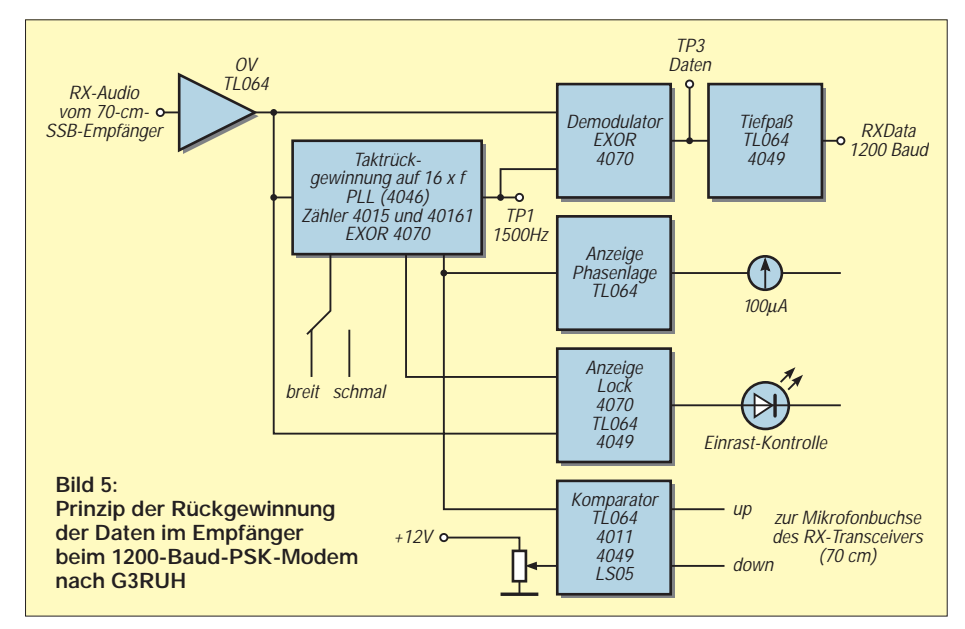

dekodiert. Aus dem Fehlersignal der PLL-Schaltung lassen sich eine Anzeigespannung und ein Signal zur Frequenznachsteuerung des Empfängers gewinnen. Da sich die Empfangsfrequenz des Satelliten bei einem Überflug grundsätzlich von höheren Werten zu niedrigeren verändert, gelingt die Nachführung auch über die Down-Taste am Mikrofon des Empfängers bzw. Transceivers, wenn er das Signal am Anfang des Durchgangs durch Einstellung per Hand erst einmal einfangen konnte.

Thomas, DG0VO, testete diese Schaltung bei seinem TR-851 auf 70 cm, ich löte sie gerade auf einer Rasterleiterplatte (Material etwa 50 DM) für meinen TNC-2 zusammen. Für eine ausführliche Schaltung reicht der Platz hier leider nicht.

# *9600-Baud-Modem*

Für den 9600-Baud-FSK-Betrieb eignen sich die handelsüblichen TNCs wie TNC-2H oder TNC-3. Der FT-736 wurde nach Bild 6 modifiziert. Die Angaben dazu stammen aus der 9600-Baud-Rubrik der Packet-Mailboxen [6].

Ein Maß für die Funktion der Empfangsrichtung ist der vom Programm WiSP ausgegebene Prozentwert für die Effektivität (Efficiency), der bei guter Hörbarkeit des Satelliten über 90% liegen sollte.

# *Anforderungen an den PC*

Echtzeit-Bahnverfolgung und das Verarbeiten des Datenstroms vom Satelliten geben

# **Nachlese**

### ■ **MSCAN, ein Programm für SSTV & Fax FA 5/97, S. 607**

Ab der Software-Version 2.11g wurde in das bekannte SSTV/Fax-Programm von PA3GPY ein experimenteller **Repeatermodus**implementiert, der völlig automatisch arbeitet. Die so aktivierte Station wird Repeater (REP) genannt; die andere heißt Gegenstation (GES). Der Programmaufruf für den REP erfolgt mit *mscan /r.*

Wenn sich das Programm meldet, bietet es die gewohnte Oberfläche, allerdings ohne die untere Menüzeile. Im Kommentarfeld (neben top) blinkt busy. Der Konverter muß wie üblich angeschlossen und pegelmäßig justiert sein.

REP wartet nun auf einen 1750-Hz-Ton von GES. Kommt dieser Ton beim REP an, sendet er einen Roger-Piep als Zweitonfolge, die CW-

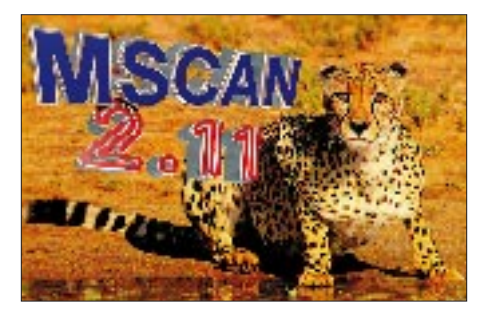

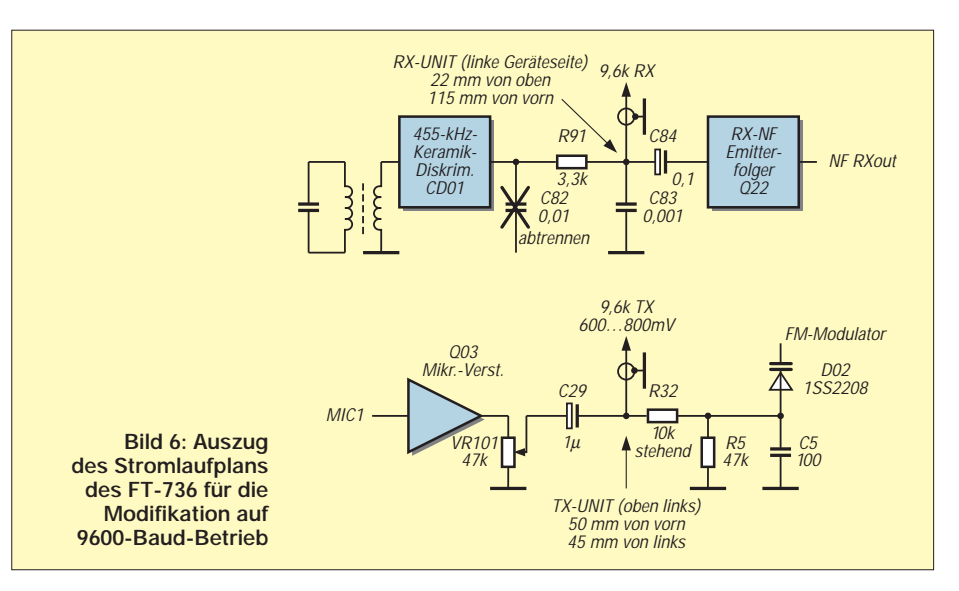

dem PC eine ganze Menge zu tun. Der 386/ DX 33 mit 4 MB RAM von DL0TUD hat damit schon sichtlich Probleme und dürfte die untere Konfigurationsgrenze bilden. Mein 486/DX-66/2 mit 16 MB schafft es dagegen klaglos.

Wichtig ist eine zweite I/O-Karte, denn es sollten Ports für Drucker (LPT1), das IF-100 (LPT2), den/die TNC(s) (COM1), die Maus (COM2) und das CAT-Interface (COM3) vorhanden sein. Zudem muß die Festplatte noch eine Menge Platz haben (etwa 50 bis 100 MB), um nicht nach den ersten Satellitendurchläufen einen Flaschenhals zu bekommen.

(wird fortgesetzt)

Kundige als K erkennen. Sendet die GES binnen 10 s ein Bild mit einem gültigen VIS-Kode, legt es der REP zunächst in seinem rechten Bildfenster ab und prüft anschließend, ob der SSTV-Kanal auf der eingestellten Frequenz frei ist. Sind für etwa 3 bis 7 s keine Aktivitäten festzustellen, schreibt er die MSCAN-Kopfzeile unten in das Bild und sendet es komplett an die GES zurück. Nimmt der REP dagegen im Kanal Aktivitäten wahr, wiederholt er den Freitest nach dem Zufallsprinzip im Abstand von 8 bis 12 s.

Nach einem erfolgreichen Replay geht der REP in den Stand-by-Modus zurück. Um ein neues Bild verarbeiten zu können, braucht er wieder einen 1750-Hz-Ton usw. Der Repeatermodus wird mit <Alt> + <Q> oder <Alt> + <X> verlassen. Wenn die Gegenstation auch mit MSCAN 2.11 arbeitet, muß sie sich wie folgt auf die Zusammenarbeit mit dem REP vorbereiten:

- 1. Empfangs- und Sendefenster festlegen (z.B. links 1X, rechts X2);
- 2. ein Bild in das (rechte) Sendefenster laden;
- 3. die Taste Toolkit drücken (es wird eine neue Menüzeile aufgerufen, die u. a. das Tastenfeld "1750 Hz" enthält);
- 4. die 1750-Hz-Taste drücken und den Roger-Piep des REP abwarten, danach durch einen Klick auf das grüne Tastenfeld RX auf Sendebetrieb gehen und ... warten.
- 5. Hat die GES den Sendebetrieb abgeschlossen, geht sie automatisch wieder in den Empfangs-

#### **Literatur**

- [1] Price, H. E., NK6K; Ward, J., G0/K8KA: PACSAT Protocol Suite – An Overview und andere Aufsätze; Read-Me-Texte zum Programmpaket PB.EXE und PG.EXE
- [2] Wengel, U., DK2SM: Bilder der Erdoberfläche von Amateursatelliten aufgenommen, AMSAT-Symposium Detmold 1995 (?)
- [3] Barthels, E., DL2DUL, Tips zum Satellitenfunk (2), FUNKAMATEUR 43 (1994), H. 7, S. 571
- [4] Schwarz, Ch., DK9GY: FT-767GX computergesteuert, cq-DL, 59 (1990), H. 6, S. 369
- [5] Miller, J., G3RUH: JAS1/FO-12 Modem PCB, Issue-1, 20 Oct 1986
- [6] Metz, H., DB5ZP: Umbau des FT-736 auf 9k6, Packet-Info, 9600Bd@DL, BID 15650BDB0EAM

[7] Sperber, F., DL6DBN, AA9KJ: Amateurfunk über Satelliten, FUNKAMATEUR-Bibliothek, Band 10, 1. Auflage, Theuberger Verlag, Berlin, 1995

modus zurück und empfängt (im freien SSTV-Kanal) einige Sekunden später das Bild des Repeaters.

Der am REP anwesende OP (Amateurfunkbestimmungen!) kann die Aktivitäten am Bildschirm verfolgen und sich eine Vorstellung von der Verbindung in Gegenrichtung machen. Bilder ohne Replay (REP ist inaktiv) laufen im linken Fenster ein; das Replaybild (REP aktiv) erscheint dagegen im rechten Fenster. Ein bereits laufendes Replaybild kann der OP durch einen beliebigen Tastendruck abbrechen.

### **Klaus Raban, DG2XK**

### ■ **Modulation** (5): **Grundlagen digitaler Modulation FA 8/97, S. 924**

Wir wollten unseren Lesern kein G für ein Z vormachen. Bei der Tabelle der Morsezeichen muß es bei Z also richtig **– –** • • heißen.

### ■ **Tips für eine Beverage**

**FA 10/97, S. 1219**

Durch einen Fehler des Verlages wurde eine falsche Textversion veröffentlicht. Zur Richtwirkung muß es richtig heißen: Sie hat entgegen verbreiteten Anschauungen (und mehrfach experimentell bestätigt) auch ohne den 600-Ω-Abschlußwiderstand am anderen Ende der Antenne ihr Empfangsmaximum einseitig in Richtung des Drahtes, vom Balun aus gesehen.

# *TJFBV e.V.*

**Bearbeiter: Thomas Hänsgen, DL7UAP PF 25, 12443 Berlin Tel. (0 30) 53 0712 41, Fax 5 35 34 58 e-Mail: TJFBV@aol.com**

# **Einfache Tester mit Leuchtdioden**

Mit einer Grundschaltung der Elektronik, dem astabilen Multivibrator, haben wir in den zurückliegenden Beiträgen versucht, Newcomern einen Zugang zur Elektronik anzubieten. Mit dem September-Beitrag verließen wir dieses interessante und noch lange nicht ausgeschöpfte Thema.

In dieser Ausgabe befassen wir uns mit dem Bau von Durchgangs- und Polaritätstestern. Diese Schaltungen eignen sich vorzüglich für die Streifenleiterplatine. Die geringe Anzahl der benötigten Bauelemente machen die Schaltungen sehr übersichtlich.Wir nutzen in jeder Schaltung Leuchtdioden zur Anzeige der Testergebnisse. Aus diesem Grunde betrachten wir das Bauelement LED etwas genauer. Der Durchgangstester, ein Gerät zum Erkennen gebrochener Leitungen (z.B. Verlängerungsleitungen), defekter Bauelemente (z.B. Haushaltssicherungen), kalter Lötstellen …

Die Funktion des Gerätes ist denkbar einfach: Leitung/Sicherung in Ordnung: LED leuchtet! Leitung/Sicherung defekt: LED leuchtet nicht! Zu beachten ist, daß zu untersuchende Leitun-

# **Knobelecke**

**In der abgebildeten Spannungs-Stabilisierungsschaltung wird über der Z-Diode**  eine Spannung von  $U_z$  = 5,6 V gemessen. **Durch die Diode fließt ein Strom von**   $I_7 = 16$  mA.

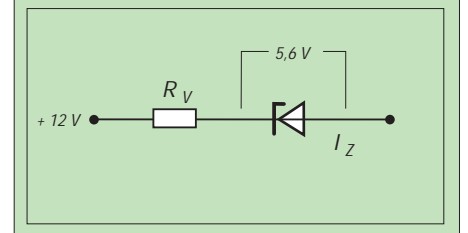

# **Unsere Frage:**

Wie groß ist der Vorwiderstand R<sub>v</sub>?

**Schreibt Eure Lösung auf eine Postkarte und schickt diese an den TJFBV e.V., PF 25, 12443 Berlin, oder per Fax: (0 30) 5 35 34 58. Einsendeschluß ist der 24.11.1997 (Poststempel!). Aus den richtigen Einsendungen ziehen wir drei Gewinner, die je ein Buch erhalten. Viel Spaß und viel Erfolg!**

**Auflösung aus Heft 10/97**

**Der Lösungsansatz lautet:**  $\tau = RC$  **t** = 5  $\tau$  **t** = 5 RC

$$
C = \frac{t}{5R} \qquad C = 10 \text{ }\mu\text{F}
$$

**Gewinner aus Heft 9/97**

**Wolfgang Döhle, 99817 Eisenach Manfred Jung, 99198 Erfurt-Büßleben Jan Erik Rohloff, 35764 Sinn-Fleisbach Herzlichen Glückwunsch!**

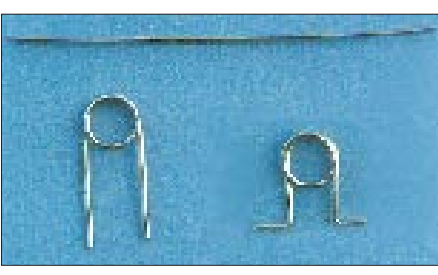

**Fertigungsschritte bei der Herstellung der Batterieanschlüsse**

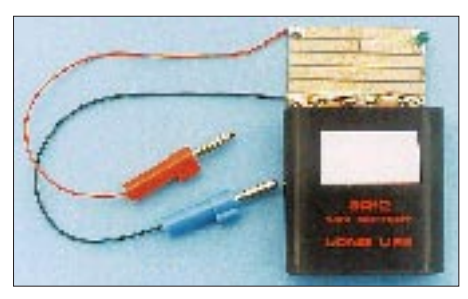

**Der aufgebaute Durchgangsprüfer mit LED**

gen, Bauelemente oder Geräte unbedingt im spannungslosen Zustand sein müssen!

Außer der Streifenleiterplatine benötigen wir eine LED (wir wählen die Farbe Grün), einen Widerstand, dessen Größe wir noch berechnen müssen, eine Flachbatterie 4,5 V und als Prüfspitzen im einfachsten Falle zwei Bananenstecker. Als Prüfleitung verwenden wir plastummantelte Litze. Die Batterieanschlüsse werden aus massivem Blankdraht gebogen (siehe

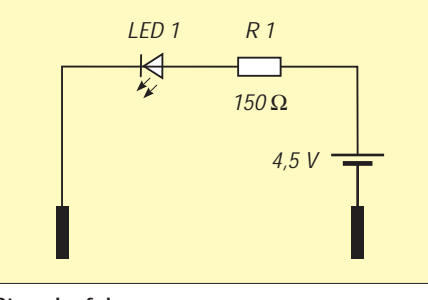

### **Stromlaufplan**

Bild oben). Die Bestückung weist keinerlei Besonderheiten auf. Die Batterieanschlüsse kommen auf Bahn sechs. Diese Bahn ist in der Mitte zu unterbrechen, damit sie die Batteriespannung nicht kurzschließt. Die Anschlußfahnen der Flachbatterie werden in die Batterieanschlüsse geklemmt, wobei es gilt, die Polung zu beachten, und das Gerät ist einsatzbereit.

# **Grundlegendes zu Leuchtdioden**

Im Elektronikspicker (VTL Verlag, Hirschau, 1988) lesen wir zum Thema:

"LED: (Light Emitting Diode) Lichtemittierende Diode. Optoelektronisches Halbleiterbauelement, z.B. aus GaP. Am pn-Übergang solcher Dioden, die in Durchlaßrichtung betrieben werden, wird bei Elektronenübergängen Licht einer bestimmten Wellenlänge abgestrahlt. Unterschiedliche Halbleitermaterialien liefern unterschiedliche Farben ...'

Leuchtdioden strahlen also wie Glühlampen Licht aus. Dementsprechend übernehmen sie auch Aufgaben wie Glühlampen. Ihnen gegenüber weisen sie allerdings verschiedene Vorteile auf:

- hohe Lebensdauer (ca. 100000 h),
- geringste Wärmeentwicklung,
- kein Einschaltstromstoß,
- LEDs sind faktisch trägheitslos, d.h. ihre Helligkeit ändert sich unmittelbar mit der Änderung des Durchlaßstroms.

Leuchtdioden haben aber nicht nur Vorteile:

- Glühlampen sind weitaus heller,
- LEDs brauchen immer einen Vorwiderstand zur Anpassung an die Spannungsquelle,
- für Betrieb an Wechselspannung ist bei LEDs eine besondere Schaltungsmaßnahme notwendig.

LEDs gibt es in den Farben rot, gelb, grün und blau. Diese Farben erreicht man, indem in das sonst hochreine Silizium Fremdatome gegeben werden, z.B. Gallium, Arsen und Phosphor. Je nach Farbe der LEDs unterscheiden sich ihre Durchlaßspannungen:

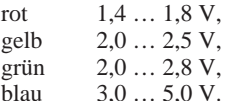

Die Berechnung des Vorwiderstandes  $R_y$  erfolgt mit Hilfe des Ohmschen Gesetzes:

$$
R_{v} = \frac{U_{B} - U_{F}}{I_{F}}
$$
  
\n
$$
U_{B} = 4.5 \text{ V}
$$
  
\n
$$
U_{F} = 2.3 \text{ V (grün)}
$$
  
\n
$$
R_{v} = \frac{4.5 \text{ V} - 2.3 \text{ V}}{15 \text{ mA}} = \frac{2.2 \text{ V}}{0.015 \text{ A}} = 146 \Omega
$$

Gewählt: 150 Ω

Für unseren Durchgangstester verwenden wir eine runde LED mit 5 mm Durchmesser. In dieser Bauform sind auch die Durchmesser 3, 8 und 10 mm erhältlich. Darüberhinaus werden diverse Formen von LEDs hergestellt, z.B. quadratische, rechteckige oder dreieckige mit oder ohne Schutzkragen. Es gibt auch blinkende oder mehrfarbige LEDs.

Nun zurück zu unserem Durchgangstester. Alles Notwendige ist gesagt. Also an die Arbeit! Sicherlich sähe der Durchgangstester in einem Gehäuse nicht schlecht aus und erhöhte auch die mechanische Stabilität. Der einschlägige Fachhandel bietet da sehr schöne Varianten an, z.B. mit extra Batteriefach, billiger wirds allemal, wenn man Vorhandenes nutzen kann (z.B. Pillenschachteln o.ä.).

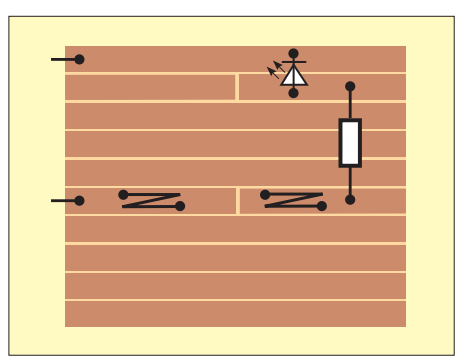

**Bestückungsplan**

# *Arbeitskreis Amateurfunk & Telekommunikation in der Schule e.V.*

**Bearbeiter: Wolfgang Lipps, DL4OAD Sedanstraße 24, 31177 Harsum Wolfgang Beer, DL4HBB Postfach 1127, 21707 Himmelpforten**

# **Auf zu neuen Wegen: Das Wegzeichen**

In Sommer fand in der Nähe von Cottbus ein großes Pfadfindertreffen statt (siehe FA 10/97). Der BdP, das ist der Bund der Pfadfinderinnen und Pfandfinder, hatte eingeladen und viele, viele kamen. Mehr als 5000 Jungen und Mädchen aus ganz Deutschland und weiteren 28 Ländern waren mit Sack und Pack angereist, um auf der "grünen Wiese" eine riesige Zeltstadt mit mehreren Stadtvierteln (= Unterlager) entstehen zu lassen, wo sie gemeinsam zehn erlebnisreiche Ferientage verbringen konnten.

Neben vielen Aktivitäten war erstmals auch der Amateurfunk im Lager vertreten. Unter dem Rufzeichen der Sonderstation DL0BDP wurde kräftig gefunkt, am Computer konnten die ersten Schritte ins Morsealphabet gewagt werden, und es wurden natürlich viele Fragen beantwortet.

Als großer Renner erwies sich aber ein kleines Lötprojekt: das Lagerzeichen WEGZEICHEN. Ronald, DL5HCR, hatte die Schaltung speziell für diesen Anlaß entwickelt, und sie konnte dann im Lager unter Anleitung fast 300 mal erfolgreich aufgebaut werden. Besonders im Dunkeln sah man von Tag zu Tag mehr "Wegzeichen" in den Zelten und an den Hemden blinken. Das war natürlich für viele Teilnehmer Anreiz, auch ein solches Erinnerungsstück zu bekommen. Überraschenderweise waren die mitgebrachten Vorräte an Platinen und Bauteilen am Ende der zehn Tage aufgebraucht, so daß leider nicht mehr alle Nachfragen befriedigt werden konnten.

Mittlerweile haben einige Jugendgruppenleiter in den Ortsverbänden und Lehrer nach diesem "Wegweiser" angefragt, suchen eine Bezugsquelle für die Platine und die Bauanleitung. Der AATiS war gerne bereit, diese Schaltung in seinen Medienservice unter der Bezeichnung AS18 aufzunehmen (siehe FA 12/97).

# **Liste der Bauelemente, die wir für das "Wegzeichen" benötigen**

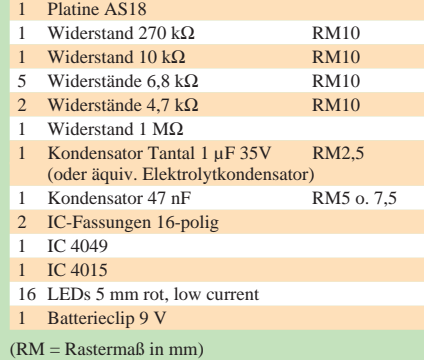

Die Platine enthält einen Bestückungsaufdruck und den Richtungspfeil, so daß direkt mit der Bestückung begonnen werden kann. In dieser Ausgabe und der nächsten werden nun für alle Interessierten die Schaltung vorgestellt und der Aufbau erklärt. Ein Dankeschön für die Genehmigung des Abdrucks geht an Hubertus Golz, DJ1HN, Verantwortlicher für DL0BDP sowie an Ronald Kazda, DL5HCR, für den Entwurf. **DL4HBB**

# **Bauanleitung Wegzeichen (1)**

Hallo! Der Bausatz, den Du nun vor Dir hast, wird ein kleines Lauflicht werden, in der Form des bekannten Wegzeichens. In Deiner Tüte liegen viele kleine elektronische Bauteile, die Du nicht verlieren darfst.

### **1. Die Bauteile**

Die folgenden Teile müssen in Deiner Tüte enthalten sein:

# **1.1 eine Platine**

Diese besteht aus einem isolierenden Kunststoff, wobei auf der einen Seite Leiterbahnen aus Kupfer aufgebracht sind, damit der Strom zu den einzelnen Bauteilen fließen kann. Auf der anderen Seite kannst Du das Wegzeichen mit einem Filzstift aufzeichnen, falls es nicht schon aufgedruckt wurde. Dazu folgen später weitere Hinweise.

### **1.2 zwei ICs und zwei Fassungen**

Ein IC ist ein hochintegrierter Baustein, der viele elektronische Teile enthält. Sie haben immer mehrere Anschlüsse, in der vorliegenden Baugruppe jeweils 16. Auch sind ICs sehr empfindlich, so daß man mit ihnen vor-

sichtig umgehen muß. Man darf sie nicht vertauschen oder ver-**TITTITI** drehen, deshalb haben sie eine Markierung, woran man erkennen kann, wo die Anschlüsse 1, 2, 3 usw. liegen. Die Bezeichnung steht auf ihrem Plastikkörper. Du solltest ein IC mit der Bezeichnung "4015" und eines mit dem Aufdruck "4049" vor Dir haben.

Da ICs beim unvorsichtigen Einlöten zerstört werden können, haben wir zwei Fassungen vorgesehen. Also lötest Du diese Fassungen ein und steckst später die ICs in die Fassungen, was dann im zweiten Teil der Bauanleitung beschrieben wird.

### **1.3 zwei Kondensatoren**

Kondensatoren gibt es in unterschiedlichen Ausführungen. Wir haben zwei verschiedene. Der eine sieht aus wie ein Tropfen mit zwei dünnen Drähten oder wie eine kleine Getränkedose. Der andere ist rechteckig und flach, und die Anschlußdrähte sind kürzer und stabiler. Bei dem Kondensator in Tropfenform handelt es sich um einen Tantalkondensator, bei dem es wichtig ist, zwischen dem Pluspol und Minuspol zu unterscheiden. Ist ein Kondensator in Dosenform im Bausatz enthalten, so gilt das gleiche: auf die Polung achten! Der Pluspol ist mit einem kleinen Pluszeichen auf dem Körper markiert. Dieser Anschluß läßt sich aber auch durch den längeren der beiden Anschlußdrähte erkennen. Der andere Kondensator besitzt keine Polarität und kann beliebig herum eingebaut werden.

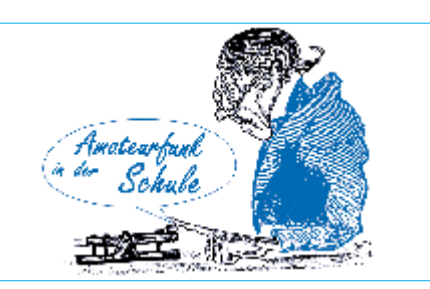

# **1.4 zehn Widerstände**

Widerstände sind klein, länglich und haben zwei Anschlüsse. Unterscheiden kann man

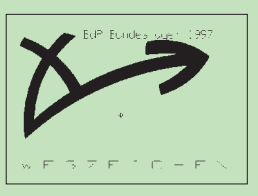

sie an ihren Farbringen, die Ziffern entsprechen. Die Farbkombinationen mit dem dazugehörigen Wert kannst Du später nachlesen. Wenn

Du möchtest, kannst Du vor dem Bestücken der Platine das Wegzeichen wie in der Abbildung gezeigt mit einem Filtzstift über den Löchern der Leuchtdioden aufzeichnen. Dadurch wird der Lauflichteffekt noch etwas verstärkt. Die Platinen vom AATiS sind bereits bedruckt und brauchen nicht nachgezeichnet zu werden.

### **1.5 16 Leuchtdioden**

Die Leuchtdiode, die auch kurz LED genannt wird, strahlt in einer bestimmten Farbe, wenn Strom durch sie fließt. Außerdem sind sie sehr robust, d.h. wesentlich weniger empfindlich als Glühlämpchen. Man muß nur auch bei ihnen auf die richtigen Anschlüsse achten. Wiederum ist der Anschluß des Pluspols länger als der des Minuspols, genauso wie bei dem Tantalkondensator. Außerdem ist oft das Gehäuse an der Seite des Pluspols etwas abgeflacht. Übrigens bezeichnet man den Pluspol als Anode und den Minuspol als Katode – dies nur als Hinweis, falls Du diese Begriffe einmal irgendwo lesen oder hören solltest.

# **1.6 ein Batterie-Anschlußkabel**

Mit diesem Anschlußkabel kannst Du zum Schluß Deine Wegweiserschaltung mit einer 9-V-Block-Batterie verbinden. Dabei verlötest Du das rote Kabel mit dem Plusanschluß auf Deiner Platine und das schwarze mit dem Minusanschluß.

*(Mit dem Aufbau und der Inbetriebnahme der Schaltung befassen wir uns im nächsten Heft)*

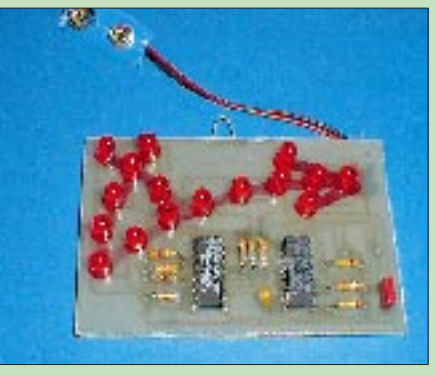

Fertig bestückte Platine des "Wegzeichens"

# *SWL-QTC*

**Bearbeiter: Andreas Wellmann DL7UAW @ DB0GR Andreas.Wellmann@t-online.de Schadowstr. 11, 16341 Zepernick**

# ■ Amateurfunk in der Sackgasse?

In unzähligen Diskussionen über die Zukunft des Amateurfunkdienstes werden neben vielen anderen Faktoren auch die sich immer rasanter entwickelnden neuen Kommunikationstechnologien genannt. Mobilfunk, Computer und Internet sind aus unserem täglichen Leben nicht mehr wegzudenken.

Das heißt aber nicht zwangsläufig, daß diese Technologien die Sargnägel für den Amateurfunkdienst sein werden. Tatsache ist, daß sich die Altersstruktur der Funkamateure immer mehr zu den älteren Jahrgängen verschiebt. Je weiter dieser Prozeß voranschreitet, desto schwieriger wird es werden, Jugendliche mit ihren anderen Bedürfnissen aber auch Fähigkeiten, für unser Hobby zu begeistern und zu einer aktiven Teilnahme zu ermuntern. Es wird nicht mehr so ohne weiteres möglich sein, nur noch die "reine Lehre" zu vermitteln. Zugeständnisse und neue Angebote sind gefragt.

Nutzen wir doch die gebotenen Möglichkeiten. Warum soll der Einstieg nicht über den Rundfunk-Fernempfang erfolgen? Preiswerte Weltempfänger sind am Markt und der Rückgriff auf gebrauchte Geräte kann die Anschaffungskosten weiter senken. Ist der SSB-Empfang mit diesen Empfängern bereits möglich, steht dem späteren Beobachten von Amateurfunkverbindungen nichts mehr im Wege. Trotz Satellitentechnik und Kabelempfang ist es doch etwas ganz anderes, wenn man über Tausende Kilometer hinweg mit einem fernen Land über das Medium Kurzwelle "verbunden" ist.

Ist der Funke einmal übergesprungen und das Interesse geweckt, dürfte der Ruf nach mehr Informationen laut werden. Warum soll nicht auch das Internet mit seiner schier unerschöpflichen Datenvielfalt als Quelle für weitere Informationen dienen? Viele Rundfunkstationen sind bereits mit einer eigenen Homepage vertreten und bieten neben Werbung in eigener Sache interessante Informationen und Links zu weiteren funkspezifischen Seiten an. Hier sind auch die aktuellsten Sendepläne zu finden.

Die "Datenflut" gilt es natürlich auch zu verwalten, wenn das Hobby etwas größere Ausmaße angenommen hat. Diverse Logbuchprogramme sind im Angebot. In Mailboxen oder im Internet wird man sicher sein Lieblingsprogramm finden. Warum aber nicht eine eigene Datenbankverwaltung erstellen, die den ganz persönlichen Wünschen entspricht? Wer es sich selbst vielleicht noch nicht zutraut, kennt eventuell einen Programmierfreak ganz in seiner Nähe, der weiterhelfen kann.

All die anderen Möglichkeiten, die mit dem Amateurfunk scheinbar unmittelbar nichts zu tun haben, müssen sich nicht zwangsweise ausschließen. Im Gegenteil, ein respektvolles Miteinander, eine sinnvolle Nutzung der vorhandenen technischen Möglichkeiten und ein Ausnutzen der gegebenen Spielräume werden am Ende für alle Beteiligten ein Gewinn sein.

# *IOTA-QTC*

**Bearbeiter: Thomas M. Rösner, DL8AAM PR: DL8AAM @ DB0EAM.#HES.DEU.EU e-Mail: troesne@gwdg.de Wörthstraße 17, 37085 Göttingen**

# ■ **Berichte:**

**Afrika:** Francisco, CT1EAT, der bisher unter S92FC und S97A (CQWWDX-Contest) von Sao Tome, **AF-023**, QRV war, will nun bis zum 4.11. unter dem Rufzeichen S91FC von der Insel Principe, **AF-044**, funken. Francisco ist in SSB, CW, RTTY und über RS-12 (Mode K) QRV. In Zukunft soll S91 als neuer Präfix für Princípe, und S92 für São Tomé gelten.

**Asien:** Ryoso, JH3JYS, ist bis Anfang Dezember von der Insel Yonaguni, **AS-024**, unter JS6PMR aktiv. QSL an sein Heimatrufzeichen. **Nordamerika**: Gary, KI6T, ist noch bis zum 31.10. von Santa Catalina, **NA-066**, als KI6T/6 QRV. – EA3ELM und EA2KL sind vom 1. bis 18.11. von Abaco, **NA-080**, auf allen Bändern

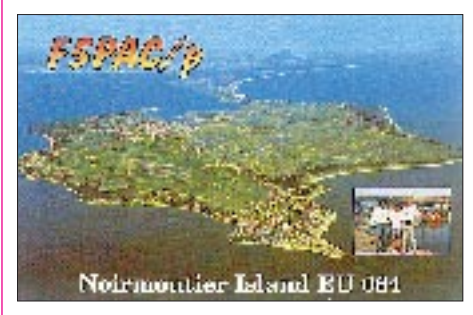

in SSB und CW mit vorangestelltem C6A/ zu hören. – Josep, EA3BT, und YL Nuria, EA3AOK, funken noch bis Ende Oktober von Cozumel-Island, **NA-090**, als XF3/Heimatrufzeichen in SSB/CW und RTTY. Bitte beachten: Vor der Cozumel-Aktivität war Betrieb von Cancun (IOTA ungültig) vorgesehen. – Pedro, HK3JJH, plant je nach Wetterverhältnissen und Transportmöglichkeiten für Ende Oktober bzw. Anfang/Mitte November eine erneute Aktivität von der Serrana Bank, **NA-133**, sowie von den Bajo Nuevo and Serranilla Bank Cays (alle HK0), **NA-132**. QSL über sein Heimatrufzeichen, wobei er ausdrücklich darauf hinwies, daß er keine IRC einlösen könne.

**Südamerika**: Die GACW führt anläßlich ihres 20jährigen Bestehens eine DXpedition vom 24.11. bis 3.12. zur Isla de los Estados (Staten Island), **SA-049**, durch. Es wird unter dem Rufzeichen L20XS hauptsächlich CW-Betrieb durchgeführt (inklusive WARC-Bänder). **Ozeanien:** Marcel, ON4QM, der noch bis Mitte November als FW5XX aktiv ist, plant neben Wallis (Uvea), **OC-054**, auch Futuna, **OC-118**, zu besuchen. QSL via ON4QM.

### ■ Neue IOTA Referenz-Nummern

**AS-129** *(BY7) Guangdong Province East Group*, durch BD7JA/7 im August 1997 (Dan-Gan Town auf Wai-Ling-Ding).

**OC-223** *(VK2) New South Wales State South Group*, durch VK2IOM Mitte September 1997 von Montague Island.

**OC-224** *(YB8) Tanimar Islands*, durch Father Chris, YC8SHQ/p von Yamena Island, seit Mitte Sepember 1997 für ungefähr drei Jahre.

# *CW-QTC*

### ■ Aus dem Vorblatt zum Entwurf **der neuen Amateurfunkverordnung**

In seinem erläuternden Text zum Entwurf führte das BMPT **zu § 5 – Erteilen von Amateurfunkzeugnissen** aus: Die beiden Zeugnisklassen sollen sich dadurch unterscheiden, daß Inhaber der Zeugnisklasse 1 auch in Kurzwellen-Frequenzbereichen arbeiten dürfen, d.h., weltweiten Funkverkehr durchführen können. Die frequenznutzungsmäßige Trennung wird dabei, wie entsprechend VO Funk international üblich, bei 30 MHz festgelegt. Voraussetzung für die Zeugnisklasse 1 und damit die Nutzung von Kurzwellen-Frequenzbändern ist der erfolgreiche Nachweis von Morsetelegrafie-Kenntnissen. Auch dies entspricht den Bestimmungen der VO Funk.

Morsetelegrafie-Kenntnisse sind also für Inhaber von Amateurfunkzeugnissen der Klasse 2, die "nur" oberhalb 30 MHz (und damit nicht weltweit) arbeiten dürfen (auch nicht auf

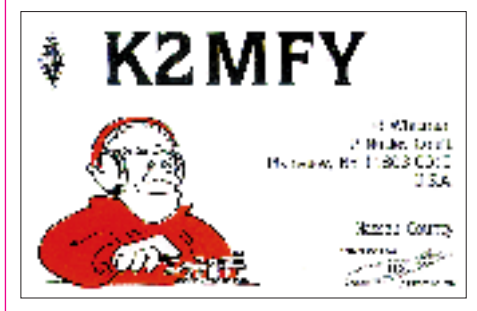

50 MHz – d. Red.), nicht erforderlich. Die Festlegung, daß nur Funkamateure, die Inhaber der Amateurfunk-Zeugnisklasse 1 sind, in Kurzwellen-Frequenzbändern arbeiten dürfen, ist Angelegenheit der Frequenzregulierung und wird deshalb im Frequenznutzungsplan nach dem Telekommunikationsgesetz zu regeln sein. Beide Zeugnisklassen sind mit den in der CEPT definierten Zeignisklassen harmonisiert, so daß eine Anerkennung in denjenigen Ländern, die die entsprechenden CEPT-Empfehlungen anwenden, gegeben ist.

# ■ **Homebrew & Old Time Equipment Party**

Die AGCW-DL veranstaltet diese Party am 16.11.97 von 1300 bis 1500 UTC auf 7010 bis 7040 kHz und von 1500 bis 1700 UTC von 3510 bis 3560 kHz in CW (nur Einmannbetrieb). Eingesetzt werden dürfen selbstgebaute oder mindestens 25 Jahre alte industriell gefertigte Geräte. Ein solcher Sender darf mit einem modernen Empfänger kombiniert werden oder umgekehrt. Input max. 100 W. Keyboards oder automatische Lesegeräte sind nicht gestattet.

Anruf: CQ HOT, Klassen: A – TX und RX alt/selbstgebaut, B – TX oder RX min. alt/selbstgebaut, C – QRP (TX 10 W Input oder 5 W Output; alt/selbstgebaut). Ausgetauscht werden RST/lfd. Nr, auf 40 und 80 m mit 001 beginnend/Klasse. QSO-Punkte: A/A, A/C und  $C/C$  je 3, A/B und B/C je 2, B/B – 1.

Logs mit Angabe der verwendeten Oldtime-Komponenten bitte bis 15.12.97 an Lothar Grahle, DL1DXL, August-Bebel-Str. 15, 01468 Moritzburg.

# *UKW-QTC*

**Bearbeiter: Dipl.-Ing. Peter John DL7YS**

**Kaiserin-Augusta-Straße 74, 12103 Berlin**

# ■ **Tropo-DX** im September

In der zweiten Septemberhälfte konnte in Mitteleuropa jeder UKW-Amateur etwas für seinen Locatorstand tun. Das ausgedehnte Hoch "Ottmar" lag über eine Woche lang fast unverändert mit seinem Kern über der südlichen Nordsee bzw. über Norddeutschland und ermöglichte tagelang exzellentes DX auf allen UKW-Bändern.

Am 21.9. waren neben diversen G-Stationen in Berlin (JO62QL) als Rosinen GU3EJL (IN89), GW0ZPH/p (IO81) und OY9JD (IP62) im 2-m-Band zu hören. Letzterer machte mit DL-Stationen aus dem westdeutschen Raum und PA-Stationen contestähnlichen Betrieb.

Besonders kräftige Signale erzeugten in Berlin auf 2 m EI3FIB und GW3ZTH/p (IO81). Später gesellte sich dann auch noch GD4GNH (IO74) von der Isle of Man dazu, es war wirklich beeindruckend.

Aus Kiel (JO54BH) berichtet Bernd, DG2LBF: Am 21.9. aus dem Urlaub in OZ zurückgekehrt, ging es sofort wieder an die Station, und es war tatsächlich die Hölle los. Mit einem FT-736R (25 W) an einer 2 x 9-Ele.-Kreuzyagi gelangen im 2-m-Band folgende DX-QSOs: G0EWN (IO93), G8XVJ (IO83), G1SWH (IO83), GW8JLY/p (IO81), GW6VZW (IO81), GD4XTT (IO74), GW3ZTH/p (IO81), GU3EJL (IN89) und OY9JD (IP62). Das QSO mit John, OY9JD, über 1304 km, ist für Bernd das neue ODX.

Am Abend des 22.9. ging es munter weiter. OK1VMS (JO70) arbeitete LA5KO (JO48), und SP4CHY (KO03) wurde im QSO mit G3IMV (IO92) über eine Distanz von 1449 km beobachtet! LA2BO und LA0BY/p (JO59) sowie diverse Stationen aus GM, GI, GD, GW und EI3GE (IO53) rundeten das DX-Bild ab. Auf 70 cm belebten SP9EWU (JO90) und SP2NJI (JO82) das Band.

Am 28.9. meldeten sich in Berlin OE7/DF0EG (JN67) und OE7/DG3MNI (JN67) mit starkem Signal, und auch Ludwig, OE3LFA (JN88) fiel hier mit über S9 ein.

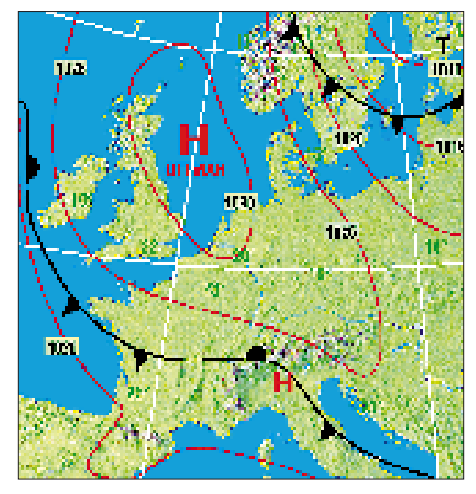

**Wetterkarte vom 23.9.1997**

# ■ **FA-Topliste 1/98**

Die nächste Topliste erscheint im FUNK-AMATEUR 1/98. Bitte senden Sie Ihre Meldungen bis zum 2.12.97 an den Bearbeiter des UKW-QTC. Es genügt die Aufstellung der gearbeiteten Locator-Mittelfelder (keine QSL-Karten) unter Angabe des ODX und der gearbeiteten DXCC/WAE-Länder für die Bänder 6 m bis 3 cm.

### ■ Who is who in Contest: DL0SP/p

Die ersten UKW-Conteste fuhren die Mitglieder des OV Spandau (D06) bereits in den 60er Jahren. Mit 100 W funkte man (in AM!) von den Harzer Bergen aus. Ende der 70er Jahre wurden die gute alte QQE 06/40 und der FT-221 für 2 m zu den Akten gelegt und auch die Antenne umkonstruiert. Standort war nun die Restschuttanlage Hahneberg, ein fast 100 m hoher Schuttberg am westlichen Berliner Stadtrand. Als Station diente seit 1977 ein IC-211E (der übrigens immer noch in Betrieb ist) mit einer Dressler D200-Endstufe und 4 x 10-Ele.- Normalyagi, vertikal gestockt. Mitglieder der Crew der ersten Stunde waren u.a. DL7HK, DL7HD, DL7ZW, DF4YG, DC7SP, DL7AAM, DL7ZL, DD6KC, DC7CD, DC7SJ, DC7JD, DC7YL, DL7ZH, DL7WW, DL7YS und viele andere. Unter der sachkundigen Regie von Hajo, DL7ZL, entstand eine leistungsfähige 70-cm-Anlage, und auch für die Mikrowellenbänder wurde nach und nach Technik zusammengestrickt.

Das Ziel war, von der Insellage des damaligen Westberlin aus, zur 750-Jahr-Feier der Stadt Spandau den Contest-Pokal des DARC zu gewinnen. Die Hauptkonkurrenten kamen damals aus dem südwestdeutschen Raum. DK0OX und DL0DR galt es zu schlagen, denn DK0VL hatte sich vom aktiven Contestbetrieb zurückgezogen. 1979 stand für die Spandauer der erste 2-m-Contest mit mehr als 500 QSOs zu Buche, und auch auf 70 cm gelang 1980 zum ersten Mal der Sprung unter die Top 3. In der heißen Phase hatten wir sogar eine zweite 2-m-Station für EME als Reserve aufgebaut, die 70-cm-Antennenanlage war elevationsfähig, um notfalls EME zu machen, was die Contestausschreibung damals noch erlaubte.

Besonders schwierig war es, auf den Mikrowellen vernünftige QSOs zu fahren. Auf 23 cm gelangen ja noch hin und wieder Verbindungen bis nach DL oder OK, aber schon auf 13 cm erwies sich dies als ein extrem schwieriges Unterfangen, und auf den Bändern von 9 bis 3 cm konnte man nur mit 2 oder 3 Stationen im Berliner Stadtgebiet funken. So fuhren zu jedem Contest OV-Mitglieder mit 10-GHz-Gunnplexer-Transceivern an die entlegensten Ecken Berlins, um möglichst weite Verbindungen mit der Klubstation herzustellen. Die 70-cm-Anlage war inzwischen auf 8 x 19-Ele.-Langyagis angewachsen, und Hajo, DL7ZL, holte aus seiner Endstufe stolze 600 W heraus. Manfred, DL7ZW, und Peter, DL7YS, hatten in mühevoller Arbeit einen 2 m großen Parabolspiegel für 23 cm gebaut, und wir hatten die für damalige Verhältnisse stolze Leistung von 10 W zu bieten. So konnte im Jahr 1979 der dritte, 1980 der zweite und endlich 1981 der erste Platz in der Contest-Pokalwertung errungen werden. Der letzte Wettbewerb 1981 (Marconi-Contest

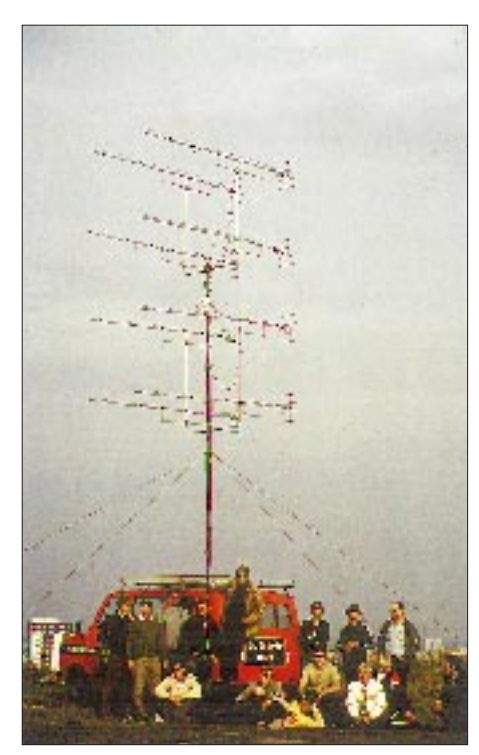

**Mitstreiter von DL0SP am Conteststandort**

im November) wurde wegen Schnee und Eis auf dem Hahneberg vom QTH von DL7YS aus bestritten. Der Garten mußte sich zusätzliche Masten für 70 und 23 cm gefallen lassen, sehr zur Freude von DL7YS' Mutter …

Nebenher wurden noch einige DXpeditionen

- Anzeige -

durchgeführt, z.B. 1981 nach Helgoland ins Mittelfeld JO34 mit 1100 QSOs in vier Tagen und 1982 nach Liechtenstein mit diversen Landes-Erstverbindungen via Tropo und MS.

Wenn der geneigte Leser nun fragt, wieviel Generatorbrände gelöscht werden mußten, wieviel Vorverstärker explodierten, wieviel Endstufen ihr Leben aushauchten, ich kann es nicht mehr sagen.

Seit 1982 nun ist Ruhe eingekehrt. Mittlerweile ziehen die "Spandauer" ein- bis zweimal pro Jahr auf "ihren" Contestberg, und auch das knallharte Wettkampfgeschehen im Contest läßt die Truppe ziemlich kalt. Es wird zwar auch gefunkt, aber auch viel gefeiert.

Im nächsten Jahr sind wir wahrscheinlich im Mai-Contest wieder QRV. 2 m und 70 cm sowieso, und auf 23 cm kann die Anlage von DL7YS dank der tatkräftigen Hilfe von Michael, DL1YMK (ex DB1DI), fast 100 W an die Antennen liefern. Aber es wird zunehmend schwieriger, die Genehmigung von der Spandauer Bezirksverwaltung zu bekommen, um den Berg mit einem Transporter befahren zu dürfen. Die Umweltauflagen (Generatorbetrieb etc.) werden immer strenger.

### ■ **Top-Ten – September VHF-Contest Einmannsektion**

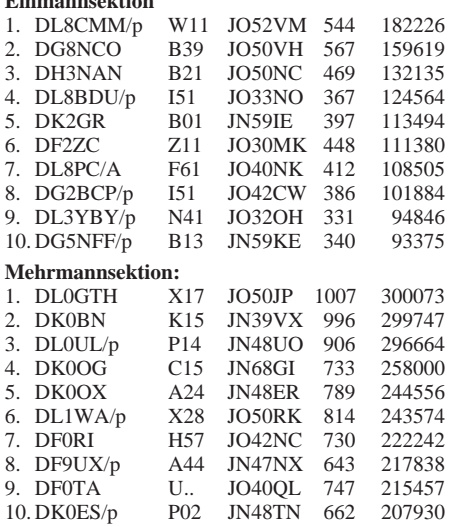

### ■ **Zur Diskussion: Was ist Einmannbetrieb?**

Immer wieder kann man auf den Bändern die Diskussion verfolgen, was eigentlich Einmannbetrieb im Sinne der Ausschreibung der VHF/UHF-Conteste ist.

Ist es z.B. Einmannbetrieb, wenn der halbe OV beim Portabel-QTH aufkreuzt, mit vereinten Kräften eine monströse Antenne errichtet, der Funkbetrieb aber nur von einem OP durchgeführt wird? Ist es Einmannbetrieb, wenn von einem Standort aus eine Station z.B. auf 70 cm QRV ist, dort fleißig Reklame für die zweite Station (mit einem anderen Rufzeichen) auf 23 cm macht und sogar Skeds verabredet?

Ist es Mehrmannbetrieb, wenn ein Operator den Funkbetrieb allein durchführt, und der (nicht lizenzierte) zweite OP das Checklog führt und Kaffee kocht? Ist es Mehrmannbetrieb, wenn ein einzelner OM allein von seiner Klubstation aus (weil zu Hause ohne Antenne) unter dem Klubrufzeichen Contest macht? Wie ist Ihre Meinung dazu?

# *Sat-QTC*

**Bearbeiter: Frank Sperber DL6DBN @ DB0SGL E-Mail: dl6dbn@amsat.org Ypernstraße 174, 57072 Siegen**

# ■ **Phase 3-D Bau fast abgeschlossen**

Ein Start von Phase 3-D auf dem zweiten Testflug der neuen Ariane 5 ist so gut wie ausgeschlossen. Zum Redaktionsschluß war ein Start gegen Ende Oktober vorgesehen. Um P-3D mitnehmen zu können, müßte sich der Start um weitere zwei Monate verzögern. Für Anfang November ist die abschließende Reintegration der restlichen Elektronikmodule vorgesehen, nachdem die erforderlichen mechanischen Anpassungen an die neuen ESA-Spezifikationen abgeschlossen sind. Vor dem Start stehen noch die notwendigen mechanischen Vibrationsuntersuchungen und der thermische Vakuumtest auf dem Programm.

# ■ **RS-12/13** im Mode A

Radio-Sputnik 12/13 arbeitet nun im Mode A und ersetzt damit den nicht mehr in Betrieb befindlichen A-Transponder von RS-10. Das Downlinkband von RS-12 liegt von 29,41 bis 29,45 MHz, der Uplink im Bereich 145,91 bis 145,95 MHz. Die Feldstärken sind gut. Leider ist das Downlinksignal verzerrt. FM-Effekte konnten nicht beobachtet werden. Unter Umständen ist der Muttersatellit von RS-12/13 für die Störungen verantwortlich.

# ■ **MIR 70-cm-Experiment erfolgreich**

Im September wurde für drei Wochen experimentell Funkbetrieb im 70-cm-Band von Bord der Raumstation Mir durchgeführt. Grund waren die zunehmenden Probleme auf dem 2-m-Band. Durch gegenseitige Beeinflussung des Amateurfunks bei 145 MHz und anderem Funkbetrieb mußte immer wieder die 2-m-Frequenz gewechselt werden. Es ließ sich auch keine gemeinsame Frequenzkonstellation für Europa und Nordamerika finden.

Mit dem 70-cm-Experiment sollte die Akzeptanz und Betriebssicherheit auf diesem Band getestet werden. Hauptproblem ist der Ausgleich der gegenläufigen Dopplerverschiebung für Sende- und Empfangsbetrieb. Erstaunlich viele Stationen konnten dennoch Kontakt zur Raumstation aufnehmen. Mit einer Umfrage unter den beteiligten Stationen sollen die Resultate des Experiments erfaßt werden, um die Erfahrungen für den Amateurfunkbetrieb auf der zukünftigen internationalen Raumstation zu nutzen.

# ■ **DOVE-OSCAR 17** wieder auf 2 m

Mitte September wurden der 2-m-FM-Downlink von DO-17 bei 145,825 MHz wieder aktiviert und zuvor die Bordsoftware neu geladen. In der nächsten Zeit steht die Überprüfung der Stabilität des Watchdog-Timers auf dem Programm. Die S-Band-Bake auf 2401,221 MHz ist weiterhin in Betrieb und sendet, sofern es die Energieversorgung erlaubt, im 60-s-Takt Telemetrie. Diese Bake ist besonders interessant für alle, die ihr S-Band-Equipement für Phase 3-D vorbereiten und testen wollen.

# *Packet-QTC*

**Bearbeiter: Jürgen Engelhardt DL9HQH @ DB0MER.#SAA.DEU.EU Rigaer Straße 2,06128 Halle**

# ■ **Digipeater-News**

Am 20.9. konnte bei **DB0AAT** (Alztal) der seit längerem in Bau befindliche 23-cm-Einstieg in Betrieb genommen werden. Der Digipeater sendet auf 1299,000 MHz und empfängt auf 1271,000 MHz. Die Betreiber würden sich über eine rege Nutzung und zahlreiche Erfahrungsberichte freuen.

Seit Anfang September wird bei **DB0AAI** (Frankfurt/Main) der 70-cm-Userzugang mit 1200/9600 Baud betrieben. Leider gibt es noch

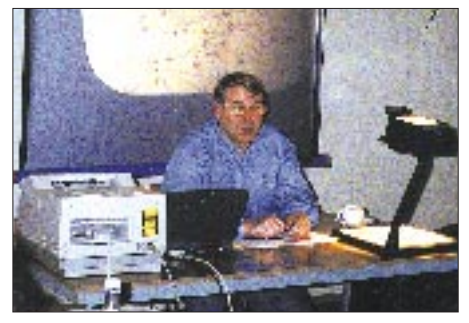

**Fritz, DG1GS, unermüdlicher, ehrenamtlicher Linkkoordinator bei der Sysop-Tagung am 22.3.97 in Erfurt.** 

Probleme mit der 1k2-Karte, so daß diese vorübergehend außer Betrieb genommen werden mußte.

Seit dem 4.10. besitzt der Digipeater **DB0ABZ** (Salzgitter) einen separaten 1200-Baud-Zugang auf 70 cm. Die User können den Digipeater auf 439,825 MHz empfangen und müssen auf 430,425 MHz senden. Der Digipeater verwendet also eine unübliche Ablage von 9,4 MHz! Der bisherige Duplexzugang auf 438,325 MHz reagiert nun nur noch auf 9600 Baud. Ebenfalls erfolgreich umgebaut wurde der 23-cm-Zugang. Der Sender arbeitet jetzt statt der bisherigen 0,2 W mit 5 W Ausgangsleistung. Als weitere Neuerung sollen alle Links auf Vollduplex umgebaut werden. Die Neuerungen und Modernisierungen sind natürlich mit erheblichen Kosten verbunden. Falls sich der eine oder andere User daran beteiligen möchte: Die Betreiber des Digipeaters würden sich sehr freuen.

Der Userzugang von **DB0BOS** (Böllstein) wird weiterhin im DAMA-Mode betrieben. Damit sollen auch leistungsschwache Stationen die Möglichkeit erhalten, über diesen Digipeater zu arbeiten.

Am 13.9. wurden bei **DB0HP** umfangreiche Umbauarbeiten durchgeführt. Dabei ging es vor allem um die Linkantennen zu den Nachbardigipeatern. Beteiligt hatten sich bei schlechter Witterung in 1150 m Höhe acht OMs. Bei dieser Gelegenheit wurden neue Link-Antennen zu DB0HER (Herrenberg), DB0AAA (Tübingen); DB0FDS (Freudenstadt), DB0UTH (Horb), DB0STG (St. Georgen) und DB0CI (Schramberg) errichtet.

Wegen eines Brandes am Digipeaterstandort

von **DB0MSC** (Münster) ist die Stromversorgung ausgefallen. Aus diesem Grund mußte er vorübergehend QRT machen. Die Technik des Digipeaters erlitt glücklicherweise nur geringfügigen Schaden. – Am 9.9. stellte **DB0RGB** auf PC-FlexNet um. Mit der Umstellung auf das neue Betriebssystem ging auch eine Verbesserung der Hardware des Digipeaters einher. So arbeitet jetzt am Digi ein 486DX/4 mit 100 MHz Taktfrequenz und 16 MB RAM. Die Festplatte hat nun eine Kapazität von 1,6 GB, und das Betriebssystem wurde von MS-DOS auf LINUX umgestellt. Von dieser Modernisierung erhofft man sich einen zuverlässigeren Betrieb und ist optimistisch, für zukünftig steigende Datenaufkommen gerüstet zu sein. Wie bereits angekündigt, ist nun der Einstieg von **DB0RWN** (Rheine) auf 9600 Baud umgebaut. Diese Umstellung verlief ohne größere Komplikationen. Eine Vielzahl der User ist schon mit 9600 Baud QRV. An dieser Stelle sei der Hinweis erlaubt, daß bei 9k6-Betrieb der richtigen Hubeinstellung besondere Beachtung zu schenken ist.

### ■ **Linkstrecken**

Wegen Umstellung auf 19200 Baud wird bei **DB0AAC** (Kaiserslautern) der Link zu DB0ODW abgebaut. Bei dieser Gelegenheit soll die Technik dieses Links eine komplette Überholung erfahren. – Nach der Bewältigung einiger technischer Probleme konnte **DB0FHF** nun an das Diginetz angebunden werden. Als Partner fungiert DB0FLD (Flensburg), zu dem ein Duplexlink mit 19600 Baud in Betrieb ist. DB0FHF befindet sich an der Fachhochschule in Flensburg und arbeitet mit der X-Net-Software V 1.11. Geplant ist weiterhin, bei DB0FHF einen Web-Server einzurichten. – Anfang September wurde bei **DB0GAP** (Garmisch-Partenkichen) der Link zu DB0HEG (Hesselberg) aufgebaut. Nun liegt es an DB0HEG, bis der Link in Betrieb gehen kann. – Der 9600-Baud-Link von **DB0INS** (Inselsberg) zu DB0THD (Schmücke) läuft derzeit noch im Testbetrieb. Im Endausbau soll dieser Link mit 19200 Baud arbeiten. Die Vorbereitungen für den 9600-Baud-Einstieg auf 70 cm sind inzwischen erfolgreich abgeschlossen worden. Nun fehlt nur noch die Genehmigung für diesen neuen User-Einstieg.

In Betrieb genommen wurde der neue 1-m-Spiegel bei **DB0BRO** (Brocken). Dadurch kam es zu einem deutlichen Anstieg der Empfangsfeldstärke zumindest beim Linkpartner DB0LPZ (Leipzig). Die Linkqualität hat sich dadurch etwas verbessert. Leider gibt es auf der DB0BRO-Seite aber immer noch Probleme beim Empfang des Signals von DB0LPZ. Der Link zwischen **DB0NON** (Nordhorn) und PI1DRS (Enschede) läuft seit Anfang September nach einer Umstellung auf 19200 Baud. – Bei **DB0OE** (Oberhausen) ist der Link zu DB0PKE (Kevelear) wegen notwendiger Umbauarbeiten vorübergehend abgeschaltet worden. In Betrieb gehen soll demnächst der Link zu DB0RDX, einem DX-Cluster in Reckling-

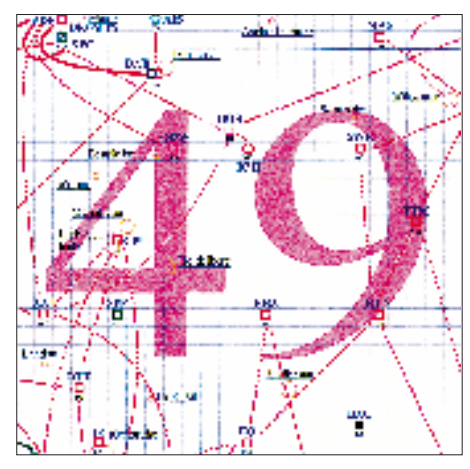

**Linkkarte des Locatorfeldes JN49 Entwurf: DL9HQH**

hausen. – Seit Ende September ist bei **DB0SPR** (Spandau) auf dem Link zu DB0BER (Berlin) ein Link-TRX-IIIb installiert. Er ermöglicht zukünftig eine Umstellung auf 19200 Baud. Als Linkantenne in Richtung DB0ASF (Aschaffenburg) kommt nun bei **DB0SWR** (Wertheim) ein Spiegel zum Einsatz. Die bisherige Antenne wird versuchsweise für den Link nach DB0KUN (Künzelsau) genutzt. – **DB0TEM** (Templin) hat bei schlechtem Wetter (Regen und Nebel) weiterhin Probleme mit dem Link zu DB0BNO (Berlin). Abhilfe soll ein Neuabgleich des Links bzw. der Einsatz von Parabolantennen auf beiden Seiten schaffen. – Der Digipeater **DB0UTH** (Untertalheim) befindet sich momentan noch im Testbetrieb. Am 13.9. wurde der Link zu DB0HP (Plettenberg) in Betrieb genommen.

### ■ **DX-Cluster**

Seit dem 1.10. läuft bei DB0ZWI (Zwickau) ein DX-Cluster, das über DB0ZWI-8 zu erreichen ist. Derzeit werden aber nur Usermeldungen an das übrige Netz weitergegeben bzw. übernommen.

### ■ **PR-Interessengruppe gegründet**

Seit Anfang Oktober gibt es in Magdeburg eine PR-IG. Ziel der Interessengruppe ist der Erhalt und weitere Ausbau des Digipeaters DB0MGB bzw. der Box DB0MGE in Magdeburg. Durch einen Entrichtung eines geringen Monatsbeitrags ist es nun möglich geworden, Kosten, wie Miete, Strom oder Versicherung aufzubringen. Dadurch konnte auch erreicht werden, den neuen Standort vertraglich abzusichern. Die technischen Vorbereitungen für den Umzug laufen bereits.

### ■ **Umstieg auf X-Net**

Wie DL1LAA berichtete, sind in den letzten Monaten ein Großteil der Digipeater in Schleswig-Holstein von TNN auf die X-Net-Digisoftware umgestiegen. Die Betreiber sind mit der relativ neuen Software sehr zufrieden. Besonders gelobt werden die Schnelligkeit und die gute Dokumentation (ca. 100 Seiten). Die X-Net-Software stammt übrigens von dem Programmiererteam um Jimy, DL1GJI.

### ■ **Ukraine nun auch via PR erreichbar!**

Nach rund zweijähriger Bauzeit konnten einige Links im Westen der Ukraine an das EU-PR-Netz angeschlossen werden. Die dafür notwendigen RMNCs, K-Net-TRX und Yagi-Antennen entstanden im Eigenbau. Die K-Net-Transceiver wurden in wasserdichten Kleingehäusen direkt an der Antenne montiert, um dadurch Kabelverluste zu vermeiden.

Connecten kann man die UR0-Stationen über den ungarischen Digipeater HG9PNA (Kiskohat). Der Link läuft dann über UR0DNF (Yavornik), UR0WNF (Borsilav) bis zu UR0WNA (Lvov). Via UR0WNA besteht übrigens auch ein Link zur Mailbox UR4WZV-8. Weiterhin gibt es über UR0WNA einen mit Paßwort abgesicherten Zugang zum WWW sowie zu der von U5WF betriebenen AMTOR/PACTOR-Station.

Bedanken möchte ich mich für die Zuschriften von DL5MBW, DL1LAA, DL8AAY. Informationen bitte wie immer an DL9HQH!

# *DX-QTC*

### **Bearbeiter: Dipl.-Ing. Rolf Thieme DL7VEE @ DB0GR**

**Landsberger Allee 489, 12679 Berlin** Alle Frequenzen in kHz, alle Zeiten in UTC

Berichtszeitraum 3.9. bis 8.10.97

# ■ **Conds**

Deutlich besser, aber stark schwankend! Mit stark steigendem Flux (kurzzeitiger Spitzenwert Anfang September 119!) und zunehmenden Herbstbedingungen bieten die hochfrequenten Bänder stärkere DX-Signale. Am 21.9. und am 4.10. gab es Superöffnungen auf 12 m. Viele japanische Stationen sowie aus Fernost und sogar KL7 am 21.9. und etliche Stationen aus Nordamerika und der Karibik am 4.10. konnten mit großen Feldstärken gehört werden, und Pazifik-Stationen kamen auf 15 m durch.

# ■ **DXpeditionen**

Ein heißer Monat! Alle drei angekündigten Top-Expeditionen waren erfolgreich in der Luft! **VK9WM** und **VK9WY** wurden planmäßig QRV und erzeugten ordentliche Signale. Die Betriebstechnik der YLs und OPs in SSB, CW und RTTY war unterschiedlich und starke Stürme tobten. Trotzdem wurde ein Superergebnis erreicht: Mehr als 42000 QSOs stehen im Log! 12 und 10 m gingen nur an wenigen Tagen nach Europa. So war leider am 21.9. vormittags die WARC-Station schon abgebaut, als 12 m gute Signale aus Fernost brachte.

**ZK1XXP** von North Cook hatte eine ungünstige Jahreszeit für gute Bedingungen auf den niederfrequenten Bändern nach Europa. Am besten ging es auf 20 m zwischen 0600 und 0800 UTC. Überraschenderweise konnten einige DLs noch abends am 26.9. auf 17 m in CW zuschlagen, und am 27.9. wurde im RTTY-Contest besonders auf Europa geachtet. Etwa 14000 Verbindungen kamen ins Log.

Kure Island erschien als eines der meistgesuchtesten DXCC-Länder (Most Wanted DXCC Nr.7 in DL 1996) mit dem ungewöhnlichen Rufzeichen **K7K** und Verspätung am 28.9. sowie seit vielen Jahren das erste Mal wieder in CW! Es wurde mit vier Stationen parallel gearbeitet und oft nach Europa Ausschau gehalten. Leider gab es in Mitteldeutschland wegen schlechter Conds nur auf 20 m vormittags und am 3.10. abends auf 40 m halbwegs gute Signale. So erfüllten sich trotz Topbesetzung an Operateuren die Hoffnungen vieler Mitteleuropäer auf ein QSO nicht. Die mutwilligen Störungen von europäischen "Funkamateuren" auf 40 m waren beschämend. Den Abschluß bildete noch ein Tag Aktivität von Midway (KH4) unter **K4M**, wobei auch einige DLs auf 40 m zum Zuge kamen!

**V63DX** erzeugte an einigen Abenden auf 40 m in CW ein dickes EU-Pile-Up und gab vielen einen neuen Bandpunkt. – Peter, DK1RP, funkte fleißig als **JY8RP** auf allen Bändern. – JA1ELY und 3B8DL gelang es, von **3B9** QRV zu werden. Sie machten insgesamt 1900 QSOs von 80 bis 10 m sowie in RTTY. 22 Europäer sind im 80-m-Log! – DL2NBU und DL6RAI arbeiteten in exzellenter Manier in CW und

RTTY von **EA9** und **ZB2.** – Ebenso konnten S92AT (via NJ2D) in SSB und HB9AFH als **S92AF** in CW beobachtet werden. – **FO0MOT** (IK0WIN) ließ sich bei guter Antennenausrüstung schwach auf 40 m in SSB lesen. – Die Antarktis mit **EM1HO** und **VP8CTR** brachte auf vielen Bändern gute Signale und war leicht zu arbeiten.

# ■ **DX-Conteste**

Der **WAE-SSB** hatte speziell auf 20 m eine gute Beteiligung an seltenen DX-Stationen. 10 m erlaubte nur wenig Contestbetrieb, und auch 15 m war aus Mitteleuropa nicht richtig

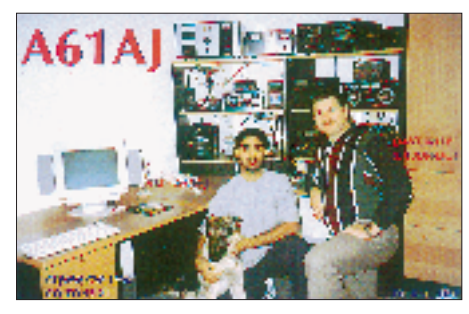

offen, so daß keine W-Serien zustande kamen. – Ähnlich zeigten sich auch die Bedingungen im **CQWWDX RTTY**. Auf 10 m war nur vereinzelt Betrieb, auf 15 m konnten Fernost und die Karibik gut erreicht werden. Registriert wurden neben ZK1XXP Stationen u.a. aus P4, HH, CE, KG4, FS, HV, FR, 5B4, KL7, ZB2, 9K2, SV9, VP8, 9X, FK, HP, KP2, YN, HC, OY, JY, ZD7, VR97, 4U1, 6W6, 9M2, 9U5, EM1, CO, BV, DU, SU, YB, HK und XE.

# ■ **Kurzinformationen**

Leider mußte die im vorigen Heft angesagte Multi-OP-DXpedition der URE als **3C0DX** endgültig abgesagt werden, da Äquatorial Guinea seine Grenzen geschlossen hat. – Zu spät für die vorige Ausgabe kam die Ankündigung, daß N4BQW ab 17.10. für 8 Tage **Palmyra** (KH5) besuchen will. Chuck funkt ohne Endstufe, aber mit Beam, auf allen Bändern von 80 bis 10 m einschließlich WARC in CW, SSB und eventuell RTTY. Danach soll noch eine 48-Stunden-Aktivierung von **Kingman Riff** stattfinden. QSL via WA4FFW. Beim Lesen dieser Zeilen werden Sie wissen, ob es auch für Europa ein Erfolg war. – Die auf Ende Oktober verschobene DXpedition CY9DX wurde wegen personeller und technischer Probleme endgültig abgesagt. Statt dessen will man vom 24.10. bis 2.11. als **CY0DX** funken. – ON4QM, Marcel, hält sich vom 8.9. bis Mitte November als **FW5XX** auf Wallis auf. Er funkt in SSB von 40 bis 10 m, leider nur "barfuß", konnte aber von Europa aus auf verschiedenen Bändern erreicht werden. – Roman, **EM1KA,** bleibt noch ein weiteres Jahr in der Antarktis. Es besteht die Möglichkeit, daß er demnächst auf 6 m QRV wird. QSL via JA2JPA. – Chris, SP5EXA, ist ab Mitte September für 5 Jahre im Oman, A4. Er hat das Rufzeichen **A45XR** erhalten und dürfte sicher wie als ex A71CW eine Bereicherung auf den Bändern sein. – Von der amerikanischen Botschaft in Liberia ist Joe als **EL/K3KN** QRV geworden. Er arbeitet in SSB und CW von 40 bis 10 m noch bis zum 6.11. QSL via

KB3U. – K3ZO funkte bis zum 6.10. unter **HS0ZAR.** 80-m- und WARC-Betrieb werden in HS nur zu besonderen Anlässen erlaubt. – Noch vor der Wintersaison ging **XV7SW,** bekannt für ein gutes 160-m-Signal, Ende September QRT. – 9X/RW3AH, jetzt unter **9X0A** QRV, funkt auf allen Hauptbändern von 80 bis 10 m mit guter Ausrüstung (1,5 kW und Beams) in SSB und RTTY und bleibt noch bis Februar 1998. QSL via RW3AH. – Al, KK5ZX, konnte nicht wie vorgesehen von **KH3** QRV werden, da nicht alle Papiere für einen Funkbetrieb vorlagen. Er geht jedoch im Februar nochmals nach Johnston und hofft, aufgrund

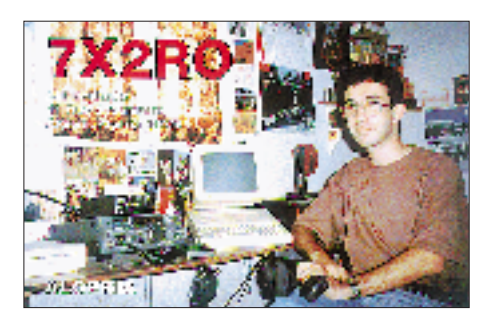

# ■ **Bandmeldungen im Berichtszeitraum**

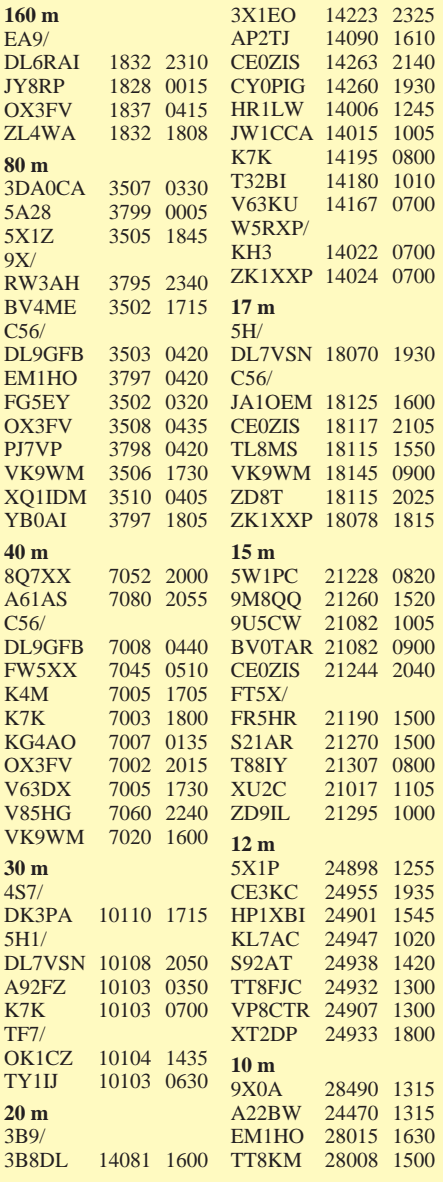

seiner jetzigen Erfahrungen sein Vorhaben realisieren zu können. – Ivo, ex HH2AW, ist als **5B4ADA** in der Luft – **HH2PK,** Pat, arbeitet wieder verstärkt in RTTY. QSL für beide via 9A2AJ. – **JW5NM** und **JX3EX** werden den ganzen Winter über aus dem hohen Norden QRV sein. – **JD1/JG8NQJ** von Minami Torishima mußte vorzeitig abbrechen, da ein Taifun sein Shack überflutet hatte.

# ■ **DXCC**

Falk, DK7YY, hat sein offizielles Papier als Field-Checker der ARRL erhalten. Damit darf er QSL-Karten für deutsche DXCC-Anträge

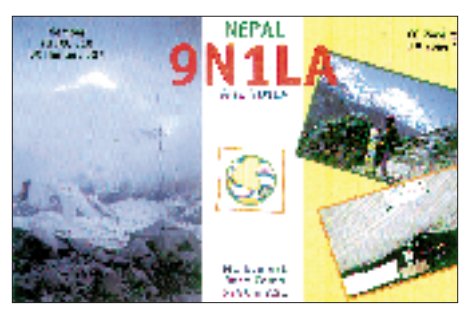

prüfen und die ordnungsgemäßen Anträge an die ARRL weiterleiten. Leider ist er (vorerst) nicht berechtigt, Karten für alle DXCC-Länder zu kontrollieren, sondern nur für 260 der geltenden Liste, d.h., auch keine gestrichenen. Auch QSLs für 160 m, 2 m, SAT und 5-Band-DXCCs darf er nicht prüfen. Weitere Verhandlungen laufen.

XF-Päckchen der Deutschen Post (Maxibrief) nehmen übrigens bis 130 QSLs auf und werden an seine Postfachadresse befördert. Weitere Details bitte in der CQ DL 10/97 und 11/97 nachlesen.

# ■ **Vorschau**

Von den **Bahamas** funken vom 1. bis 18.11. C6/EA3ELM und EA2KL auf allen Bändern in CW und SSB. – DJ1RL in CW und DK8FB in SSB besuchen vom 5. bis 14.11. Madagaskar, **5R8,** anschließend vom 15. bis 28.11. einschließlich des WWDX CW Mayotte, **FH.** – Ab 26.10. wird **TF/OZ5IPA** für 10 Tage durch OH5AAH speziell in CW auf den niedrigen und WARC-Frequenzen aktiviert. – K3LP erfreut uns wie im vorigen Jahr vom 22.11. bis 2.12. als **A61AJ**. – G3VMW, G4RWD und G4ZVJ funken vom 21.11. bis 2.12.97. aus **Ghana** – Paul (WC5P) ist vom 19.11. bis 2.12. unter **T32BE** vorwiegend in CW anzutreffen.

Zum **WWDX CW** am letzten Novemberwochenende haben sich bereits folgende Aktivitäten angekündigt: 8P9Z, A61AJ, V47CA, V47KP, TI5KD, ZF2RV, 9G5VJ, HC8N, C6/K8DD, T32BE, DX1C, P40E, VK9LX, 5V7A (Multi-Multi mit Full-Size-Ballon-Vertikal auf 160 m, QSL diesmal via GM4FDM). – Ein deutsches Team mit DJ7IK, DL3KDV, DL8OBC und DL1GBT (Rhein-Ruhr-DX-Association) aktiviert vom 24.11. bis 4.12. **5A1A.** Es kommen zwei komplette Stationen zum Einsatz, auch in SSB und RTTY. – Einige SM-OPs und der Radio Klub Las Tunas funken aus Kuba unter **T48RCT.** Vor und nach dem Contest wird CW/SSB/RTTY-Betrieb gemacht (auch WARC). QSL via SK0UX.

# *QRP-QTC*

**Bearbeiter: Peter Zenker DL2FI @ DB0GR e-Mail: ZENKERPN @ Perkin-Elmer.com Saarstraße 13, 12161 Berlin**

# ■ **Doug DeMaw, W1FB - SK**

Einer der bekanntesten QRPer ist nicht mehr. Anfang Oktober meldete die ARRL mit einem QST an alle Funkamateure den Tod von Doug DeMaw. Er starb am 28.9. im Alter von 71 Jahren. W1FB war eine der herausragenden Persönlichkeiten des Amateurfunks. Durch seine praxisnah geschriebenen Bücher, W1FBs QRP Notebook, W1FBs Design Notebook und W1FBs Antenna Notebook, hat er viele Funkamateure zum QRP-Betrieb und zum Selbstbau gebracht. Die ARRL hebt darüber hinaus Dougs großes Engagement für die Amateurfunkgemeinschaft heraus. Viele QRPer betonen, daß letztlich W1FB ihren Werdegang als Funkamateur beeinflußt hat.

# ■ **Schnell ORV auf 50 MHz**

Den Kommentaren im FA zum neuen Amateurfunkgesetz kann man entnehmen, daß die allgemeine Freigabe des 50-MHz-Bereiches nur noch eine Frage der Zeit ist, vermutlich Anfang 1998. Seinerzeit habe ich die rechtzeitige Anmeldung zum Sonderkontingent der 50-MHz-Genehmigungen verpaßt, habe aber dank der Aktivitäten von Martin, DL7ARY, einen Einblick in die Möglichkeiten dieses für die meisten hiesigen Funkamateure neuen Bandes bekommen. Es scheint gerade für QRPer besonders interessant zu sein, sich darum zu kümmern. 50 MHz (oder 6 m) ist ein Band, das die Vorteile des 10-m-Bandes mit denen des 2-m-Bandes vereinigt. Oft ist es für jeden Funkverkehr über den Ortsbereich hinaus völlig tot, geht es aber auf, dann sind auch mit geringen Leistungen zwischen 1000 km und 4000 km zu überbrücken. Die Antennen sind relativ klein, ein 4-Ele.-Beam ist selbst für den Portabelbetrieb noch nicht zu groß. Um rechtzeitig zur Freigabe die technischen Voraussetzungen zu erfüllen, habe ich mich umgesehen und eine preiswerte Möglichkeit gefunden, auf 6 m QRV zu werden: Die Firma Ten Tec bietet zwei Transverterbausätze für 6 m zum Preis von ca. 200 DM an. Ich habe mir beim beam Verlag die Version 20 m auf 6 m bestellt und inzwischen aufgebaut (eine 10-m/6-m-Version ist auch erhältlich). Ich entschied mich für die 20-m-Version, da unter QRPern 20-m-Transceiver stärker verbreitet sind. Ein Bericht wird im nächsten QRP-Report der DL-QRP-AG erscheinen, hier ein kurzer Abriß:

Der Bausatz kommt mit einem perfekten Baubuch in englischer Sprache. Der Transverter wird in mehreren Baugruppen aufgebaut, die einzeln für sich getestet werden können. Die doppelseitige Platine im Europaformat ist übersichtlich und läßt sich gut bestücken. Eingebaut wird der Transverter in ein Gehäuse mit Doppelchassis. Die Schaltung ist recht aufwendig (diskret aufgebauter Ringmischer, mehrstufiges Bandfilter hinter dem Oszillator), so daß das Ergebnis auch höheren Ansprüchen gerecht wird. Die Ansteuerung erfolgt mit 5 W auf 14 MHz über einen 50-Ω-Leistungseingang. Die Gegentaktendstufe des Senders funktioniert ohne Einschränkung innerhalb eines 2 MHz breiten Bereichs im 6-m-Band, der Empfänger mit entsprechendem Abfall an Empfindlichkeit über einen recht breiten Bereich. Die versprochene Ausgangsleistung von etwa 8 W auf 50 MHz hat mein Exemplar auf Anhieb erreicht. Jetzt warte ich nur noch auf die Freigabe, um ein für mich neues Band erleben zu können.

# ■ **QRP-Portabel-Wochenende**

Ron, DL5CL, Präsident des Radio Telegrafie Club (RTC), ist mit einem Vorschlag an mich herangetreten, der mich begeistert: Der RTC gibt das CWD-Diplom heraus. Für dieses Diplom zählen alle Zweiweg-CW-Verbindungen. Grundlage für die territoriale Zuordnung ist das jeweilige Kfz-Kennzeichen der Stadt oder des Landkreises, in dem sich die Station während der Verbindung befindet (z.B. HH für Hamburg, ML für das Mansfelder Land). Da es Landkreise ohne Funkamteure gibt, ist der Schwierigkeitsgrad des CWD gegenüber z.B. dem DLD wesentlich höher (Einzelheiten zum Diplom bitte bei Jürgen Graf, DL5CM, POB 66, D–06281 Lutherstadt-Eisleben erfragen). Ron möchte nun wissen, ob sich die als extrem reiselustig bekannten QRPer bei der Erarbeitung dieses Diploms durch "Expeditionen" in "dünn befunkte" Landkreise beteiligen könnten. Realistisch wäre die Durchführung von QRP-Portabel-Wochenenden, an denen viele QRPer in solche verwaisten Landkreise ziehen, um von dort aus QRV zu sein. Eine echte Herausforderung an Mensch und QRP-Technik, wenn man den Winter mit einbezieht und an einsame Landkreise denkt, meint Ron. Ihr könnt ja schon mal Eure Meinung zu dieser Idee schreiben; im nächsten QRP-QTC werde ich Einzelheiten für ein QRP-Portabel-Wochenende veröffentlichen.

# ■ **Fuchsjagd auf dem Band**

Im letzten QTC habe ich über die US-amerikanische Fuchsjagdvariante berichtet: Der Fuchs versteckt sich auf dem Band, den Jägern sind nur Band, Startzeit und Rufzeichen bekannt. Es gab viele Zuschriften zu dieser Idee, das Interesse scheint groß zu sein. Aus Zeitmangel (QRL) bin ich noch nicht über das Lesen der Zuschriften hinausgekommen. Immerhin haben wir schon einige Füchse, fehlen nur noch das genaue Reglement und ein Startzeitpunkt. Bis zum nächsten QTC hoffe ich, diese Kleinigkeiten in den Griff zu bekommen – dann kann es im Dezember mit einer zünftigen Winterfuchsjagd losgehen.

**Anzeige**

# *Ausbreitung November1997*

Bearbeiter: Dipl.-Ing. František Janda, OK1HH **CZ-251 65 Ondˇrejov 266, Tschechische Rep.**

Unlängst wurden an dieser Stelle die Anzeichen der sich nähernden Beschleunigung des Anstiegs der Sonnenaktivität in Richtung Maximum des 23. Zyklus beschrieben. Sie entwickelten sich am Ende des Sommers zu einem recht klaren Indiz, so daß man kaum daran zu zweifeln braucht, daß die geglätteten Fleckenzahlen bis zum Frühjahr 2000 in die versprochene Höhe von  $R_{12}$  = 160 (entsprechend einem Leistungsstrom des Sonnenfunkrauschens auf 10,7 cm von SF = 205) klettern.

Eine mehrfach größere Intensität der Röntgenstrahlung der Sonne erwartet uns jedoch erst in ein paar Jahren. Im diesjährigen November können wir aber immerhin mit vereinzelten, aber doch bereits ordentlich nutzbaren Öffnungen entlang der Breitenkreise auf vielen DX-Bändern rechnen. Die angedeuteten Möglichkeiten reichen allerdings lediglich bis zum 15-m-Band; auf den höheren Frequenzen erscheinen praktisch nur Stationen aus südlichen Richtungen.

Der Charakter der Bedingungen wird insgesamt veränderlicher, und infolge schneller Veränderungen sinkt die Genauigkeit der kurzfristigen (täglichen und wöchentlichen) Vorhersagen. Die Anzahl der günstigen Tage dürfte allerdings gegenüber denen mit gestörter Ausbreitung überwiegen.

Die Analyse der Ausbreitungsbedingungen im August beginnt mit zwei Störungen des Erdmagnetfeldes am 31.7. und am 3.8., die eine empfindliche Degradation und Schwankung der KW-Ausbreitungsbedingungen verursachten. Die zweite war von Aurora begleitet, die über Skandinavien verlief und auf 2 m auch aus Norddeutschlands nutzbar war.

Verfechter des mechanisierteren Herangehens an die Interpretation von Wechselbeziehungen zwischen diesen Erscheinungen könnten ins Staunen kommen, daß die Sonne kurz vorher (am 1.8.) ohne Flecken war. Sie tauchten jedoch unmittelbar danach auf, und kleineren, doch energetisch keineswegs zu vernachlässigenden Eruptionen vom 9. bis 11. und am 14.8. folgten kurze Intervalle erhöhter Aktivität der Erdmagnetik vom 12. bis 14. und am 17.8.

Von der Verschlechterung der Ausbreitung bis zum 14.8. erholte sich die Ionosphäre erst während der positiven Phase verhältnismäßig geringer Störungen am 17.8. Die Folgen der meisten Schwankungen waren übrigens häufiger positiv, d.h., die Ausbreitungsbedingungen verbesserten sich allmählich weiter. Die höchsten nutzbaren Frequenzen entsprachen einer Flekkenzahl bis um die 30.

Die steigende Entwicklungsdynamik zeigte sich u.a. darin, daß wir schon am zweiten der beiden Tage, an denen die Sonne ohne Flecken war (25.8.), Zeugen von Sonneneruptionen wurden. Den rasanten Anstieg der Sonnenaktivität hatte ein umfangreiches aktives Gebiet auf dem Gewissen, das den Zentralmeridian am 30.8. durchlief. Der Ausfluß von Plasma in den interplanetaren Raum begann offensichtlich bei der ersten der beiden mittelstarken Eruptionen, am 29.8. um 2332 UTC. Wer sich für den unmittelbaren Einfluß der Sonnenaktivität auf den Menschen interessiert, möge übrigens die Ereignisse, von denen die Zeitungen voll waren, damit in Verbindung bringen.

Im IBP-Synchronbakennetz konnten wir nach einer Unterbrechung ab 29.8. 5Z4B und ab 31.8. erstmalig ZL6B aus Mastertown in der Nähe von Wellington hören, beide mit relativ guter Signalstärke, ZL6B täglich abends über den kurzen und morgens über den langen Weg. Außer ihnen waren OA4A, 4U1UN, JA2IGY, ZS6DN, LU4AA, YV5B, W6WX, VE8AT, KH6WO (es fehlte 4X6TU) gut zu hören, OH2B und CS3B sogar laufend auf allen fünf Bändern. Besonders der zweite und dritte "Strich", den die Funkbaken im IBP mit 10 W bzw. 1 W senden, überzeugen uns täglich, daß man auch mit QRP DX-Verbindungen verwirklichen kann.

In Penticton wurden im August diese Sonnenstromwerte gemessen: 71, 71, 73, 73, 75, 77, 78, 78, 78, 78, 80, 81, 82, 80, 78, 78, 76, 76, 74, 75, 75, 76, 77, 78, 82, 84, 82, 91, 92, 92 und 96 (Durchschnitt 79,3). Das Magnetometer in Wingst lieferte folgende Indizes der geomagnetischen Aktivität A<sub>k</sub>: 8, 6, 24, 8, 6, 4, 9, 7, 12, 6, 8, 8, 15, 15, 10, 6, 14, 7, 4, 6, 10, 10, 5, 8, 4, 2, 4, 18, 14, 14 und 4 (Durchschnitt 8,9). Die in Brüssel veröffentlichte durchschnittliche Fleckenzahl betrug  $R = 24.7$ ; für Februar 1997 berechneten wir  $R_{12} = 11,3$ . **Erklärungen zu den Ausbreitungsdiagram-**

**men finden Sie im FA 6/1997 auf S. 744.**

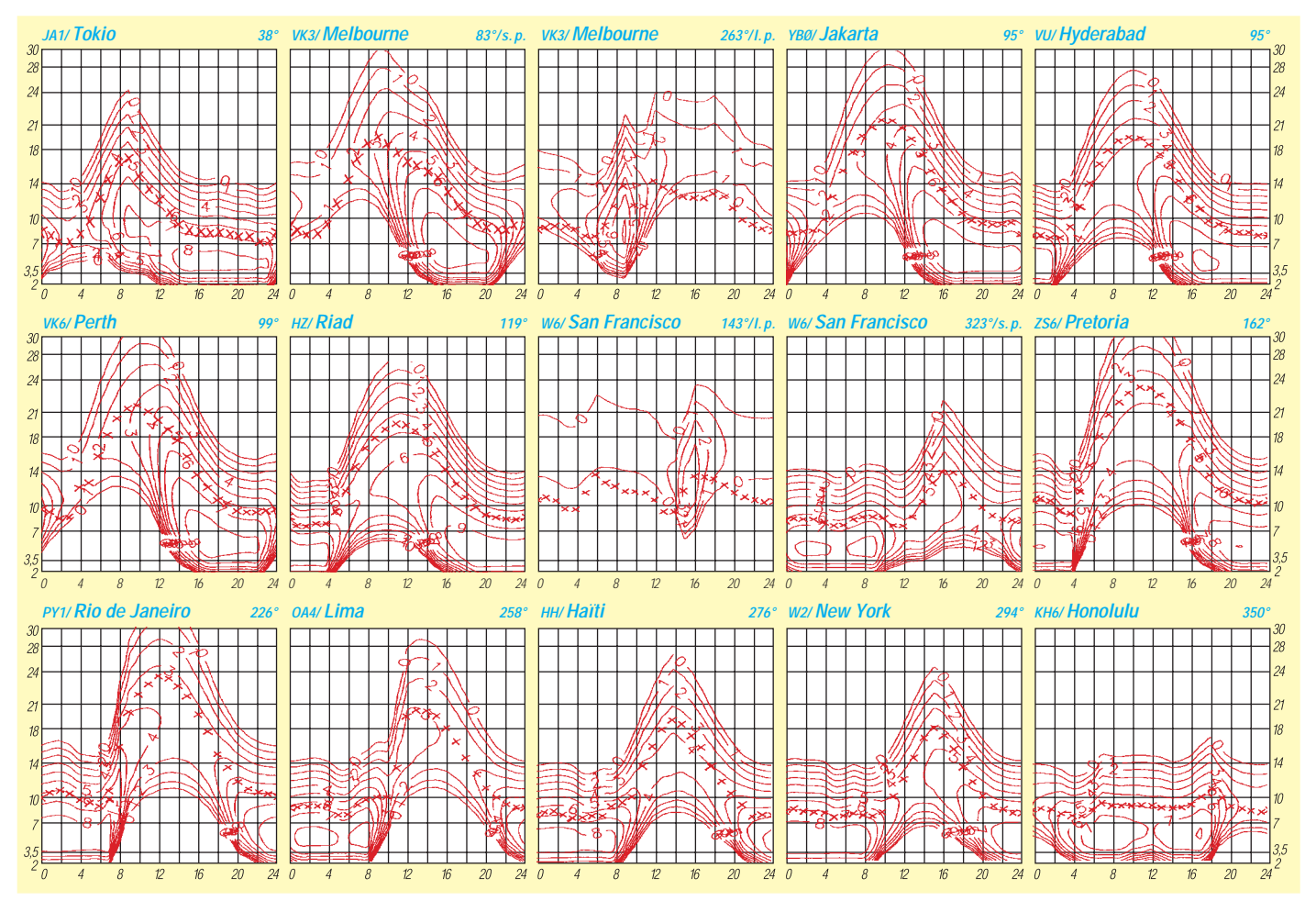

# *Diplome*

**Bearbeiterin: Rosemarie Perner DL7ULO Franz-Jacob-Straße 12, 10369 Berlin**

■ **The Kuwait Award** 

Erforderlich sind bestätigte Verbindungen mit 10 verschiedenen 9K2-Stationen. Keine Zeit, Band- oder Betriebsartenbeschränkungen. Der Antrag (übliche GCR-Liste) ist mit der Gebühr von 5 IRCs zu schicken an: Kuwait Amateur Radio Society, P.O. Box 5240, Safat 13053,<br>Kuwait. (Stand April 1997) **(Stand April 1997)** 

### ■ **Kuwait National Day and Liberation Award**

Am 25. Februar jeden Jahres begeht der Staat Kuwait seinen Nationalfeiertag. Erforderlich sind Verbindungen an diesem Tag im Zeitraum 0000 UTC bis 2400 UTC mit der K.A.R.S.- Station 9K2RA/NL sowie einer weiteren 9K2- Station, die den Nachsatz /NL führt. Hierbei steht /NL für National Liberation. Das Diplom kann jährlich neu erworben werden. Für SWLs gelten die Bedingungen sinngemäß.

Der Antrag (GCR-Liste) ist mit der Gebühr von US-\$ 3 oder 5 IRCs an den Award Manager 9K2MJ, Kuwait A.R.S., P.O. Box 5240, Safat 13053, Kuwait, einzureichen.

# ■ **Alpstein Award**

Die USKA-Sektion St. Gallen gibt aus Anlaß ihres 50jährigen Bestehens dieses Jubiläumsdiplom in den Klassen HF, VHF oder SWL heraus. Es zählen alle Verbindungen im Zeitraum 1.4.97 bis 30.4.98. Europäische Stationen benötigen auf den Kurzwellenbändern (1,8 bis 28 MHz) mindestens 40 Punkte, DX-Stationen 20 Punkte. Werden alle Verbindungen oberhalb 30 MHz getätigt, so sind 15 Punkte erforderlich.

Jede Station der Schweizer Kantone AR, AI, SG, TG zählt jeweils einmal pro Band 1 Punkt, die Sonderstation HB5CC 5 Punkte pro Band. Für jeden der vier Kantone muß mindestens eine Verbindung nachgewiesen werden. Ein QSO mit HB5CC kann als Joker für einen fehlenden Kanton gelten. Verbindungen über Repeater, Digipeater, crossband oder crossmode zählen nicht.

Der formlose Diplom-Antrag besteht aus einer von zwei OMs unterschriebenen Liste der vorhandenen QSL-Karten. Der Antrag ist mit der Diplomgebühr von US-\$ 7, 12 DM, 10 SFr. oder 7 IRCs an den Diplommanager Albert Zähner, HB9BCK, Scherzingerstr. 23, CH-8595 Altnau/TG zu schicken.

**(Stand September 1997, tnx HB9BCK)**

### ■ **Endeavour Award**

Für dieses Diplom sind in Australien ansässige Mitglieder der Royal Navy Amateur Radio Society (RNARS) zu arbeiten. Für SWLs gelten die Bedingungen sinngemäß. Jede Verbindung mit einem Mitglied zählt pro Band 1 Punkt, Verbindungen mit VK3RAN, VK4RAN usw. zählen jeweils 2 Punkte. Stationen außerhalb Ozeaniens müssen erstens 5 Punkte nachweisen, zweitens zählen für sie Verbindungen mit Mitgliedern auf 3,5 MHz doppelt. Endorsements sind erhältlich für Mixed Mode, All CW, All SSB, All Novice, All 3,5 MHz, All 28 MHz, All VHF, 100 Members, Five-by-Five (5 Verbindungen auf jedem der 5 HF-Bänder 10, 15, 20, 40 und 80 m). Spezielle Sticker gibt es für 100 erreichte Punkte.

Der Antrag (GCR-Liste mit den üblichen Angaben sowie den RNARS-Nummern der VK-Stationen) ist mit der Gebühr von US-\$ 4 oder 7 IRCs zu schicken an: Award Custodian, Eric Leach, VK5AFN, 37 Hallett Ave., Tranmere, South Australia 5073, Australia.

**(Stand August 1997)** 

### ■ **Nagano Award**

Für dieses Diplom sind drei verschiedene JA-Stationen zu arbeiten, die anläßlich der Olympischen Winterspiele 1998 in Nagano/Japan QRV sind oder dafür werben. Der Antrag (übliche GCR-Liste) ist mit der Gebühr von 10 IRCs zu schicken an: Masaaki Arai, Otate 5-16, Nakano-City, Nagano 383, Japan.

**(Stand September 1997, tnx JA9IFF)**

# ■ **South Atlantic Dependencies Series**

Für die folgenden drei Diplome gibt es keine Zeit, Band- oder Betriebsartenbeschränkungen. Der jeweilige Antrag (GCR-Liste mit den üblichen Angaben) ist mit einer Gebühr von 10 IRCs, US-\$ 5 oder £ 2,5 an Steve Hodgson, G0LII, 6 Broughton Road, West Ayton, Scarborough, England YO13 9JW, einzureichen.

### *Air Bridge Award*

Zu arbeiten sind je eine Station auf den britischen Inseln, eine auf Ascension Island und eine auf Falkland.

### *Ascension Island Award*

Zu arbeiten sind mindestens drei Stationen auf Ascension Island.

### *South Atlantic Award*

Zu arbeiten ist jeweils mindestens eine Station der englischen Gebiete im Südatlantik: Ascension, St. Helena und Falkland.

**(Stand September 1997)**

### ■ Guernsey Bailiwick Award - GU

Der Verwaltungsbezirk Guernsey umfaßt die Inseln Guernsey mit 10 kleinen Gemeinden sowie Alderney, Sark und Herm. Die Gemeinden sind: Castel, Forest, St. Peter Port, St. Martins,

St. Sampsons, St. Pierre du Bois (St. Peters), St. Andrews, St. Saviours, Torteval und Vale. Erforderlich sind bestätigte Verbindungen mit Gemeinden/Inseln für folgende Klassen:

*Bronze:* 6 Gemeinden Guernseys sowie GU3HFN oder GU8NIS, insgesamt 7 Verbindungen;

*Silber:* 8 Gemeinden Guernseys, 1 Verbindung mit Alderney oder Sark sowie GU3HFN oder GU8NIS, insgesamt 10 Verbindungen;

*Gold:* 10 Gemeinden Guernseys, je 1 Verbindung mit Alderney und Sark sowie GU3HFN oder GU8NIS, insgesamt 13 Verbindungen.

Verbindungen mit …/m oder …/p zählen für die Gemeinde, die laut QSL-Karte aktiviert wurde. Endorsement sind erhältlich für Single Band oder Single Mode.

Der Antrag (GCR-Liste mit den üblichen Angaben) ist mit einer Gebühr von £ 2, US-\$ 4 oder 8 IRCs zu senden an: Awards Manager, Andy Nightingale, GU1WDT, P.O. Box 100, Guernsey, Channel Islands, UK.

# ■ **IPA-RC-OE** Diplom

*(International Police Association Radio Club)* Dieses Diplom wird vom IPA-RC Sektion Österreich seit dem 1.6.87 herausgegeben. Das IPA-RC-OE-Diplom dient der Freundschaft zwischen allen Funkamateuren der Welt, nach dem Motto der IPA, SERVO PER AMIKECO (dienen durch Freundschaft) und um zur Aktivität auf den Amateurfunkbändern anzuregen. Das Diplom kann von allen lizenzierten Funkamateuren und SWLs beantragt werden. Jedes IPARC-Mitglied zählt dabei einmal pro Band. Insgesamt sind 100 Punkte durch QSOs nachzuweisen, darunter mindestens eine IPARC OE-Klubstation und fünf weitere IPARC OE-Stationen. Es gibt keine Band- oder Betriebsartenbeschränkung.

Verbindungen mit IPARC-Mitgliedern zählen nur nach dem 2.6.84 (Gründung des IPARC-OE in Pörtschach) wie folgt: IPARC-Mitglieder im Land des Antragstellers 2 Punkte, IPARC-Mitglieder in den Ländern des eigenen Kontinents 5 Punkte, IPARC-Mitglieder in DX-Ländern (nach DXCC-Liste) 10 Punkte, IPARC-Klubstationen zählen doppelt pro Band. Der Diplomantrag (GCR-Liste) ist mit der Gebühr von 8 IRCs oder 50 öS an Hans Kienberger, OE8KIK, Reding-Ahornweg 8, A–9400 Wolfsberg, Österreich, zu schicken.

**Das Alpstein-Diplom ist 400 mm x 310 mm groß und auf Spezialpapier von etwa 130 g/m2 hergestellt. Das Bild zeigt den Alpstein im Appenzellerland (Schweiz).**

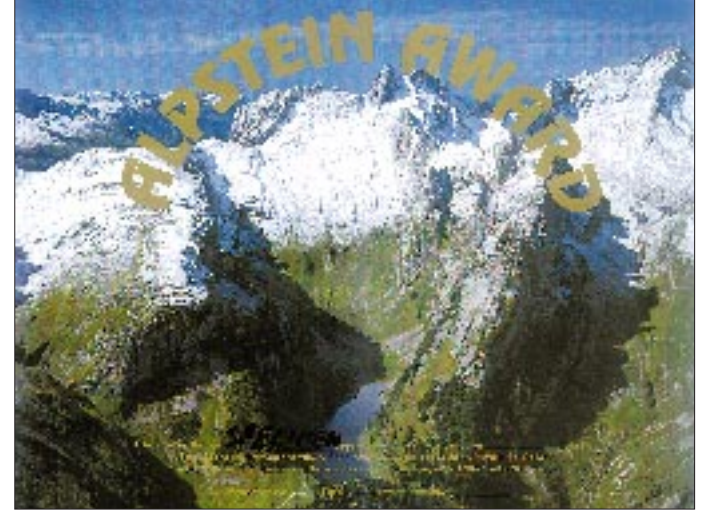

# **Amateurfunkpraxis**

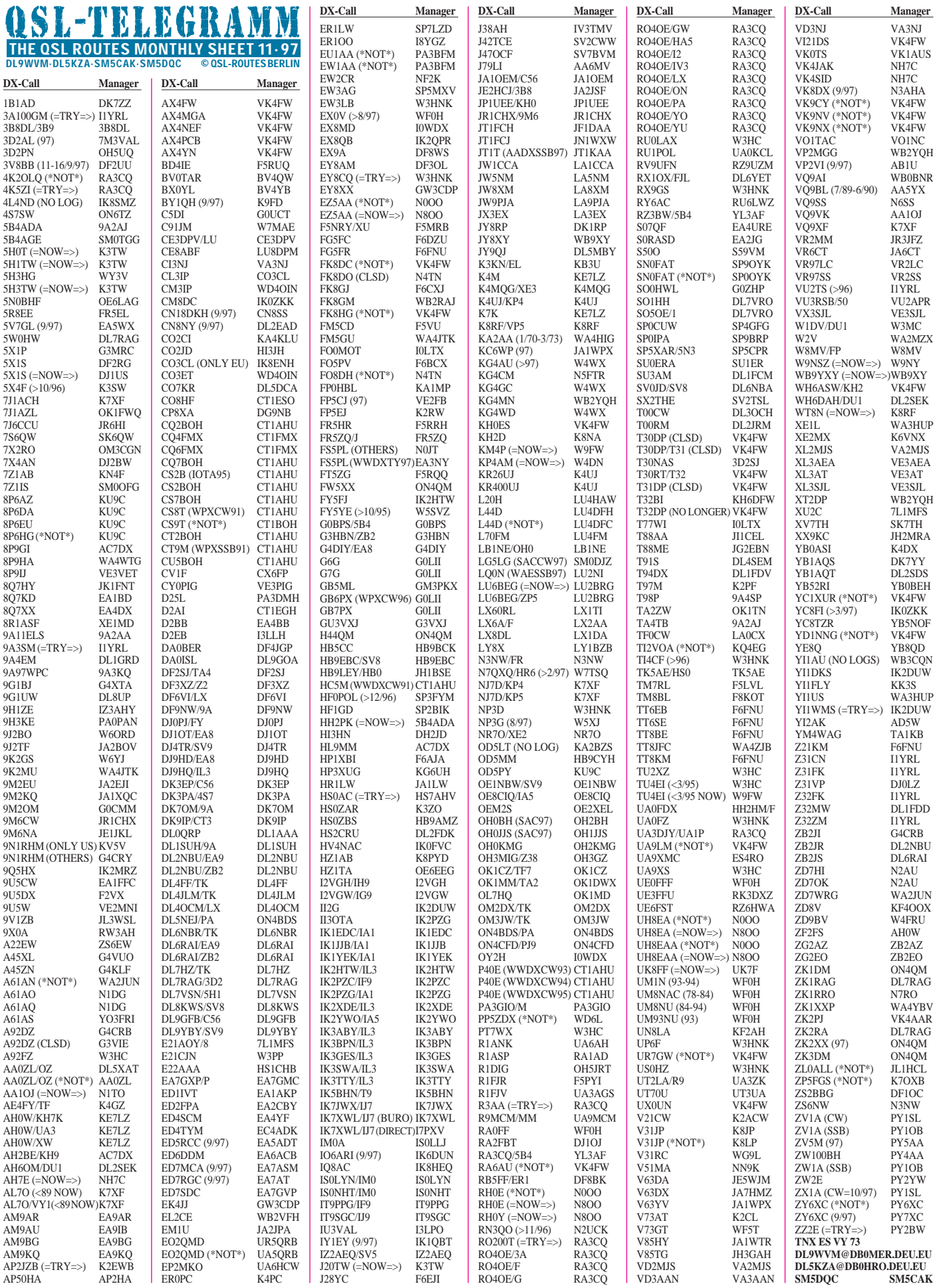

**1366 • FA 11/97**

# *QSL-Splitter*

Im Berichtszeitraum gab es u.a. folgende **direkte** QSL-Eingänge: EM1HO (I2PJA), EM1KA/EM1U (JA2JPA), T32BE, VK0IR, ZD7VJ /ZD8VJ (G4ZVJ), ZS8IR

und via **Büro** (meist über Manager): 1A0KM, 3A7G, 3B8/EA3ELM, 5R8EN, 7X0AD, 8Q7YN, 9M2WM, 9N1LA (YU1LA), 9M2WM, 9N1LA (YU1LA), 9U5DX, A22MN, CU8/DL3KUD, D68KS, D68QM (ON4QM), D68ET, DF5JT/HK0, FP5EJ, FR/DL1VJ, H44FN, J28JA, JA5SEY/ HP3, JY8B, K3TEJ/C6A, KC7JEF/DU5, PY0ZFB, S79JD, SU3AM, T32BE, TY8G, V2/DL2SDS, VK9XL (W7NI), VK9XM, VP2VE, VP5/WA2VYA, VP5T (N2VW), XT2DB, ZX0F.

Piraten: **3DA0XTH** – der angegebene Manager ZS6TH weiß von nichts. Ebenso ist es mit 7P8BO via W4YBO.

Fabio, I4UFH, hat die Karten für **5H1FS** seit dem 10.10. auf dem Tisch und beginnt mit der Beantwortung in der Reihenfolge des Eingangs!

Die QSL-Route für die avisierte **5V7A**-Aktivierung (CQWWCW 1997) wird nun von GM4FDM und nicht, wie ursprünglich gemeldet, von GM4AGL übernommen. Letzterer ist aber immer noch der zutreffende Manager für die Expedition im Jahr 1996 unter dem selben Rufzeichen. Für Karten via Büro nach Möglichkeit nur eine e-Mail senden *(wylie@colloquium.co.uk).*

Didier, F5OGL, der einzige OP an der Klubstation **6W1AE,** möchte darauf hinweisen, daß der QSL-Manager nicht F5THR ist. QSL-Karten sollten entweder direkt an 23eme BIMa Radio Club Station, PO Box 3013, Dakar, Senegal oder über das Büro geschickt werden.

EA4DX, der als **8Q7XX** in SSB sehr aktiv war, ist nicht Mitglied der URE. QSLs sind daher nur direkt möglich.

Wie Frank, WA1ECA, mitteilte, hat er seit 1993 keine Logs mehr von **9Q5CME** bekommen, obwohl er sämtliche Register gezogen hat, den OP aufzufinden. Auch **5X1C** hat schon seit einem Jahr nichts mehr von sich hören lassen. Mindestens ähnlich mißlich gestaltet sich die Lage bei **5X1F,** der inzwischen seit zwei Jahren keine Logs mehr zur Verfügung gestellt hat.

Andy, **9X0A,** hat als neuen QSL-Manager DL5WM auserkoren, da die Postprobleme in Rußland offensichtlich nicht in den Griff zu bekommen sind.

Wer wissen möchte, ob er im Log von **D25L** steht, kann dies über eine Suchseite des Internet unter *http.//www.igr.nl/users/pa3dmh/ log\_search.html* tun.

Peter, DL8YR, übernimmt ab sofort die Funktion des QSL-Managers für alle vergangenen Aktivitäten von Bernd, **DL1VJ.**

Die Karten für die Rathlin-Expedition der OMs um Declan, **EI6FR,** sind von der Druckerei eingetroffen. Während die Direktkarten unverzüglich beantwortet werden, müssen sich die Büro-Aspiranten noch vier Wochen gedulden.

Dick, **N6FF** (ex KL7H), hat die Logs von EX0V, UM8NU, UM8NAP, UM93NU und UM1N und bestätigt direkt oder über das Büro.

**WP2Z** (die Windwood Contest Station auf Saint Croix) wird von diversen OPs zu den verschiedenen Wettbewerben bzw. Urlaubsaktivitäten benutzt und die QSL-Informationen sind deshalb recht verwirrend. Um dieses Problem zu beheben, hat sich Steve, KU9C, bereiterklärt, als "globaler" QSL-Manager für diese Station zu agieren. Karten können ab sofort direkt oder über das Büro an KU9C geschickt werden.

**YU7KMN** ist QSL-Manager für 4N7M, 4O9S, 4O70X, YT7OX, aber man kann auch wegen QSL-Karten für YU7AL, YT0X, 4N70AL und YU4WU bei Ed nachfragen. Eine kurze e-Mail mit den Logdaten an ihn reicht für eine Beantwortung via Büro aus.

### **TNX für die QSL-Karten via DG0ZB, DL7VEE, DL8AAM und DJ1TO**

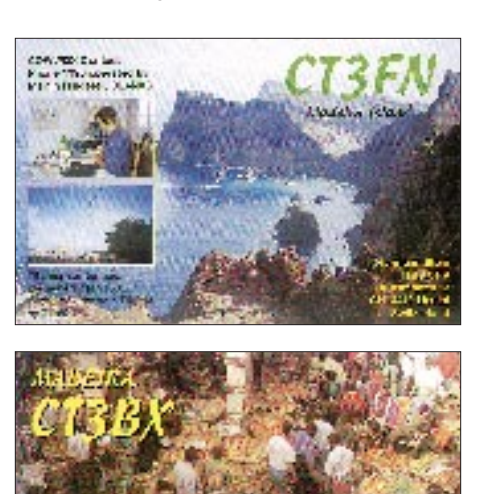

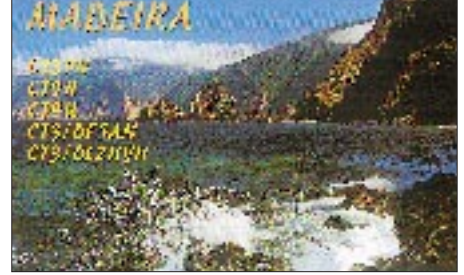

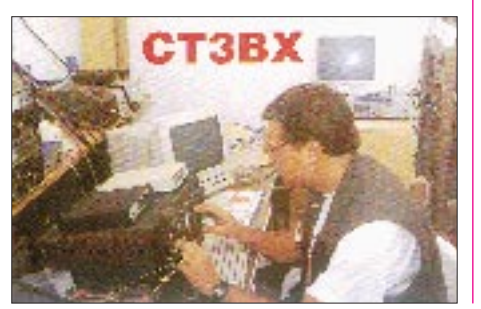

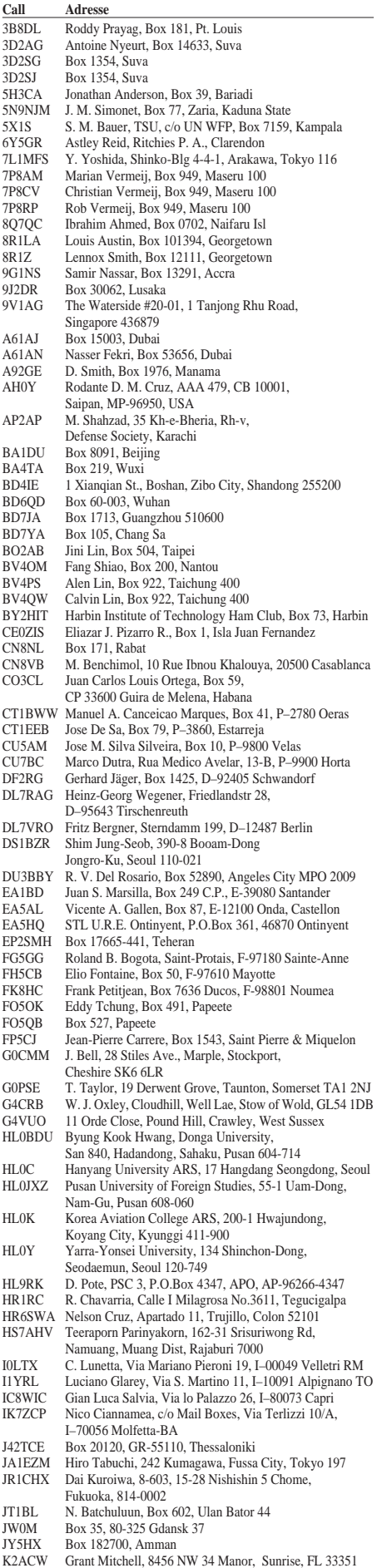

K3TW Thomas J. Warren, Engineering Services Center, PSC 115 – Frankfurt, APO AE 09213

# *Termine – November 1997*

# **1. – 7.11.**

0000/2400 UTC **HA-QRP Contest** (CW) (7 d)

### **1.11.**

**Interradio** in der Messehalle 24 in Hannover (s. FA 10/97, S. 1236)

**Flohmarkt** "Radio Onderdelen Markt" von 0930 bis 1530 Uhr in Assen in der VERON-Remise an der Wenkebachstraat im Industriegebiet/Abfahrt Assen-Nord

### **Holzhammer-Contest**

### **1. – 2.11.**

1200 UTC **Ukrainian DX Contest** (24 h)

1400 UTC **Marconi Contest** (VHF/CW) (24 h) 0600 UTC **IPA Radio Club Contest** (CW) (28 h)

#### **2.11.**

0900 u. 1500 UTC **High Speed Club CW Contest** (je 2 h)

1100 UTC **DARC Corona Contest** (6 h)

1400 UTC **IPA Radio Club Contest** (SSB) (4 h)

#### **5.11.**

**Informationsveranstaltung** (1900 Uhr) des OV Langenhagen, H 31, zum Afu-Kurs (ab 12.11.) im alten Schulhaus, Kastanienallee 19, Langenhagen; Info: Roger Barleben, DG1OBS, Tel. (05 11) 75 02 57, oder Frank Büchle, DB5OD, Tel. (05 11) 69 93 57

#### **5. – 19.11.**

**"Hobby & Elektronik"** in Stuttgart/Messegelände

#### **7. – 9.11.**

2300 UTC **Japan International DX Contest** (Phone) (48 h)

#### **8.11.**

**Flohmarkt** des OV Düsseldorf, R 01, von 9 bis 14 Uhr in der Benzenberg Realschule, Siegburger Str. 38; Einweisung auf 2 m; Tischreservierung bei Burkhard John, DK5JG, Harleßstr. 9, 40239 Düsseldorf, Tel. (02 11) 63 29 78 oder via PR

**Flohmarkt** des OV Göttingen-West, H 53, in der ehemaligen Pädagogischen Hochschule, Waldweg 26, 37073 Göttingen; Info: Dieter Schinkel, DL6AAZ, 37176 Nörtern-Hardenberg, Rosenwinkel 7, Tel./Fax (0 55 03) 33 03 oder (0 55 03) 34 30 (priv.)

**Feierlichkeiten** zum 50. Geburtstag des Distrikts Ruhrgebiet in Bottrop

1300 UTC **DARC 28 MHz Contest** (2 h) 0000 UTC **ALARA Contest** (24 h)

#### **8. – 9.11.**

0000 UTC **OK/OM DX Contest** (48 h) 0000 UTC **WAE DX Contest** (RTTY) (48 h)

# **8. – 29.11.**

**Afu-Intensivkurs** für Behinderte (und Nichtbehinderte) in Saulgrub bei Oberammergau; Info, Anmeldung sowie Anforderung von speziellem Lehrmaterial bei Günter Zellmer, DL7ZG, Tel. (0 30) 6 25 73 99

#### **14. – 16.11.**

**AATiS-Fortgeschrittenen-Seminar** zum Aufbau des PR-9k6-UHF-Transceivers in Harsum

# **15.11.**

0900 bis 1700 Uhr **"Rheintal Electronica '97"** in Durmersheim (s. FA 10/97, S. 1236)

0900 Uhr **US-amerikanische Amateurfunkprüfung,** Ort: Gemeinderäume der St.-Michaelis-Kirche, Cuxhavener Str. 323, 21149 Hamburg. Anmeldung und weitere Informationen bei Paulus, DF3XPG/AA8YQ, PR: DF3XPG@DB0HB, Fax (0 41 08) 49 02 73.

#### **16.11.**

1300/1500 UTC **Homebrew & Old Time Equipment Party** der AGCW-DL (s. CW-QTC)

1000 Uhr **HOBBYTEC** Hobby-Ausstellung im FZH Lister Turm

#### **15. – 16.11.**

1400 UTC **IARU 160 m Contest** (CW)

1800 UTC **All Austrian DX Contest 160 m** (CW) (13 h) 2100 UTC **RSGB 1,8 MHz Contest** (CW) (4 h)

# **16. – 18.11.**

**Distriktcontest** Köln-Aachen (s. DL-QTC, S. 1369)

#### **21. – 23.11.**

**ATV-Seminar** in Schwerin, Anmeldung: (03 87 35) 40 4 14 (nach 1000 Uhr) und (03 87 35) 44 5 39

### **22.11.**

**Flohmarkt** des OV Ahrweiler K 01, von 0900 bis 1400 Uhr in der Grundschule Ahrweiler, Blankartstr. 13. Anmeldungen bitte an OM Klaus Heuser (DL/ OZ7OKM), Martinusstraße 28, 53474 Heppingen/Ahr, Tel. (0 26 41) 20 19 10 (ab 1700 Uhr)

#### **22. – 23.11.**

**EMV/EMVU-Seminar** des Landesjugendverbandes. Anmeldung bitte schriftlich per Brief oder Fax an Erich Behrens, Schwarzwaldstr. 48, 60528 Frankfurt/M., Fax (0 69) 67 18 92

### **29. – 30.11.**

0000 UTC **CQ Worldwide DX Contest** (CW) (48 h)

### **30.11.**

**AMTEC '97** in Saarbrücken

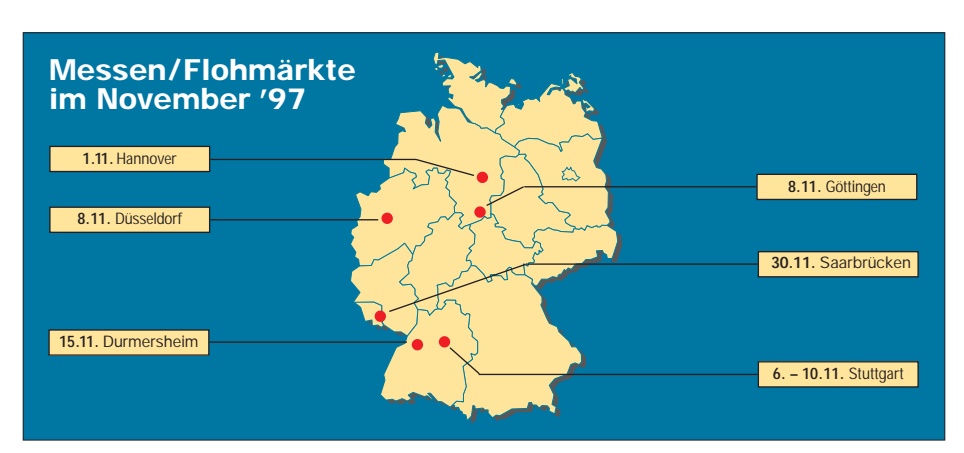

# *DL-QTC*

### ■ AFuV-Stellungnahme des DARC **im Zeitplan**

Nach der Bekanntgabe des Entwurfs der Durchführungsverordnung zum neuen Amateurfunkgesetz (s. FA 10/97, 1220 bis 1223) erarbeitete der DARC e.V. (bereits unter Berücksichtigung bis zum 19.9. eingegangener erster Meinungsäußerungen seiner Mitglieder) einen Diskussionsentwurf, der am 23.9. veröffentlicht wurde. Diese vorläufige Stellungnahme kann gegen SASE (DIN-C4-Umschlag, Porto 3 DM) von der Geschäftsstelle des DARC bezogen und aus dem Internet unter *http:// www.darc.de* (Der Vorstand informiert) oder aus dem Packet-Radio-Netz ausgelesen werden. Das Papier hat, bedingt durch die umfangreiche Problematik, einen Umfang von 29 Seiten und ist wegen seines vorbereitenden Charakters für die endgültige Stellungnahme inhaltlich weit gefaßt. Die komprimierte Darstellung der komplexen Zusammenhänge, insbesondere im Bereich der EMV- und EMVU-Fragen, war in Teilen ohne Rückgriff auf die juristische Fachsprache nicht anders möglich.

Nach Versendung der vorläufigen Stellungnahme häufen sich in der DARC-Geschäftsstelle die Eingänge an weiteren Einschätzungen der Mitglieder, Ortsverbände und Distrikte. Gefragt waren danach bis zum 2.10. Meinungsäußerungen zu einzelnen Punkten, die die vorläufige Stellungnahme noch nicht enthielt oder Formulierungsvorschläge zu den Paragraphen der AFuV mit einer sehr kurzen Begründung. Alle Eingänge wurden ausführlich studiert und in der endgültigen Stellungnahme des DARC e.V. berücksichtigt.

Nach umfangreichen Vorarbeiten von Frau Volmer, zuständig für die juristische Verbandsbetreuung im DARC e.V. und unter Beteiligung des juristischen Arbeitskreises des Amateurrats, des Justitiars, Vertretern des Amateurrats, der Stäbe und Referate, weiterer Funkamateure mit speziellen Fachkenntnissen, des Geschäftsführers und Mitarbeitern der Geschäftsstelle sowie dem gesamten Vorstand sind weit über 100 Stellungnahmen berücksichtigt worden.

In insgesamt 16 Sitzungsstunden faßten die Mitglieder des Arbeitskreises die Vorschläge redaktionell zum Entwurf einer endgültigen Stellungnahme zusammen. Er wurde am 11. und 12.11. abschließend vom Arbeitskreis AFuV beraten. Der Vorstand befand am 18. und 19.10. darüber und leitete ihn anschließend dem Amateurrat zu.

Der Amateurrat des DARC wird in seiner Sitzung am 25. und 26.10. abschließend über diese Zuarbeit des Klubs beraten und entscheiden. Die Stellungnahme wird dann den Mitgliedern des Runden Tisches Amateurfunk, RTA, zugesandt. Gleichzeitig erfolgt die Veröffentlichung der DARC-Stellungnahme im Packet-Radio-Netz und im Internet (s.o.). Die letztendliche Beratung durch den RTA, der das Dokument dann dem BMPT zuleitet, soll am 16.11.97 stattfinden.

**(nach DL-Rundspruch des DARC 29, 30 und 32/97)**

### ■ **IARU-Region-3-Konferenz**

Vom 8. bis 12.9.97 fand in Peking die 10. IARU-Region-3-Konferenz statt. 90 Delegierte aus 24 Ländern, darunter aus Hongkong, Taiwan und Vietnam waren vertreten. Im Rahmen der Konferenz wurde ein Memorandum unterzeichnet, das zur gegenseitigen Anerken-

nung der Amateurfunklizenzen führen soll. Der DARC e.V. formulierte ein Statemant speziell für diese Konferenz, um gegen die Einführung von Grenzwerten zur Begrenzung von unerwünschten Aussendungen, der sogenannten Spurious Emissions, die aus der Sicht der Funkamateure unrealistisch sind, internationale Unterstützung zu erhalten. Alle drei Arbeitsgruppen der Konferenz sowie das Plenum haben sich die Empfehlungen des DARC-Papiers durch einstimmige Beschlüsse zu eigen gemacht. Karl E. Vögele, DK9HU, Vorsitzender des DARC e.V., konnte den Delegierten dabei nicht nur die Notwendigkeit verdeutlichen, sich gemeinsam und auf internationaler Ebene gegen diese unrealistischen Grenzwerte zu wehren, sondern auch zu anderen Themen weitere Informationen geben, so über die Vorzüge der HAREC-Regelung (Harmonized Amateur Radio Examination Certificate) im Zusammenhang mit dem Entschluß der Konferenz, eine Arbeitsgruppe einzurichten, die sich mit der Harmonisierung der Lizenzklassen befassen soll. Ferner waren Einzelheiten über das AFuG 1997 gefragt, das in englischer Sprache auf Beschluß der Konferenz allen Teilnehmerstaaten zur Verfügung gestellt wird. Mit großer Mehrheit sprach sich die Konferenz, wie auch schon die Konferenzen der IARU-Regionen 1 und 2, für die Beibehaltung von CW für den Kurzwellenzugang aus. Als Beobachter nahm Hans Ehlers, DF5UG, in seiner Eigenschaft als Mitglied des Verwaltungsrates der IARU-Region 1 teil. **DL-Rundspruch des DARC 28/97**

### ■ **Umstellung der Funkgenehmigungsgebühren**

Entsprechend einer Mitteilung des Bundesamtes für Post und Telekommunikation haben sich mit Inkrafttreten des Telekommunikationsgesetzes und der entsprechenden Verordnungen über Gebühren und Beiträge, die rechtlichen Rahmenbedingungen für die Zahlungsverpflichtungen grundlegend geändert.

Zum einen wurden völlig neue Gebühren- und Beitragstatbestände geschaffen, zum anderen werden anstelle der bisherigen, zum überwiegenden Teil monatlichen Funkgenehmigungsgebühren, zukünftig einmalige Gebühren und jährliche Beiträge entsprechend dem Telekommunikationsgesetz (TKG) erhoben.

Die ab dem 1.8.96 geltenden Gebühren- und Beitragsregelungen führen für die Betroffenen in den Regel zu keiner Verschlechterung.

Aufgrund dieser Änderungen mußte das Bundesamt für Post und Telekommunikation (BAPT) seine Datenverarbeitung an die neuen Gegebenheiten anpassen.

Die Umstellung des Inkassoverfahrens stellte für das BAPT eine technische und logistische Herausforderung in nicht unerheblichem Umfang dar. So mußten in mehr als 600000 Fällen Forderungen neu berechnet, sowie der Druck und der Versand ebenso vieler Bescheide organisiert und abgewickelt werden.

Den Bescheiden, die im Oktober und November versandt werden, ist ein Merkblatt beigefügt. Dieses enthält eine kurze Stellungnahme sowie die herangezogenen gesetzlichen Bestimmungen.

### ■ **ARDF-Weltmeisterschaften in Sankt Englmar**

Zweimal Gold, zweimal Silber und einmal Bronze: So lautet die Bilanz der deutschen Mannschaft bei der Amateurfunkpeil-WM. Die Goldmedaillen gingen an die Veteranenmannschaft, und zwar sowohl für den 2-m-Lauf als auch für den 80-m-Wettbewerb.

Auch die Einzelmedaillen gingen an Amateurfunkpeiler der Altersklasse über 55 Jahre: Fritz Lange, DF9ZY, errang in beiden Wettbewerben Silber, während Josef Tuttmann, DL8YBL, Bronze für seinen 80-m-Lauf erhielt. Mit einem undankbaren vierten Platz mußte sich Kai Buchholz, DH0NAZ, in der Juniorenwertung des 2-m-Laufes zufriedengeben. Nils Schmiedeberg erreichte in einem zeitlich dicht gestaffelten Feld Platz 5 bei der Seniorenwertung im 80-m-Lauf. Der Abstand zum Erstplazierten betrug dabei nur 3 min.

Bei der WM rangen vom 2. bis 7.9. etwa 260 Aktive aus 29 Nationen um Medaillen. Sie war auch Anziehungspunkt für zahlreiche Medienvertreter von Zeitungen, Hörfunk und Fernsehen. **DL-Rundspruch des DARC 28/97**

### ■ 6. Arbeitstreffen des EMV/EMVU-**Arbeitskreises**

Am 20./21.9. fand das 6. Treffen der EMV/ EMVU-Arbeitskreis-Mitglieder in Berlin statt. Da es sich um das erste Treffen seit der Neugründung des Referates für angewandte EMV/EMVU-Arbeit i.G. handelte, wurden zunächst administrative Dinge geklärt.

Arbeitsgruppen-Mitglieder aus fast allen Distrikten berichteten über ihre Arbeit vor Ort. Dabei wurde deutlich, daß sich die Vorgehensweise der verschiedenen BAPT-Außenstellen hinsichtlich der Berechnung von Schutzabständen oder Behandlung von Störfällen stark von einander unterscheiden. Eine Klärung wird für erforderlich gehalten.

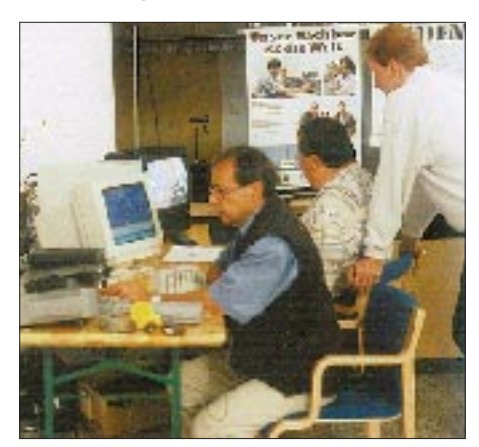

Amateurfunk in der Öffentlichkeit: Zum "1. **Oppenheimer Vereinsabend" war auch der OV K33 mit etlichen OMs und entsprechender Technik für UKW, Packet, Kurzwelle, CW und Amtor im Foyer der Landskronhalle vertreten. Dem interessierten Publikum konnte somit ein recht breites Spektrum an Amateurfunk-Aktivitäten vorgeführt werden.** 

Ein wesentliches Ergebnis ist die Einrichtung von vier Mappen mit Unterlagen, die zu den Themen EMVU, BCI/TVI, Schulung für OV und Funk im Kfz Auskunft geben und gegen SASE beim EMV-Distriktsreferenten oder in der DARC-Geschäftsstelle (DIN C-4-Umschlag, Porto 3 DM) angefordert werden können. Die Mappen bilden bei den EMV/EMVU-Beauftragten in den Distrikten die Arbeitsgrundlagen, die entsprechend der Praxiserfahrung und nach den Vorgaben der ausstehenden Verordnungen fortzuentwickeln sind.

Die Arbeit des Arbeitskreises ist nun so fundiert ist, daß sie als Bestandteil der Serviceleistung des DARC e.V. verstanden werden kann und die Funkamateure hinreichend informiert werden können, um sicherzustellen, daß der Personenschutz in elektromagnetischen Feldern ständig gewährleistet ist.

### **DL-Rundspruch des DARC 32/97**

### ■ **Herbstcontest Distrikt Köln-Aachen**

Vom 16. bis 18.11.97 lädt der Distrikt Köln-Aachen zum diesjährigen Herbstcontest ein. Der Wettbewerb findet zu folgenden Zeiten und Frequenzen statt.

**Sonntag:** 80 m – 0800 bis 0900 UTC; 10 m – 0900 bis 1000 UTC; 2 m – 1000 bis 1100 UTC; 70 cm – 1100 bis 1200 UTC;

**Montag/Dienstag:** 80 m – 1800 bis 1900 UTC; 10 m – 1900 bis 2000 UTC; 2 m – 2000 bis 2100 UTC; 70 cm – 2100 bis 2200 UTC.

Teilnahme-Sektionen sind A – 80 m/SSB; B – 10 m/SSB; C – 2 m/SSB; D – 70 cm/SSB;  $E - 80$  m/CW;  $F - 10$  m/CW;  $G - 2$  m/CW;  $H - 70$  cm/CW;  $I - SWL$ .

Als Kontrollziffern sind RS(T), die lfd. QSO-Nr. (mit 001 beginnend und pro Band durch den ganzen Contest fortlaufend) sowie der DOK auszutauschen.

Jedes QSO bringt einen Punkt; in der Sektion I (SWL) 5 Punkte. Dabei darf innerhalb des Contestes jede Station jeden Tag neu gearbeitet werden; Ausnahme: Mit dem eigenen OV ist während des gesamten Wettbewerbs pro Band nur eine Verbindung wertbar. Alle DOKs aus dem Distrikt Köln-Aachen (G) einschließlich Z 12, Z 32 und Z 37 sowie der Distrikts-DOK "KA" sind während des Contests einmal je Band als Multiplikatoren zählbar.

Die Summe der je Band erreichten QSOs multipliziert mit der Summe der Multiplikatoren pro Band ergibt die Endpunktzahl.

SWLs loggen nur vollständige QSOs (beide Stationen, beide Kontrollnummern). Eine geloggte Station darf erst nach 10 min erneut geloggt werden. Sie addieren ihre pro Band erzielten Resultate zum Endergebnis.

Für jede Sektion ist ein getrenntes Log mit folgenden Angaben zu führen: Rufzeichen, DOK, Name, Anschrift, Sektion, Datum/UTC, Rufzeichen der Gegenstation, beide Kontrollnummern, Punkte, Multiplikatoren, Abrechnung mit Unterschrift. Jeder Teilnehmer darf nur ein Rufzeichen pro Sektion verwenden. Nach den Regeln der DARC-Clubmeisterschaft erfolgt innerhalb des Distrikts auch eine OV-Wertung (außer Sektion I).

Die Logs sind bis zum 2.12.97 (Poststempel) an Hans-Otto Dornfeld, DL2KCI, Pf 5267, 50338 Efferen, zu senden oder zu faxen: (02 21) 5 09 28 73 (ab 18 Uhr). **DL2KCI**

# *OE-QTC*

**Bearbeiter: Ing. Claus Stehlik OE6CLD Murfeldsiedlung 39, A-8111 Judendorf**

# ■ **8. Weltmeisterschaft im Amateurfunkpeilen**

Die vom DARC organisierte ARDF-Weltmeisterschaft, die vom 2. bis 7.9. in St.Englmar stattfand, brachte Teilnehmer aus 29 Ländern, darunter z.B. China, Japan oder Oman, an den Start. Schon bei der feierlichen Eröffnung der 8. ARDF-Weltmeisterschaft, der ein Einzug aller teilnehmenden Nationen voranging, zeigte sich die politische Prominenz in ihren Begrüßungsansprachen überaus beeindruckt davon, welche völkerverbindende Ausstrahlung eine Weltmeisterschaft im Amateurfunkpeilen aufweisen kann.

In der UKW-Disziplin, die am 4.9. stattfand und sich als peiltechnisch überaus schwierig erwies, was dementsprechend viele Ausfälle zur Folge hatte, konnten die österreichischen Teilnehmer folgende Ergebnisse erzielen:

### **Seniorenklasse:**

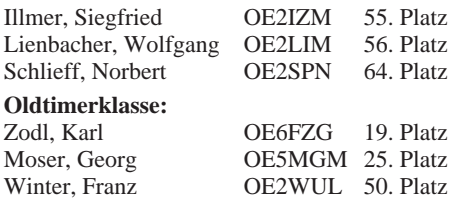

### **Veteranenklasse:**

Maurerlehner, Florian OE2MCL 7. Platz Grünbichler, Werner OE6GWG 21. Platz In der Mannschaftswertung kam das Oldtimerteam auf den 9. Platz.

Der Kurzwellenbewerb, der am 6.9. bei teilweise starkem Regen und Gewitter ablief, brachte folgende Ergebnisse:

# **Seniorenklasse:**

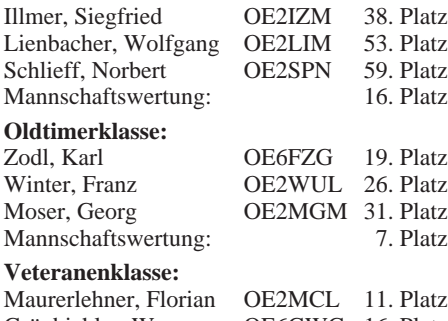

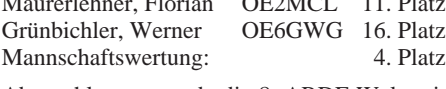

Abgeschlossen wurde die 8. ARDF-Weltmeisterschaft mit der Siegerehrung für den Kurzwellenbewerb und anschließendem gemütlichen Abend. Für die österreichischen Teilnehmer waren die Tage sehr erlebnisreich, die Faszination einer Weltmeisterschaft überaus beeindruckend.

### ■ **Amateurfunkkurs in Salzburg**

Da es anscheinend eine größere Anzahl von Interessenten gibt, die in nächster Zeit die Amateurfunkprüfung ablegen wollen, vom Landesverband heuer jedoch kein Vorbereitungskurs zur Lizenzprüfeng mehr geplant war, werden auf diesem Weg alle Interessierten aufgerufen, sich beim Landesverband zu melden (Landesverband des ÖVSV, Postfach 103, 5400 Hallein).

Sollten für den Spätherbst genügend Teilnehmer zusammenkommen, wird man den Lizenzanwärtern wieder hilfreich zur Seite stehen um sie, wie in vielen Kursen zuvor, bestmöglich auf die Lizenzprüfung vorzubereiten.

# ■ **Törggelen in Südtirol**

Wie fast alle Jahre, fahren die Tiroler auch heuer wieder zum Guggerhof nach Brixen Törggelen. Die Abfahrt ist am Samstag den 8.11. um 13 Uhr vom Boznerplatz in Innsbruck. Die Abfahrt erfolgt pünktlich, am Brenner wird eine Einkaufspause eingelegt. Den Reisepaß bitte nicht vergessen!

Wer mitfahren möchte, sollte sich rechtzeitig anmelden, da der Platz mit ca. 30 Personen limitiert ist. Anmeldung bei Gustav Benesch, OE7GB, Tel.: (05 12) 57 49 15 (auch Fax).

# ■ **IOTA-Checkpoint: Änderung für OE**

Das britische IOTA-Komitee der RSGB hat mit Wirkung vom 1.9.97 den IOTA-Landesstützpunkt und QSL-Prüfstelle für Deutschland, OM Hans-Georg Göbel, DK1RV, auch zur QSL-Prüfstelle für Österreich und die Schweiz/Liechtenstein benannt.

Alle IOTA-Anträge und Updates sind nur noch an DK1RV zu senden. Er steht natürlich auch für alle IOTA betreffenden Fragen zur Verfügung. Das deutschsprachige IOTA-Directory, das englischsprachige RSGB Yearbook und IOTA-Directory 1997 sowie die Antragsdiskette für die papierlose Diplomverwaltung und -beantragung sind ebenfalls über OM Göbel zu beziehen. Bei schriftlichen Anfragen bitte SASE beifügen: Hans-Georg Göbel, DK1RV, Pf 1114, D–57235 Netphen, PR: DK1RV@ DB0SGL, e-Mail: dk1rv@t-online.de.

### ■ Vorgreifende Regelung **für den Amateurfunk in Österreich**

Im Vorgriff auf das in Ausarbeitung befindliche Amateurfunkgesetz und die dazugehörige Verordnung für die Republik Österreich, hat die oberste Fernmeldebehörde einige sofort gültige Regelungen getroffen.

- 1.Eine Klubfunkstelle, für die eine uneingeschränkte Amateurfunkbewilligung erteilt wurde, darf auch von Personen benutzt werden, die die Amateurfunkprüfung ohne den Nachweis der Fertigkeiten des Morsens abgelegt haben, wenn dies zum Zwecke der Ausbildung und im Frequenzbereich unter 30 MHz erfolgt. Dabei darf die Betriebsart Morsetelegraphie nicht verwendet werden.
- 2. ATV-Relaisfunkstellen oberhalb von 1 GHz dürfen ohne Sondergenehmigung zusammengeschaltet werden.
- 3.Der Frequenzbereich im 160-m-Band wird auf den Bereich 1850 bis 1950 kHz festgelegt und darf auch in der Betriebsart J3E verwendet werden.

Sowohl das neue Amateurfunkgesetz als auch dieser Vorgriff der Fernmeldebehörde wird seitens des OeVSV als sehr positiv bewertet.

**DL-Rundspruch des DARC 31/97**

# **Inserentenverzeichnis**

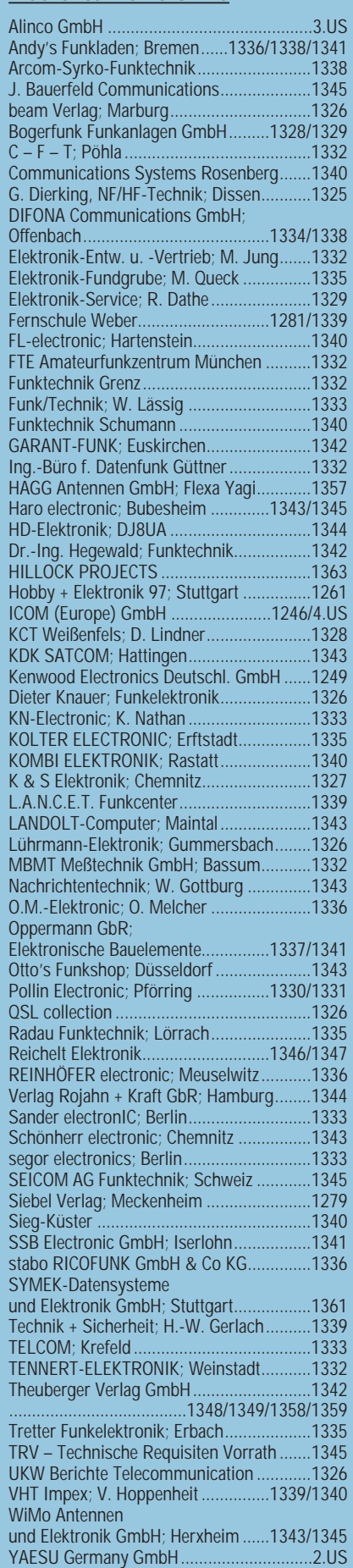